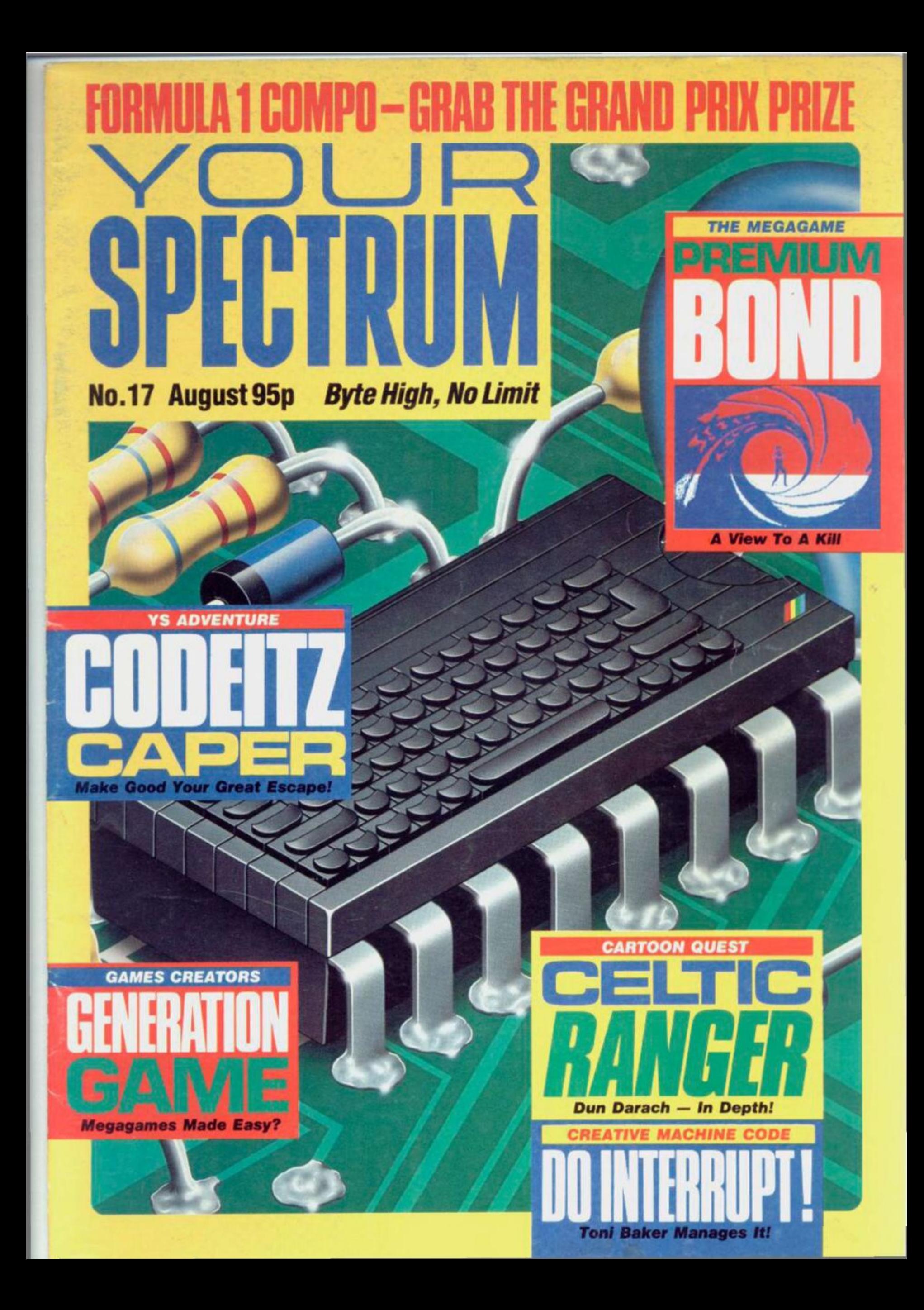

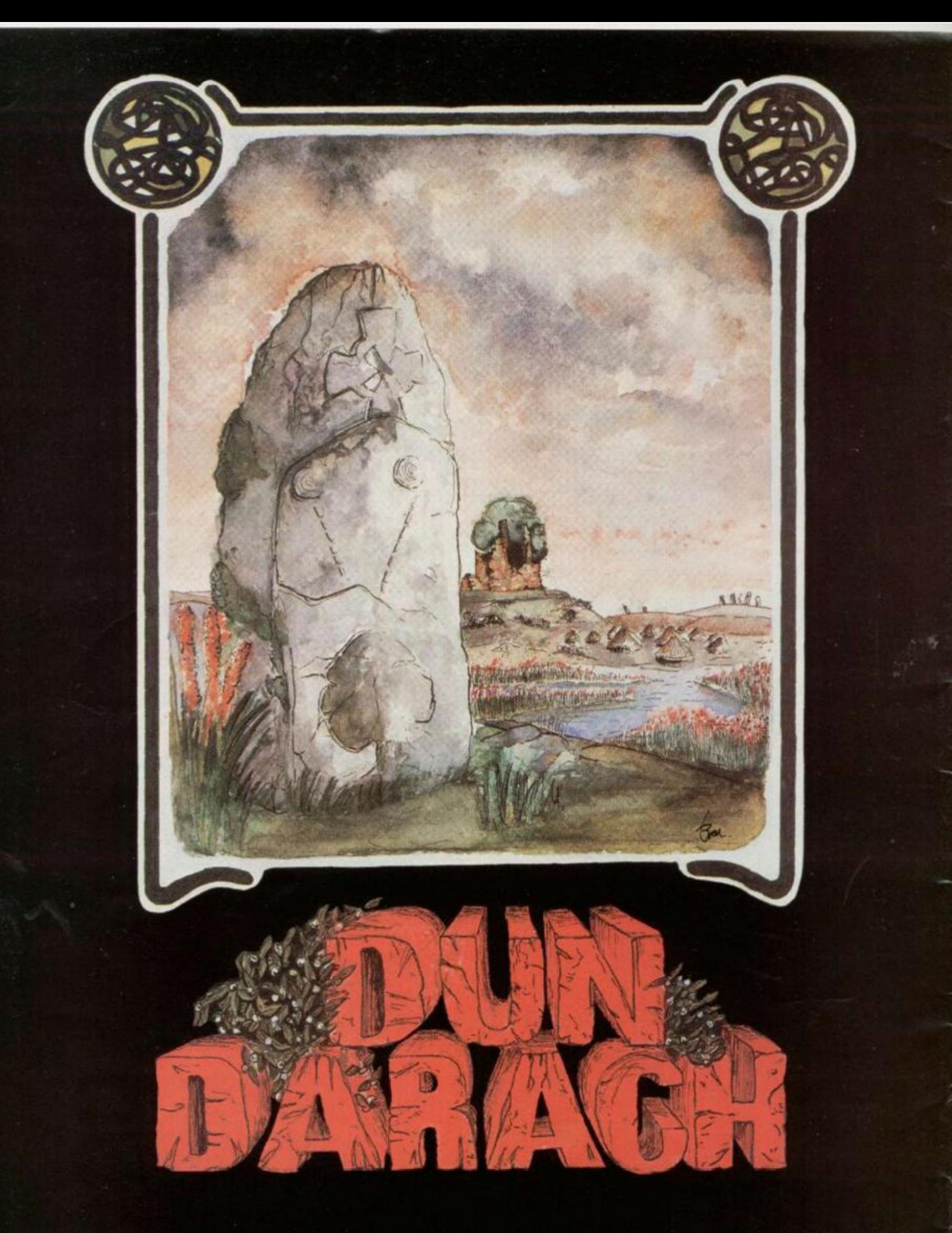

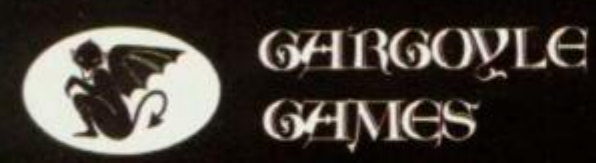

SPECTRUM 48K AMSTRAD 464 £9.95

**GARGOYL E GAME S LTD. , 7 4 KING STREET , DUDLEY , WES T MIDLAND S DY 2 8Q B Telephone : (Sales) 038 4 23877 7 (General) 038 4 23722 2** 

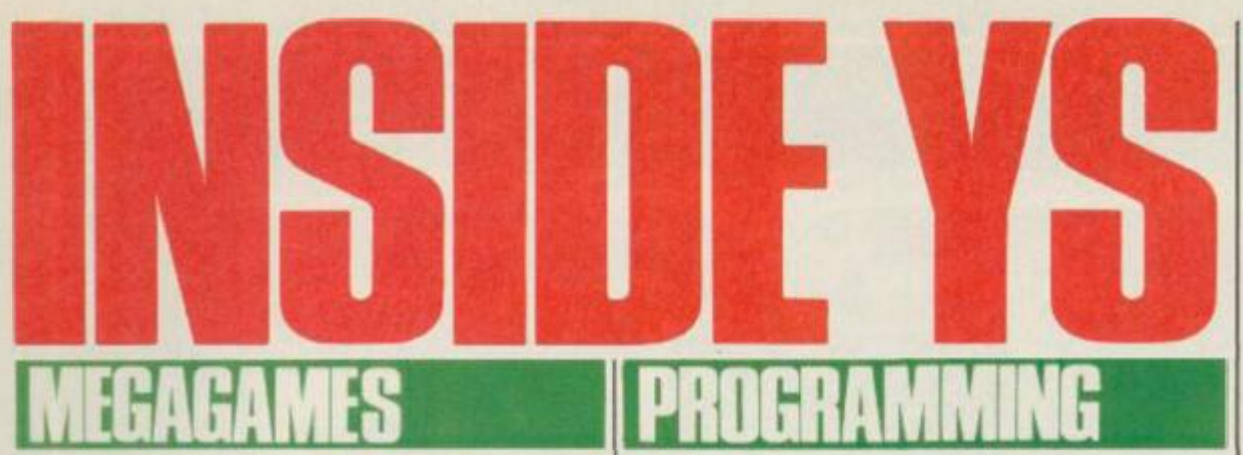

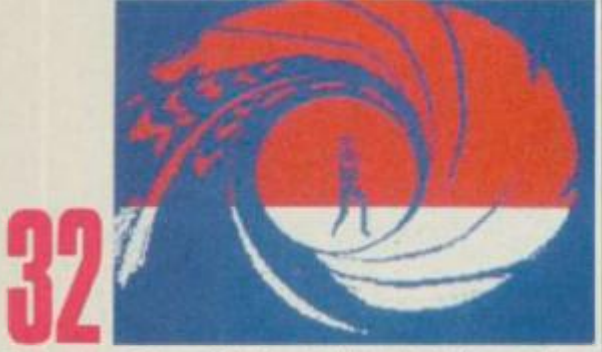

**I Spy...** Bond is back in *A View To A Kill,* the cloak'n'dagger computer game from Domark. Come on in from the code!

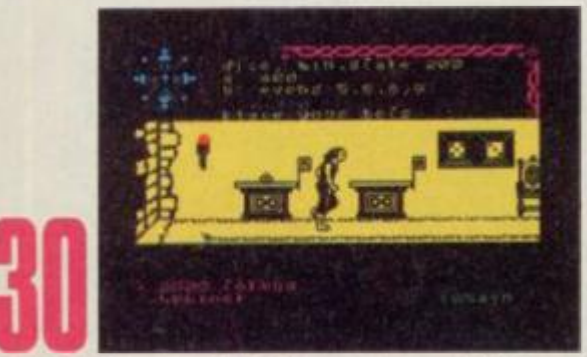

**Celtic Ranger** We've cast an Irish eye over *Dun Darach*, the Celtic cartoon from Gargoyle Games.

<u>HEVIEW</u>

**29 Black Magic Boxes** Who knows the secret of the two new hardware transfer add-ons? We do!

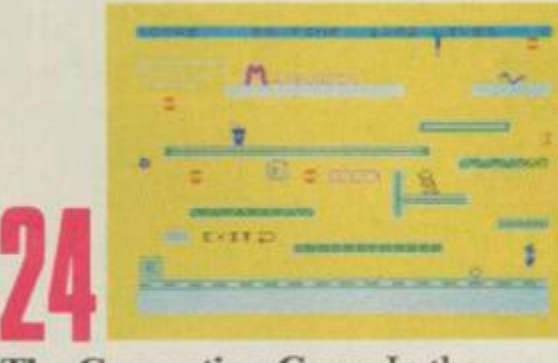

**The Generation Game In** the beginning were the Games Creators. And *Tony Samuels* begat a couple of megagames with them. And he saw that they were good! What d'you think?

**22 Just A Tick** Hang on a sec. It's *Toni Baker*, back with an amazing Interrupt Manager. Now you can control up to sixteen interrupt routines running at once.

**36 3D 3** There's a 3D sprite designer, a turbo-charger and the *YS MegaBasic* conversion program to add to last month's 3D graphics creator. Who said three's a crowd?

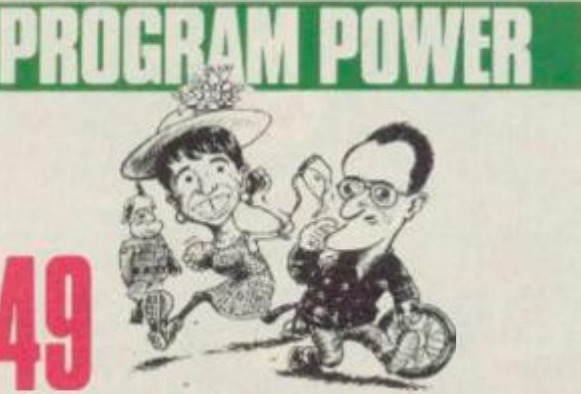

**Escape From Castle Rathbone**  Can you save the YS team? We've locked you up with them in Stalag Rathbone and thrown away the key. Now get out of that one!

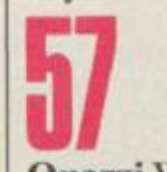

Quazzi We're backing this great arcade fave as one of the best versions of *Hunchback* you've seen. Go on, ring his bell!

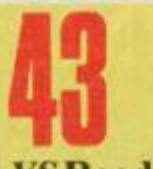

*YS* **Readers\* Survey** Tell us and win a telly! You can win a Sinclair portable TV just by giving us your views on *YS.* After all, it is *Your Spectrum.* 

GO FOR GOLD ............... 14 It's ihc *YS* Chart Challenge. Are you in the running for a medal?

**GIVE US A CLUE 30** If you're going up the wall in an adventure, we're here to help you down.

JOYSTICK JURY ................39 Our three good men and true try out the latest arcade action. There's joy for the good games and stick for the bad 'uns!

HACK FREE ZONE 64 Chuck the cheats. Here's the page for those who play the games! Plus a hag-ridden review of *Cauldron.* 

## **EQMPETITION**

#### KFMPSTON CHICANE

COMPO...............................17 If we shout Lauder, you'll get the gist of this grand prix compo. Go on, give it some welly!

## **A SULARS**

**FRONTLINES** .........................3 Tidings of comfort and joysticks. Plus *Hacking A way. From The Hip and Hard Facts*  too!

**FORUM** ................................19 Pick up your pens and replenish the postbag for the V5letters spot.

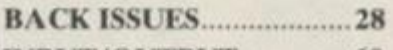

INPUT/OUTPUT 60 Get yourself classified in V5 and for free!

SUBSCRIPTIONS .............. 61

## **k-Lini of this**

*YS SOFTWARES* 14 Save £££s on all the newest, brightest Speccy software exclusive to all VS readers.

**01-6311433 EDITORIAL ENQUIRIES Kevin Cox** 

**PUBLISHING ENQIIR1KS**  Stephen Rngland

**01-580 0504/ 6311433 ADVERTISEMENT** 

**ENQUIRIES David Baskerville** 

#### **01-6362416 YS HELPLINE**

Peter Shaw *(YS* **Helpline enquiries between 10am- Ipm and 2- 5pm, Wednesdays and Fridays**  *only<sup>1</sup> .)* 

**Your Spectrum, Sportsceoc Specialist Press. 14 Rathbune**  Place, London W1P IDE.

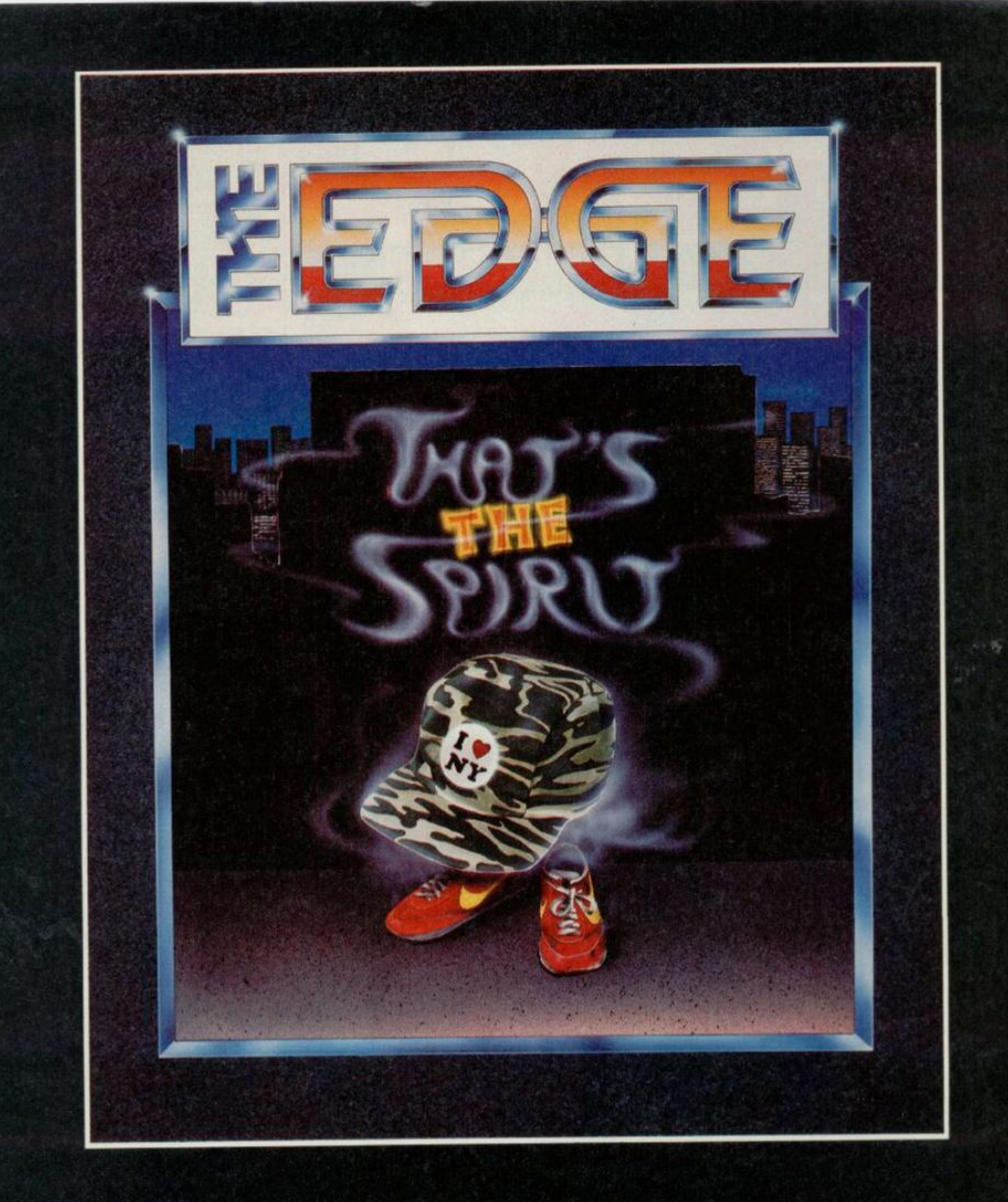

## SPECTRUM 48K

The Edge, 31 Maiden **Lane ,** Covent Garden. London WC2. Tel: 01-240 1422/7877 Telex: 892379

**Has** *Sir Clive* **really sold out? Will you be athletic with** *Charlton?* **Fancy basking with a shark? Can you spot the software parrot? Are** *Ocean's* **new games full of eastern promise? Is** *Roger Willis* **really 'armless? How many more awful puns can you find? They're all in** *Frontlines...* 

**IF YOU REALLY WANT TO KNOW...** 

You've all missed your chance to dig deep for Sir Clive and help refloat the sinking Sinclair Research company. The business has been struggling since sales dropped drastically around Christmas time. However, Robert Maxwell, *The Mirror's* generous publisher has nobly handed over a cool £12 million to help pay off the bills!

Not being one to slink into the background, Mr Moneybags has secured himself the title of Chairman of the board, while Sir Clive is relegated to the position of Life President.

The big question is, what will become of the Sinclair products we know and love? Paul Quade, a Mirror Group spokesman said, "although there are obviously new products in the pipeline, plans can not be put into action until we've settled the debts and weighed up the pros and cons of existing Sinclair goods." He also let on that Robert Maxwell

feels most of Sinclair's babies arc good products, and only their marketing let them down. (*Does this mean we can expect the tycoon to trade in his Roller for u C5? - Ed)* 

The Mirror Group's software arm, Mirrorsoft have not been given their orders yet. If they grow along Sinclair/ Maxwell lines the least we can expect is *£££1,000,000 Spectrum Bingo...* and watch *Your Spectrum s* credits. Could we be seeing something like Editor Robert Maxwell, Deputy Editor, Robert Maxwell...

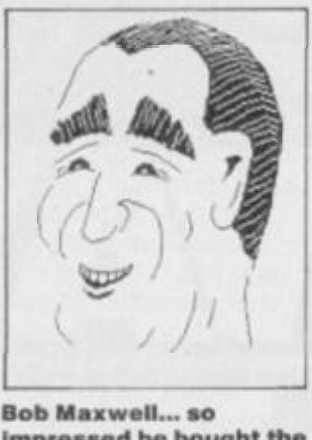

Impressed he bought the company.

## **LOOKING INTO THE GLASS**

Quicksilva's out to shatter you with the impressive array of vivid colour and whizzo 3D graphics in their latest arcade-style-strike simulator game, *Glass.* 

Now, can you see yourself as a supremo Games Lord? Well this is your objective, and on your way to gathering those vital status points, you'll definitely be

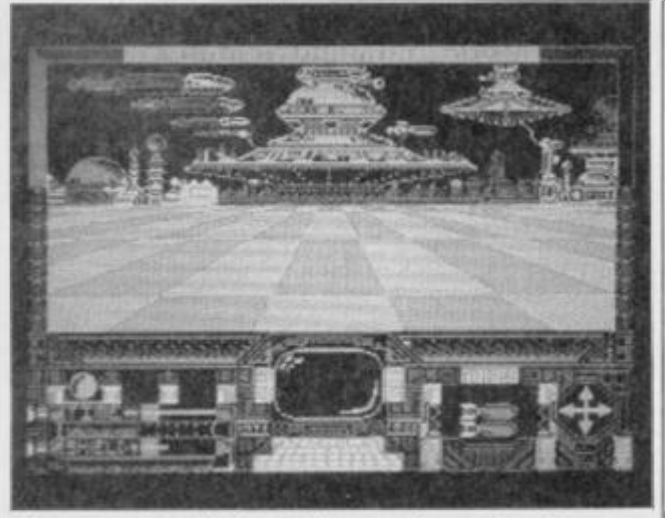

Glass – out to shatter QS's recent run of naff games?

seeing yourself reflected by the mirrorimages on your screen.

There's a real sense of gliding as you zoom through the exotic landscapes of cities and time-tunnels, waiting to fire your mega-missiles, and trying to reserve your energy supply.

Your path is by no means clear as crystal you'll encounter up to eighty varieties of obstacles and nasties, so keep watching the scanners — your defence isn't all done with mirrors!

*Glass* should be on view by now, but if you want it and it's not in sight, give Quicksilva a buzz on 01-439 0666.

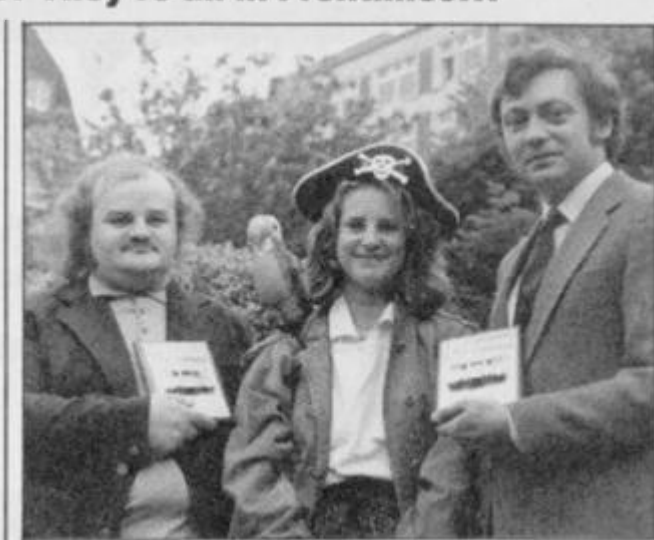

Yo ho ho — this Is all rather rum. The three piratical pillagers pictured above have Just plundered a Home Computer Weekly Gold Cassette Award for selling more than 100,000 copies ot their swashbucklin' game Booty. The two (oily Rogers on the outside are realty called John Cain and Kevin Moughttn. In the middle Is Caroline Bunting of the Federation Against Software Theft. I wonder If she knows there's a software parrot on her shoulder.

## **STICK IN SET**

Lurking amongst this fistful of joysticks, adaptors and cables is the latest offering from CGL. Called the *Champion,* it's there in the pic (honest!) behind the familiar Boss and Bat Handle joysticks. Its features include a contoured hand grip for those of you with contoured hands, two fast action fire buttons and a built-in auto fire control as well. And for £11.99 you'll also get inter-

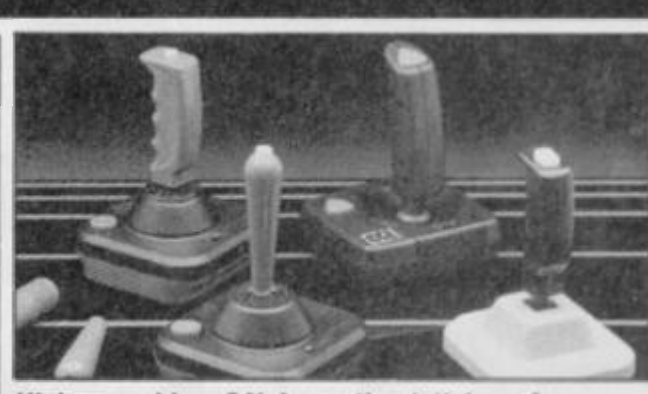

Highway robbery? Nah, another 'stick, up from **CGLI** 

changeable rubber feet for extra sturdiness If you can feel your

trigger finger itching, get to grips with CGL on (0628) 75171.

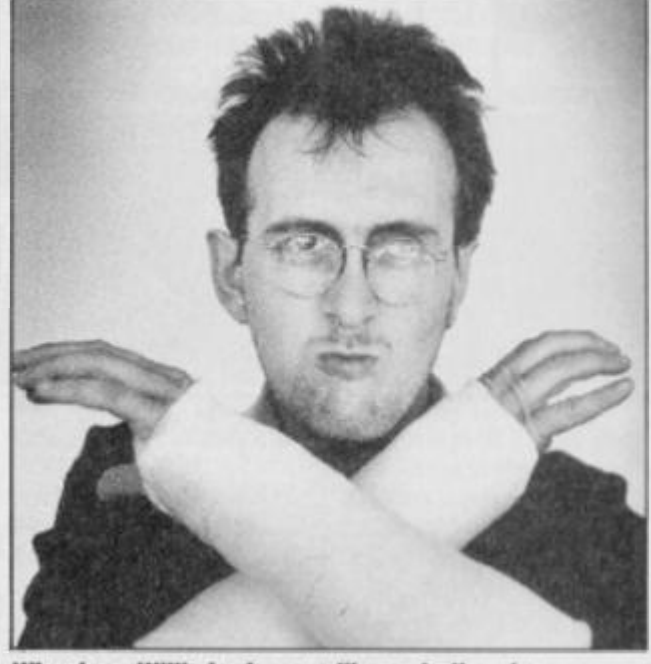

Why does Willis look more like a skull and cross bones than the usual Jolly Roger? a) He was boning up on the new games lor Joystick Jury.

b) He crashed his Speccy and suffered more than a break in the program.

cj He was being over enthusiastic with his Joystick. d) Hone of these.

Answers on a plastercast please!

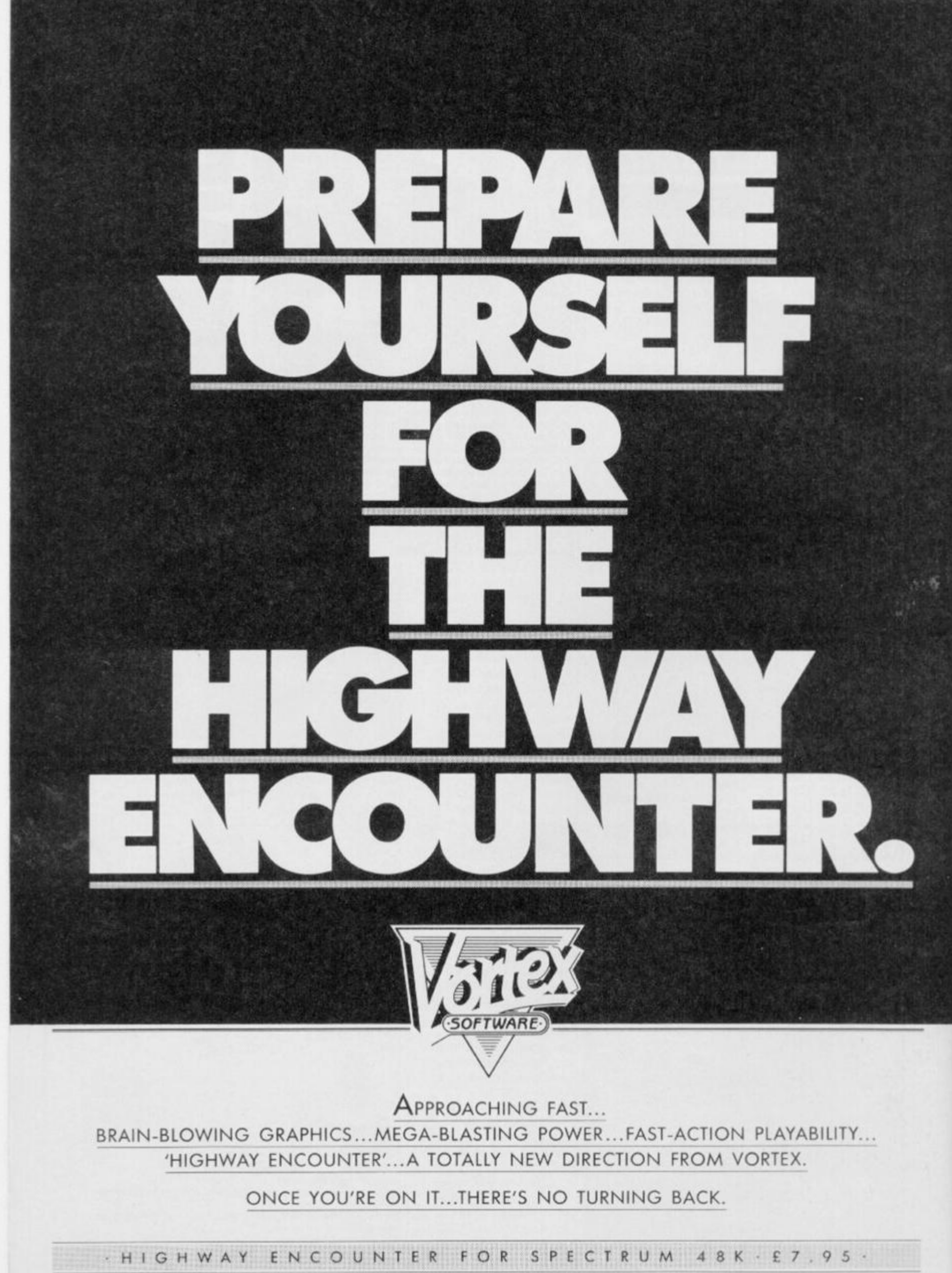

VORTEX SOFTWARE (SALES) LIMITED. VORTEX HOUSE, 24 KANSAS AVENUE, OFF SOUTH LANGWORTHY ROAD, SALFORD MS 2GL.

## **GOING JAPANESE**

Komani makes mighty fine ploglams in Japan. Has some vely, vely intelesting arcade game. Ocean Software vely crever — say we bling big games to Engrand! First one *Hypersports*  you sec in June, forrowed by *Konami's* 

*Tennis.*  Rater, in autumn time you see vely nice *Mike,*  crassroont farce and ren *Comic Bakely —* vely funny game! You have few yen? £7.95 the plice you pay. Jeni Beattic give you detairs on 061- 980 3488.

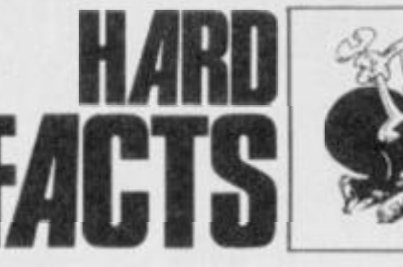

**So, you think you've got problems? Well,**  *Stephen Adams\s* **here to sort them out. Get in touch with him at Hard Facts,** *Your Spectrum,* **14 Rathbone Place, London W1P 1DE.** 

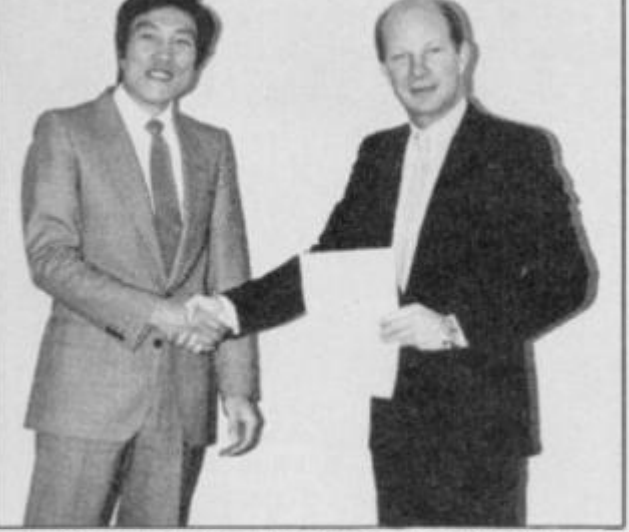

One of them's for the chop. Or perhaps the high lump in Hypersports?

## **LIFE ON THE OCEAN WAVES**

OK, you can all relax now, Frankie's about to hit your screen! Ocean has finally let the rampant Holly Johnson loose in its *Frankie Goes to Hollywood* extravaganza. You have to strike a blow for the hedonistic Frankie philosophy and conquer the mundane side of life, collecting pleasure points to become '100 per cent person'. Only then will you be welcomed to the wonders of the pleasure dome. And while you're playing you'll have the added cxcitcmcnt of listening to a previously unreleased, live version of *Relax* on audio cassette.

Another household hero is making a comeback soon thanks to Ocean. Yes, Daley

Thompson's again being put through his paces in another host of sporting events such as cycling, ski-jump and slalom, rowing and tug-of-war. Not all Olympic sports, admittedly, but our Daley's an all-round kind of guy. *Daley Thompson's Super test*  will be leaving the starting blocks any time now.

If you're more into speed than sounds or sport, then Ocean's *Street Hawk* could be revving right up your street. If you fancy a spin on one mean machinc then take a look at this motorbike game. *Frankie and Street Hawk* will set you back £8.95 each but you'll be able to duel with Daley for only £6.95. If you're all at sea still, give Ocean a ring on 061-832 6633.

Contracts and ten the state of the state of the state of the state of the state of the state of the state of the state of the state of the state of the state of the state of the state of the state of the state of the state **both aboul TV's** *(wellit makes a change from microdrives anyway! Ed.).*  **First up Is Frank Thacker who has a Hitachi TV that's incompatible with this Issue 2 Speccy. Well, there are two solutions, Frank and you are not going to thank me for either of them. The first is ditch your Speccy for an issue 3 or greaterasthisisoneofthe problems the new ULA was designed to solve. The second is more likely to be the one you'll plump for but It's still going to involve forking out for a visit from the telty repairman. Your TV requires a longer 'burst**  gating pulse' and that can **be done by doubling the timing capacitor Inside. Anyone with a Grundig or Network telly will experience the same difficulty.** 

**The first couple of problems this month are** 

**A Sony KV27 television is causing problems for A Harper. It has a video socket but every time he plugs it into the Spectrum's video out, it crashes. Sounds to me as If you need a capacitor between the two Inner capacitorsas the Input Isn't isolated in the telly One of about 1000 microfarad should do the trick.** 

**He's also done a bit of a silly. He wants to know what blew up when he connected his Speccy to a 12 volts supply. Well, where shall I start? The possibilities are quite mind-boggling. Apartfrom the 7805 regulator that you mentioned in your letter, theTR4.TR5oranyof the 16K RAM chips used lor the video screen could've been**  damaged. Next time you'll **use a regulator or bring the supply down to a more sensible +9 volts, won't you?** 

**How do you make a Currah MicroSpeech shut up? Kevin 0'Dona van wants to know how to** 

**disable his as it conflicts with some prog rams, by installing a buffer at the top of memory when he powers up. You're going to have to tit a changeover switch into the A3 connection to the MicroSpeech by breaking the track to pin 12B. The common should go to the track, normal-contact (NO) to the A3 on the edge connector and the not-normal (NC) contact to 0 volts. Now with the switch in normal, the MicroSpeech will be installed when you power up and it'll be disabled if the switch is in the NC position. One word of warning, though —if you get the switch the wrong way round you may do a fair bit of damage. But It's still the best way of making It speak only when it's spoken to!** 

**It just goes to show that you can't rely on labels to tell you what you've got. David Gent and Rob Gore both have problems with the same printer/plotter even though one thinks he's got a Tandy and the other's positive his is a Commodore. Rob wants to know what son of interlace and software he'll need to run his on the Spectrum. Well, David's successfully using the Kempston Centronics interface so you could well give that a go. His problem Is with the control codes, those below CHRS32 (the space) and the non ASCII characters with numbers above 127. Well, briefly, the control characters are usually used tor controlling the mechanism of the printer while the function of the characters above 127 Is to describe graphics dots to the printer. You'll find that different printers have different uses for control characters** which is which is which is why we characters which is why **you'll often get some** peculiar results when you have a go at printing them. **place to suss out how to** 

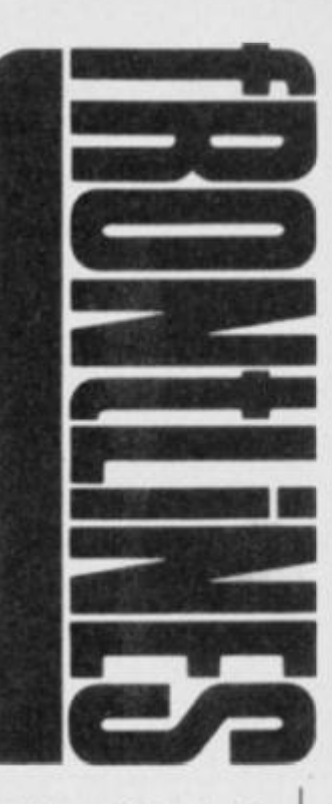

**use them and It's probably worth your while incorporating them Into a sub-routine it you use them regularly — like for plotting lines and circles and soon, on this printer.** 

**Rob Gore also has another problem which I haven't come across before. How. he asks, can he print User Defined Graphics at any position and rotate them around In a circle. Well, I reckon your best bet is to use the plotting routine In the ROM to plot UOGs onto any position on the screen, not just the PRINT positions. Now to plot them as they rotate, try calculating the position required on the circle by dividing It up into sections, one for each UOG —use the clock program in the manual, lor example. Using this as the centre point for the UDG, start plotting Irom four dots up and four dots to the left. This should place It In the correct position. To rotate it, calculate the next position to the right or lelt and unplot the existing UDGandreplotthenew one. Best to do this on paper first. Once you've done it for all of them, they should give the appearance of rotating. The plotting**  *<u>ur rotating</u> ine piotting* routine is at HEX 22DC and you'll have to put the position required to start **Solution** controller a look **controller Still confused? Take a look** at lan Logan's book on the Spectrum ROM to clear up<br>the finer details.

**Well, that's it for another month but if you've got a problem that I haven't covered, get in touch at Hart Facts,** *Your Spectrum,*  **14 Rathbone Place. London W1P1DE.** 

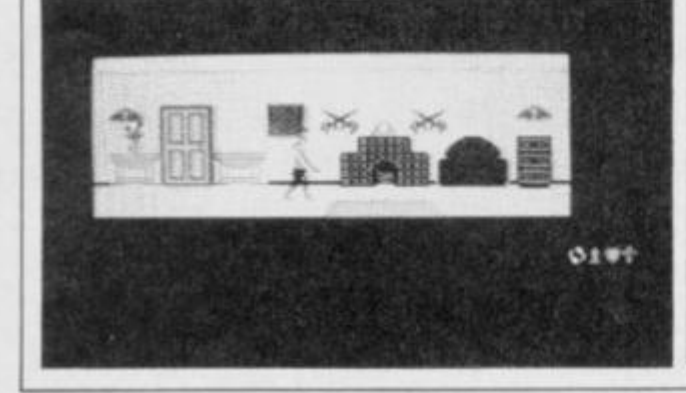

5

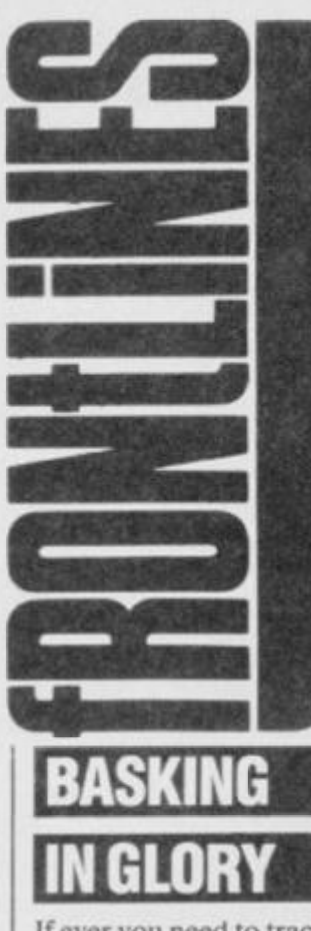

If ever you need to track down a basking shark in a hurry, then this modem from Miracic Technology will do the trick. Well, that's what it was used for in the Wildtrack telly program — and it's worked a few wonders for others as well. Operation Raleigh is using them to send data back to headquarters, for example. And even if your needs arc a trifle more mundane — no sharks in Sidcup, eh? it may still be worth your while taking a look at the multi-speed, multistandard WS2000.

And the reason Miracle is shouting about it? Well, it's just become the first modem ever to be chosen as one of the four finalists for the British Micro Computing Awards 1985 Peripheral of the Year. If you're

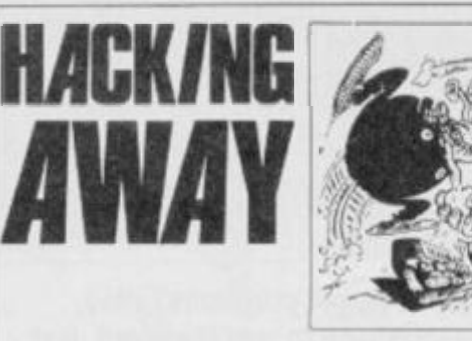

Catling all hackers! You can contact our red hot POKEr, Andy Pennell by writing to Hacking Away, *Your Spectrum,* 14 Rathbone Place, London W1P1DE.

**Uh oh! Someone boobed — and it wasn't me, honest. D'you remember the** *Monty Mole* **POKEs in issue 15? You'd waited an absolute age for them and then we got them wrong. Aaargh! Well, not wrong exactly but tt would've been easier to have hacked into the game than to use Chris Wood's program. Somewhere along the way the REM statements got lost. All is not lost, though. Just add the following REMs to the appropriate lines and you can see what's going on:** 

**200 REM INFINITE LIVES 210 REM FALL ANY HEIGHT 220 REM WALKTHROUGH CRUSHERS 230 REM KILL SOME MONSTERS ON CONTACT 250 REM MOST OF REST OF MONSTERS 260 REM LAST MONSTERS AND WALK ON WATER 270 REM FINISH DATA. THIS IS VITAL** 

**As you can see, it's only necessary to type in the lines that you really need unless you're gonna go tor broke with the whole bunch.** 

**So, now it's down to business. We're starling this month with an oldie-but-goodie that we've neglected up till now —** *Android.* **Kyle Heath's written in with his formula for infinitive lives, so here goes. Load the program as usual and select the keyboard option. Press Break then enter these POKEs: 52249,24:52250,32:53897,0. You II now have those illusive infinitive lives.** 

**Now, Kyle, I hope you haven't halt-inched this from another mag. I only ask because the POKE you sent In for**  *Jet Set Willy* **was written by none other than yours truly and appeared In these illustrious pages many moons ago. We've had enough problems with lesser rags swiping our POKEs — some of their pages are starting to look like YS back issues! Well, you know what they say about imitation**  **but... Kyle's also sent in an account number for**  *Ghostbusters:* **S 20203002 tang billy 15570011 W+++. Don't ask me what it does though, 'cos I've never played the game.** 

**How d'you fancy 249 lives on** *Mutant Monty.* **You do? Well try Paul Emmerson's POKE 54933,0. Scott Waye's been pretty busy too. For infinite lives on** *Cavern Fighter*  **do POKE 31683.0: POKE 31684.0 and for** *Black Hawk* **do POKE 34695,183. If you're a bit fed up with infinite lives, for** *River Rescue* **try POKE 36193 with the number of scientists you wantto put down in one go and POKE 36225 with the number required to get the 5000 point bonus. And jusl to round off, Scott's added the 7th level access code for** *Sky Ranger—* **RECAP.** 

**Nowfortheundead. Steven Bennett ... perhaps I'd better rephrase that! Steven Bennett's sent in a novel approach to immortality in** *Zombie Zombie.* **When you're asked if you want to load in the city, type CHRS USR 4867 in response (with thanks to Terry Bulfib in issue 14). Next,**  type STOP to clear the ERR\_SP, then edit line 2010 and **remove the obvious LET boy=boy-1. You can't get more undead than that!** 

**Back to the infinite lives POKEs with this small routine lor** *Giant 's Revenge* **and Simon Waddington** 

**10CLEAR24241: POKE23606,115: POKE23607,246: LOAD ""SCREENS:L0AD ""CODE: POKE 24504,0: RANDOMIZE USR 24450** 

**Position the tape just after the second loader, immediately before the SCREENS, and then RUN Ihe above program. That'll nobble any thoughts of revenge on the giant's part.** 

**Now. prepare to enter the** *Hall of Things (sounds a bit like a trip to Castle Rathbone!* **£rf). The game has one of those mean looking loaders so Bruce Phipps has come up with the following few lines: Run this and play the tape from the start. The picture will loads as usual and don't worry that the border's not how you remember it. When it's done, do POKE 32717,0 for no wounds, which is really limitless lives, oryou can POKE 35923 with the starting amount of magic. Now use RANO USR 24576 to start the game.** 

Ya wanna maka da money at Mugsy, eh? A couple 'a **real dirty rats. Robert Wooley and Stephen Hill wrote in with a piece of code. When you're asked from many customers you want to but, enter the number 5658986 and you'll be given 5 million and over \$10 million, it's a little temperamental, so if il doesn't work try it the next year. Can you refuse their offer?** 

**Finally. Phil Dale needs help — no funny comments please! Can anyone come up with a POKE that'll remove the bull from Ihe Spanish sequence of** *Travels with Trashman.* **C'mon and take the bull by the horns.** 

impressed and you've got £154.73 (including VAT and delivery) then you can order one dircct from Miracle. They can be tracked down by ringing (0473) 50304.

If you're a dab hand at graphics, try creating them with style, or rather, real *Style,* the latest cassette and inter-

**STYLE COUNSEL** 

face package from Saga. So, what's the tale behind Saga's Style? They claim you'll be designing and creating your graphics much more quickly and easily than ever before. And it's versatile, so you**'ll**  find that the interface doubles as a fully Kempston compatible joystick interface.

Saga reckons that *Style* can successfully be used for educational, business or artistic programs, so if your programs need updating, think *Style.* Best of all, you won't have to

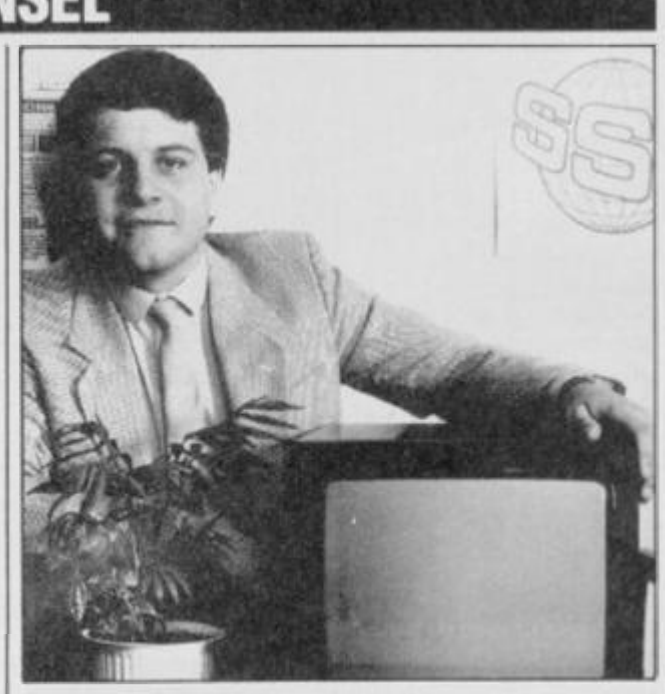

fork out a designer price — £29.95 secures. Saga will tell you the full story on (04862) 22977.

Is this the real David White of Saga or is he a plant?

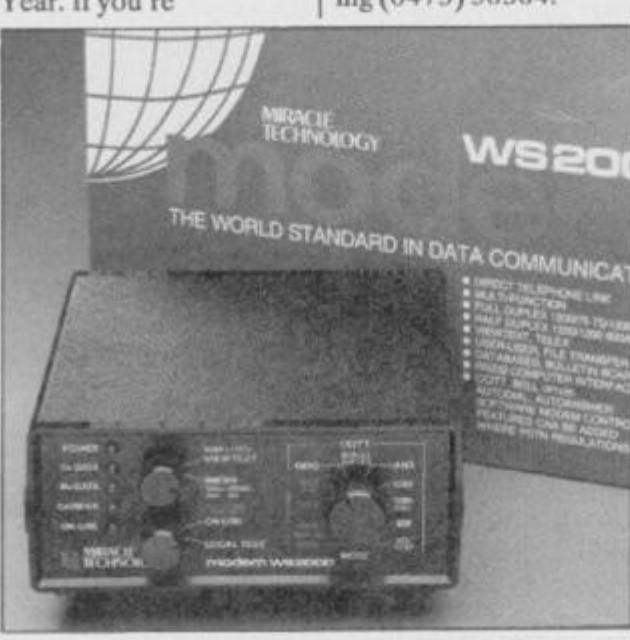

Essential equipment for the modern traveller.

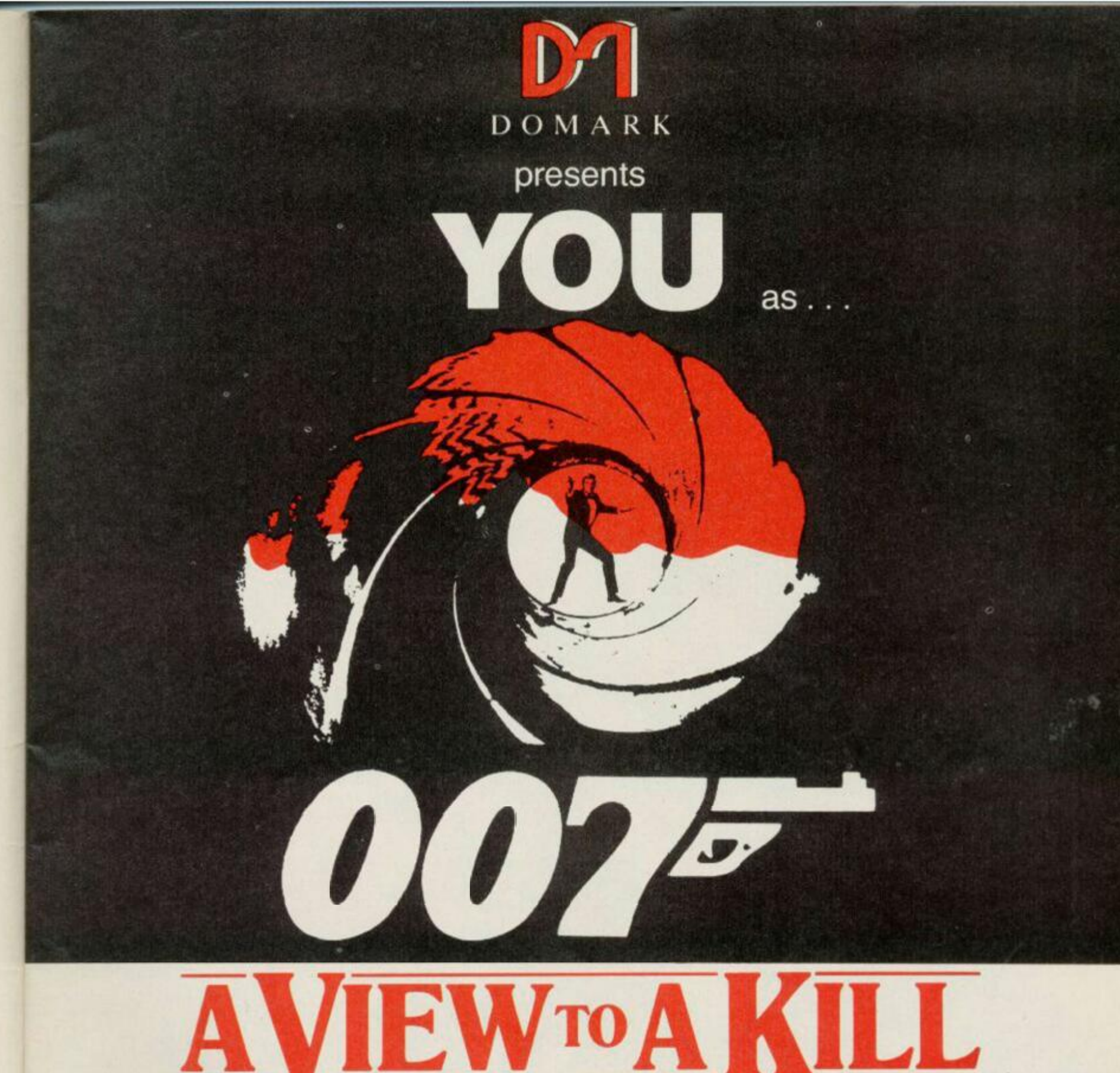

# THE COMPUTER GA

*r* 

**YOU will become** James Bond **in his first arcade/adventure available** now on Spectrum 48K, Commodore 64 and watch out for **Enterprise , Amstrad, MSX and others** 

C Eon Productions Ltd. Glidrose Publications Ltd. 1985 Domark Ltd., 204 Worple Road, London SW20 8PN. Tel: 01-947 5624 Telex: 894475 G

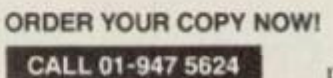

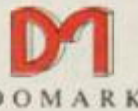

**To: Domar k Ltd . 20 4 Worple Road, London SW20 8PN DOMAR K Telex: 89447 5 G** 

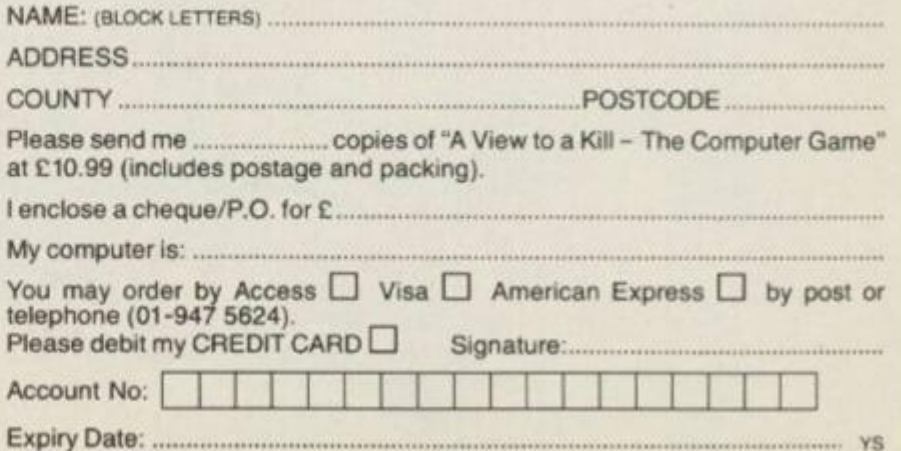

# We'll take you bey

*QUICKSHOTII AUTO RAPID-FIRE JOYSTICK* 

1.1.1.1

 $11111$ 

*SPECTRUM INTERFACE* \*\*\*\*\*\*\*\*\*\*\*\*\*\*

 $7.33.53$ 

# *rond* the Spectrum.

*SPECTRUM UPGRADE KIT* 

*f m* 

a i\ \ \ \ \\ A

J *M* 

*W* 

**WITERFACE** 

**Four great new add-ons from Ram, Number One in everything for the Spectrum...** 

#### *TURBO INTERFACE*

**Our unique Turbo Interface outperforms any Spectrum interface - it works wrth ROM cartridges, 2 standard joysticks, and there's a full expansion bus at the rear. The Turbo supports Kempston, Protek and Interface 2 software and loads from cassette - or instantly from a ROM cartridge It really makes the most of the Quickshot ll's rapid-fire action, and with a unique built-in power safety device, it's amazing value at just £22.95.** 

#### *QUICKSHOTII AUTO RAPID-FIRE JOYSTICK*

The famous Quickshot II is the top games joystick, with a **sleek trigger fire button for quick reactions, an auto fire switch for continuous shooting and a new, improved grip. Revolutionary built-in stabilising suction cups mean a sure, firm grip-a snip at £9.95.** 

#### *SPECTRUM INTERFACE*

**Boost the power of your Spectrum, or Spectrum + This Kempston-compatible interface gets the most from your games - electrify your enemies with real power and lightning-fast reactions right under your finger tips. Costs just £9.95.** 

#### *SPECTRUM UPGRADE KIT*

**If you've a 16K Spectrum micro, this handy and inexpensive add-in kit boosts the RAM memory to a powerful 48K, so you can run the latest and greatest software, the most**  exciting games around - and expand your own programming **possibilities! Only £21.95.** 

**Where can you get your hands on Ram's amazing Spectrum add-ons? You can see them at branches of Boots, Menzies, Spectrum Group computer centres, and good computer stores everywhere. Or return the coupon below** 

*To: RAM Electronics (Fleet) Ltd(Dept YS ), 106 Fleet Road, Fleet, Hampshire GU138PA* 

*Credit Card hot line: 02514 25252. (Access & Visa).* 

**Please send me** 

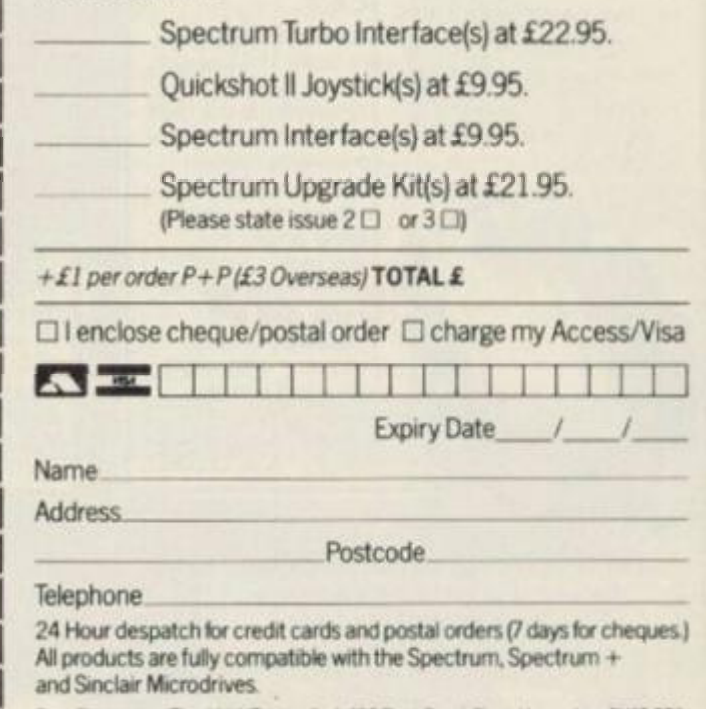

Ram Electronics (Fleet) Ltd (Dept YS | L106 Fleet Road. Fleet. Hampshire GU13 8PA

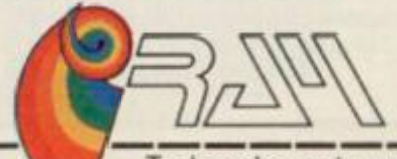

**Trade and export enquiries welcome** 

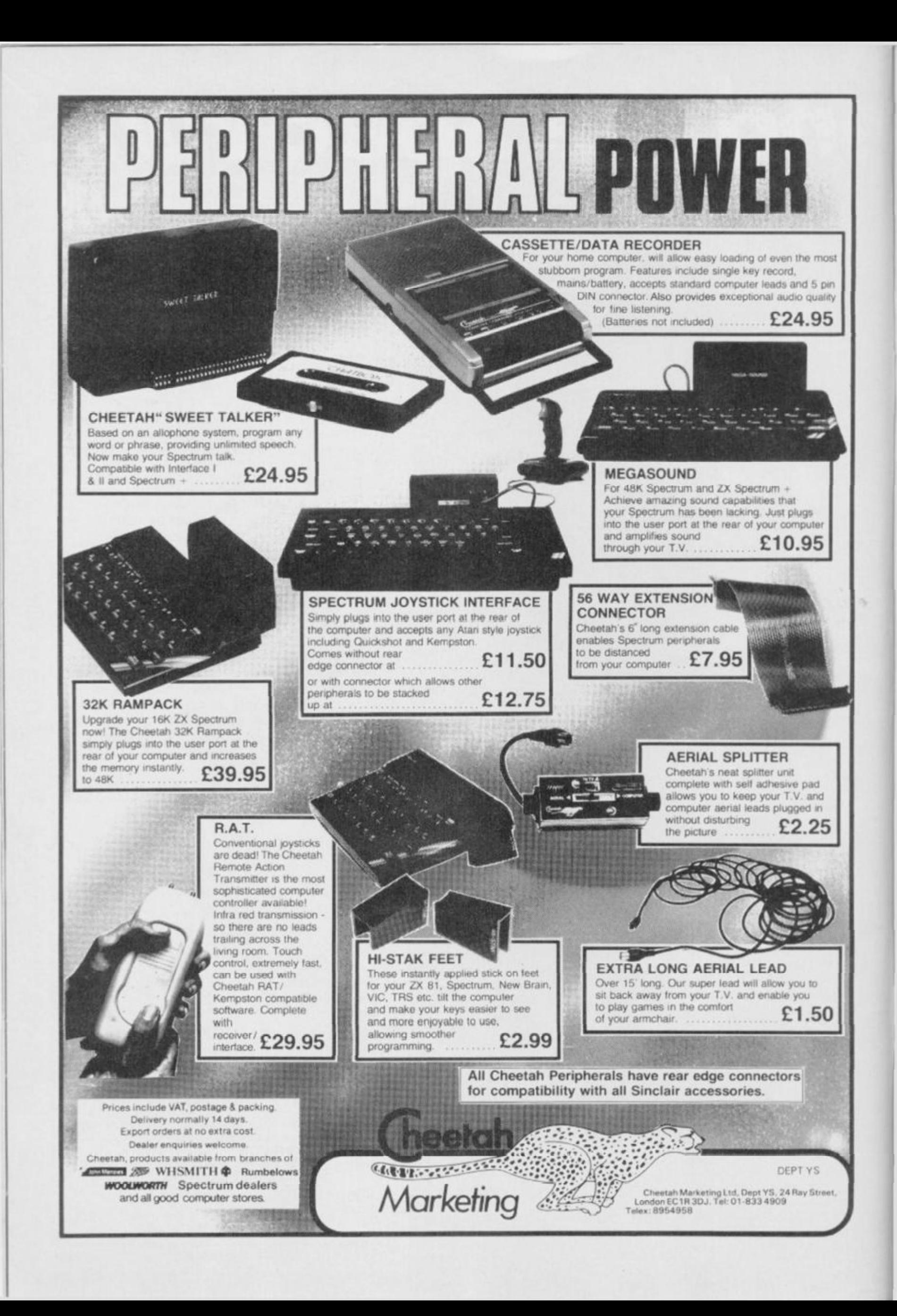

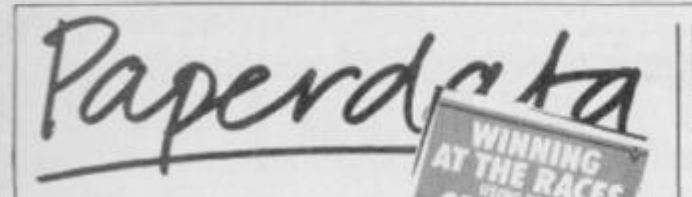

#### **Winning At The Races Using Your Computer by Paul Worden**

*m* 

**Interlace Publications /E6.95** 

**They're under starter's orders — and they re aft! Yes, the race from bookshop to bookies is on. Now. hundreds of hopeful punters will be using their Speccies in a bid to increase the odds in their favour at the races. 01 course, the question the big money's asking, is can it be done, and more immediately, does this book show you how?** 

**First though for a confession. I've had a crack at solving the problem this book tackles but without much success. Look at me — reduced to making a bob or two writing for** *YS. (Hmm. you're even taking a gamble with that! Ed).* **Well, as an experienced punter himself, the author's 'currently profitable' system sounds like a good enough bet. The trouble is that the details of the wonder system don't actually appear in the book. Instead, you get an outline of the various approaches to Ihe problem but you're still left with the much trickier task of solving it yourself.** 

**So, what have you got to take into account before placing your bets? The author reckons that by considering such variables as Ihe horse's weight, what it had for breakfast. Its usual performance and so on. you'll have a better chance of picking the winner — and if not every time, then at least often enough to make a profit. Nothing new in this, you might say. Neither are his traditional points system nor his speed rating method world-shattering revelations.** 

**Each system Is clearly explained, which should prove useful to programmers new to horse racing but regular punters are going to be disappointed that no definitive system is recommended.** 

**You're presented with an example program lor each of the different systems described and there's also a helpful section on how to input and display data. And the bit I found especially useful was the simulation program that lets you compare the results of past races, t just wish the process tor modifying unprofitable methods was described in more detail.** 

**It you re going for a gamble on the gee-gees then this book gives an enjoyable intro to racing systems, but I can't see experienced race-goers finding much help in the programming hints. Paul Worden's system may well be ahead of the field but he's careful not to give too many secrets away, that's for sure. A true mark of confidence and a sure-lire way to shift copies would have been if he'd taped a tenner to Ihe inside cover — I fancy a flutter and I'm willing to Iry anybody's system if they come up with the cash. Never one to look a gift horse in the mouth, as they say!** 

**Paul Woof** 

## **PRETTY POLYPRINT**

If you feel that it's time your printer spoke a few languages, then the Polyprint multilingual interface could be the answer. This device speaks seven languages (including the major Eurospeaks and Tasword!), and enables the user to print what he sees without doing a parrot fashion COPY in graphics mode.

The character generators are in EPROM and a new EPROM with a different selection can easily be programmed using PROMER-SP or BLO-PROM-SP. Specialised character sets, such as Maths, can also be added to the EPROM and a hard copy obtained by a screen dump.

## **LIVING LEGENDS**

The second part of the *Komplex* trilogy, called *Komplex City,* is shortly to be released by Legend. This part's based on the same 'grab the sequence of letters and escape the baddies philosophy as its predecessor, but it's rather niftier on the screen. You'll also come up against an even larger variety of baddies and obstacles to avoid — or encounter at your peril. If you're in the mood for a headlong 3D dive into an endless alien cavern *(the usual* 

*address —14 Hath bone Place... Ed),* all you'll need is £9.95.

Legend has ah.o come up with an idea for recompensing all those of you who weren't exactly enamoured by **The Great Space Race.** All you have to do, is rip-off (you'll have had some experience of that) the *TGSR* poster from your wall and send it with a fiver to Legend, P.O. Box 435. London E4 7LX. In return they'll send you a copy of *Komplex.* 

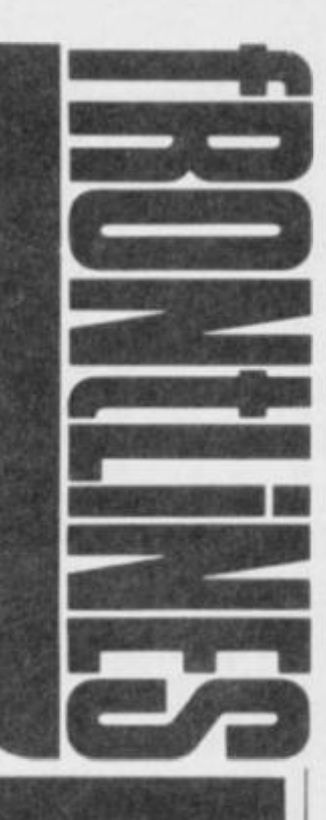

## **BOBBY SOC'S IT!**

How d'you rate your chances as a football manager? There's a lot more to it than shooting from the sixty yard line — and the penalties of losing are much more serious. If you want to find out how you'd score, have a go at *Bobby Charlton's Soccer by* Dacc Ltd.

This claims to be so much of a soccer simulation that you'll probably find you've got muddy knees when you leave the pitch...er, I mean switch off your Speccy! Not only do you have to be a real

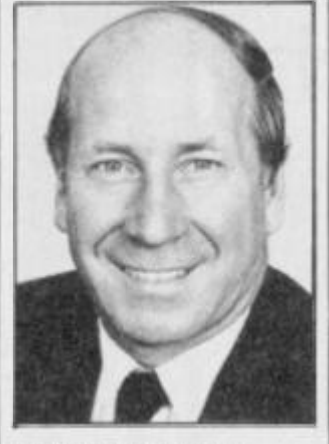

He's football craxy, he's football mad.

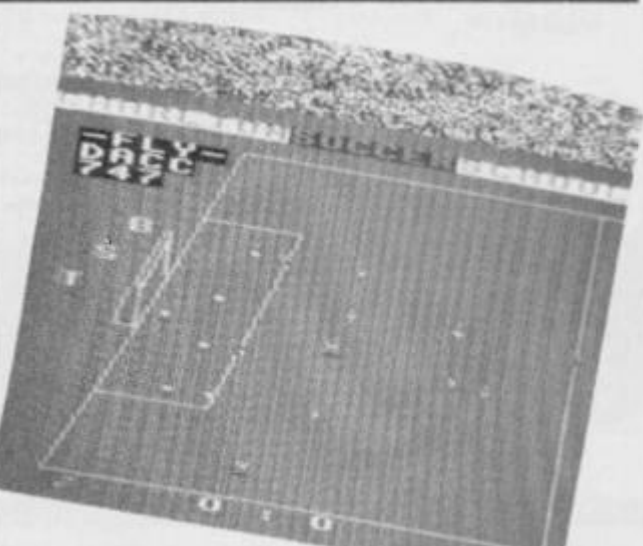

pro at goal-getting, dribbling and taking kick-offs but you'll also have to shape up your team — moulding their skill, stamina and accuracy till they come up with that cupwinning formula.

You also get to hear his master's voice on the cassette plus all the other footie sound cffccts — well, not quite all, let's hope.

If you have the talent, you'll also have the chance of taking part in league tables and

compos. The game'll cost you £11.95 but there's more than a season's worth of play in it.

Of course, the definitive footie game has yet to be written. Forget about becoming an ace footballer, or a magic manager, how do you join the two Jimmies, Hill and Greaves for their non-stop telly talkin? Now if you want to suggest that idea to Dacc, you can talk them into it on 061-437 0539.

Otherwise, a character font can be downloaded into the printer to match the screen. Machine code programmers could in fact dump such utilities into the Spectrum's RAM.

If you want to be in on the lingo, you can parler avec Cambridge Microelectronics on (0223)314814.

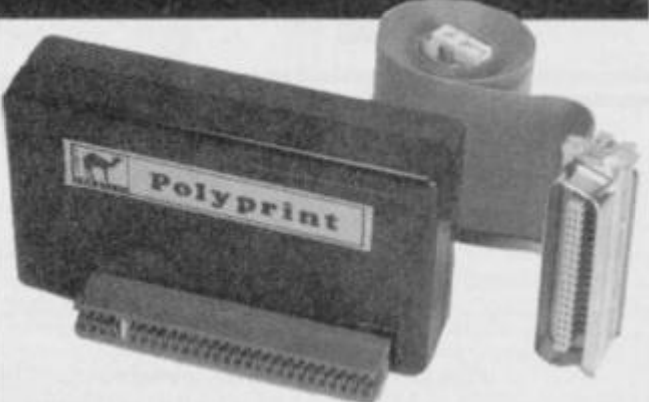

The Interface that speaks seven languages — say no more.

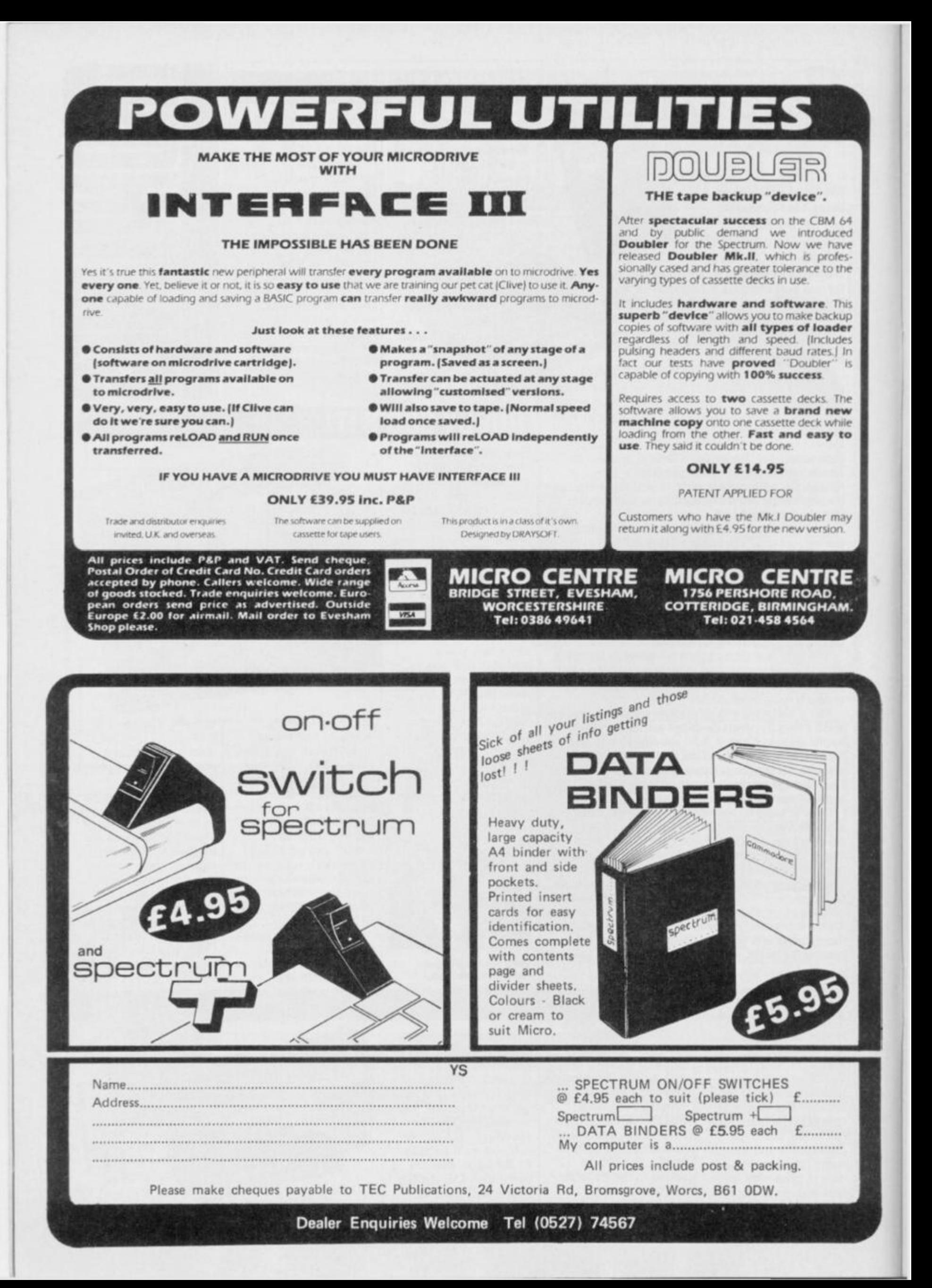

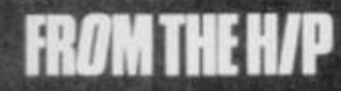

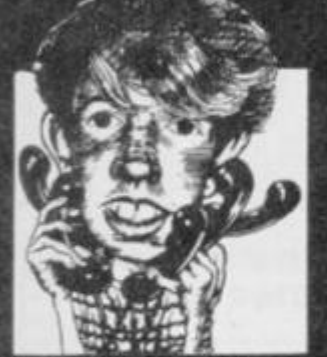

**You'll be pleased to know that I've come to a decision. {***You re leaving us? Emigrating? Getting out of your comfy chair to make me a coffee? Ed ). I*  **read that — keep out ot my column! I've decided that the June issue is the last one we're gonna print lor at least another year. It's caused me nothing but problems on the Helpline.** 

**Anyway, here's a quick rundown on the major hassles. First up, it's Program Power. It seems our printer's got bored with printing hash signs ) as £s. and to liven things up a little It's taken to turning them out as weird backward curves. Mmmm. we'll have to get it seen to pretty quick. A lot of you have had problems getting holdol Softek's Artist that was reviewed in the issue.**  Well, it should've hit the **streets by now so all you budding designers can start shelling out your**   $£12.95$  - or should that **be #12.95. Either way it's well worth the cash (or hash).** 

**A number of you couldn't get your heads round the headeriess files thingy in From The Hip in the June issues. Mark McPherson phoned in from Edinburgh to ask for a simple hex dump of the listing so he could type it into his hex loader. Well, lor all you decapitated filemen out there, here it is. 3EFF 1100 IB DO 21004 0 CDC204 C9 If it's the loader you're alter, then you only need to change the CALL** 

**address and add 37h to the** 

**start of the listing for the SCF instruction. Phew, may I never see another June issue** *\{Zatcanbe arranged. Ed).* 

**Now onto some calls on new topics. Trevor Garth from Hudderstield called for some useful POKEs and just for a change they weren't the ones for Jet Set Willy. He'd heart! about a POKE that'd put the editing line at the top of the screen. How about POKE 23738.83? That should do the trick. So how's it work? Well, it**  mucks about (*is that a technical term? Ed)* **with the streams and channels and inserts the ASCII code for'S' where the'K\* is normally.** 

**Time lor a re-write now. Rick Cary from Llan** ... **well, Wales anyway, wants to know how he can re-define the complete Spectrum character set just like they do it on commercial games. At last, one lean suss out on my tod but be warned it requires a fair bit of patience. You've got to sit down and design the character set and then type the whole lot in.** 

**Definition's done in exactly the same way as with UOGs with one bit representing one pixel ol the character. Time passes. Once you've done your 96-odd characters, that's from Space to Copyright (ASCII 32 to 127), clear enough room for them to sit in memory and then you simply need to POKE two address with the address, less 256 bytes, ol where you've stuck your data. The low-byte POKE address is 23606 and the high-byte address is 23607. Got that? Well, let's say that you've stuck your routine at 50175 and you've stuck your rou** $tine at 50175 - and$ **you've remembered to clear up to 50157 haven't you? —you'd need to POKE 23606,0 and POKE 23607,196. Now your Speccy'll look up there lor its characters rather than in its ROM. Catch you on the phones.** 

**Troubleshootin' Pete** 

## **THE PLOT THICKENS**

We're free! Finally, you took pity on our plight and solved the mystery of Castle Rathbone to help us escape from the treachery of the evil robber baron. What are we going on about? Well, cast your minds back to the compo in the May issue when wc asked you to uncover the secret message hidden deep within the castle and to draw us a map of the adventure to help us cscape. The full story of that brilliant and daring exploit is recounted in full in *The I Adventure of Castle I Rathbone* in this issue.

But now comcs the time for your welldeserved rewards! Who has won the 250 smackcrs that Print'n'Plotter so generously offered as the first prize? Well, our congratulations go to  $\lim_{x \to 0} \mathbf{E}$   $\lim_{x \to 0} \mathbf{E}$ tan D Flory of Bann you can start protting how you re gonna spend

Also, there's a Print'n'Plotter Adventure Planner for cach of the following hundred heroes who also cracked the code. They'll come in very useful for solving this month's mega adventure. Well done the lot of you!

#### **RUNNERS-UP**

R Debarr, Ashford; Harry Maton,<br>London SE20; Malcolm Hawe,<br>Huddersfield, Trobjorn Casperen, Norway; Roger Clotworthy,<br>Crewkerne: Leigh Evans, Leighton<br>Buzzard; MW Wabe, Edinburgh; **Buzzard; MW Wabe, Edinburgh;**<br>Mike Baker, St Helens; Richard Smith, Angus; R Manley,<br>Bromborough: Jonathon Riley,<br>Littleboarne: J M Holllday,<br>Shoeburyness; M Millman,<br>Plymoath: A J Markham, Gt.<br>Yarmouth: M Graham Scott, Bury St. Edmonds; Dan E Runerfeldt,<br>Sweden; Annie Gloster, Worksop;<br>Neil Builey, Loog Eaton; G R<br>Silver, Chichester; Michael Talianos, Epsom; Antonio J<br>Moreira, Portugal; P D Wolfe,<br>Hayward's Heath; R Sedgwick, Royston; Carlo Ruberto, Sweden;<br>B Haskey, Rayleigh; Thomas S<br>Dunlop, Washinton DC; Hugh<br>McGregor, Pitlochry; C A J Green,<br>Wilton; K W McChesaey, Reufrey;<br>Kantor L E Abrahamson, Sweden; Kevin Kendall, St. Austell; Angus<br>G Rae, Argyll; M A Richards,<br>Roche; Paul Carson, Godstone, T<br>Risher, Horley; Tom R Conway,<br>Fife; S Lucas, Firth Mossbank; Zoe<br>Hassett, Chelmsford, P E Tuffin,<br>Hondon NW1; A Simmous, Lower **Sonbary; I) Raw ling. I f ids 9; David L H Collins. Lronton-on-**Sea; Alexandre Romeiras,<br>Portugal; W Mikulin, London<br>Will; Steve Jones, Sutton<br>Colefield; Kevin Kenning, Goole;<br>S Megson, Guisborough; Adam<br>Hems, Headly, William P Fleming,<br>Cleator Moor; Martin Dolphin,<br>Preston; Nicholas W Turner, Barnsley: S G Mitchell,<br>Basingstoke; D Haskey, Rayleigh;<br>K Williams, Halifax: P Church, **Didcot; Kill Price, Bury; S G Dee. Tile Croat; Robert f adman, W'ajverfearaplon: Ale lander L Inglea. Carlisle: David W Hill,** 

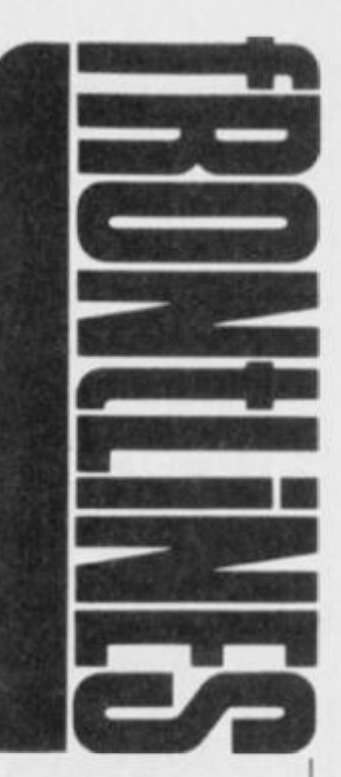

**Weymoatk; J R Proles Mania, llisn; P V Harrison. Stratford: R A Houlton, St. Helens; Fergal** McCauley, Londonderry; M F<br>
Reynolds, Ross-on-Wye; D J<br>
Whicker, Sedburgh, Alan<br>
Connolly, Glasgow; G F Pridle,<br>
Plymouth: Robert Prince, London<br>SKI7; D G Chandler. Emley; Andrew Sims, Belvedere; Tony<br>Breski, Swindon; A L Hudson,<br>Rosherville; Forbes McRay. Perth:<br>Vernon A Thomas. Nr Bridgend: **Arthur Lzod, Crawley; Jeremy I Johnson. Lpton; J Whittle, lleteiasbargh: Amanda llnlyoak,**  Freework of Newton, Co. Down:<br>Brian Morrison, Co. Down:<br>Andrew J Clarke, Longley Park;<br>Andrew J Clarke, Longley Park;<br>Robertsbridge; B. I. Ham,<br>Luxembourg; G Porter, Stockport;<br>P Spooner, Radcliffe; A S **Grainger, Milford-on-Sea; Andr<br>Tarmball, Rugby: Mick Line,<br>Coventry; David Christie,<br>Coventry; Markos Massouras,<br>Greece; G Bloor, St John's; I R<br>Oldcorn, Ascot; A J Acey,** 

## **SQUEAKY CLEAN SPECC**

Housework's a real pain, but when it comcs to keeping your Spcccy

spic'n'span, a quick lick with the duster just ain't gonna do the trick.

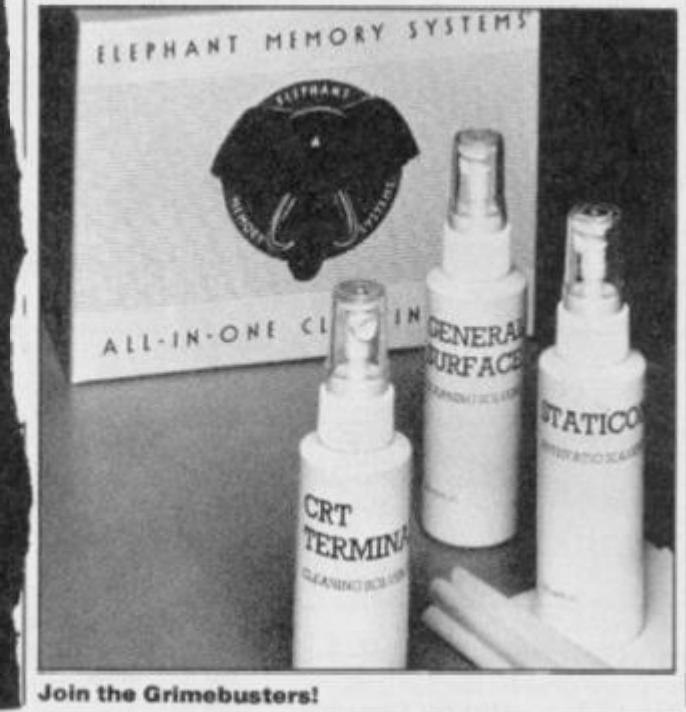

So, if you're out to spruce up your Speccy for the summer, Dcnnison Manufacturing Company Ltd has come clean with the easy answer — the CK1 kit.

The small package contains both a screcn cleaning and a general surfacc cleaning solution, as well as an anti-static liquid and fifty lint-free cloths. That lot should not only give you a spotless Spectrum but it also makes good preventative maintenance sense too. If you don't reckon you're being taken to the cleaners, the package is yours for £19.95 from high street dealers.

Editor Kevin Cock-up; Art Editor Phoebe Evans; Deputy Editor Rocky Horror Shaw; Production Editor Louise Cook; Art Assistant Martin Dixon; Editorial **( nnsultunt Andrew Pennell;.Software Consultant Gavin Monk ; Contributors Dave Nichotls, Steve Adams, Ross Holman, Roger Willis. Mike I.caman. loni Baker,**  Dougie Bern, Chris Cockayne, Paul Woof, Iolo Davidson, Tony Samuels, Chris Wood; Advertisement Manager David Baskerville; Production Manager Somia Hunt; **Group Advertisement Manager Chris Talbot, Managing Editor Roger Munford; Art Director Jimmy Egerlon; Advertisement Executive Chris Robur; Publisher Stephen England; Published by Sportsccnc Specialist Press Ltd. 14 Rathbone Place. London W1 P IDE . telephone (all departments) 01-63 1 1433. Telex 845413 9 HunchG. Company registered in England; typesetters Cartinpoint, London; Reproduction Graphic Ideas, London; Printed by Chase We b Offset, St Austell, Cornwall. Distribution Seymour Press, 334 Brixton Road, London SW9 , Telephone 01-73 3 4444 . Alt material in** *Your Spectrum* **© 1985 Eeldcn Productions, and may not be tepioduced in whole or part without the written consent of the publishers.** *Your Spectrum* **is a monthly publication.** 

#### Play the game with YS and save **£££s** off all the best **software titles in our exclusive offer. Read on...**

**You can piay more games ihe** *YS* **way! Lisled below are all your old laves and the la'esl char) entries — voted lot by you. We re ottering you the pick ot the gabies at special cut puces, Just til' in the form and older now! You'll pockei**  the difference!<br>we was use you was seen and was use that you was you was and you was that you can then you was not you.

<span id="page-15-0"></span>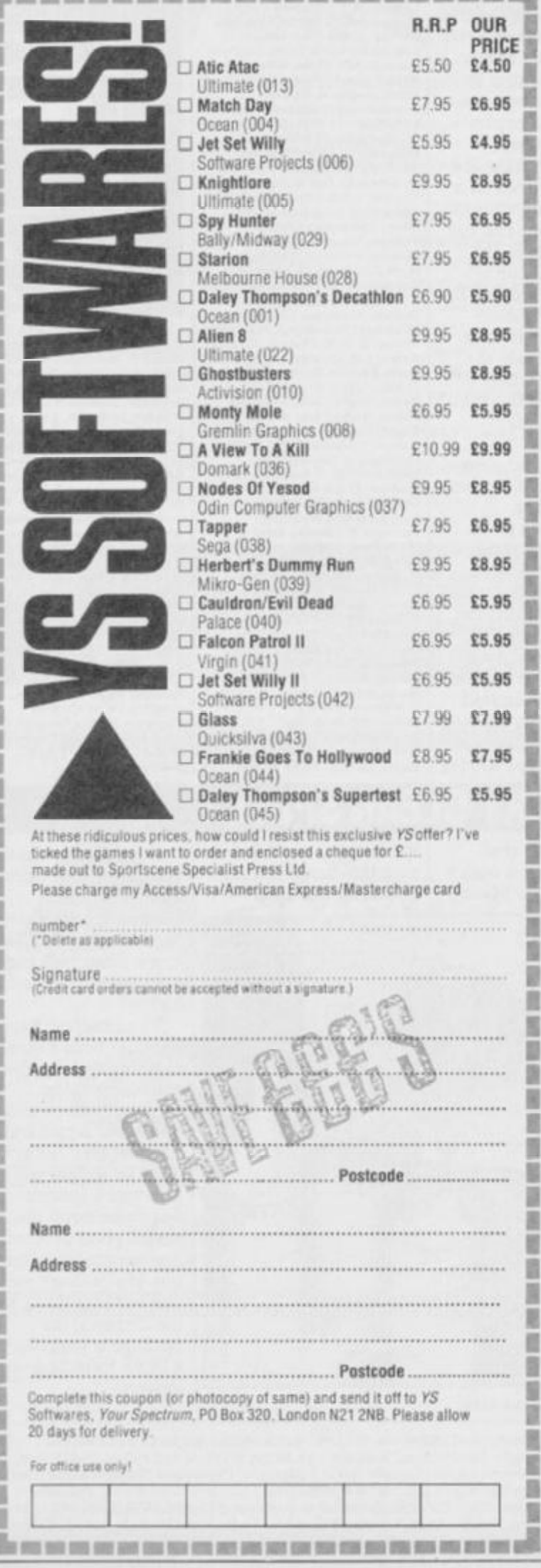

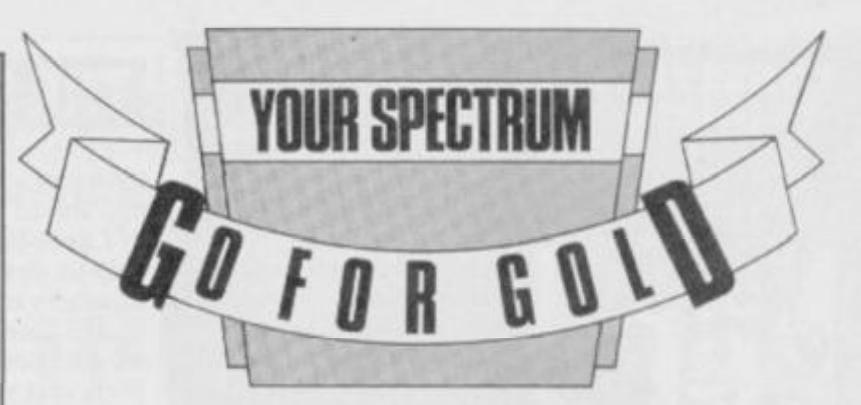

#### **Want to be a gold medallist? If your a great games ace** *YS*  **is asking you to Go For Gold and be a champ!**

**Here we have it — the first line-up of the hottest-high-score hopefuls who fancy their chances in the KS search for the greatest of games-players!** 

**We asked you to ply us with your high figure scores, and you did just that, so we sifted through the entries, picked the best of the bunch and framed those eager competitors faces for all to see! Remember, all you would be winners — play the game and keep your hyped and hacked scores to yourselves. you'JI only be outplayed at the finals** 

**So come on all you gamesters out there — don't hide your skill<sup>1</sup> Take the plunge, and go for a place in the** *YS Chart Challenge.*  **You could find yourself in the running lor a gold medal in the**  final play-off at the end of the year - so don't wait, fill in the **coupon now and you'll be on your way lo winning! Also, our congratulations go out to M. Hernandez of Whyteleafe, Surrey for being picked out of the Ed's hat! Look out for your three pieces of software — they'll be coming soon!** 

**YS GO FOR SOL D** 

i

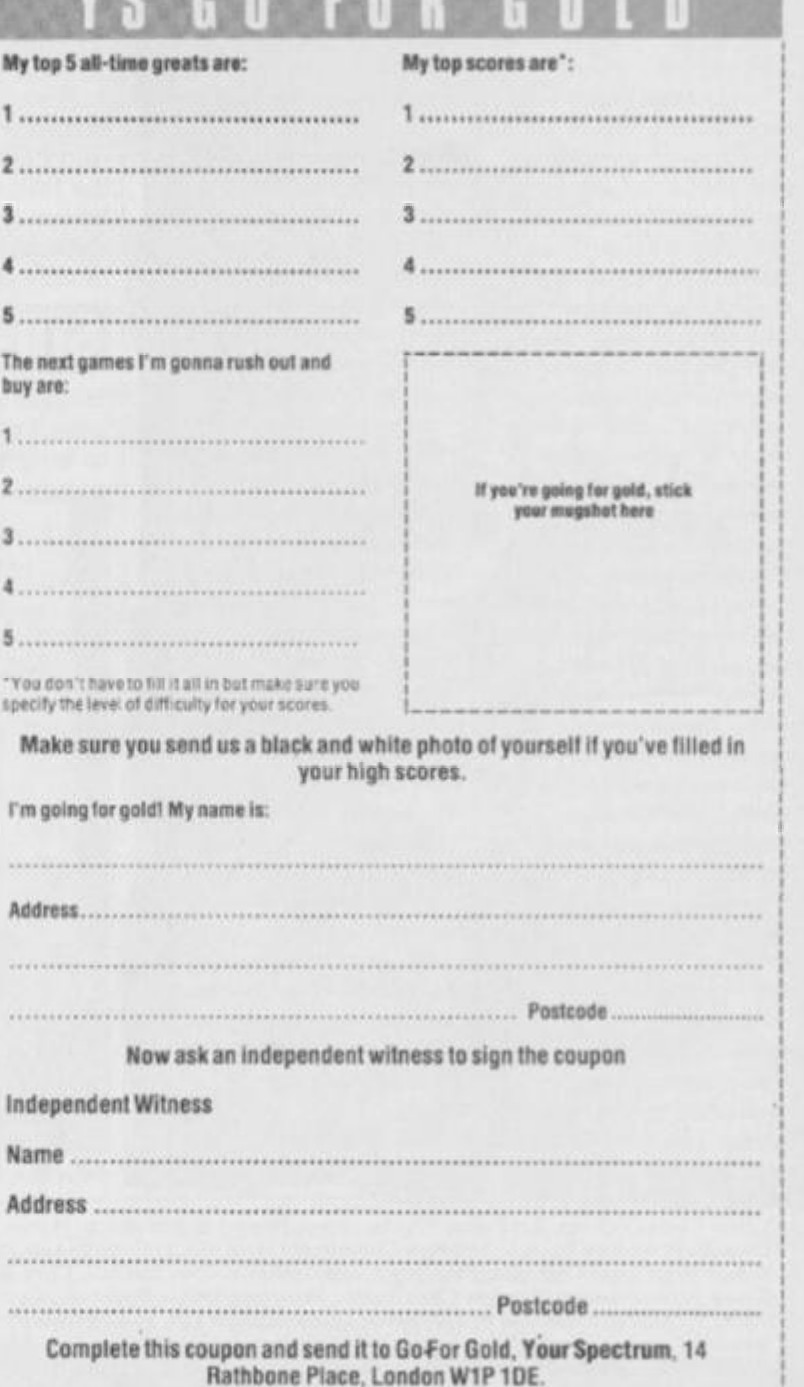

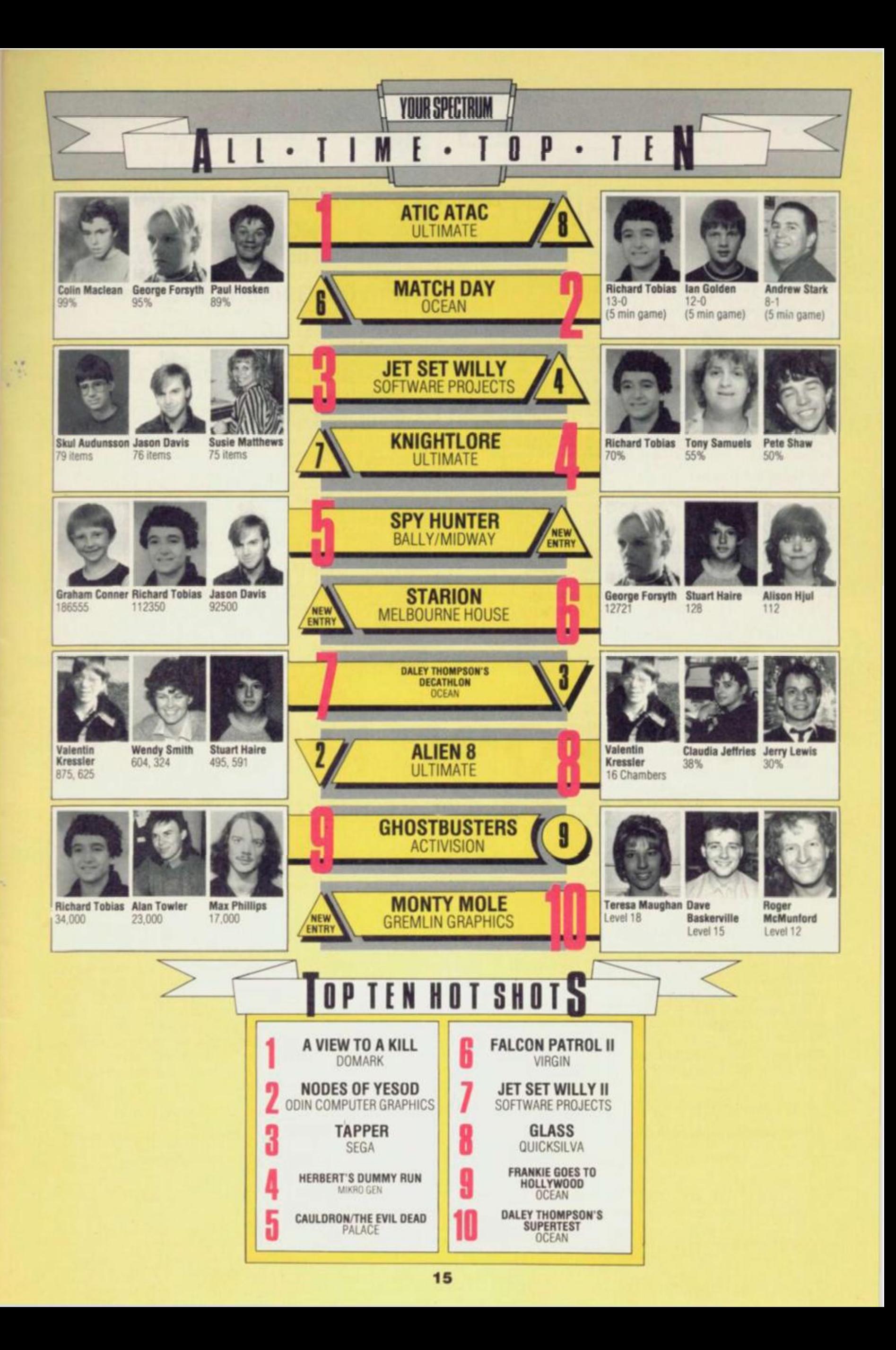

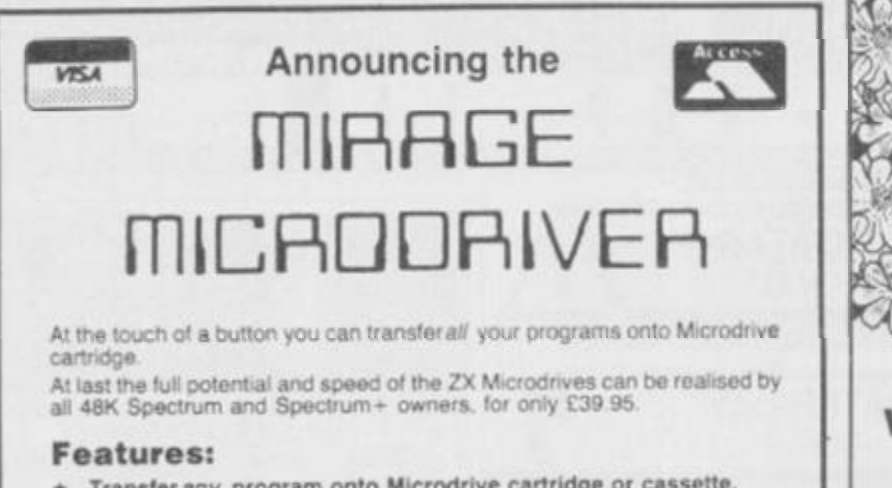

- **\* Tran»f** *ttan y* **progra m ont o Microdriv e cartridg e or cassette . \* Freez e an y gam e at an y point, sav e it, an d restor e it later.**
- **\* Us e th e "POKE " facility 1c giv e yourself infinite live s etc.**

The Mirage Microdriver consisls ol a RAM PACK style case which simply plugs onto the rear of the ZX Interface 1. An expansion connector is provided for the connection of other peripherals. The software has been designed to be easy to use and is menu driven. If resides on a 4K ROM contained within the Microdnver so there is no lussing with tapes lo gel ii to run. All you need to do is press the button on the side.

Note: This unit is intended for software owners to transfer their own programs<br>onto microdrive cartridges for speed and ease of access. Programs saved using<br>the Mirage Microdriver are unreadable unless the Microdriver is p

#### **How to Order**

Send a cheque for £44.95, including £5 for postage and packing, to the address below, or use your Access or Visa card by telephoning 0376 48321 to place your order immediately Please allow 28 days for delivery.

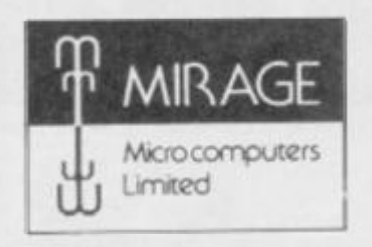

**24 Bank Street, Braintree, Essex CM7 7UL Tel: (0376) 48321** 

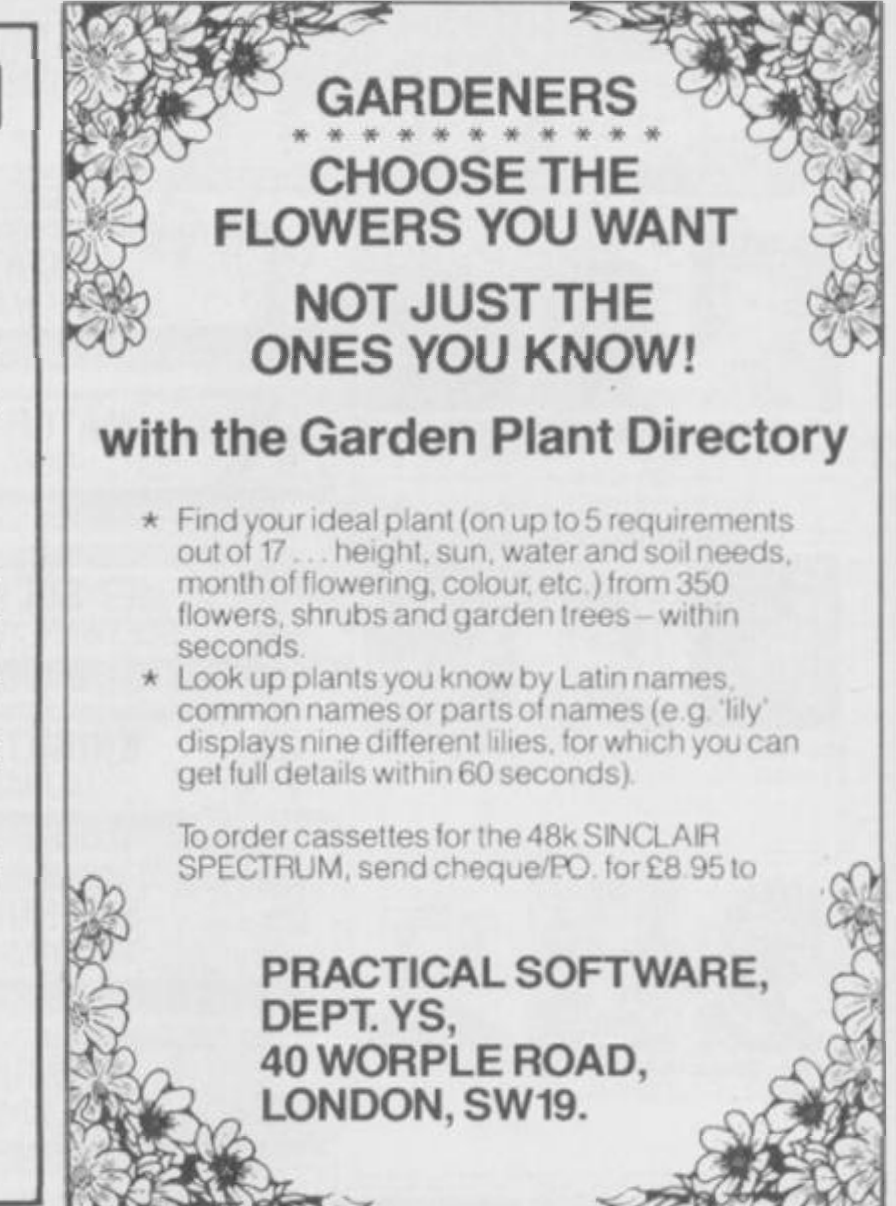

三、三、万、三、万、三、万、三、万、三、万、三、

THI INTER

## THETFORD MICROS SPECIALIST IN SPECTRUM REPAIRS

21 Guildhall Street, Thettord, Norfolk, Tel: (0842) 61645

Service Department Unit 4, Leyland Close, Thetford, Norfolk, Tel: (0842) 65897

## Why wait weeks to get your Spectrum repaired

**We at Thetford Micros (Service Dept) have just put into operation a new fully equipped workshop to allow us to keep up our 24 Hours "Guaranteed" repair service on your Sinclair Spectrum computers We have fully trained staff and our workmanship and repair work is fully warranteed to give your the confidence that you micro is in the safest hands. Any**  first time repairs will be £16.00 + VAT + £2.00 postage and package = total £20.40 for any repair on your computer. We also specialise in the repair of the Spectrum microdrive, Interface I, II and ZX printers at the same standard charge. **Payment maybe made by cheque, Barclaycard, Access, American Express, or Postal Order. So all you have to do is post your faulty Spectrum to us along with payment and we will do the rest, your repaired Spectrum will be back in the**  post within 24 hours (we never sleep!) and depending on the post office it will be back with you within 5-6 days. We have already undertaken repairs from all over England and the continent.

*We also undertake repair work on Acorn, Commodore, Amstrad. Texas. Dragon etc., at the lowest of prices.* 

Any problems with your micro phone Pete on the above telephone numbers - I'll be only too pleased to assist.

*We also produce our own Spectrum "48K Upgrade Kits " complete with fitting instructions. £24.00 ( VAT + P&P) inclusive.* 

Switchable UHF - composite video can be fitted to your Spectrum for only £14.00+VAT+£2.00 P&P.

**Trade enquiries welcome** 

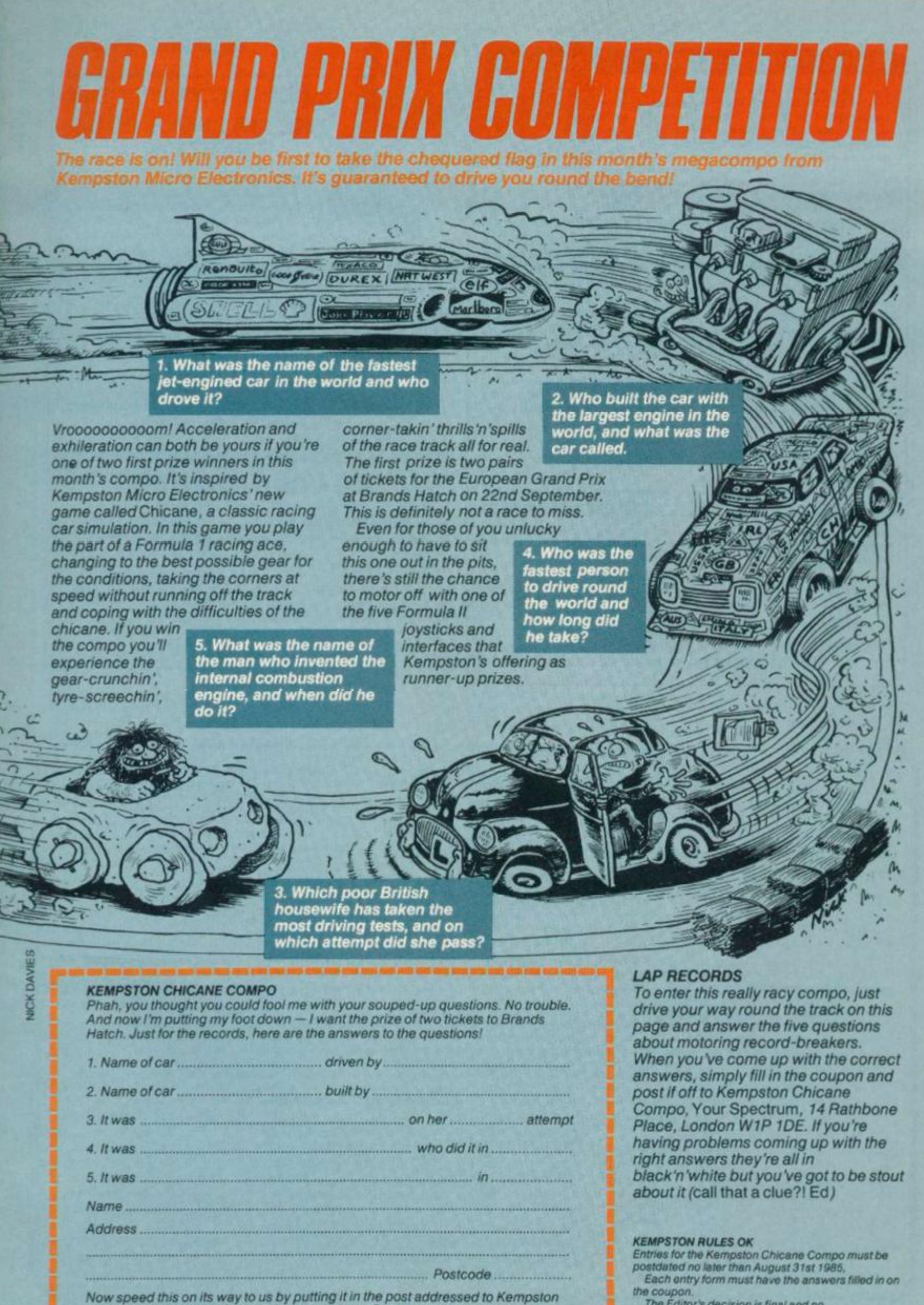

*Chicane Compo,* **Your Spectrum,** *14 Rathbone Place, London W1P 1DE.* 

*MA GAZINE HEAL TH WARNING It you want the formula for keeping your copy on the road, use a photocopy!* 

#### 17

*The Editor's decision is final and no* 

*competition.* 

*correspondence will be entered into regarding this* 

#### **NEW TAPE COPIER 7**

**Yes , it ca n be done ! Mak e securit y SAC K U P copie s of th e MAJORIT Y o f your SPECTRU M programs including HIG H SPEE D loaders, an d JERK Y leader s wit h TC 7 A goo d "clean " cop y whic h wil l hopefull y suil vour system . Othe r method s hav e prove d limited.** 

- **\* Include s BAU D RAT E (speed ) measure r**
- **\* Ca n sav e high spee d jerk y part s in "normal" for m (or DRIV E transfer.**

**» S o man y extr a feaiure s w e can' t possibl y hsl the m here . Jus t try it a n d see . A s th e marke t leade r w e can' t affor d t o lot yo u down . COS T ONL Y £6.S O (or £ 7 5 0 wit h MT 6 - se e below )** 

#### **NEW TAPE TO DRIVE TRANSFER OF RECENT PROGRAMS**

**Yes . SPECTRU M owner s no w hav e a LO W COS T wa y of transferrin g man y of eve n th e LATES T high speed/rerk y programs t o their drives . Yo u**  will be amazed! Other methdos are expensive or very limited.

Firstly, you need our MD1b (for m-drive) or WD1b (for Wafa/or Disc drive. They give you the tools to convert programs so that they will run on your **driv e include s ability t o cop e wit h ver y lon g programs , ca n split/cho p byte s in on e go. "VAL " creator, REMkill . mak e Visible , etc. , etc . FUL L manua l (highly rate d b y CRASH ) wit h exampl e transfer s (Also nee d TV 7 for latest programs ) MDI b or WD1 b cos t £ 6 9 9 Manage s mor e**   $\mu$  programs" - Your Spectrum. (TC7 also needed for latest programs.) **EXTRA** program to CONVENIENTLY transfer converted bytes directly to **m/drive with many other features (e.g. alter program names, stop programs , etc ) bu y MT 6 at £3 . (Waludriv e versio n ts called WAFATAP F at £4. )** 

#### **NEW LERM INFORMATION SHEETS**

**Each shee t give s yo u th e DETAILE D instructions required t o transfer eight o l th e mor e popula r programs . The y cos t** *£2 each plus SAF.* **U p t o shee t 4 available .** 

Update service: for latest version on your LERM product send old tape **large SAE** to get a £2 reduction. Overseas: add £1 Europe, £2 others for each product. SAE for enquiries

All programs carry our money back guarantee (not updates)

LERM, DEPT YS, 10 BRUNSWICK GARDENS **CORBY, NORTHANTS NN18 9ER** 

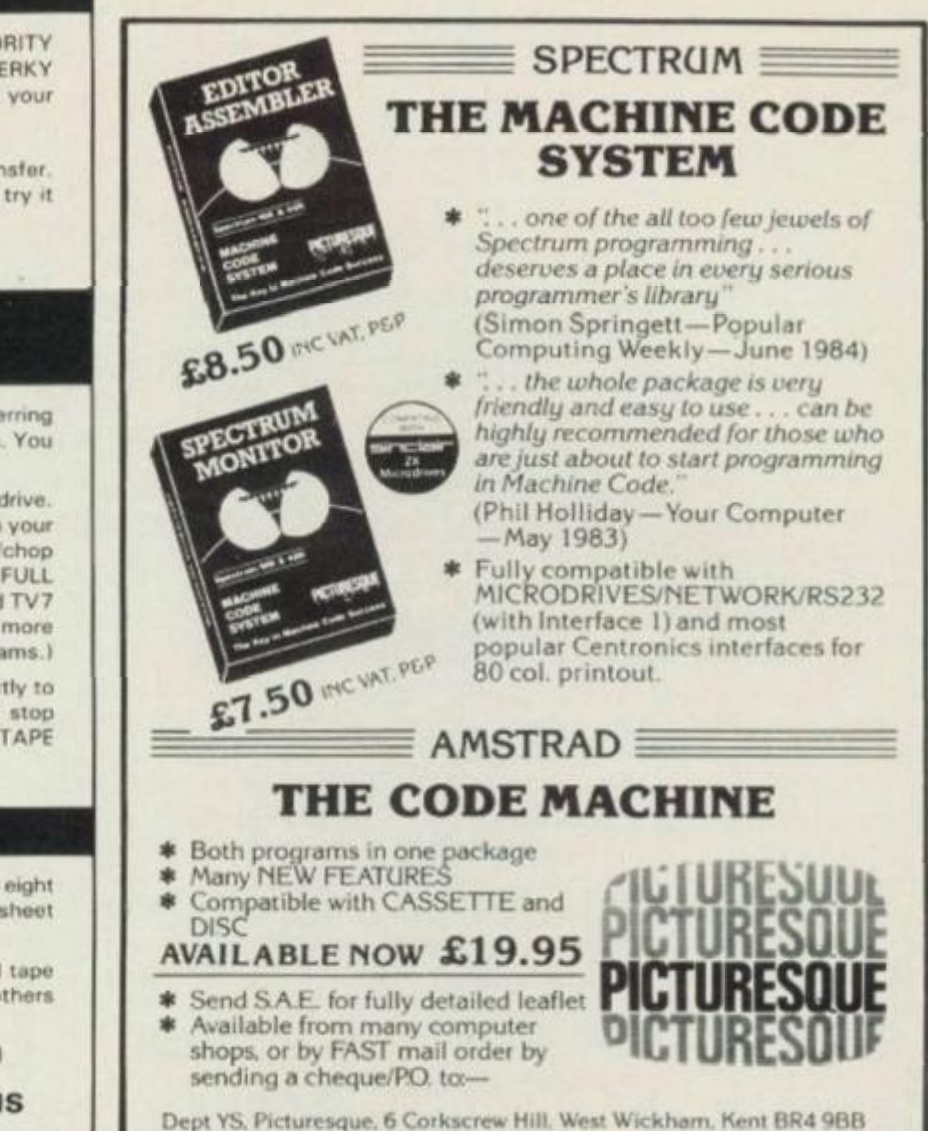

#### **HISOFT High Quality** Microcomputer **Software**

**FONT** 464 is an easy-touse program enabling you to design, edit, and save your **own** characters and graphics for simple use in BASIC programs. There are 6 predesigned fonts and sophisticated printer-driving software which allows high-resolution  $s$ creen dumps and letter writing on Epson compatibles or **the DMPl .** 

is the most powerful interactive toolkit yet for ZX BASIC. All the fea**tures yu u wil l eve r need:** 

**AUT O BREA K COP Y DELET E EDI T FIN D GRA B HID E INFOR M I01 N KE Y LOSE MOVE NUMBER ONERROR PUT**<br>QSEPARATE RAMIOP SUBSTITUTE **QSEPARATE RAMIOP SUBSTITUTE TRAC E UPDAT E VARIABLE S WAR N CRUNCH ! CRUNCH 2 REMKI L PACKE R M A P UCAS E LCAS E CTIM E AT1M E ALARM PRINTER KMODE RESET and muc h more. It come s wit h a FRE E tape heade r reader.** 

**DEVPAC** is a complete **machin e code developmen t package. It is the second on e**  that many people buy, **because afte r the first ono**  they know what to look for! The 'front panel' debugger is **the onl y wa y lo reall y see programs in action, an d assembl y**  from multiple source files is **fast enough to satisfy its moat**  demanding users - ourselves.

Pascal is a valuable educational and development tool **as wel l as runnin g typi< ally 4 0 lime s taster than a BASIC equivalent Ou r compile r is a n**  almost full implementation **whic h compile s direct to machin e code I no slow**  P-codes). Multiple file inclusion allows very large pro**grams to tie compile d** 

Product Price Table

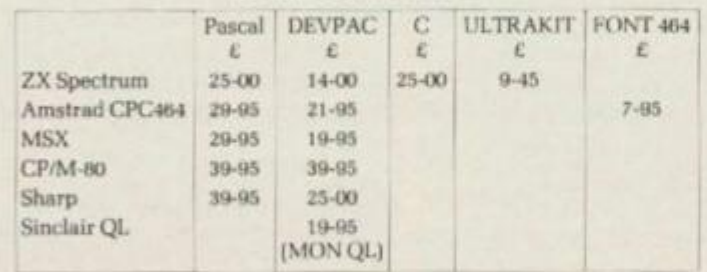

All prices **ore for cassette**  versions (except CP/M and **IQL**) and include VAT and **p Sp in the UK . Please contact us for export orders,**  disc formats or detailed **technical informatio n**  packs. All products are  $a$  **vailable by** mail order please send a cheque or Postal Order. Sorry, we do **nol accept credit curds** 

 $combines$  high-level structuring with direct control over the machine, all at compiled speed. Our compiler is now available **from good retailers, and has proved extreme l y popular. I I supports all statement types**  (plus inline code) and over 40 operators; whilst char, int, unsigned and combinations **using pointers, arrays, structures, unions,**  functions, and typedef are all allowed data **types**. External and static variables can have initializers, whilst auto variables support recursion. There are six preprocessor direc**tives and over 60 library functions with a selective inclusion scheme.** 

> MON QL is our latest product and our first on the QL: it **w a s writte n by And y Penned, w h o has a great deal of expe rience on the QL** It is similar **in style to Ihe well-known MON** 'front panel' in **DEVPAC** and includes addi**tions** like job control and multi-tasking support. It also **catches system exceptions**  and includes fixes for **QDOS**

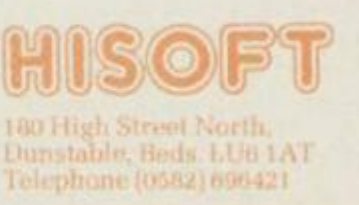

#### HA HA, VERY FINNY!

Nobody seems to have discovered yet that if you LOAD Firebird's Booty with the Currah MicroSpeech plugged in, you get an entirely different game?

The game LOADs as normal, but once you press the key to start playing, something odd happens. For starters, your cabin-boy doesn't appear when the first cabin is displayed and neither do the pirates! Then the new game begins ...

It involves swimming in the sea in a wet suit (readily available in days of old, of course!), collecting small fish and avoiding the larger species of flickering marine life. All the time your air supply is running down to zilch. During this under-sea escapade, sailing ships like the ones on the LOADing screen float past.

When your air's run out and you've suffocated, just resurface between ships and stock up with more oxygen. Then it's back to the fishing trip. The keys are the same as those for *Booty,* but the Open/ Hold key has no effect. And there's no need for the infinite lives POKE as it's impossible to die. All in all, a bit of a snore!

#### P J S Melia Ormskirk. Lanes

*Whale I 'It be blowed — there's something very fishy about this. Sounds like there's a bit of shark practice going on.* (OK. that's enough fish jokes. Ed.) *This brings hack memories of our Jet Set Loony letter published some months ago. A nybody wh o gi ves it a go and finds it has no effect, please don* 7 *give us the verbals on the jellybone — blame it on Jaws Melia. Troubleshootin' Pete.* 

#### PETE PICKING

What about From the Hip in the June issue then? I just had to write, pointing out one teensy-wccnsy mistake (and collect a Trainspotter Award on the way?) (*D 'you think we give 'em away to just anybody? Ed*) In the headerless code routine for saving a SCREENS, you load the 'DE' register with 6912 bytes correct so far. Take note Kev! *(Nowttodo with me. Ed).*  However, when you go into the verification of the file the number of bytes seems to have changed to 6192.

I've come up with the following possibilities: 1. (Regretfully) I need a new pair of glasses

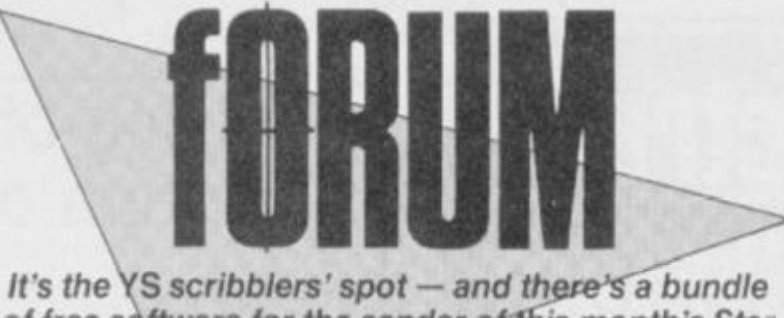

*of free software for the sender of This month's Star Letter\ Write to Forum?*Your Spectrum, *14 Rathbone Place, London W1P 1DE.* 

2. You need a new pair of glasses

Statement I could be correct because of my old age — nearly 15! But if the management admits that this was a total cock-up *(you 11 ha ve to torture us first. Ed)* and promises to never let ii happen again, I'll forgive you.

If you agree with me and presume that option 2 is the cause, I'd sue your optician and emigrate to Northern Siberia. Nit-pickin', hole-pickin' Damon (Mastermind) Pass

*OK, so I'm pack in' my bags already... Troubleshootin' Pete.* 

#### PIECES OF EIGHT

1 know that imitation is the sinccrest form of flattery, but did you know that one of your rival rags ( *we have rivals? Ed)*  that claims to cater for Sinclair users, published your *Alien S*  hacking program line-for-line. word-for-word in their letters page.

A concerned and dedicated reader. Room 8, Starship Ultimate, In Orbit Somewhere, The Inky Void.

PS. I was just flicking through the rag in a newsagent, you understand — I'd never consider actually buying it!

*Well, shiver me limbers, lads and other such piratical phrases. Someone has blotted their copybook, if you see what I mean! Still, it's good to know that the only newsagents stocking the so-called magazine are in the Inky Void. Ed.* 

#### WOODWORK

Desperate Microdrive owners may welcome this tip. Having CATed and found the program required, remember that the Sinclair directory doesn't show any space or spaces tacked onto the end of a title — yet the Microdrive recognises a space as a title.

This may seem all very obvious (*why aren* 7 *you reading the next letter then?* 

*Ed),* but if your Microdrive can't seem to find the program it's just displayed in the CAT. try adding a space, or spaces, on the end of the program title you're after.

I've rescued quite a number of my programs this way. Miss J K Wood Altrincham, Cheshire

*Well, unless I'm slightly sozzled when I'm programming (But. Pete, you 're sozzled 25 hours a day. Ed) (How else d'you think I can cope with your stupid comments, hie. Pete) I hardly ever type in spaces after the filename. But your information is very valuable if you re using other people s cartridges. Mind you, if 'other people' want to be a wk ward and hinder your progress (hen they can always throw in a couple of control characters to stop you. Try sussing those ones out. Troubleshootin' Pete.* 

#### LEONARDO —TOO HARD?

I'm writing to complain about your unfair review of Leonardo in issue 15. Penny and Pete compared four new graphics packages and Leonardo was properly slagged off. For example, Pete comments that the cursor moves at a snail's pace and that only one cursor speed is available. If he'd taken the trouble to read the manual properly he'd have seen that the cursor can be adjusted to travel via any parameters the user chooses. Also, does the finishing time include the time taken to pre-plan the picture before starting? I used Leonardo to produce a very similar graphic and it took just over an hour and a half.

In fairness the manual is a hard slog, but once mastered it's brilliant. Three other mags rated Leonardo very highly, as I do - if only you'd taken the time to explore fully the program first.

Richard llewison Luton, Beds

*Standing alone, Leonardo has its advantages — and its fans!* 

*It's just that I m not one of them and that's based on a comparison of four simitar packages not on prejudice. It s the YS styfe to compare products rather than considering them m isolation as we believe the results are more enlightening, l.et s face it, the cursor speeds you talk of are pathetic — especially when compared to the opposition. Sure, you can change the step size to move more quickly but talk about faffing about. And no, the preparation time wasn* 7 *included.* 

*It's just that I found the other packages were more efficient and more user-friendly — try them and come back to me. But in the end, if you re happy with what you 've got then fine that's what counts I s'pose. Troubleshootin' Pete.* 

#### UNREPEATABLE OFFER

I concede that you lot are a pretty fair set of hackers, but where did you get the POKE for infinite 'Last ever opportunities for YS MegaBasic?'

Does this mean we'll be getting infinite "Reviews of the same game', or heaven forbid, infinite 'editorial one'liners'? Boh Scurfield

*Good news for everyone who's missed this letter this month we '11 be repeating it for the last ever time in the next ish! And the bad news for everyone who still hasn* 7 *taken advantage of our last ever opportunity to acquire,* YS MegaBasic *at our specially reduced rate — you 're loo late. male. It'll now set you back £9.95 in good shops everywhere and, no doubt, a few bad ones as well — we 're not fussy just so long as everyone gets a copy 'cos it \ still the best value up-grade for your Speccy. End of plug! Ed.* 

#### KLAPPED-OUT KAPPA

In VSissue 8,1 read a minireview of the Kappa Keyboard. Since I thought it could be worth the outlay. I wrote to the company to ask for the lowdown and then a couple of weeks later I sent off a cheque for £48.

The keyboard duly arrived two weeks later but on connecting it up, I found it didn't work. So, back it went to Kappa. That was last December.

Four weeks later back it came with a letter saying it would now work. You guessed it — it didn't.

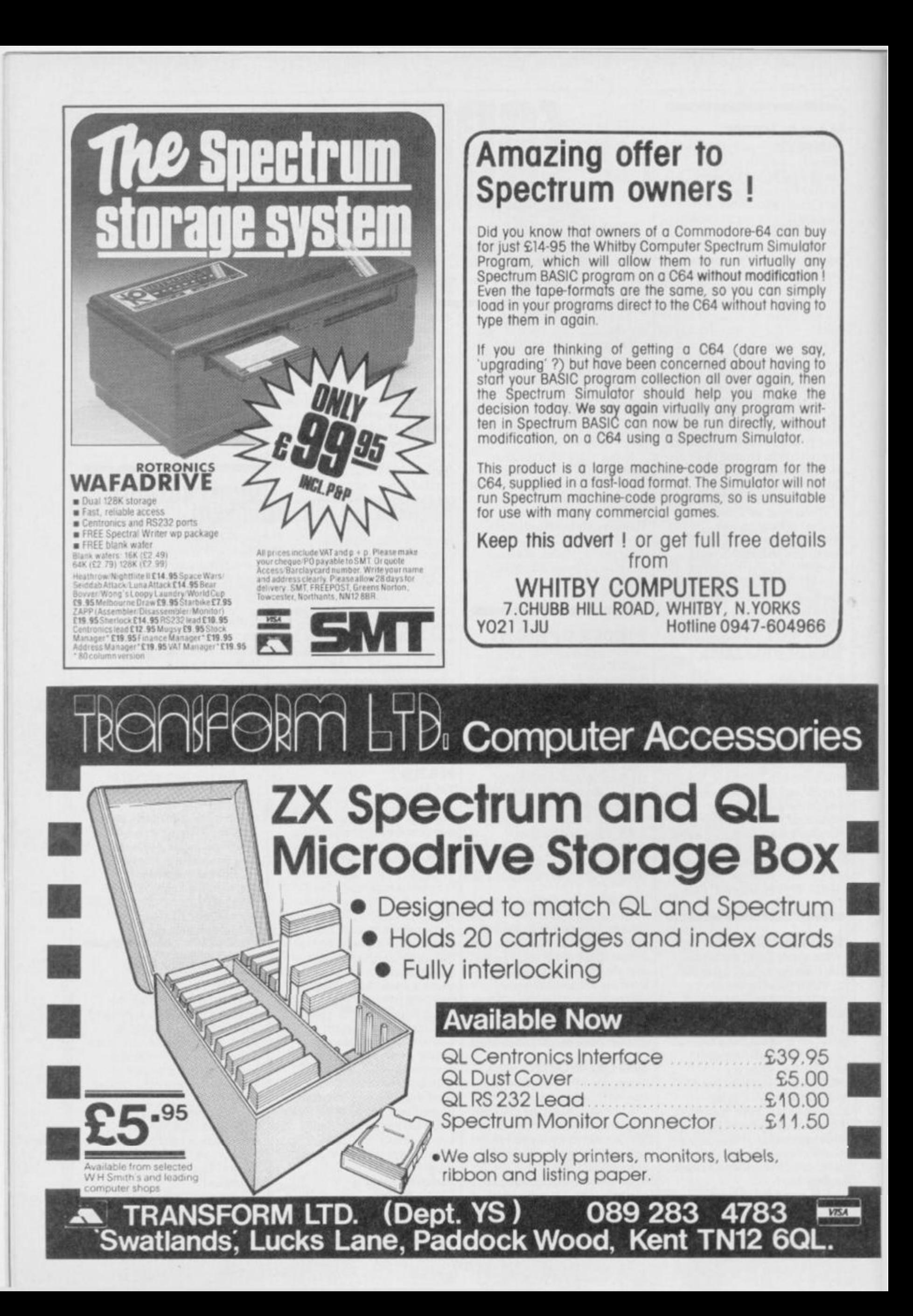

Off it went again  $-$  to a Mr Steve Drain — and it took till the end of April for the second replacement to arrive. I've tried to get my money back from Kappa but they're ignoring my letters and I've had no success on the phone. Can you help at *YS?* 

#### Christian Tcchtmeier Fuse. West Germany

*We 've been unable to contact Kappa as well — so, when you read this Kappa, perhaps you '11 let us know what's happened in Christian's case. And what's happened to you! Ed.* 

#### PSEUDSCORNER

1 forgive you for blowing my covcr in the Mastermind program in issue 15 when I was trying to hide behind a spude..psod,..pen name. I even forgive you for the subtle sabotage of a text-vanishing POKE! Why am 1 so charitable? ( *We pay you too much obviously! Ed).* it's all

#### BLACKBUGS

First, let me congratulate Peter Simmons on his conversion of the game Blackbox to ihc Spcccy ( *YS 13).* 

Unfortunately, a number of bugs exist in the program as published.

Firstly, lines 582 and 585 appear to have been omitted in the printing. Secondly, in the program, the flashing cursor for placing pegs acts as an eraser for any pegs already in position. Thirdly, if more than nine rays arc used (excluding those 'absorbed' or 'reflected') the program continues to return 9s and that gets pretty confusing.

As you've probably guessed.

105 LET i=6

because of your lovely Art Editor *{huh? The An Ed's boyfriend! 'P.P.*). I've just been having a drool over her talents in the current *YS.* 

Quality paper *[of course, nothing but the best will do in the Mt) 's loo! T. P.*), very attractive layout and that superb cover. *(OK. so much for the Arl Ed, but what about the mag? Ed).*  Chris **Somervillc,** alias Chris **Winterton** 

Llandudno Junction

*Will the real Chris SomeniUe please step forward. I his doesn't sound like one of the YS contributors at all - there's nor really enough moaning in the letter! Ed.* 

#### INFERIOR DECORATING

I'm on the scrounge for a coveted V5 *Trainspotter A ward (too late mate it's gone this month! Ed.)* I spotted an almighty large (male hen)-up

I've come up with some modifications to the program to make it work. The program could have been made more elegant if control codes had been used but they're difficult to reproduce in publication.

Trevor P Dutt London W1

*In fact, the problems that you may ha ve found in Black box were there because the program contained the control codes that Trevor mentioned. If you re submitting a program to us, a void using them as we just can t cope — who said typical? Still, now we ha ve the cure for this problem anyway. Troubleshootin' Pete.* 

582 IF e1 or w1 THEN GO TO 800 585 LET c=c-1: IF c>7 THEN GO TO 510 907 IF ATTR (u,v)=56 THEN LET a\*="B": PRINT AT u,v; PAPER 7; INK 0; INVERSE l;a\*: GO TO 915 911 IF a\*="B" THEN PRINT AT u, v; PAPER 7; INK 0; INVERSE 1; a# 947 IF ATTR (u, v) = 56 THEN LET as="B" 950 PRINT AT  $u, v$ ; PAPER O; INK 7; INVERSE **1 j <sup>U</sup> ? M**  959 IF INKEY \*= "i" AND a\*= "B" THEN PRINT AT u,v; PAPER 7; INK 0; INVERSE 1; a\*: GO SUB 2060: RETURN 970 IF INKEY\*="p" THEN PRINT AT u,v ; PAPER 7f INK Of INVERSE lf"B" ! GO SUB 2060t RETURN 1300 IF def>9 THEN LET def>0: LET i=i-1: IF  $i = 4$  THEN LET  $i = 6$ 1310 PRINT PAPER O; INK i; AT j,k;def 1320 IF W1 OR e1 THEN PRINT PAPER O; INK i; AT a,<9\*wi) + <20»el>}def 1330 IF n1 OR s1 THEN PRINT PAPER O; INK i; AT <5\*nl)+<16»sl> ,bfde f 1430 IF ATTR <y<f),x))<>5 6 THEN LET wr-wr+1 NB. "B" is a graphics caracter.

in the Interior Decorating feature in YS issue 15. Now since when has 256 bytes in hex been 100h, eh? Well, of course it should be OlOOh so the incriminating sentence should read'... at location COOOh and goes up in sequence at C100h, C200h and so on," And I thought that dear ol" Dave Nicholls was infallible! Paul Clark Durham

*/ s 'pose one ex plantation is all that hair must vegot in his eyes. I keep on telling him that hacking and hippydom just don't mix. A h well. Ed.* 

#### $YOUN * @ !@ *!! *$

We really don't have to keep putting up with poor treatment from hard and software companies — with your help, that is! *(J knew we'd get dragged in somehow! Ed).*  How about a star/bleep column — I'm sure you can find a witty headline — so that the good 'uns can receive a slap on the back and the duffers gel a kick up the  $\star\star\star\mathscr{B}\star$ !!. Here are my nominations, anyway; BLEEP - Softek, for ignoring (since January) my request for help when the FP compiler version of Business Graphics wouldn't run. I've sent them

Basic and machine code on a tape

STAR - Sunshine Books and author, John Durst for pleasant and prompt help when I got into difficulty with Machine Code Graphics and Sprites. C Anne Wilson, Netherton, Huddersfield

*OK. slaps and kicks to the usual address - and how about a n itty headline while you 're at it. Look at it this way anything that takes the heat off us for a while can t be all bad! Co on. you've got nothing to lose but a second-class stamp. Ed.* 

#### IN YOKE

Thanks to L A Privctt for his excellent program in V.S *Mega Basic's* PI .AY. The only problem is that it falls foul of ihe old IN problem, that is reading the sixth bit. Those of us with Issue 3 Speccics will find it only works intermittently — if at all.

To put it right, all you have to do is reduce the IN readings by 64 in each case.

Also, cheers to Mike Leaman for his Sprite Magicis there a space zap'em up game in there somewhere? Martin Keid Chorlcv. Lanes

#### THE YSTRAINSPOTTER AWARD

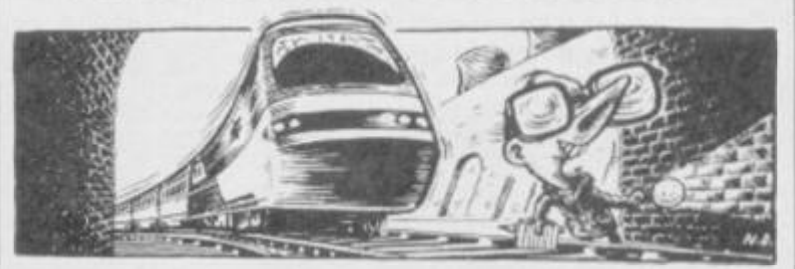

Last month I wrote a letter to you boys at Rathbone; I had trainspotted our friend Sabreman and thought this deserved recognition. Perhaps B Bulter's letter arrived before mine, but don't you think that I should've got a little publicity? Something along the lines of'This error was also spotted by ...\* *(Cor, you don t want much, do you ? Ed).* 

I wouldn't normally complain, but this is the second time you at *YS* have totally ignored me. What's wrong with me? *(Shall we tell him ? Ed) (Nah, leave him in suspense. T.P.).* My sense of humour isn't that bad! Is it?

But don't worry, all can be rectified *(how's that?Ed),* by giving *me* the Trainspotters' Award this month. There, that's not asking too much, is it? But what for, I hear you

cry! ( *You '11 be the one in tears if you don t get on with it!*   $T.P.$ ) OK, I'll tell you...

In your Space Ace article issue 15, you tell us that there's a picture of a coffin floating off into a timeless void. Well, there's plenty of void but I can't see a coffin. *(We're just knocking you one up now! Ed).* There, docs that make me worthy of the award? Please say yes! K Harries (Trainspotter, failed) Milton Abbas, Dorset

*Just goes to show what a bin softie I am. You 're now a fully fledged Ira in spoiler with a certificate to prove it. ' This error was also not spotted (until it was too late) by me.*  7. *P.*, *A rt Ed or the printer%,..' Oops. Another nail in the coffin, eh? Ed.* 

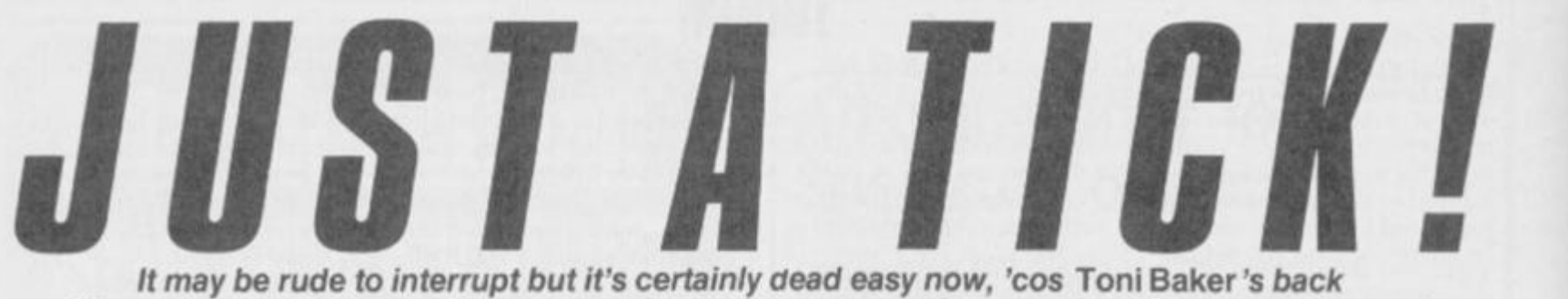

*with a program that lets you have up to sixteen interrupt routines running at once. You'll wonder how you ever managed before!*  It may be rude to interrupt but it's certainly dead easy now, 'cos Toni Baker's back

You may have noticed just how many routines there are these days that are interrupt driven — that's to say, routines that make use of the Spectrum's interrupts. They're run automatically once every TV frame {50 times per second) and they make it quite possible for the Spectrum to appear to be doing two things at once.

The big drawback is that they're all pretty exclusive. If you've got one running it's very difficult to get another one running at the same time. You can have, for instance, a real time clock *or*  moving sprites or continuous music all during the running of normal Basic,

#### THE INTERRUPT MANAGER

This is the Interrupt Manager. We haven't presented you with a Hex Loader program to help you type It In it's not that we're mean (though we are, of course) it's Just that to use the program fully you'll really need an Assembler. To make the whole routine work, you must first call It by typing RAND USR 61441 .This clears the complete Manager table and makes sure the routine's accessed every SOth of a second.

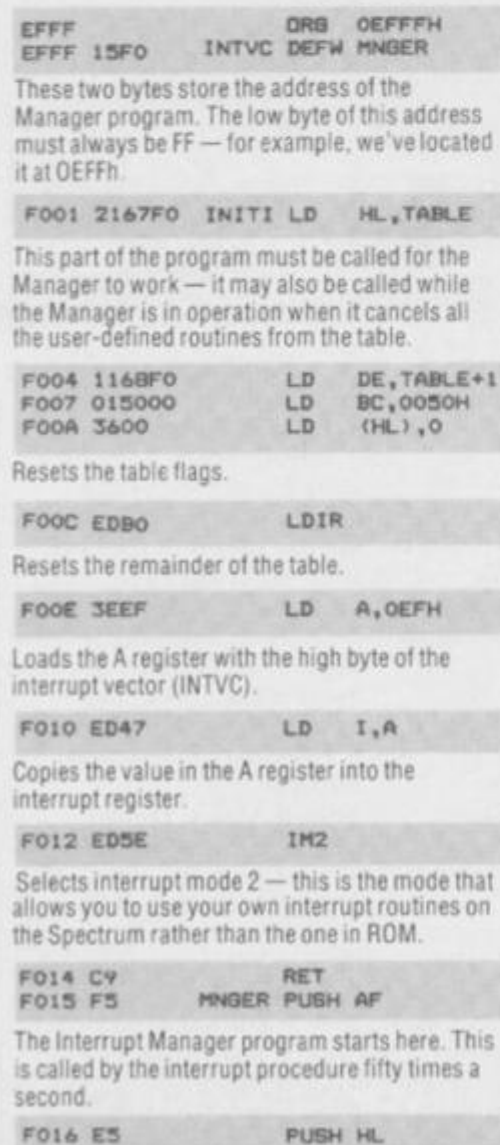

of course, hut you can't have more than one at once — or, at least, it's more than a little tricky.

#### **MANAGEMEN T TECHNIQUE S**

This program provides the solution it's called an Interrupt Manager and with it you can have up to sixteen userdefined interrupt routines running together. One routine, say, runs a clock, another plays music and both could run together quite happily without disturbing normal Basic or machine code.

The Interrupt Manager not onlyknots the separate interrupt routines

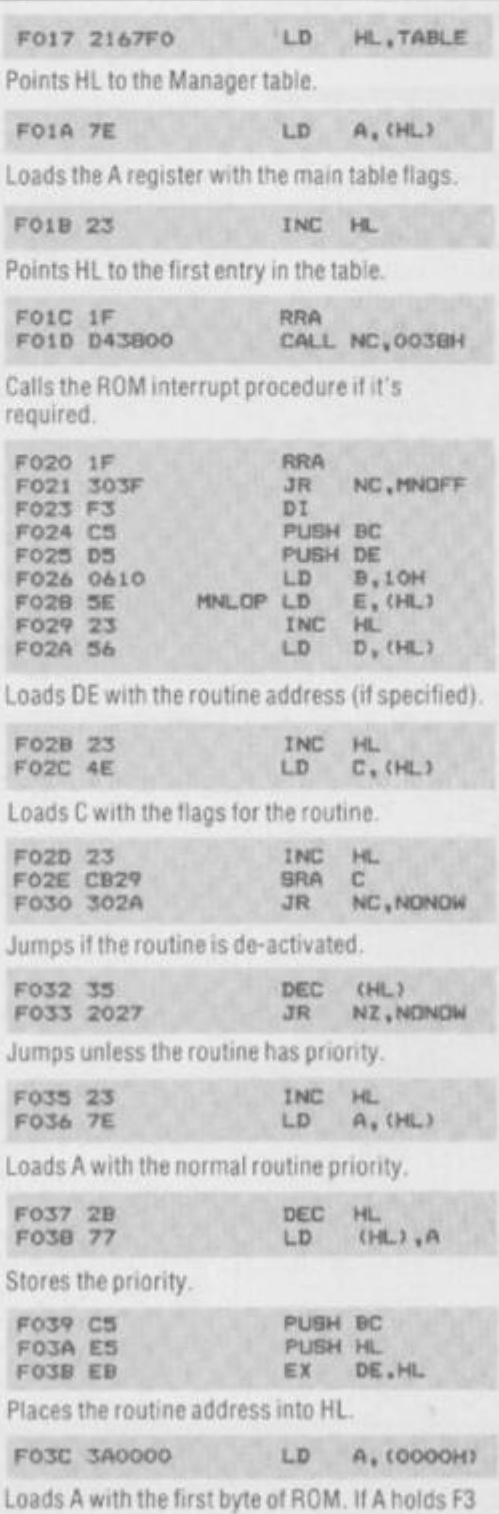

together but it can also save space by making each interrupt routine a little simpler. For instance, it's normally necessary in an interrupt routine to preserve all the registers. The manager looks after that for you so you can corrupt the registers as much as you like. You'll only need to take special action if you want to make use of the alternative registers as well.

Another point that's often glossed over is that many interrupt routines need to take very special precautions when calling routines in the ROM. If you don't, and you have Interface I attached, then the Spectrum's very

**hex then the Spcctrum ROM is in use but it it** 

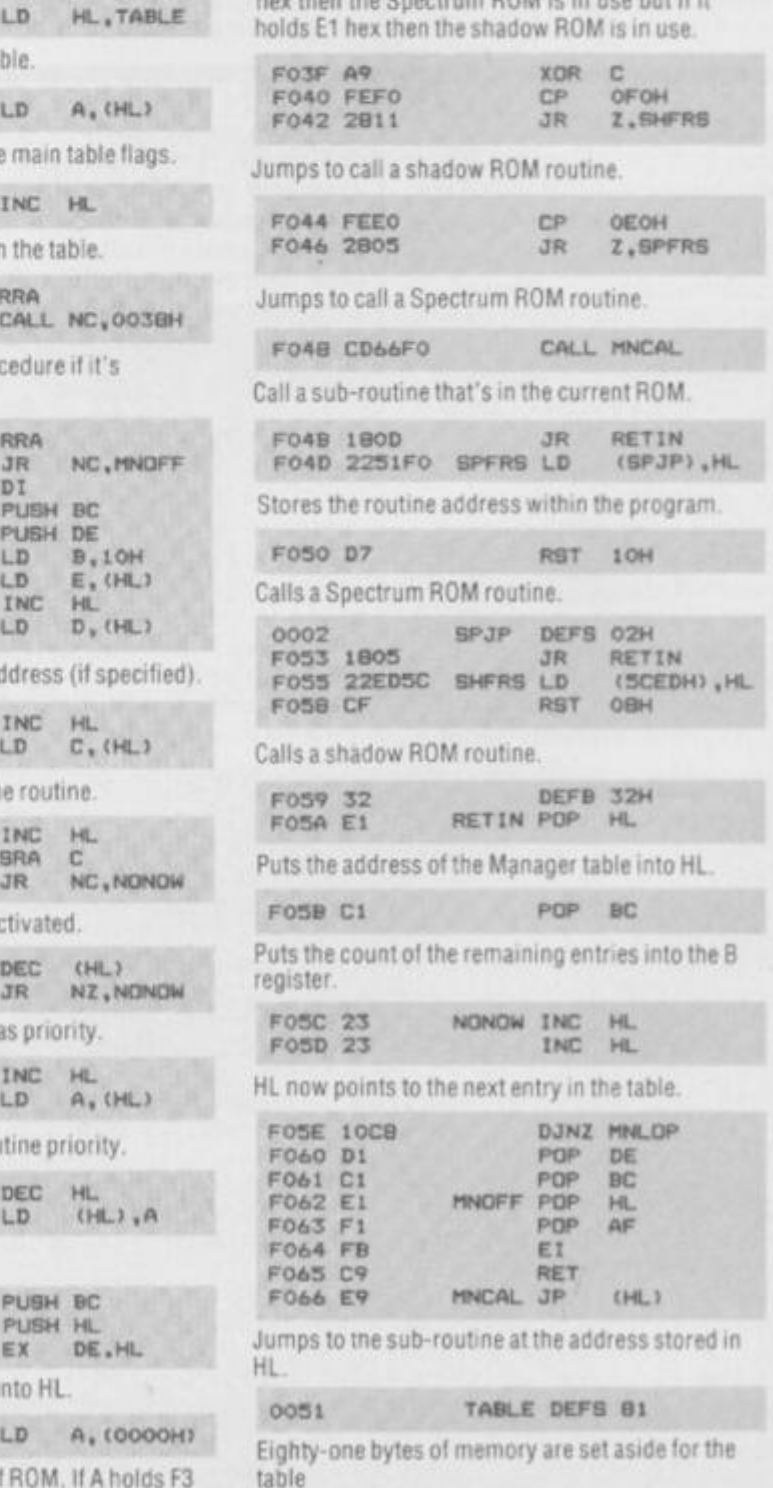

THE INTERRUPT TABLE This table is the backbone of the program. You can deactivate the entire Manager simply by loading the first byte in the table with zero - this means that no interrupt routines will be operating at all.

Individually, each Interrupt routine has an address and a priority. The middle byte of the five bytes used should be zero if the routine's deactivated or H there's no routine at all.

It's also Important to remember that the lower the priority, the more the routine will be used. A priority of one means that the routine will be carried out once every TV frame. A priority of two means it'll be carried out every other frame. Three means every third frame and so on.

Also, make a note that zero here Is Interpreted as 256d.

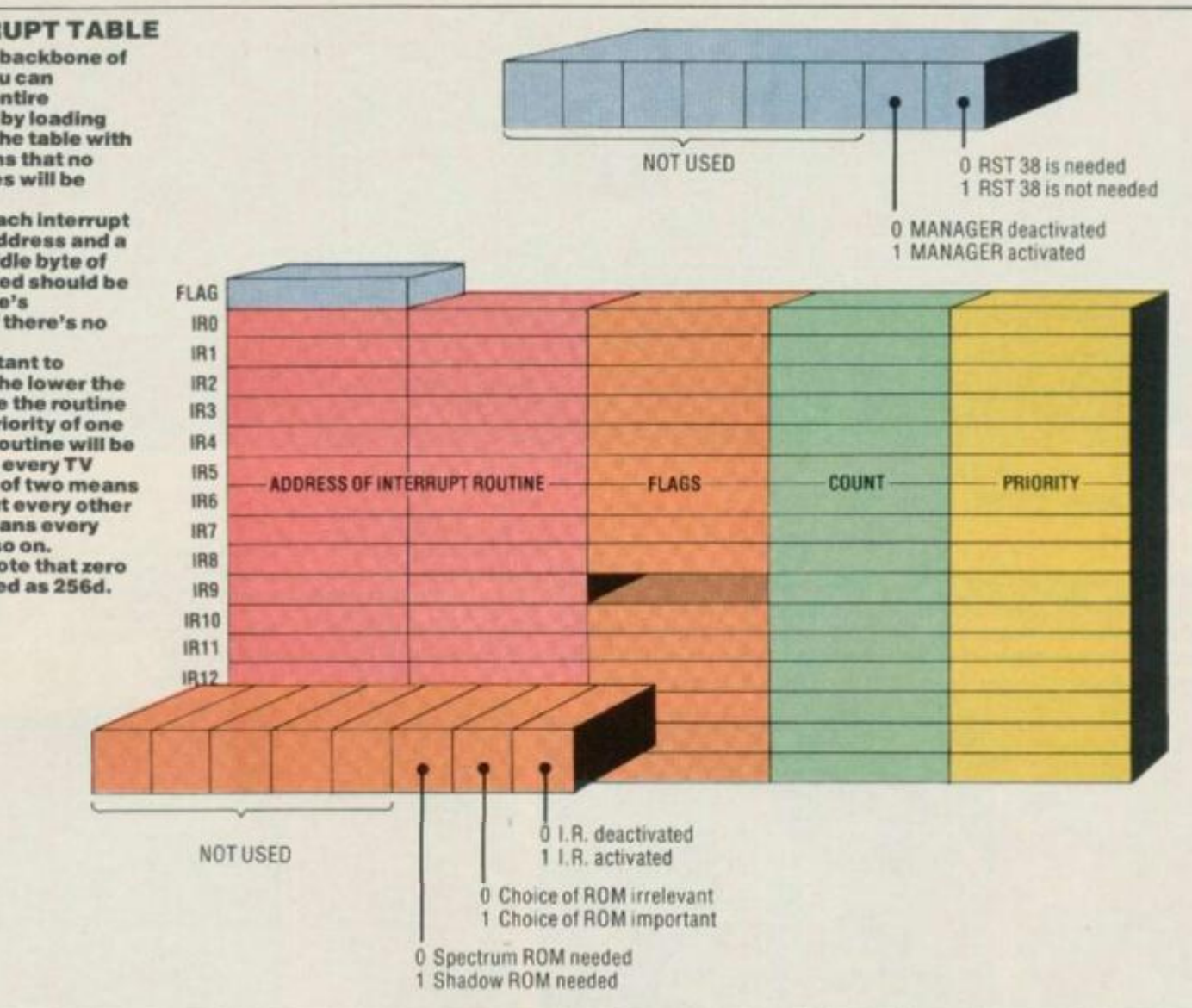

likely to crash if an interrupt occurs whilst the Shadow ROM's paged in. The Interrupt Manager program avoids this trap — at each stage it'll determine which ROM is current, which ROM is needed, and it'll switch between the two as desired. In other words, the

#### BRIEF ENCOUNTERS

**OK. so now you've got an Interrupt Manager, what are you going to do with it? Just to get you started here's a selection of simple routines that have been compiled to show you how easily the Manager can be used. If you want a demo, type :hem into your Assembler at memory location 61 BOO. Once you've got the Manager and the demo program in memory you're ready to go. As you'll see the first routine randomly changes the border colour — to make ii work, type:** 

#### **POKETABLE+(INTNO'5}+1,LOWBYTE POKE TABLE+(INTN0"5J+2,HIGH BYTE**

**This places the address of the routine on the Manager table — m this case the high byte is 241**  (F1h) and the low byte is 104 (68h). Now type:

#### **POKE TABLE+|INTN0\*5)+4, COUNTER POKE TABLE+(INTN0"5)+5. PRIORITY**

**If the counter and the priority both hold 10, this means that the routine will be called every ten 50ttis of a second — of course, you can change this as you please. Now (finally) type:** 

#### **POKE TABLE+(INTNO\*5}+3, FLAGS**

**The flags hold the info that tells the Manager which of the two ROMs to access if they 're needed, or even if the routine's to be called at all In this case the flags should be 1** 

**In all these examples TABLE refers to the start location in memory of the Manager table which here is 61543 Now number your routine according to where on the table it's to appear —** 

individual interrupt routines don't have to concern themselves with worrying about ROMs — the Manager will take care of it all.

Also, interrupt routines usually require a RST 38 instruction. This ensures that the keyboard is properly

**the number you assign it is. of course. INTNO.** 

**To use the other tour routines, all you ve got to do is change the values for the low and high bytes, thecounter, the priority and the Hag. The last demo routine is the only one where the choice of ROM is important as it uses the Spectrum's, so make sure you have the correct value in FLAGS when you're mucking about with it.** 

**Finally, il you still can't get the demo to work, change the value in the master Flag at 61543 to 2.** 

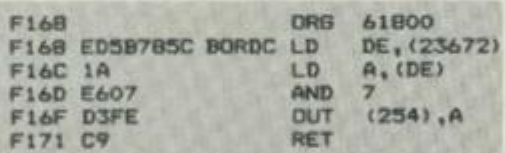

**This is a simple routine that changes the colour of the border at random.** 

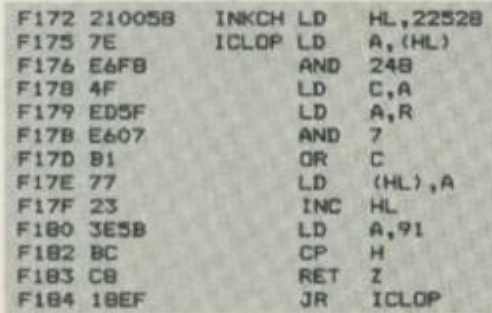

**This is a slightly more complicated routine that byte in the attributes file and so changes all the Ink colours** 

scanned for Basic. Not so with the Manager though. RST 38 is automatic, and individual routines needn't concern themselves with it. Still, you can deactivate this facility if, for example, you want to modify the keyboard scan or do without it altogether.

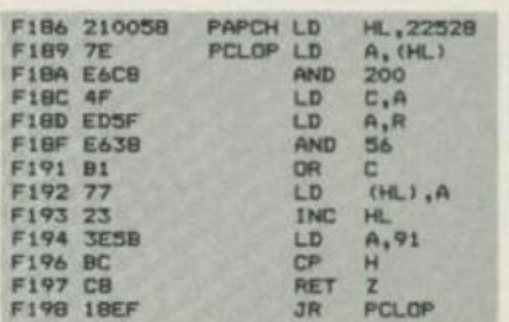

**This is very similar to the previous routine but changes the Paper colours** 

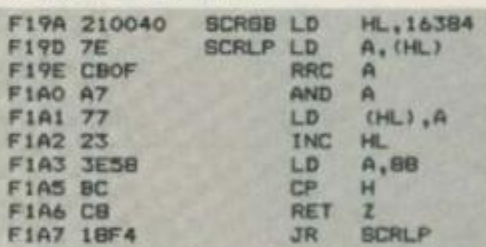

**This routine does a wrap-around scroll to the right on each character on the screen within its own character block** 

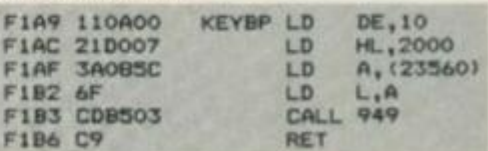

**This routine produces a short bleep and the frequency depends on the last key that was pressed.** 

#### **TH E GENERATION** N  **GAM E**

Games creators aren't new exactly but they're still the best and quickest way for even the duffest *programmer to knock out some ace arcade action. And talking of duffers, we've asked* **Tony Samuels to create a** *couple of classics while* **Peter** Shaw *looked over his shoulder and took notes.* 

What's all this then? An in-depth review of two programs that have been around long enough to qualify as golden oldies? That's true but it's really only now that everyone's caught up with what the

programs were originally trying to do. New computers like the Macintosh have shown that you don't have to be a machine code whizz to use a computer to the full and this attitude is filtering

through to the Spectrum. Look at *The Artist* program we reviewed a couple of issues ago — simple to use but producing some spectacular visual results. Well, these two games creators

#### GAMES DESIGNER Quicksllva/£9.95

#### **(BURGERS FROM OUTER SPACE**

**Not now available on Tony 'Slim' Software, this is a game that's gonna really knock your Thicko Shakes for six. Feast your eyes on the format, gorge yourself on the graphics. You play the part of an unsatisfied fast foodie who's after his grub — first the burgers, then fries, Big Max and**  turbo-charged apple pies. Just shoot 'em up and count the calories.

**sorites to play around with on each game. Use this chart to set them up, but a word of warning don't lose Ihe manual or you're in big trouble.**  *Games Designer* **loses onepoinifor lack of menu-driving!** 

**You've got up to 32** 

**These sprites. 00 and 01,are the two-stage animation sprites for the first screen. You can have anything up to four stages o' animation** 

**Your sprites can only be 12 pixels deep by 12 wide Thit'sconsiderably smaller than the ones you can create with HURG but ttiey are real sprites By that. I mean they're smooth scrolling and last** 

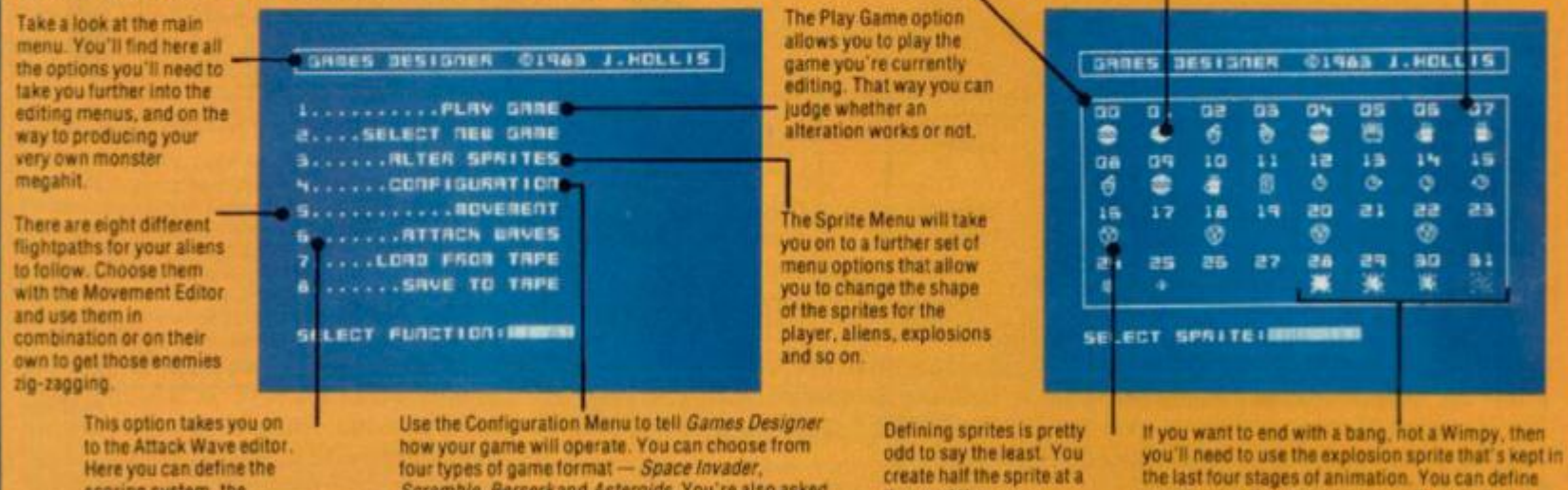

**Hereyou can define the scoring system, Ihe speed and the next screen**  the program'll look to **after the current level is completed** 

**lour types ol game format -** *Space Invader. Scramble. Berserk* **and** *Asteroids* **You re also asked whal colour back- and foreground you require and what type ol spec\* <sup>1</sup> FX** *iGroanl* **£d) ycu want stars for instance** 

> **Your first task m Collision Mode is to pick an Ink colour for your own character. Your only restriction is that you car t colour him n, the same as anything**

**its sue** 

**time and then use a binary-Style control to set or reset each pixel** 

**else on the screen** 

**The idea behind the collision tabie is quite simple — everything that** 

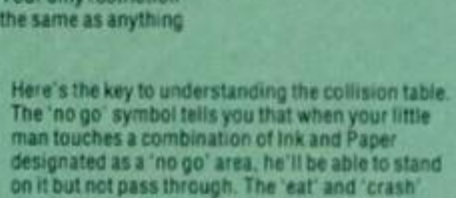

**symbols work in much the same way and the go** 

**symbol covers the rest** 

**exactly what the explosion looks like which is an improvement on** *HURG —* **that only lets you define** 

**HURG** Melbourne House/£14.95

#### *INIC MAXBURGERS*

**Also known as** *Mortician Max,* **the second offering from the Tony Samuels school of second-rate software takes the platlorm game onto a whole new level. Here you have to wander round Ihe Maxburger factory looking for the vital victuals. Scoff the lot but watch out for the heavies — there's Thicko Shake closely followed by Derek Dishcloth and Sid Sausage. So, get ealing and gel out'a there!** 

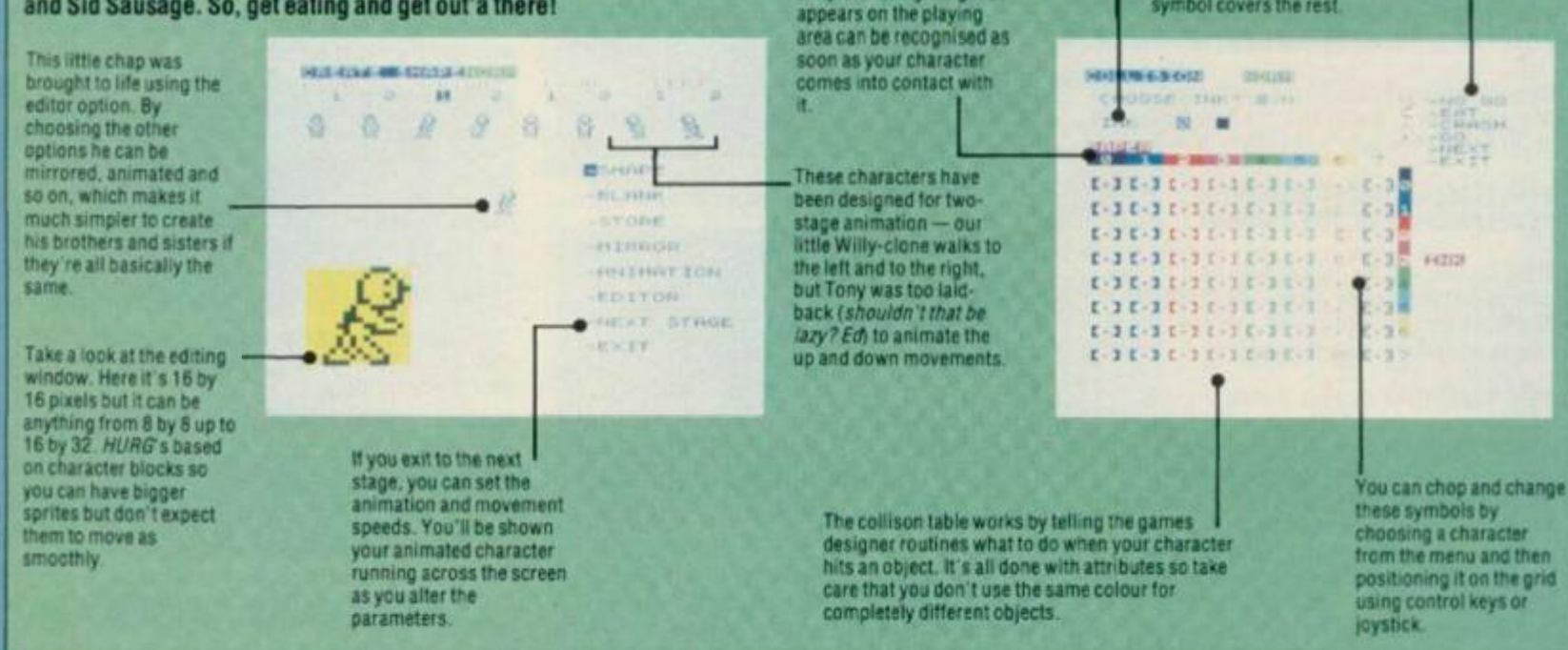

really set the trend and it's worth taking a look at how they've stood the test of time and whether they'll help you transfer all your brilliant ideas into code.

So, what do they have to offer? Well, that's easily answered — they both allow you to create machine code style games without having to learn a programming language first. But let's not pretend, the games you write won't be as good as the ones you could write in machine code. But they will be quicker to bash out and they'll be a whole lot better than anything you could knock up in Basic and a whole lot simpler too.

If this sounds like just what you've been looking for, the big question is will you be able to create the sort of games you've always dreamed of writing? Well, life isn't all a bed of ROM chips and it's unlikely that you'll get precisely what you're after.

Of the two programs, *Games Designer* is the less flexible as it only allows you to create shoot'em ups. But on the plus side, you can produce games more quickly and easily with this package. With  $HURG$  you can also have a go at platform and pacman type games but its animation and sprite handling trip it up when it comes to final presentation.

The most appealing aspect of both programs — is that they're menudriven. This is what sets them apart from other games designers like *White Lightning.* 

Brilliant as that program undoubtedly is, you still have to become proficient at a programming language — Forth in this case — and that can require the skills of a brain surgeon. No, with *Games Designer* and *HURG* the menus guide you as you create your sprites, move them and animate them. The program then puts this information into a game buffer that's looked at by the executive

**So. this is it — the end of all Ihe hard work, the Each game has a basic Here you can control the heartache and the sleepless nights And in the true eight levels but. of Srudy itus carefully — you'll find it ihe most useful speed of your aliens and Tony' Slim' Samue is style if \$ a bout food course, you can repeat**  *Maxbutgers from Outer Spice* **Need we say more' whether or not the nasty menu in the game. Its! unction is to define what the any level to give the critters drop bombs on aiiensget up toon each level, how many you'll have impression that you've to face and the consequences of being zapped by you. Vou're offered a created a megagame. choice of seven variants At last, here are our two-stage tuliy animated sprites one This column lets** *Games*  **that cover slow speeds, — the world tamous fS bouncing burgers What**  *Designer know* **where to fast speeds, turbo speeds d'yeu mean you can't see em moving' Well, you II go after the current and bomb-droppin'. just have to take our word lor lit And tor (he fact thai**  screen's been completed **Use the Anim column to dealh-deaiin" nastiness they're following the patterns that were laid down •Mime the aiten eaiiier. animation. Just like the sprite designer, you'll The background stars**  ico m aaaa o LIMBS a HIGH 00000 **need to have the manual were added with the**  CORNES DESIGNER 01983 J.HOLLIS close to hand if you're **Special FX function They**  V **gomg to make head or tail**  n o **.NM E** scone **PUT ANS ST J HEN.**  can be moved in one of • **of these numbers.**  o,....a. ,..•... . ia. **. 1Q. .** . .*.* .a. *.a.* .. **I** 1**S**6 **.** . . **.** . **>.0..** o i **. . . . 1**  ....... **.IT. .** *..a.* . IB . . **, . 1 . .** , . . <sup>a</sup> **t four directions — up.**  down, left and right . n. . . .a . **. I ,. .** . . . a **5 but they don't a\*tecl the**  ø **playing of the game ... . 1 . .** *• BO. .* **. .0 . . . . H**  i They're just there to add\_ **another element of nterest and let's face it,**   $\frac{1}{2}, \ldots, \frac{1}{2}, \ldots, \frac{1}{2}, \ldots,$ • **Tony's game needs**  • **something to stop you noddmg off'**  Pat here stands for **SHIFT FOR CURSOR CON 1RDL**  $• •$  **pattern and defines the movement paths of each alien. You can create up\_ to eight different**  There's no way of disguising that *Games Designer's* pretty limited in **movement patterns**  what it can achieve - the four types of games you can bash out are all **Ma\* control s (***any relation to Max Headroom f* **£d) rather old hat. But the way It does it Is excellent. The animation ol the the number of aiens that have to be annihilated sprites is superbly smooth and there are tons of useful options loryou before you pass onto Ihe text level Vou can choose**  to play around with. All in all, a lot of fun if you accept the limitations. **any number between zero (wnich is pretty pointless)**  and 99 (which is pretty impossible) **Overall rating: 8/10 Completion time:2'4 hours Tony created the background for** *Manic Mtxbwgers HURG* **s been cleverly usmg** *Melbourne Draw—* **if you're a dab hand at designed to run hand- n-Game Variations is pretty pixel painting that meansyou can create some hand with** *Melbourne*  **self-explanatory — itjust amazing levels to your games**  *Draw* **Using ihe Load asks you which ot the lour Background option, you possible games stored in Now here s a nice touch The platform looks as can load ma previously Scoring lets you define memory you want to edit Meet Oe'ekOish Cloth though it continues lo the edge ot the screen but the how quickiy you'll amass designed ScreenS -** It**'ll also takes you** mto the **who's on the tall of your last two characters are coloured green on yellow the points when you eat without it the whole silly Willy though there's game's a bit pointless Player and Object Menus rather than green on white. The Collision (able or shoot objects. It'll also an element ot has been set up so that if the man taps on it the allow you to set a bonus randomness thrown in to who e platform just crumbles away Nasty eh ' once a new sheet s give Him a chance lo started — a bonus in itself escaoe Thicko Shake on over Games** *Designer*  **the other hand moves »o»— t UT >**  completely at random but **—Y\* " I.OM' MC » only m a limited area of • the screen • QNIir IIPMI1HT rofl' A**  DEFINE PATHUNYS # U **The New Frame KCOR DIO** ۰ **Conditions option lets, SIELI FRIGHT The collision detector f as**  ۰ CONDITIONS **you decide how hard a T I f I f Mku( been programmed to player's got to work**  EXIT TO MAIN NEWS **make anything lhat before he can move on to appears blue onyohow**   $=$   $\cos\theta$   $=$ **the rent screen. Vou can papei ^censed to kilt So**  t **make it tough by having all the nasties arethis colour plus, for good**  <u>Express a real construction</u> **him shoot or eat all the objects or you can Just set measure, a few extra a ' \*ediime delay or make static objects that' ve been iiwhen he's reached the added with Melbourne exit point. Draw Use the Path Generator to** *HURG* **really does have all the goodies you could wish for — il only the set the course for your This is the goods lhat** *Games Designer* **didn't come rough edges had been tidied up in the rush to get It on the shelves. on-screen objects. IIyou up with — a title page Here you can wr<te your prefer, though, you can True, It's much more flexible than** *Games Designers* **offers a greater i nstrucvons using the very crude word processor get them moving in range ol possibilities but it's really not all It could have been. and then add a bit of life by including some of your completely random ways hizzo animated objects and cut out this option Overall rating: 6/10** 

**Completion Time: 4 hours including time on** *Melbourne Draw.* 

**altogether** 

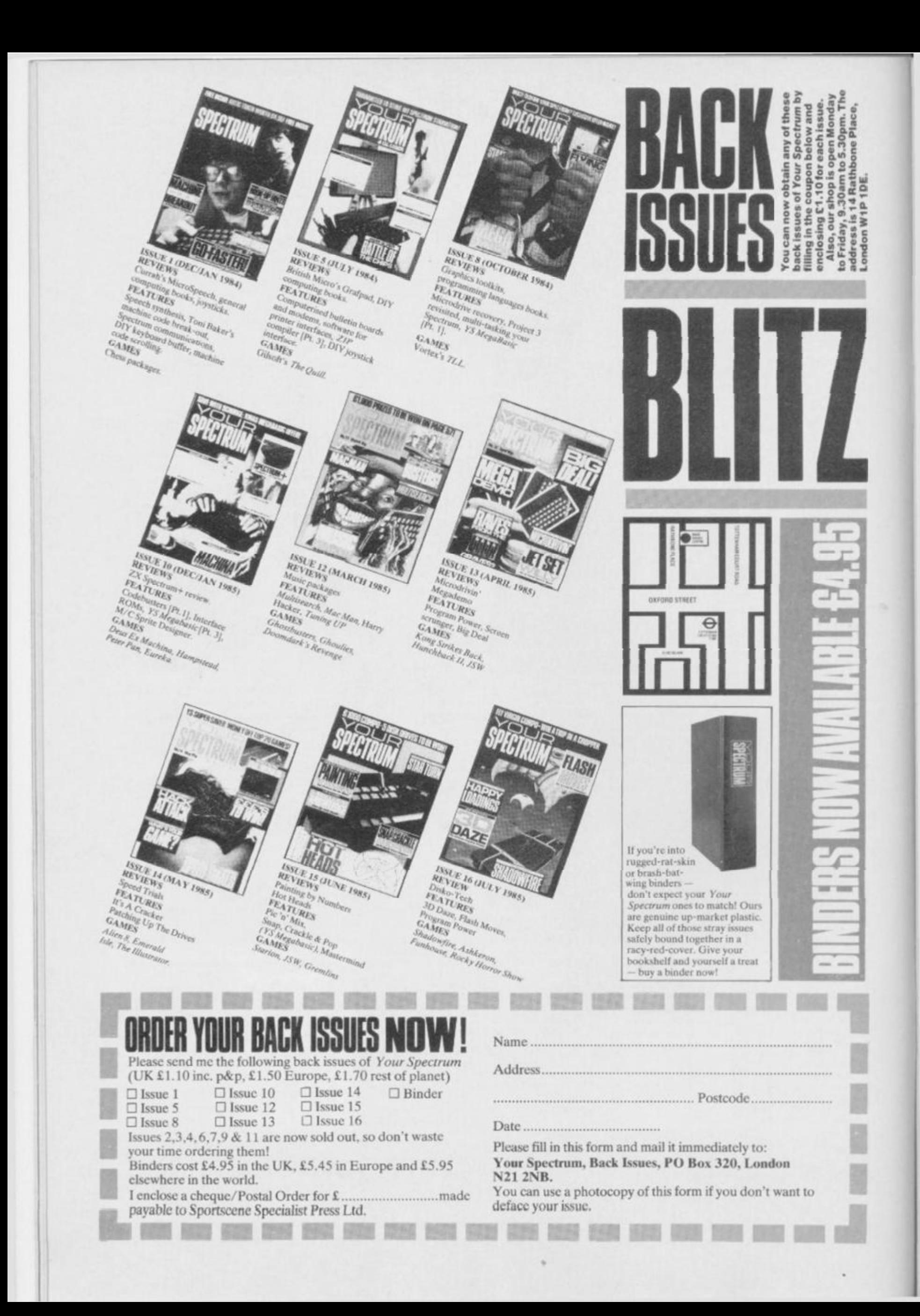

**routine s whe n you r game' s running .** 

**One** area where *White Lightning*, say, **score s heavil y ove r thes e two , i s it s abilit y t o sav e a gam e of f independentl y o f th e mai n program . Thi s coul d b e don e b y havin g a n edito r i n th e lo w par t o f memor y tha t woul d affec t th e gam e databas e i n th e to p o f memory . The n t h e sprit e routine s an d s o o n woul d com e somewher e i n th e middl e an d loo k a t inf o i n th e database . Thi s wa y it woul d b e a doddl e t o sav e of f th e middl e t o to p part s o f memor y a s a stan d alon e gam e wit h a shor t bi t o f**   $\c{code}$  to tie it all together.

**A s ofte n happen s i n a comparativ e revie w lik e this , m y choic e fall s somewher e betwee n th e tw o programs . I f onl y th e smoothnes s an d slacknes s o f**   $Games$  *Designer* could be combined with the flexibility of  $HURG$ . As you **c a n onl y plum p fo r one , yo u mus t decid e wha t sor t o f game s you'r e after . I f it' s jus t shoot'e m up s the n g o fo r** 

**Quicksilva' s bu t i f you'r e willin g t o sacrific e a certai n amoun t o f smoothnes s i n favou r o f a wide r rang e o f games , g o fo r** *IIURG.* **On e wor d o f advic e i f you'r e veerin g toward s** *Games*   $Designer - it might be worth your while$ **lookin g ou t fo r th e versio n tha t Mark s a n d Spence r brough t ou t a t th e en d o f**  last year.

**Finally , let' s d o a bi t o f dreamin g**  what would the perfect games creator **packag e loo k like ? Well , it' s goin g t o**  have to incorporate all the wham-bam**p o w feature s o f th e ne w software .** *Alien*  **#-typ e 3 D graphic s woul d obviousl y b e a plu s a s woul d a large r rang e o f gam e formats** to choose from. Also a graphics **edito r suc h a s th e on e o n** *The Artist*  **woul d b e a bi g hel p — eve n bette r i f it wer e completel y icon-driven . It' s goin g t o tak e a lo t o f wor k t o com e u p wit h somethin g wit h al l thos e features , s o it'l l b e interestin g t o se e i f an y softwar e hous e take s u p th e challenge . O f course ,** 

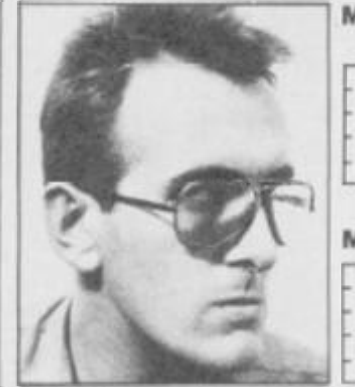

#### MAXBURGERS FROM OUTER SPACE

**Whilst it could be said that it's stretching ihmgs a bit. having to cope with offensive ;unk food throughout the cosmos it could**  also be said that deep space is the best place for burgers - all of 'em. This Maxburgers saga only really goes to prove just how easy an' quick producing sub-Asteroid clones is - which says **nothing for the commenca l software houses who still do it. 4/ 5** 

#### MANIC MAXBURGERS

**So there we are, a classic off-the-peg platform game , admittedly a trifle vague in the killer ketchup avoidance department but nevertheless eminently playable. Dodging dirty dishcloths and savage side-orders to get through the four screens could lead to 48K' s worth of anorexia, though. 3/ 5** 

**if** you've written a program like that or **y o u recko n yo u could , we' d lov e t o tal k to you at YS.** Now there's something to **thin k about !** 

**UNHANITION** 

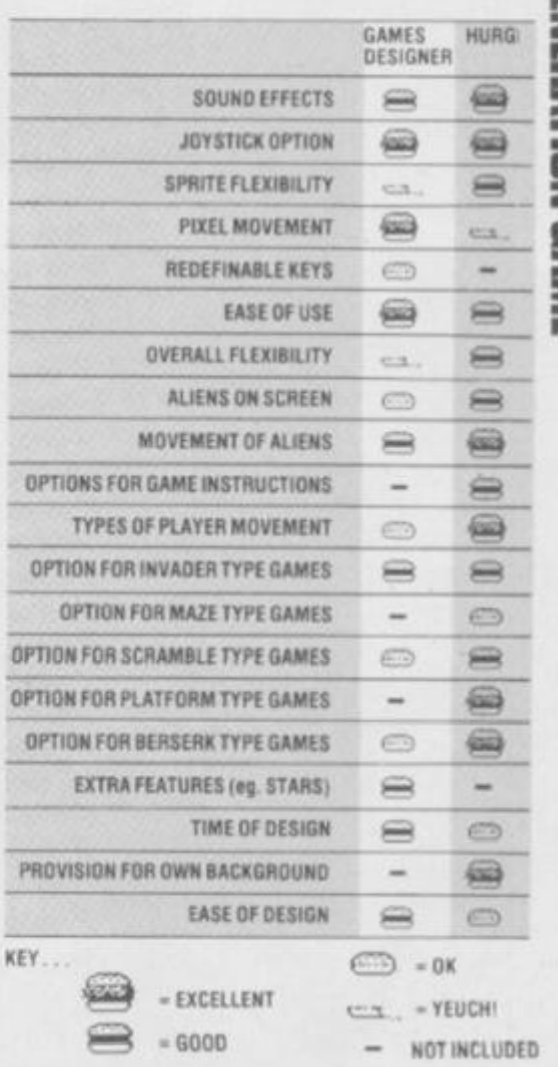

**24hr CREDIT CARD ORDERS TEL: 10924) 409753** 

#### **GENERAL ENQUIRIES TELEPHONE 0924 402337**

#### THOUGHTS & CROSSES **37 MARKET STREET, HECKMONDW1KE, WEST YORKS.**

**Sho p Hour s 9am-5p m Mon-Sa i** 

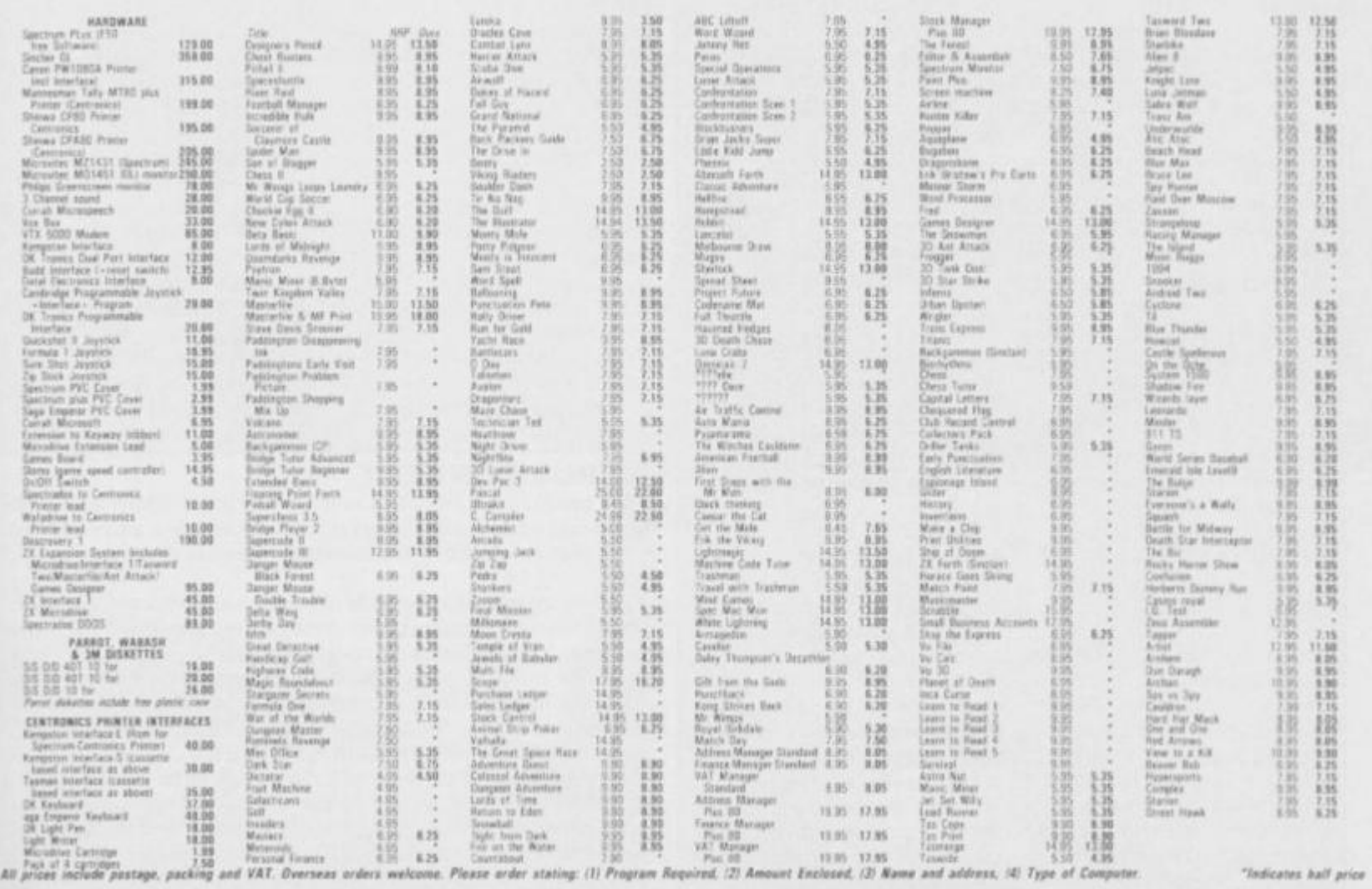

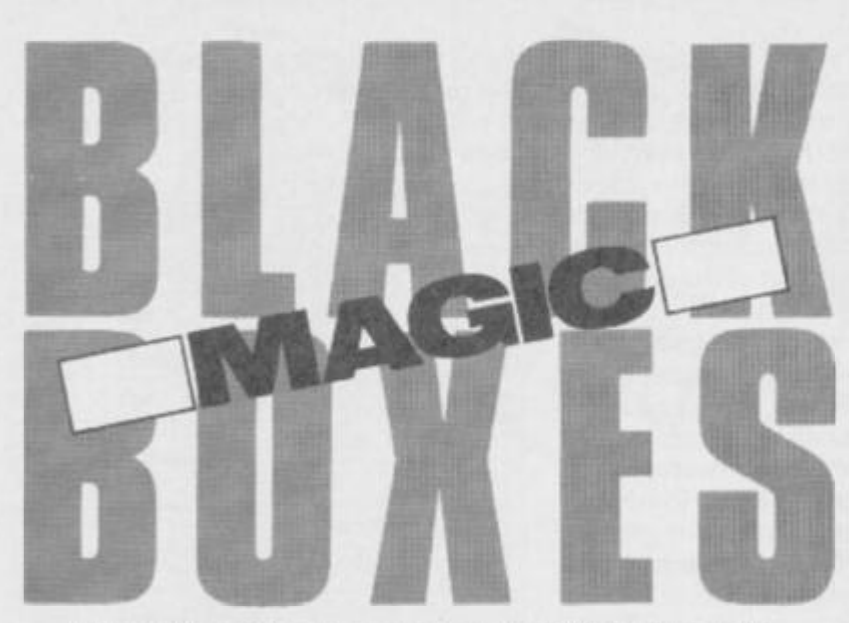

*If you're rarin' to go microdrivin' but you're*  havin' trouble convertin' your tapes, here are *two black boxes that'll help you change your gear,* **lolo Davidson** *takes a look at these drivin' movers.* 

#### <span id="page-29-0"></span>Interface III

#### **Evesham Micro Centre £39.95**

Opening, the case of this one reveals rows of 74 scries TTL logic chips, one of which must be a small ROM. The box is plugged into the expansion connector on the Interface 1 or directly into the back of the Spectrum, which means that if you don't have microdrivcs, you can still use it, but only for tape copies, obviously. There is no through connector for attaching other add-ons, but that's not a problem as the unit need only be inserted during copying and not afterwards.

Operation is much the same as with the Microdrivcr at first. You load the tape which you wish to convert to microdrive, wait for a break in the program, like a 'press any key to start' frame, and press the red button instead. However, you don't get menu driven convenience with this one. First it saves a 'conversion' file to tape, and then you LOAD the supplied conversion software from tape. Now you get a menu, and you reload the conversion file from the tape and SAVE a stand-alone version of the game to tape or microdrive. Stand alone means you can LOAD and RUN the copied game without having to have the Interface III hardware connected.

That last feature makes this unit very attractive to the pirates. The worrying thing is that they can make a tape copy to be used by people who don't have an Interface III themselves, or even a microdrivc. But I can't stress too much that it's illegal to make copies unless it's for

your own private use. The error trapping is definitely not up to much. Trying to SAVE a name twice to the same micro-cartridge dumps you out of the program with an invisible Sinclair error message, the Ink and Paper have been POKEd to be the same colour over the whole scrcen. If this is for protection then it's not only useless, but rather inappropriate in a product of this sort.

Those of you with disks may be able to use Interface IN to SAVE a tape copy that can be re-saved to these other media, provided you have a tape header reader to find out the code addresses and lengths. I doubt it'll work on Wafadrives though, as the Wafadrive system software requires more RAM work space than microdrives. It's possible to BREAK into the conversion software (do BORDER 1 and INK 7 so you can see, but you won't be able to sec yourself do it). That'll give your some idea of what goes on, but the SAVEs are done by code routines, so it's not just a case of a simple rewrite.

I found this device much less easy to use than the Microdrivcr, and all that tape saving and loading takes a lot of time. A particularly dumb feature is the fact that the system goes into a lock-up when it's finished making the first 'conversion file' and then again after saving the final copy. That means you have to pull the plug, and if you do that without first yanking out the microdrivc cartridge then you'll corrupt it.

The Mirage Microdriver and the Interface 111 from Evesham Micro Centre are hardware solutions to the problem of converting tape software to LOAD from microdrive. This is a development we've long been waiting for. and just like the number eleven bus, two have come along at once. Either model will enable you to convert your games tapes to fast loading microdrivc versions, regardless of the tape protection method designed to prevent it — even fast loading systems.

These machines do work as advertised and their arrival will not be appreciated by the software publishers.

So, how do they do it? Well, both machines are small black boxes, about the size of a joystick interface, with a little red button that's pressed at any point during the running of a program to save the whole of the memory, plus the Z80 machine registers. What you get is a "snapshot' of the whole computer at the microsecond that you pressed the button. When you load this instant frozen program later, it takes up exactly at the point it was stopped. You're advised to wait for a static frame like a score tabic to do the SAVE, so that the copied program doesn't subsequently LOAD straight into the action, but this is just for convenience. You can save it at any point you like, and even use the machine as an extended 'pause' feature, saving a hall finished game overnight.

> SAVE, POKE. RUN. or NEW. A program previously saved must be loaded from this menu. Most of the commands have a sub-menu for entering file names and the like. You are able to SAVE to tape as well as microdrive, but the Microdriver will not work plugged directly into a bare Spectrum — you must have the Sinclair Interface 1 fitted, and you need the Microdrive to LOAD or RUN the tape copy. This means thai a tape backup is just that, a safety net, and not a pirated copy that could be sold or even used without the hardware. This is an obvious move by the manufacturer to avoid problems with those software houses that are still anti any form of back-up copying. This means the machine is not much use for hacking, as it doesn't allow you to BREAK the program, but you can use the POKE

匹 ¥ Ü

function on the menu to enter the infinite lives POKEs from

Hacking Away.

#### Microdriver

**Mirage Microcomputers Ltd**  £39.95 and a choice of LOAD,

This unit contains just two large chips, one of them a ROM holding the controlling software, the other a semicustom IC with all the active logic. This is more convenient than the Interface III (which has to LOAD its software), and the scale of chip integration is somewhat higher tech, for you hardware addicts. The Microdriver software is menu driven, very easy to use and well error trapped. If you try to SAVE with the same name twice on a micro-cartridge, for instance, it stops and asks you whether you want the first file erased, a smart touch that.

The Microdriver plugs into the expansion connector at the back of your Interface l, and it has a through connector for attaching other hardware, like a joystick. This is important, as you must have the Microdriver fitted when running your microdrive copy. In fact, you won't be able to LOAD it if the box is not in place.

One press on the little red button brings up the menu

#### ATRUECONVERT

Both units do the job. but I much preferred the Microdriver for speed and ease of use. However, hackers and disk users will find the copies produced by the Interface III easier to mess around with.

There are bound to be wails of anguish and all sorts of threats from software publishers over these two devices, but it's about time that long-suffering microdrive owners were allowed to make use of the things! Games programmers would be well advised to take Sir Clive's advice and put SAVE-to-Microdrive options into all their products. That would instantly remove the market for clever protection busting hardware before the stuff gets widespread. After all, most of us just want to be able to load programs faster, using the manufacturer's own upgrade, the microdrivc, and we really oughtn't to be prevented from doing so. Until microdrive transfer is incorporated into all software, the makers of these two machines can claim a legitimate purpose for them.

## Don't Buy another tape.. <u> a strong and the strong state</u>

**KELVIN HOUSE TOTTERIDGE AVENUE HIGH WYCOMBE HP13 6XG (0494) 450586** 

Mir. Softwore

FREE<br>GAMES!

VIKING

SHADOW FIRE SHAD

WINA

CUDDLY 2

WRIGGLER

TES!

**S & REVIEWS & REVIEWS & T** 

Sollware

TRECTO

THIS ISSUE TOP TEN **REVIEWER 5** 

**WHAT THE** 

**ADOWTINE** 

AME TIPS

**MPER ISSUE** 

Hotline

**JA37** 

**EXIGNER** 

**Until you've seen the low, low prices in our Spectrum Club Magazine. Light up your bank manager's face by getting**  Shadowfire **for just** £5.95 **(saving** £4), **steal yourself a bargain with** Spyhunter **at only** £4.95, **or grab a** Wriggler **at**  £3.95 **(which enables you to enter our super competition). Need we go on? There are over 200 more products we could tell you about.** 

**So what's the catch we hear you say? How many tapes must I commit to buy in a year? The answer is none. Once you have joined our Club, for an annual subscription of £5.00 you need buy nothing!** 

**But wait. There's more to this Club than just the £'s you'll save on software. As a Member you will receive a bi-monthly magazine, packed with in-depth reviews (including lots of screen photos), competitions to enter, game playing tips and lots, lots more. Hurry now. If you apply for membership within four weeks we will give you a £1 voucher towards your first purchase. So send off the coupon now and we'll send you our most recent Club Magazine by return. If you are not absolutely delighted we will give you your money back!** 

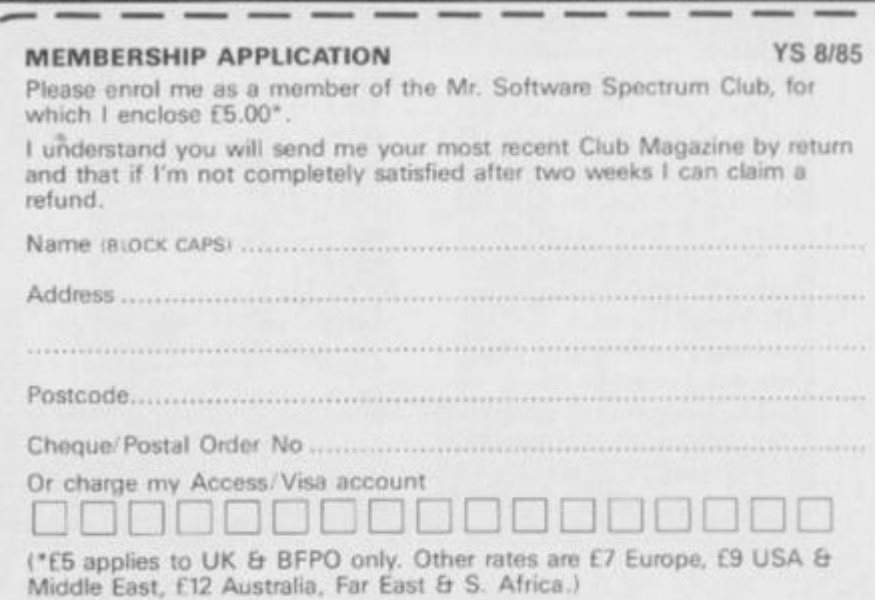

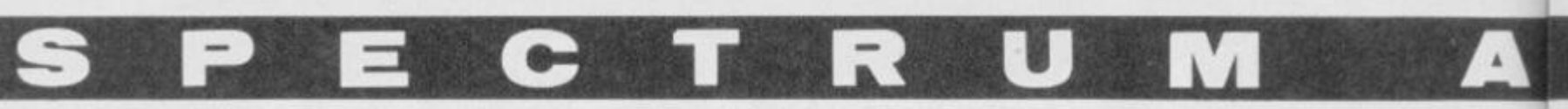

How do you stop Inspector Lestrade arresting Ffoulkes at one o'clock? Indeed how do you get inside Basil's London house? And how d'you prove to Lcstrade who did it? Well, we don't know at VS, so we're not much use to Andrew Freeman of Staunton. But plenty of VS readers have got *Sherlock* sussed. Take Simon Marshall, for example, who recommends stopping Lcstrade from wrapping up the case by challenging his ideas and giving him the letters from Basil's safe. But make sure you only open it after midnight. Colin Stone of Fareham also claims to be the number one on *Sherlock.* He suggests that you compare Basil's alibi when you go to his bedroom. I should think Basil would want to examine your credentials for being in his bedroom for being in his bedroom<br>anyway! Colin also suggests that you closely examine Sandstone Bridge and any bandstone bridge and any bookcases you come aci - there may be secrets<br>behind them. If you're stuck bening them, if you re st in *Sheriock*, get in to

And now for a few more clues from some ace adventurers. I Abley of Houghton Conquest has solved the problem of getting run over by those pesky *Gremlins.* Well, if it keeps happening to you. Weld Controls on the snow plough, with the gas bottles and welding torches from the petrol station.

*Valkyrie 1*7has stretched a few minds, but Erik Gaspard of Belgium has got the measure of it. He suggests that when you're leaving Schloss Drakenfeld SPRAY the security camera with shaving foam. A few more words that could come in useful are SHAKE for the pedestal if you can't reach the valkyrie diamond, and if you need a gun, EXAMINE the CORNERS in the cellar. If you still haven't cracked the code word for the room with the diamond, try Drakenfeld.

Now how can you resist this plea from I Slings of Belgium I give up, he writes, *The Ilobhit'*s got me. So, I must be the world's number 1 dipstick. I get stuck when the goblin captures me and throws me in his dungeon. The clue -

a window should be no obstacle to a thief with friends — is probably telling me that Thorin's no friend of mine! I found the trap door and tried to tie the rope to almost anything, including Thorin's neck. *(Andyou wonder why he'***j**  *not that pally! Ed).* Please help me before I use the rope to string myself up! You can get in touch with J Slings at Heikemvenstraat 63,2190 B, Essen, Belgium, and the rest of your fellow YS readers by sending us your details to Give Us A Clue, *Your Spectrum*, 14 Rathbonc Place, London W1P IDE. Go on, give us a clue.

#### CHAMPION ADVENTURERS

*Sherlock.* **Simon Marshall, 41 Riddle Road. New Parks P.slatc, Leicester**  LE3 9HJ.

*Sherlock.* **C o tin Stone, 2 To r Clow, Down l-nd, Kareham, Hants POIA 8RX .** 

*Gremlins.* **J. Abley, Royal Oak, Houghton Conquest, Bedford MK45 3LL .** 

*Valkyrie f 7.* **Frik (>a\*par<1,**  LeleIndekstraat 57, 2700 Jint-Niklaas, Belgium.

*Atlveniuretanii* **Alex Marsh.** Ian **Road. Billericay, Essex CM12 0JX.** *Legend.* **torn Salinksy, 32 Went worth** 

**Hill, Wembley, Middlesex HA9 9SG.** *To\*verof Despair.* **Andrew** Fraser, **2 3**  Douglas Row, Inverness. Scotland.

*The Hobbii. .Sherlock. The Golden Apple. Eye of Haiti, Temple of Vran, Planet of Death. Ship o) Doom. Urban Upstart, The Caitle, Mountains of Ket* **Mar k Thomas, 47 Hlford Crescent, Colebrook, Plympton, Plymouth, Devon. PL7 4BT .** 

#### THE LOST ONES...

*Gremlins* How do I use the can **against (he Gremlins in the YMCA? '**  Frederik Niksson, CVC Unit 3, **Tenterden Storage, Apple Dore Road. Tenterden, Kent 2047.** 

Twin Kingdom Valley. I can't get to **any decent locations** like castle Where is the treasure that the mystical **voice wants? Andrew Hooper. 4 Cote Road,** 

**Bruton. Somerset. BA10 ODA.** 

Sherlock. How do you stop Lestrade **arresting Houlkesa i 1 o'clock?**  Andrew Freeman, Uplands. Boundary Place, Corse, Stannton, **Gloucester GLI 9 3RG.** 

*Pyjumuruma.* **Ho w do you get onto**  the moon and how do you break glass **in (be room thai has numbers in it'? Stephen Hill,# 3 Heath Avenue,**  Cellar Head, Stoke-on-Trent, Staffs, **ST9 OHU** 

*Everyone's A Wally.* 1 can get into the **sewer and get the letter R. hut t get**  killed by the shark on the way out. **Please help! 1** Trevor Mathwin, Cross Hill Collage,

**Stanhope, Co. Durham DL1 3 2TS.** 

*The Hohhit.* **J.H.A. Sling\*,**  Heikantvenstraat 63, 2190 B, Essen, **Belgium,** 

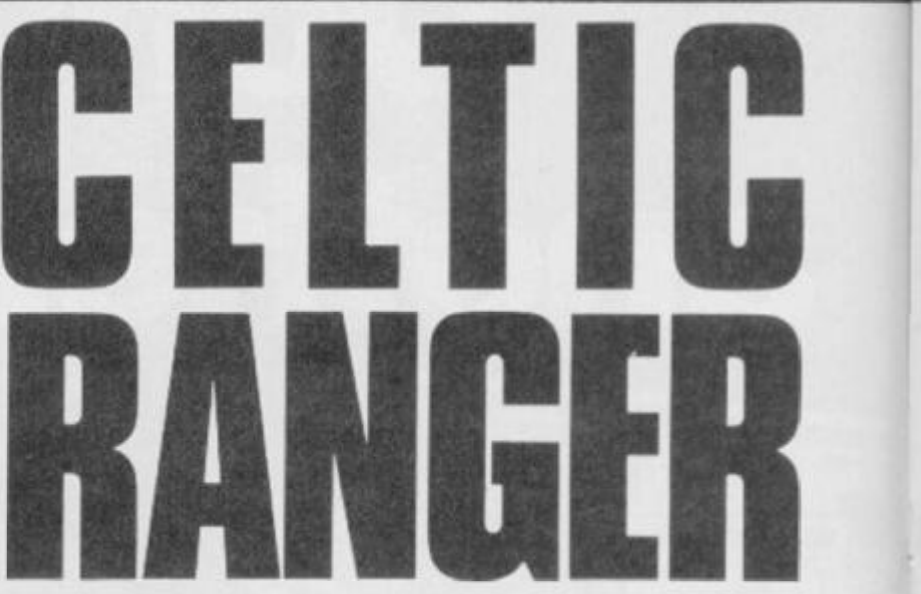

*Begob and Begorrah. Prepare for a blast of the blarney from your man in Ireland,* **Chris Cockayne** *as he casts an emerald eye over* **Dun Darach,** *the new wan from Gargoyle Games.* 

From the coves of County Cork to the hills of

Connemarra comes a strange tale that's shrouded in mist and mystery. Can it be true that Gargoyle Games has come up with a game that's identical to their previous hit, *Tir Na Nog?*  Well, the hero, Cuchulainn the Great is the same, the graphics are the same but there are many more characters and the story has moved from the country to the town.

We start with our hero stalking the streets of Dun Darach seeking his faithful friend, Loeg, who's been abducted by the sorceress Skar and imprisoned somewhere in the town. While doing the rounds Cuchulainn comes across the inhabitants of the place, most of whom seem intent on ripping him off, visits innumerable shops and almost certainly ends up with a bad case of sore feet. Excluding your friend Loeg there are ten independent characters to meet but don't expect to find them all that easily. Some of them arc out'n'out thieves like Kara and her sister, Keli but others will do you a good turn if you find what they're looking for. When you meet Bren, for example, he'll offer you a map for a fur — if only I could find a fur! Similarly, the courtesan Pita is obviously open to bribery but whenever 1 offer her money, she takes it saying 'Oh. how generous' then turns 'Oh, how generous' then turns<br>tail and trots off. It certainly is pretty generous of me, sc how  $\beta$  betty generous of me,  $\alpha$ <sub>n</sub>  $\alpha$ <sup>n</sup> about something in exchange? Now my big problem is with the names - I don't know if they're Celtic originals but they sure as hell are difficult to remember. Every time<br>someone approaches I have to

go scuttling back to the booklet to see if he or she's a goody or a baddy. Why couldn't the hero have been given a good Irish name like Kevin? (Cor, what a crawler I am!).

You can bone up on the background history of *Dun Darach* with the aid of the introductory booklet. There you'll find an extract from *Dinn Nemeton,* \*an anonymous, ancient and secret writing which may not be published in full' — doubtless because it's so silly! But do read it, along with the rest of the intro as there are a few clues to be gleaned and you're gonna need all the help you can get.

The animation of the characters is once again excellent as they walk in a very realistic though somewhat round-shouldered way — but then you'd be pretty roundshouldered after all that pavement pounding. There are also some nice touches that you can't see in the pictures like the bouncing locks of hair and the flickering torches on the walls. The character set is also kept in line with the general Celtic theme and is doubtless copied direct from the Book of Kells. I can't make head or tail of that cither and it certainly becomes tricky trying to make out the Celtic script on the Speccy. What is it this shopkeeper wants to sell me? A sting? A sling? Or is it a string?

The game can be played as a sort of medieval *Minder.*  Buying goods at one price and flogging them off at a profit. And of course, a nice little earner is to knock stuff off ('fell off the back of a horse and cart, guvnor'), though you'll still have trouble holding on to the

goods even without Sgt. Chisholm's presence. Only by building up a good deal of cash through stealing, selling, gambling or working (though don't ask me where yet), can you hope to get anywhere in the game. And if you take my

advice it's an idea to duck into the nearest bank at the start and deposit your ready cash while you're finding your way around. The interest's not bad and you really can't trust anyone on the streets these days.

**, I D V E 1 I T U R E S** 

The game does lack a certain degree of excitement. There arc no duels to the death and there arc times when you long for the hero to break into a run just this once. But no plod, plod, plod. It's brain not brawn that's needed to conduct all the bartering, bribery and thieving necessary to complete the game. If you like Tir Na Nog and were left wanting more or you're prepared to put in a good few hours cracking this, then you could do worse than give it a go.

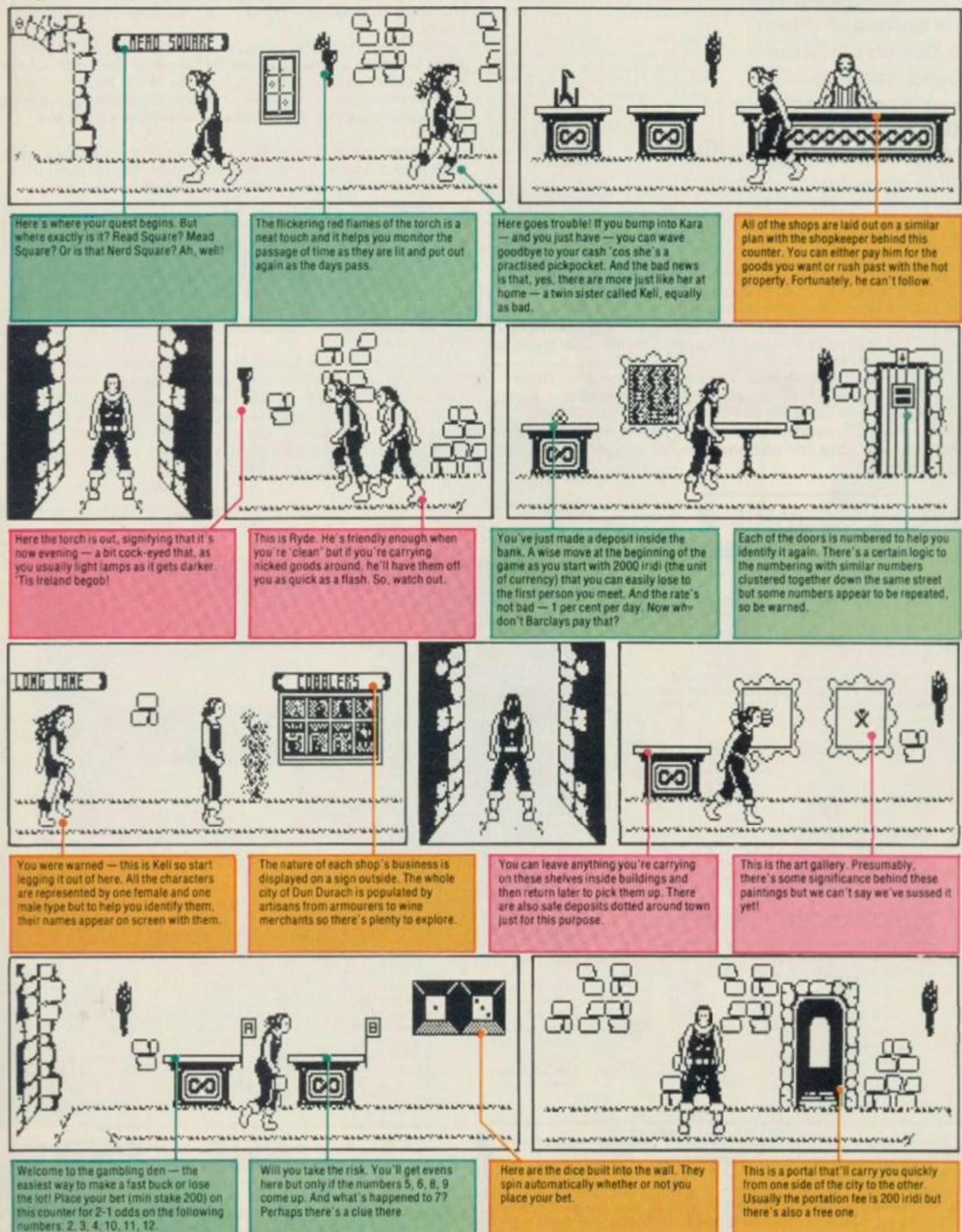

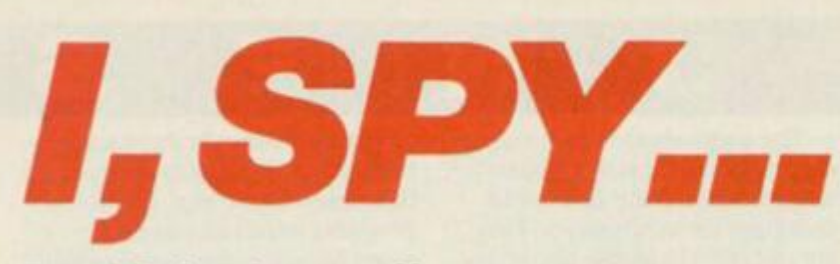

*Bond is back* — as *if you hadn't noticed! And now he's making his software debut in* Domark's *latest game based on the new film,* A View to a Kill. The YS *spies,*  Tony Samuels and Ross Holman have *decoded the following message.* 

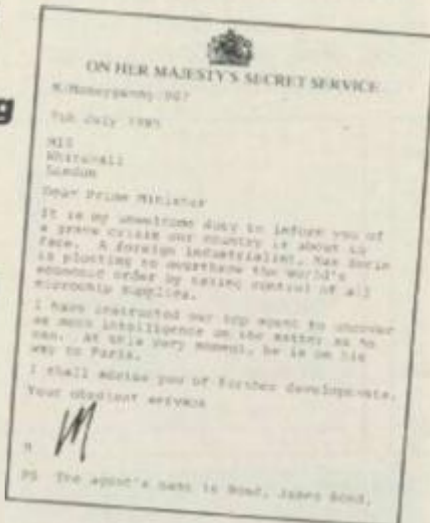

*here must've been late night meetings — money changing hands — clandestine rendez-vous — and plenty of secrets to be kept. But finally, Domark pulled It off — the computer marketing coup of the year. Bond has gained his license to thrill on the Speccy in the new game of the film.* **A View to a Kill.** 

*And Domark certainly hasn't skimped on the plot. There are three sizeable chunks of the original celluloid that have been turned into* **separate** *but connected games. Plus there's a title sequence based closely on the film's opening and a finale for the few who manage to complete It (or* **cheat at it!** *Ed).* 

## **G LATER- . I N PARI <sup>S</sup>7**

**listen out tor the blip. blip, blip ot your radio tracker it's the only way ol keeping labs on May Day when she's out ol sight. Also, keep in eye on her altllude — but don'1 panic cos there's something up with gravity in the game, she comes down so slowly.** 

Welcome to Paris. This is the view out of your wind**screen. What d you mean it looks more like a 30 maze than the centre ol culture and sophistication you visited on your hols** 

Watch out for the damage done to the car. OK, so it **Doesn't belong to you, but you re never going lo catch up with May Day If you're in a write-off. And that'll mean starting Ifom the beginning again.** 

**Don t expect to beal May Day to the ground first time round Even it you think you've got it sussed the wind can change and lake her off course at the last minute. And you're not helped by Ihe tact lhal your car Is virtually uncontrollable!** 

**Watch out lor the most obvious bug In this game when your car gels completely sluck In the walls It looks rather like it's having a lit** 

399

*... Bond raced hell tor leather to the top of the Eiffel Tower. His shots clanged against the iron framework fust missing his informant's assassin. He was closing. The killer was just within his reach... and then was gone over the side. His fingers flailed*  **a s** *he lunged out to grab hold. It was then he saw the parachute*  open. His only chance now was to get to the bottom of the *tower and take a taxi to give chase...* 

*Each of the games loads separately but as you complete them you're given a code-word to take onto the next one. The first game is set In Paris and has you motoring round the boulevards in hot pursuit of the villalness, May Day as she parachutes down from the Eiffel Tower. It's certainly the*  weakest of the three games and any tension there might *have been is completely destroyed by the poor programming. The car is pathetic and your control over it is non-existent — you can ignore the bit in the blurb about doing handbrake turns as a joke. The game also has too many bugs to make It playable for long. OK, so you expect Bond to drive into walls occasionally but it'd be nice It he could get out again.* 

*From a poor start, things start to look up. The City Hall game is based very closely on the film and seeing it beforehand helped us rescue Stacy, the new Bond blonde. The programming still looks pretty raw but once you get used to the poor animation, the game content should have you hooked.* 

*The third game's set In a silver mine and It's Bond's task to defuse a bomb that the evil Max Zorin has planted. It's certainly the most Inventive and innovative of the three games and has Bond running, jumping, climbing ropes and turning somersaults in his quest to find May Day and stop the explosion. But it's also a minefield when it* **comes** *to bugs. Bond can end up* **encased** *in solid rock, he lost his feet at one point (literally) and you even take a ride on a hidden lift that'll take you on a journey to* **the** *centre of the*  **program.'** *All this isn't to say it's unplayable. On the contrary, it's very addictive — if only the programming had been tidied up beforehand.* 

*For all that they're based on the Bond film, these three games are very different from it. OK, who's the wise guy who said that's obvious? No, the Bond films are all about style and special* **effects,** *just the things that these three games lack. Still, they've got plenty of content and with three games on one tape you can't really complain about*  **nof** *getting your money's worth.* 

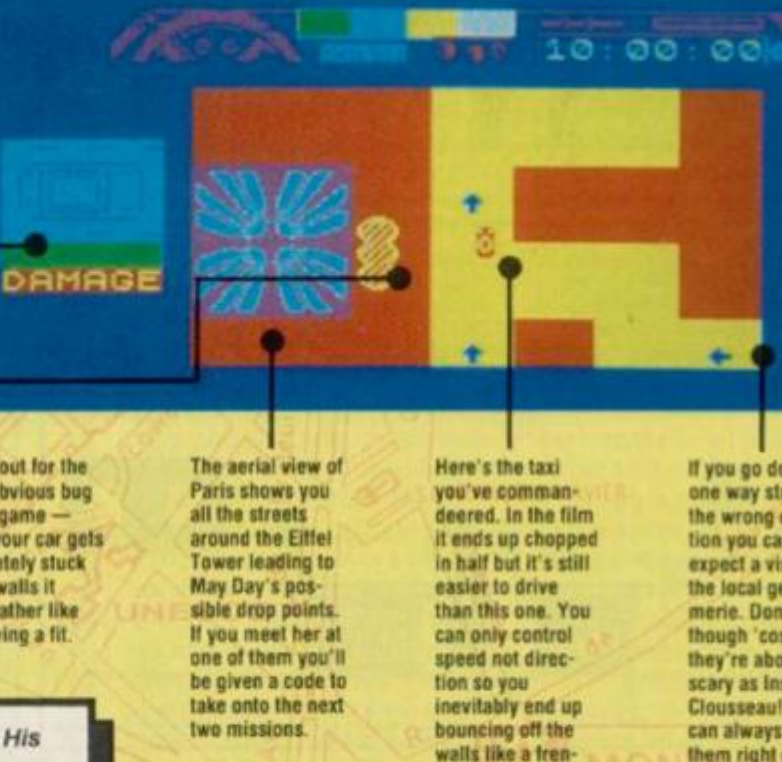

**ded squash ball.** 

**II you go down the one way streets in the wrong direction you can expect a visit Irom ihe local gendarmerie Don't panic though cos they're about as scary as Inspector Clousseau! You can always blast**  them right off the **road** 

### MEANWHILE... SAN FRANCISCO CITY HALL... WEDNESDAY

#### **OBJECT LESSON**

 $\sim$ 

Here are just some of the objects you'll find in the cut-away portion of City Hall. There are<br>plenty more but you'll have to discover those for yourself.

œ

 $\circledcirc$ 

Your gun is perhaps the most vital<br>piece of equipment as it gives you<br>access to all locked doors — provided<br>you have the bullets.

Without builets your gan ain 1 much<br>cop. Fortunately, there's a liberal<br>supply scattered all over the building<br>but remember you've got to use them<br>two at a time, so be sparing

You T soon be able to distinguish<br>between door and cupboard keys like<br>this one. Again they recolour coded<br>but they'll only open filing capinets so<br>you can search inside them.

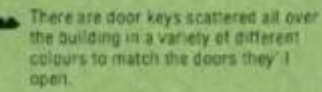

Here's the fire hose you'll need to drop<br>cown the lift shaft to pull Stacy out.<br>It is heavy so you may find you have to<br>crop some items if you can't pick it up<br>at first.

The colour-coded security passes will<br>also open doors but you can't use<br>them on more than one door Luckily,<br>once you ve opened a door it stays **WE** 

**COMP** 

You'll find that<br>mary of the doors<br>in City Hall are locked. If you've<br>found the colour coded security pass or key, then<br>you're OK. Otherwise you'll have to shoot your way<br>through. It always<br>takes two shots and bullets are in short supply.

Bond is back and in a totally different disguise from the one be wears down the<br>mine in the final game. Here, he looks and<br>sounds as though he's wearing stilettos on<br>concrete. Watch out for one nice touch he mops his brow when the heat's on.

**July INFS. HELL** M) 懼

For picking up<br>you'll need to master the double duckshoot. The top one shows you<br>what's in a room and what you're lugging around<br>with you. The bottom one lets you select the appropriate course of action.

When you first search a room using the bottom duck-shoot you won't be shown every-<br>thing that's in it. Sometimes, you'll have to<br>start jemmying open the furniture before all is revealed.

You'll find fire buckets on all the stair<br>wells. Maybe you'll also find a use for<br>them as well. ٣

Щ

The tape is probably very assful -<br>after all, you'll come across plenty of<br>computers in the offices. If any we<br>could suss out exactly what to do with  $\sigma$ enua<br>It! De you know?

**Right from the** very start the fire<br>has a firm hold. It's an idea to suss out the rooms on the left as quickly as possible, 'cos they're soon too flamin' hol. If you enter a the fire, be quick - it can jump and trazzle you.

**IIIIIII** 

The stairs on either side of the building are your only means of moving between floors.<br>It's often worthwhile nipping down a couple<br>of flights if you need some bullets quickly<br>and then betting back up again.

۳

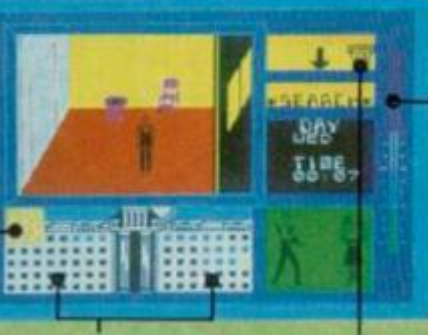

The fire buckets can be found on all the stair landings. You can have a go at pouring<br>water on the fire but it didn't seem to do<br>much good when we tried it.

Keep an eye on

the temperature<br>guage. When it<br>flashes you know<br>you've not only

had your chips<br>but you're just

them in the frying<br>pan. The closer

you get to the

actions become.

slower your

about to jo

Even trapped inside the lift, Bond and Stacy could smell the petrol. And then they heard the whoosh and felt the heat as the fire was lit and the flames sucked like a hot tornado down the shaft. The metal lift turned into an instant microwave. Bond was shaken, but not stirred. He pushed open the hatch at the top and climbed out. His only thought was to save Stacy before the cable snapped and the lift plunged to oblivion...

Watch your pro-<br>gress in the indows of City Hall Your present location is shown by the yellow square<br>and the rooms you've been in are coloured in blue.

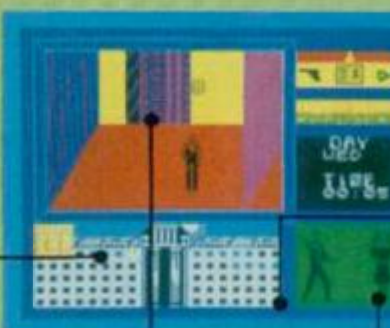

**Rescuing Stacy's** the easy bit. Get-<br>ting both of you out is a touch more tricky. You've got to find<br>a complete code<br>that'll unlock the security door on the ground floor<br>on the right.

Stacy is stuck down the lift-shaft and just Stacy is stuck down the Hit-shart and just<br>like in the film, you'll need the fire hose to<br>get her out. Follow the route we've mapped out for you on City Hall.

As soon as she's free, her piccy appears next to Bond's. She does look rather more<br>like Olive Oyl than Tanya Roberts! Use the<br>Stay and Follow commands on the duck-<br>shoot to tell her what to do. She's already<br>got you into one fine mess!

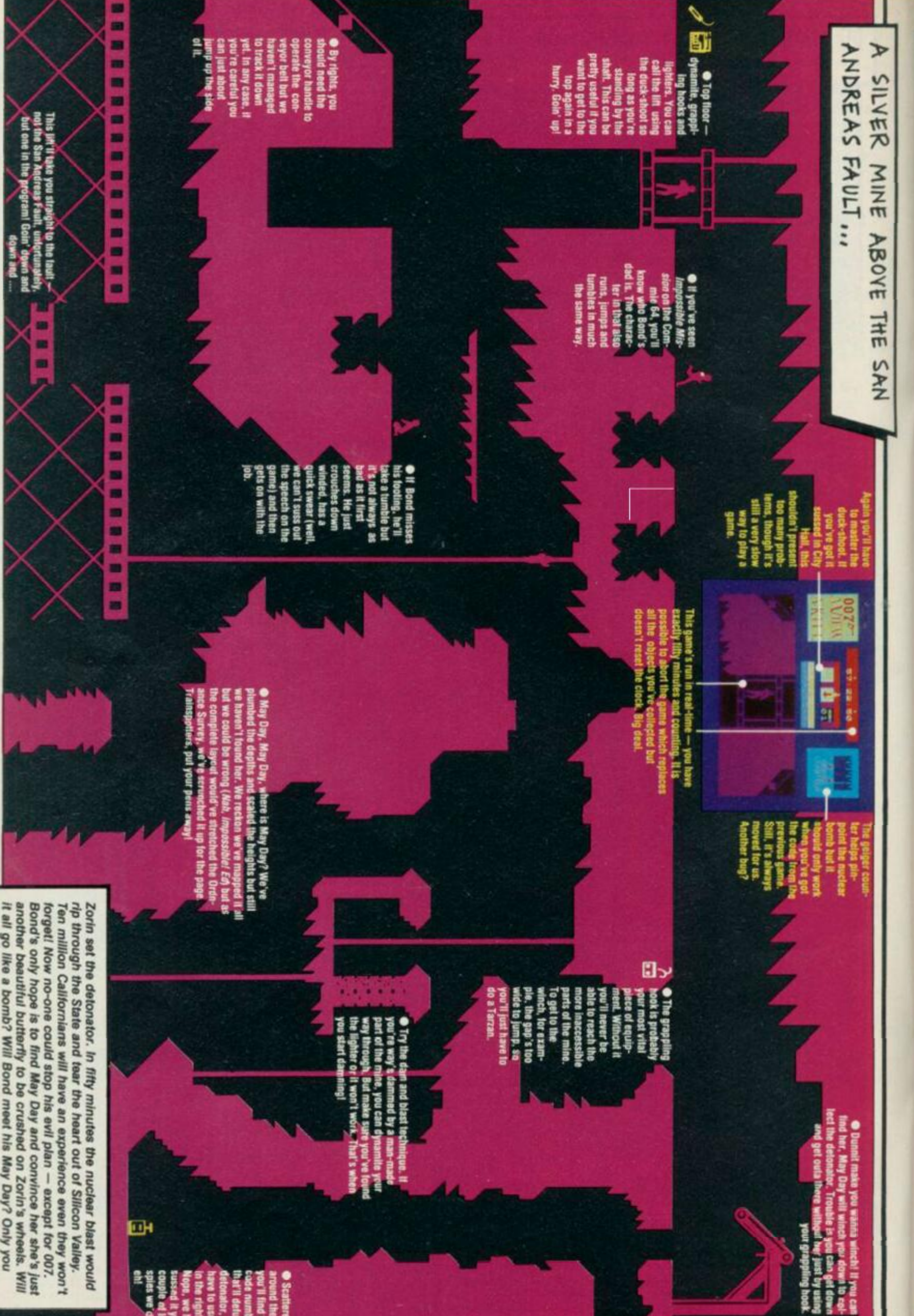

can say. it all go like a bomb? Will Bond meet his May Day? Only you

eye yan sada<br>Sha wadaneed<br>Aman ja padanee ● Scattered<br>sport II find the<br>code numbers<br>foot in the the control of the state of the state<br>factor of the right order.<br>toppe, we haven?!<br>toppe, we haven?! I it yot A

## **HIRE SPECTRUM SOFTWAR**

- \* OVER 500 different titles available for hire including ARCADE, ADVENTURE, **BUSINESS, EDUCATIONAL etc.**
- OVER 10,000 tapes in stock. All publisher's originals.
- LOWEST HIRE CHARGES hire up to 3 tapes at a time, from only 63p (plus) P&P and VAT) for 2 weeks hire.
- **FREE printed CATALOGUE**
- FREE newsletter with hints, tips, reviews, etc.
- TAPES for sale at DISCOUNT prices, (eg MANIC MINER £2.00).<br>FAST, FAST SERVICE. All tapes sent by 1st class postage.
- 
- HALF-PRICE OFFER LIFE membership ONLY £3.00 (normally £6.00).
- **FREE** first hire tape. (For limited period).
- **EUROPEAN MEMBERS WELCOME** (Payment in Sterling).

Have you ever been disappointed with software you've purchased? Now you can hire it first. If you like it, buy it at £1.00 off our already discounted prices. If you don't, send it back and it will only cost you the hire fee.<br>NSL is the best SPECTRUM library, with over 8,000 delighted members, the

argest range of tapes and controlled by our computer with 22 mb hard disc. JOIN TODAY, or, if you don't believe our claims write or 'phone 01-661 9240 for a catalogue, and check our competitors. We're confident you'll join NSL. 

**NATIONAL SOFTWARE LIBRARY** 

42 Harefield Avenue, Cheam, Surrey SM2 7NE

I enclose £3.00 for LIFE MEMBERSHIP. Please rush my membership kit to me. If, within 28 days, I'm not delighted with your service you'll refund my membership fee.

Name.

Address

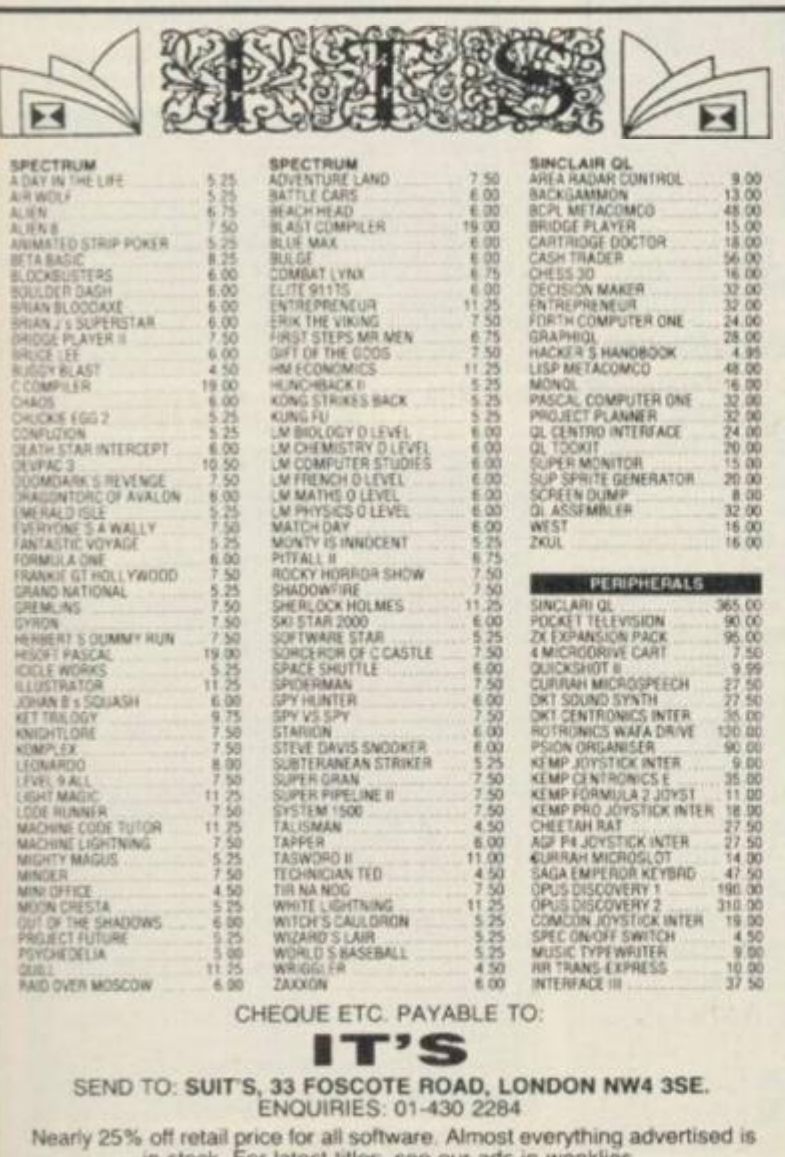

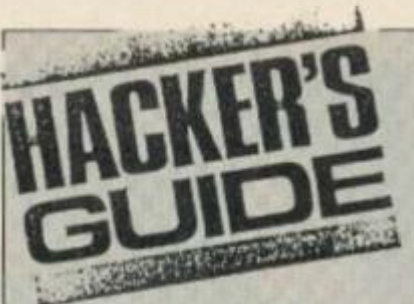

Join the spy who came in from the code - Chris Wood has been doing a bit of espionage on A **View To A Kill.** 

I don't like saying it, but this game ought to be re-titled A View To A Quick Killing. Two out of the three games on the tape are the most bug-ridden I've seen on the market for a long time. I realise Domark was in a tearing hurry to release the programs but putting them out like this may have cost them more than waiting a month or so to take out some of the bugs.

One of best things is the intro program. It has a nicely animated, if somewhat emaciated, James Bond who crouches and shoots at you and as the blood pours down the screen, the shutter scrolls backwards and forwards and smoothly obliterates Bond. It's all done by five quite complex and fast routines. One prints the shutter invisibly on the screen and then slowly colours it in. This isn't as simple as it sounds because the screen's printed from top to bottom, though LDIR would have done the trick just as well. Then the shutter tracks left across the screen as Bond walks on. This is done by scrolling a huge sprite nearly one and a half times the size of the screen (forty-seven character squares) wide), half a character square at a time, and printing a smaller Bond sprite on top of it.

Unfortunately, the programmers spent too much time on the title page and then rushed the rest. Take the first game, for example, your car, goes as fast backwards as forward and has a habit of getting stuck in walls which it happily drives into but then can't drive out of. If you finish this game - and I couldn't you're given a code word to be entered when you play the second one. For those of you who find this game as difficult as I do. the code word is ORS21. I couldn't spot any bugs in the next game, City Hall. Here, Bond is put on-screen in the same way as Wally and his mates in Life Of Wally, but the attribute problems are so bad you'd hardly spot this. When you finish you're given a code for the third game that contains info relating to the useful objects you have and the time you took. Now, I couldn't finish this either, but I

found that QQQQQ gives you maximum time and the geiger counter works in the next game.

The third program set down the mine should be retitled A Day In The Life Of A Stunt Pope with all the running, jumping, somersaulting and kissing of tarmac that goes on when you fall too far. This program also has a few major bugs - when your time limit reaches zero and you die, the time is not reset, for example. I've corrected that bug as you'll see later.

Apart from these bugs this is technically the most polished of the three games. The routine that scrolls the screen around is certainly the most interesting. Many of you will have seen games that involve scrolling screens where the central character flickers when the screen is scrolled. This is because the character is erased, the screen is scrolled and the character is put back. The time taken to scroll the screen means that the character is off the screen for a few tenths of a second - quite long enough to cause a bad flicker. Not this game!

It has an intelligent screen scrolling routine that works down the screen, scrolling one pixel line at a time until it gets to the position of the Bond character who's always in the centre of the screen. It then scrolls the small part of the line that the character is in back the opposite way, so that he is always in the middle and doesn't flicker. This continues all the way down until it gets to the bottom of the character when it just scrolls the screen beneath his feet normally. By doing it this way, Bond is only ever off centre for such a short time that you don't notice and he always appears rock steady. In the final game POKE 30010.0 allows you to try as many different codes as you like instead of NEWing after three incorrect entries, if you want to experiment. To cure the bug I mentioned earlier, merge the Basic in the original tradition of hackers and add these commands to line 30 before the **RANDOMIZE USR command:** 

POKE 28032.255:POKE 28087.8:POKE 29243.8:POKE 30543,8

This will send you back to the password input routine when you die or abort from a game, so resetting your time depending on what you type in as your pass code.

The final program is called End - they got something right at last! To get through to it, you'll need a patriotic password that has something to do with **Her Royal Majesty Queen** Elizabeth!

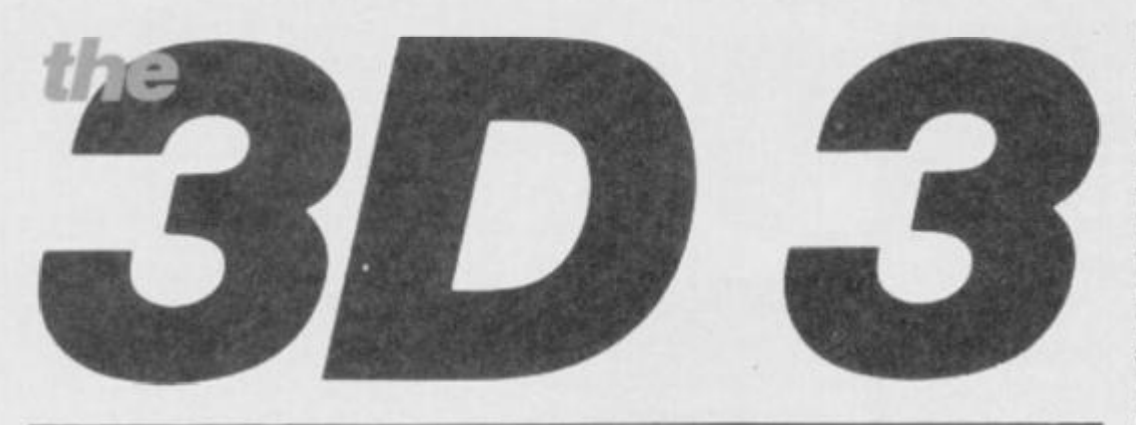

*In last month's* YS, Mike Leaman *presented a 3D graphics creator in machine code. He follows up this month with three extras that turn the program into a complete 3D system. There's a turbo-charger for extra smoothness, an on-screen 3D sprite designer plus the promised conversion to* **YS MegaBasic.** *Well, they say that all good things come in threes!* 

#### • 3D Turbo Charger

I hope that by now you've got the listing from last month's issue up and running and that you've started to create moving graphics in three dimensions. The only problem is that they're a little flickery. What d'you mean, you noticed? This was a result of trying to keep last month's code to the absolute minimum so that you wouldn't have reams and reams of listing to type in. Now though you can solve the problem with this small program. The method I've used is a trick that you'll find on many commercial pieces of software though it has the disadvantage of taking up another 6K of memory. Don't panic — this doesn't mean that you'll have to start bashing in another 6K of code — just tap in the short Basic program below.

Done that? Right, now save it to tape and run it. It'll now load last month's code, so once you've typed RUN, load the 3D Daze program into your Speccy. The program will now alter the code to include the new routines and then it resaves the turbo-charged code for you.

There's no difference in the way the new code functions from the old except that it makes for smoother graphics. Plus there's a bonus of a new machine code subroutine that lets you move objects without having to erase and then reprint them. The routine starts at 63945 and you POKE the co-ordinates of the object you want to move into the locations that appeared last month. You can now specify the direction in which the sprite is to move by POKEing the X, Y and Z increments into locations 63997, 63998 and 63999 respectively.

Now it's an idea to check that the new routine's working using last month's demo program. Remember though to alter the CLEAR and LOAD commands at the beginning of the program to CLEAR 57750 and LOAD CLEAR 57750 and LOAD<br>"TCODE"CODE. A last plus point is that this new routine lets you use the whole screen as background but that does mean that when you use CLEAR to reserve the memory for your backdrop you'll have to reserve 6K instead of 2K. The reason for this is that another area of memory is used for printing on. instead of the normal screen. When you print,

erase or move a sprite all the printing is done in this new area of memory, and that means that the entire 6K of memory is copied to the real screen, updating the whole screen at once.

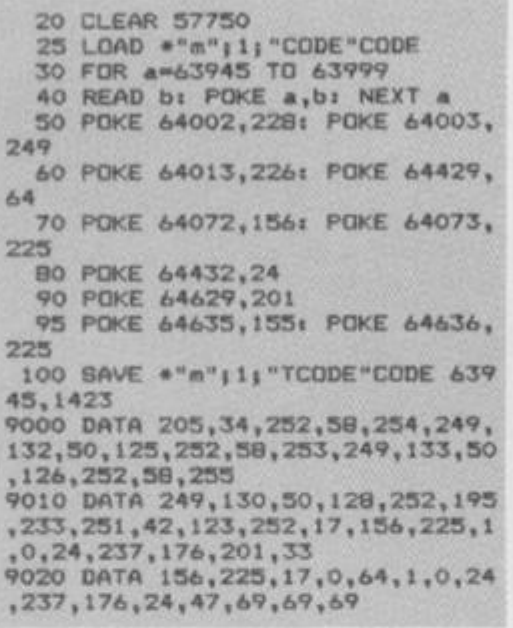

The 3D turbo-charger will make your sprites completely flicker-free. But be warned, It'll use another 6K ol memory.

#### • Convert to *YS MegaBasic!*

Now for everyone with YS MegaBasic, here is the conversion program that'll turn it into *3D YS MegaBasic.* Are there no limits to its versatility, I hear you cry but I'm far too modest to reply!

All you have to do is type in the 3D Daze program from last month then type in the conversion program, save it and run it. When the message Loading CODE comes up on screen, play the 3D Daze code into your Speccy and then when you receive the Loading Mega-Basic message, just play your *YS Mega-Basic* tape. The program will then alter and link the two pieces of code and when it's finished it'll resave the new code. You'll now have a new version of *MegaBasic* that's slightly longer and will accept a number of new commands. But because it's longer you'll need a new loader for it — something like this should do the trick:

#### **10 CLEAR 43560:LOAD "3D MB"CODE:RU N USR 5610 0**

Let me just run through how the conversion program works. First off, the 3D

Daze code is loaded into memory not at its normal location but lower down below the *MegaBasic* area. Even though the code's been loaded out of the way of *MegaBasic* it still won't work as some of the machine code instructions refer to the higher area of memory. This means that we have to alter these instructions to point to the new area of memory. Once this is done, *MegaBasic* is loaded and a small piece of code that interfaces the 3D Daze code to *MegaBasic* is POKEd into memory. Finally, MegaBasicis altered so that it'll recognise the new commands and then it's saved. Phew!

You can use the 3D Sprite Designer opposite to create 3D sprites for *3D MegaBasic* but the code file that the designer produced must be loaded at 44678.

#### **Command Performance**

You'll find that your new *3D MegaBasic*  has the following four new commands:

**WRITE\_x,y,z,c** Prints the sprite with code 'c' at position x,y,z

**RUB x,y,z,c** Removes the character that's at position x,y,z from the display

**BACKD\_add** This saves the middle third of the screen at memory address 'add'

**LCLEAR** This command clears the display list and should be used at the beginning of every program that uses 3D graphics

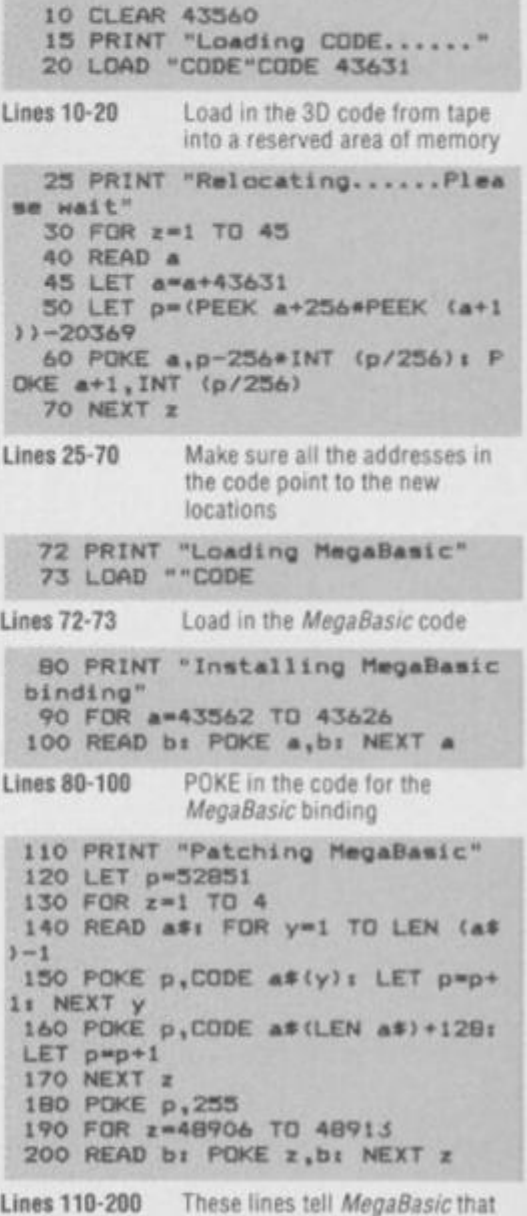

**the new commands exist** 

210 PRINT "Saving NegaBasic" 220 SAVE "30 MB"CODE 43362,2100 7

**Lines 210-220 Save the up-dated copy ol** 

*MegaBasic* **with the new code installed** 

8000 DATA 2,6,13,38,61,108,123,1 27,134,144,151,162,166,169,174 8010 DATA 183,188,199,219,234,23 3,237,264,336,388,404,423,438,49 1,493

8020 DATA 500,506,515,533,540,54 3,548,352,536,595,599,618,622,6 2 6,632 8990 DATA 203,143,172,195,155,17

0 9000 DATA 203,104,191,121,30,237 ,172,231,205,104,191,121,50,236,

172,231,203,104,191,121,50,239,1 72,231,205 9010 DATA 104,191,121,50,238,172 ,201,203,48,170,193,88,172,203,4 8,170,193,42,170,205,104,191 9020 DATA 237,67,234,172,195,22, 172,175,50,46,173,20 1 9030 DATA "WRITE","RUB","BACKD", "LCLEAR" 9040 DATA BO,170,86,170,92,170,1 02,170

**Lines 8000-9040 Data for relocating, altering and installing** *30 MegaBasic* 

Here's the program that'll turn your 'ordinary' YS MegaBasic into 30 YS MegaBas/c tor all round power!

#### 3D Sprite Designer

If you're having problems designing sprites to use with the 3D Daze program, here's the answer — an easy to use sprite designer.

So, how does the program work? Well, when you run it, you're first asked if you want to load an old sprite file — type 'y' or \*n' accordingly. There's then a short delay before you're greeted with the main screen where you'll be creating your sprites.

After you've created all the sprites you want, press 'f' to save the sprite data. It's saved as a code file so here's the procedure for loading the data for use in your own programs. Load in the machine code from last month or the Turbo code from this month, then load in the sprite data with a line such as:

**LOAD** "sprites" CODE

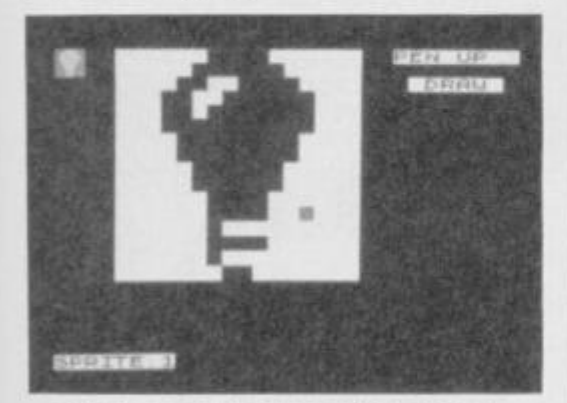

This Is the main screen where you'll create your sprites. You'll notice that It's not exactly the same as the finished version but an early, less polished version we used tor screen shots. Still, the Idea's basically the same.

First, draw the shape of your sprite on the grid in the centre — tor those of you with black and white sets, the image Is In blue! You can see how things are going In the small box at the top left. When you're happy with your creation, save the shape by selecting the 's' option.

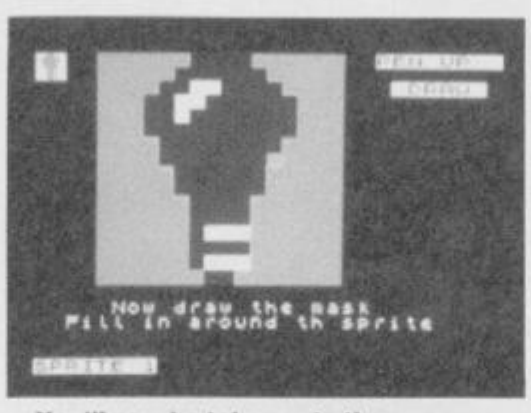

You'll now be taken onto the screen that lets you draw the mask for your sprite. The cursor's now in red and you should go round your sprite filling in the areas where you want the background to show through when your sprite's plotted on the screen. Once that's done, press'm' to save the mask.

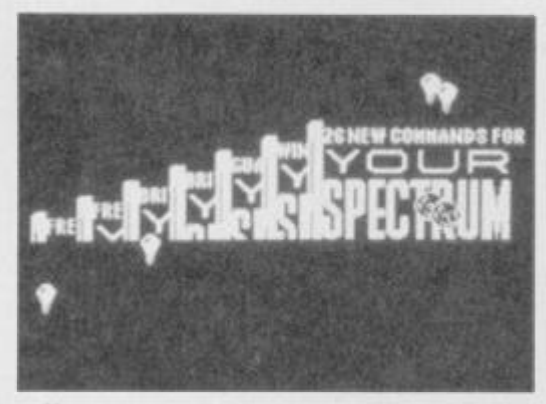

You can see here how your 3D sprites look either on their own or placed against a background. Whose bright Idea was it to design light-bulbs, eh?

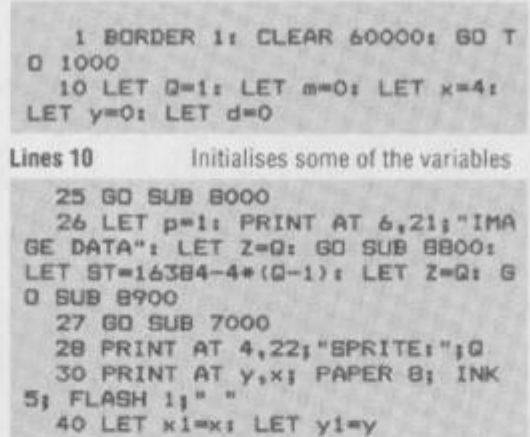

**Lines 25 Prints the sprite designer grid** 

- SO LET z\*"INKEY\*
- 60 LET x=x+(z\$="d")-(z\$="a")+( z\$="c")+(z\$="e")-(z\$="z")-(z\$="q " >
- 70 LET y-y+(i»-"x">-(\*\*«"\*")• ( zz="z") + (zs="c") – (zs="q") – (zs="e
- ") 80 IF k-3 THEN LET x»19i GO T • 90
	- 85 IF x=20 THEN LET  $x=4$
- 90 LET y=y+16\*((y=-1)-(y=16)) 93 IF  $2\frac{m}{K}$  THEN GO SUB 4000 94 IF z\$\*"s" OR z\$\*"B" THEN B
- 0 SUB 2000<br>95 IF z\$m\* " THEN LET d=NOT d s GO SUB 7000
- 96 IF z\*="M" OR z\*="m" THEN G • SUB 5000
- 97 IF z\*"p" THEN LET m=NOT m t GO SUB 7000
- 98 IF  $z \equiv w^n q^n$  OR  $z \equiv w^n G^n$  THEN G • SUB 6000i GO TO 26
- 99 IF  $z*^{m+4}$  THEN RETURN

100 IF  $z*'''''$ s" THEN GO SUB 9000 110 IF  $k1=N$  AND  $y1=y$  THEN GO T 0 30

115 IF NOT m THEN BEEP .01,11 PRINT AT y1,x1; PAPER 8; FLASH 0 I •i GO TO 30

**Lines 50-100 Read ihe keyboard** 

120 IF d THEN PRINT PAPER p|A  $T y1_x x1_1" "t PLOT INK 7_1 x1-4, 17$ 5—y1i GO TO 30 130 PRINT AT y1, x1; " ": PLOT I NK 7; INVERSE 1;x1-4,175-y1: GO TO 30 **Lines 120-130 Print the cursor**  1000 CLS i PRINT "LOAD SPRITE FI

LE <Y/N)" 1010 LET a\*=INKEY\*: IF a\*="" THE N GO TO 1010 1017 LET Potnter-65047 1020 IF a\*-"n" THEN FOR A-65047 TO USR "A"» POKE A,Oi NEXT At G 0 TO 1100 1030 INPUT "FILENAMEi"| LINE n\* 1040 PRINT ''"SEARCHING for ",n\* 1030 LOAD n«CODE 1100 GO SUB 10

Lines 1000-1100 Check to see if a sprite file is to **be loaded** 

1110 CLS : PRINT "'S' TO SAVE SP RITE OR 'R' TO RUN" 1120 LET a\*=INKEY\*: IF a\*="" THE N GO TO 1120 1130 IF a\*-"r " THEN RUN 1140 INPUT "FILENAHEi"| LINE N« 1150 CLS : PRINT "SAVING "; N# 1160 SAVE n«C0DE 63047,320 1170 PRINT \*"VERIFYING" 1180 VERIFY n\*C0DE 1190 PRINT '"FILE IS OK!"''"'R' TO RUN , '8' TO EDIT SPRITES" 1200 LET A#-INKEY»i IF A\*-" " THE N GO TO 1200 1210 IF A#-"r " THEN RUN 1220 GO TO 1100 **Lines 110-1220 Save sprite file and verify the subroutine, if necessary**  2000 GO SUB **6OOO1** GO SUB 3000 2010 PRINT AT 0,0; PAPER 2; INK<br>7:" "'" " 2020 LET st=20672: LET z=q: GO 6 UB 8900 2040 LET p=2: PRINT AT 6,21; "MAS<br>K DATA ": RETURN K DATA "t RETURN 3000 LET pointer-65047+64#(q-l)i GO TO 9000 **Lines 2000-2040 This is a subroutine for saving the sprite on the grid as a particular sprite in memory**  4000 FOR z-O TO lSi PRINT AT z,4 1 BRIGHT 8( PAPER 6( " "i NEXT z 4010 PRINT AT 0,0 | PAPER 2| INK *7f* " \*"" "t RETURN **Lines 4000-4010 Clear the sprite designer grid**  5000 LET p=1: PRINT AT 6,21; "IMA GE DATA"i LET pointer-65079\*64\*t q-l) i GO TO 9000 **Line 5000** Saves the image on the desing **gnd as a mask.**  6000 PRINT AT 17,5|"SELECT SPRIT  $E (1-5)$ 6010 LET A\*=INKEY\*: IF A\*\*"" THE N GO TO 6010 6020 IF A\*>"5" OR A\*<"1" THEN G 0 TO 6010 6030 LET Q=VAL A#: PRINT PAPER  $0:AT$  17,5 $i$ " " $i$ RETURN **Lines 6000-6030 Fetch the sprite you want from memory and display it on the grid.**  7000 PRINT AT 0,22|"PEN "|("DOWN  $"$  AND  $m$ );  $(''UP'$  " AND NOT  $m$ ) 7010 PRINT AT 2,23|( " DRAW " AND d); ("UNDRAW" AND NOT d) 7020 RETURN **Lines 7000-7020 Flip the pen mode either up or down**  8000 BORDER 0« PAPER 0« CLS

BOOS PAPER 6: LET f=1 BOO7 PRINT PAPER Of" "

8010 FOR a=1 TO 16

37

```
8020 FOR b=1 TO 101 PRINT BRIGHT
T f; "I LET f=NOT fi NEXT bi P
RINT PAPER O; " "; LET f=NO
T * 
BOZO NEXT a 
8033 INK Ii BRIGHT 8 
B040 PRINT AT 0,0; INK 7; PAPER
21\frac{1}{4} B045 PRINT AT 21,01"1 2 3
4 5 
8030 FOR a-1 TO 5l PRINT AT 10+* 
'52| d # a /i v a-+-a /i / z x c i
(a*5)-4 TO a*5) I NEXT a
8060 FOR Z=1 TO 31 LET ST-206721
 BO SUB 89001 NEXT Zi RETURN 
88OO LET Pz—65047+64«(Z-1> 
8810 FOR W-O TO 13 
8820 PRINT AT W, 4; I LET U=PEEK P
```
z i GO SUB 8830 8830 LET U-PEEK (Pz+l>i GO SUB 8 830i LET Pz-Pz+2» NEXT W 8840 RETURN 8850 FOR L=0 TO 7 8860 IF U\*2>233 THEN PRINT PAP ER 11 BRIGHT AL. .11 FEL U=(N#3) -Z36i GO TO 8880 8870 PRINT PAPER 6; BRIGHT 8; " " | 8875 LET U=U+2 B880 NEXT L: RETURN 8900 LET Pz-65047+64\*(Z-1) 8910 LET PI—ST+4\*(Z-l> 8920 FOR W=0 TO 7 B930 POKE P1+256»W,PEEK (Pz+2\*W> i POKE P1+1+256«W,PEEK (Pz+l+Z»W

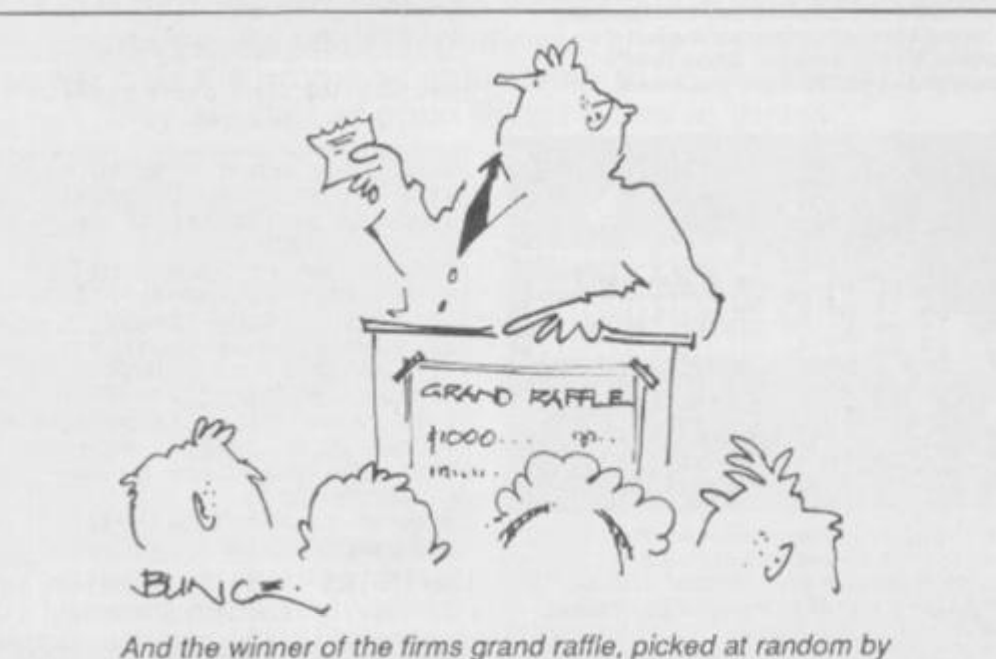

)

*computer is... the Spectrum + in accounts I* 

#### z+2\*W> t POKE P1+33+256\*W,PEEK (P  $+17+2*W$ 8930 NEXT Hi RETURN **Lines 8000-8880 Set up the screen subroutine**  9000 LET m-16384i GO SUB 9100 9020 LET s=16416 9100 FOR a=0 TO 7 9110 POKE pointer, PEEK (s+a\*256) POKE pointer+1, PEEK ((s+1)+a\*2 36)i LET pointer-polnter+ 2

8940 POKE Pl+256»W+32,PEEK (16+P

9113 NEXT a 9120 RETURN

**Lines 9000-9120 This is the main suoroutme for saving either sprite or mask data to memory** 

This program lets you create your own professional 3D sprites straight onto the screen. 3D or not 3D, that is the pun we've tried to avoid up till now!

#### **Key Questions**

So, how do you draw on the screen? Well, the main keys you'll need are shown on screon on your version but there are a number of other useful keys listed below:

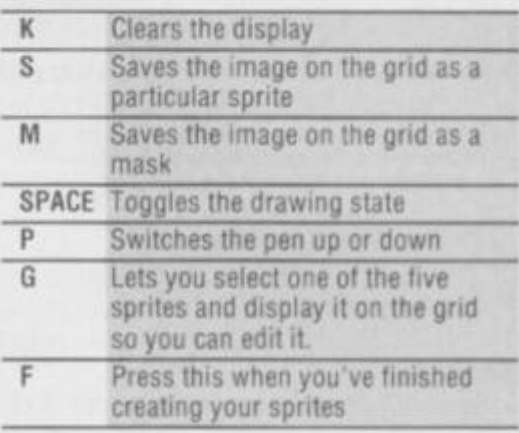

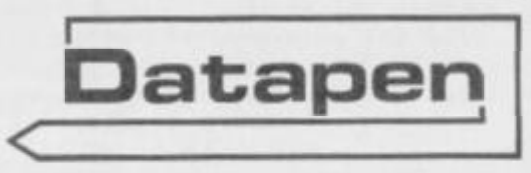

**The DATAPEN lightpen enables you to creat e high resolution pictures an d technical layouts directly on yourT.V. screen The accompanyin g software allows you to draw any shape or** *filled area* **you wish, to** *pixel*  **accuracy . In full colour an d the results ma y b e utilised within your own programs, e.g. for animation, or to Illustrate your title page s At just £2 9 inclusive, the Datape n lightpen packag e**  represents superb value - just **look at the actua l screen**   $photographs$  and you will agree **that this must be the best value** for money on the market.

- $\bullet$  *incorporates features not provided* **with other pens.**
- **Push button operatio n o n pe n n o nee a to use keyboard ,**
- **Works unde r an y lighting conditions . • Plots to pixe l accuracy .**
- 
- $\bullet$  20 pre-defined commands allow plotting of geometric shapes, **includin g triangle , lines, circles, etc., text, or user-define d characters .**

or ask at your local computer shop. Send S.A.E. for details.

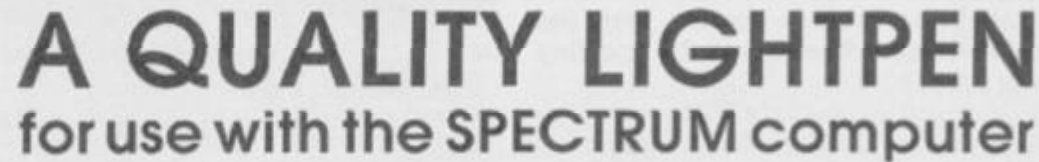

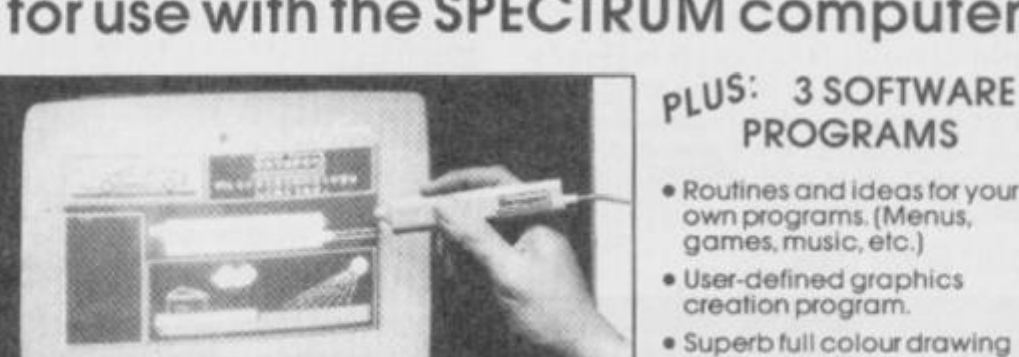

**• Routines an d idea s for your** 

 $\bullet$  Superb full colour drawing **progra m a s illustrated in thes e actua l scree n photographs .** 

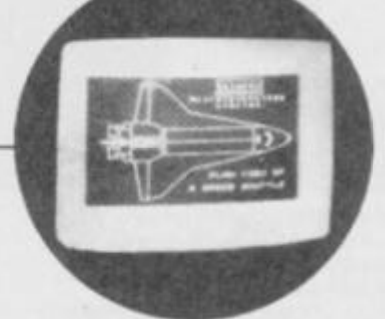

- $\bullet$  Plugs in direct-no batteries, additional components, or adjustments needed.
- $\bullet$  Handbook, plus printout of routines for use in your own programs.

Send cheque or P.O. for \$29.00 to: Dept. YS6 DATAPEN MICROTECHNOLOGY LIMITED, Kingsclere Road, OVERTON, Hants. RG253JB 0256 770488<br>Or ask at your local computer shop. Send S.A.E. for details. Ughtpens and software are also

e **Uses al l pape r an d ink colours. • A screen grid may be furned on and off. a t will, to assist drawing .**   $\bullet$  Flexible erase capability.

г

**further use** 

**• All drawing s ca n b e save d to tap e for** 

NUMBER **PERSON** 

**FILE** 

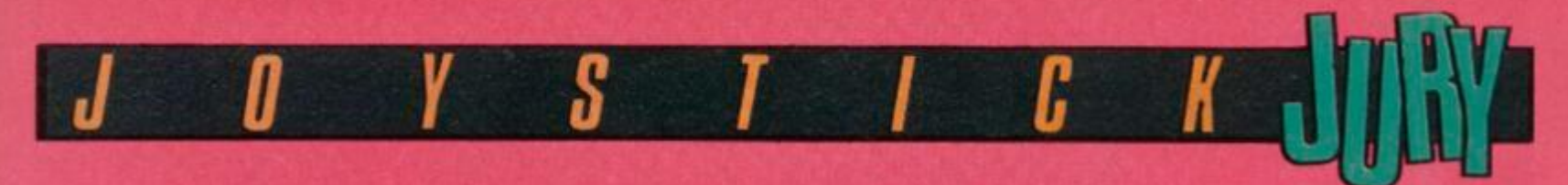

*Our three-ring circus of* **Roge r Willis, Ros s Holma n** *and* **Dav e Nicholls** *is back in town. Watch 'em*  put all the latest arcade games through the hoops — and have a laugh at the clowning around.

*What's the* **score?** *Well, the marks out of five at the end of each review* **is** *a* **sort 0 /** *shorthand way of summing up what each reviewer thought of the game. But win ft bee commercial success? For that you'll have to check out the HIT and MISS system. Simple, eh?* 

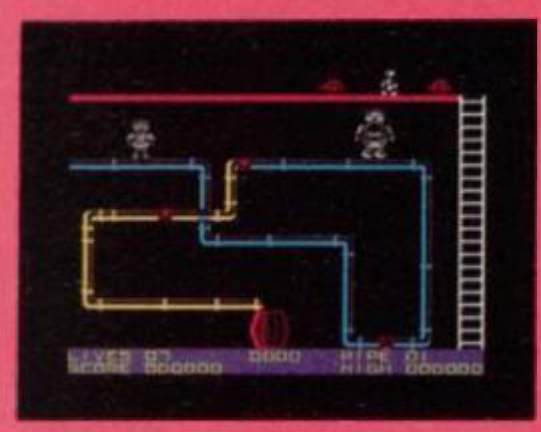

#### PIPEUNE/S.O.S.

Viper/£7.95 **Rosi:** You get two games for the price of one here ... and both are pretty good!

*Pipeline* is the better game, so we'll deal with that one first. Featuring some very colourful graphics and a fairly original idea (at least on the Speccy). you have to keep a pipeline completely free of leaks so that the water flows through to fill a tank at the bottom of the screen. Trouble is that gremlins are about and soon start causing all sorts of problems by making holes all over the pipeline. So, guiding your spanner-wielding workman around the pipeline, you start making repairs and bashing said gremlins on the head.

The graphics arc very large, but that doesn't affect their smooth animation very convincing! And if you want further proof that this isn't such a bad package, turn the tape over and load up *S.O.S.* 

*UEfH'S HAN OF J H f MONJH* 

OK, so the idea's not that original (we've all seen *Lunar Lander* clones before, haven't we?) but it's not a bad game.

Overall, though *S.O.S.* isn't the best thing since sliced bread, the two games together make up a pretty decent package that's definitely worth **FIT** 

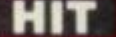

**Dave:** Original, attractive and horribly addictive ... indeed, it's enough to put you off running a bath for ages! Go out and buy it and have  $\blacksquare$ 

the money. 3/5

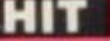

barrels of fun. 4/5 **Roger** Great stuff. A program that all plumbers should play before they come around to your house and turn it into an indoor swimming pool! *S.O.S.* isn't bad either. Go-getters should go get it!  $4/5$  HIT

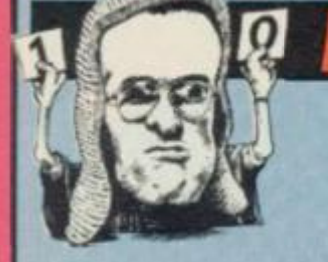

#### **TAPPER**  US Gold/£6.95

Roger: Five different frothy, gargling, screens of panic-stricken swilling have to be attacked, as you desperately try to get the bevvies In for different classes of rowdy customer. Four bars, catering for Cowboys, Jocks, Punks and Aliens have to be served, but overall behaviour suggests they must all be football supporters...

Thirsty yobboes constantly shuffle up the

**Have a heart! Well, it's a life actually and they're very easy to lose. If you don't keep the patrons of your bar sozzled on Sarsapanlla, they'll pick you up and start mopping up the slops with you.** 

**Now doggone it pardner, you better look after these cowgirls and cowboys, otherwise the west might just re-mtroduce lynching for the lazy bartender.** 

**Some of the regulars return to the far end of the bar to sup their pints in peace. But**  watch out for when they've finished 'cos the **empties come sliding back to you. If you miss one, you can wave farewell to another life.** 

bars towards you and can be only kept at bay by swift delivery of glasses of the amber nectar. Serve one too many and you get lumbered with a smashed glass. Serve one too few and the irate punter, raving with thirst, sends you for a nasty nose-first trip down the bar. What's more, the wretches chuck their empty glasses at you, and these have to be deftly caught.

And if that ain't enough to put you oil hostelry employment for life, there's another transitional screen in which lurks a bandit who shakes up some of the tinnies you're about to open — get a can overdosing on fizziness and you'll be wearing the contents...

The graphics are splendid 3D-ish stuff and the action is blisteringly fast  $-$  too fast for

> **You'll never get bored in** *Tapper—* **you won't have the time. You'll be rushed oft your feet for the whole game. I've noticed that no green crinkly drinking vouchers ever**  change hands at the Crazy Horse Saloon **now that's the type of bar I like'**

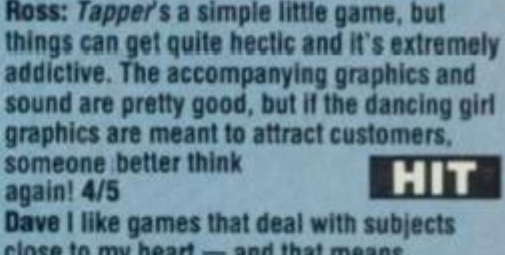

poor little me using a keyboard. I got so tired that I just *had* to go and assault

a different barman . 4/5

close to my heart — and that means *Tappet*s got to be a winner. You'll need good co-ordination, though, so there's no slipping away for a quick halt before the action starts! **HIT** 

4/5

**One way of keeping the customers satisfied is to work systematically down the bars, throwing one or two pints of p'onk (assuming there are punters waiting) and then moving on to the next. Only when things get really hairy will you need to change your routine** 

**Keep a careful eye on how many customers you've got on each bar You might have a smashing time If you throw an extra glass but the clientele won't be too impressed And that's goodbye to**  another life.

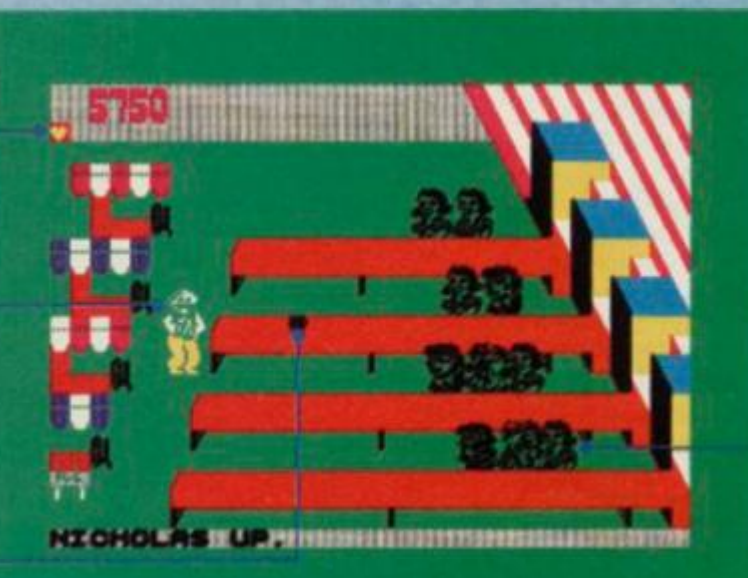

spotless<br>ZZlingtu ly clean conpartm painted white. (N, I can a ISO see: - MEDICINE CABINET ne your command. INOE T have with me:<br>LARGE VEGETABLE STRAINER(worn)<br>PORTABLE VACUUM CLEANER ready for your instructions.

**SUBSUNK Adventure with Graphics Trapped on the sea bed in a scuppered submarine** 

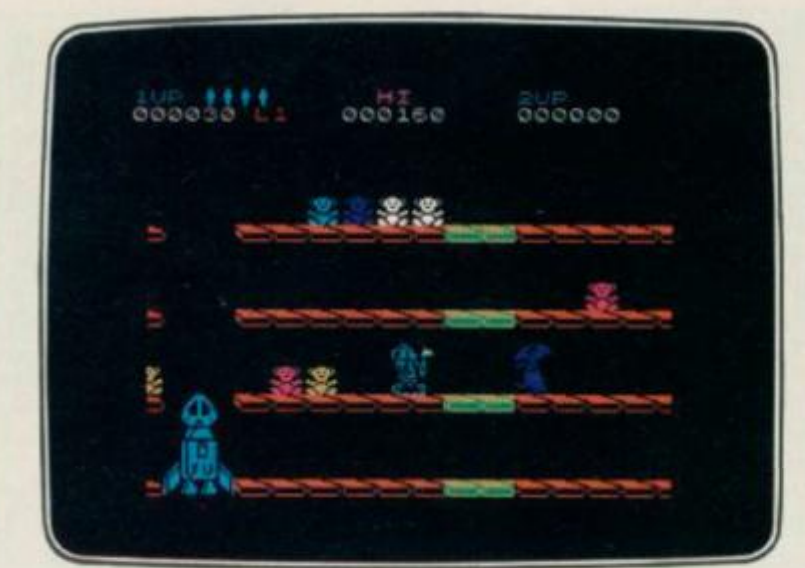

#### **DONT PANIC Arcade/Strategy Amusin g an d challenging , a gam e with a differenc e**

#### **FIREBIRD SILVER CATALOGUE**  SPECTRUM 16K/48

- **006 RUN BABY RUN Arcade Multi-car cop chase and shoot-out**
- 035 DON'T PANIC Arcade/Strategy **Amusing and challenging, a game with a difference**

#### SPECTRUM 48K

- **008 VIKING RAIDERS War Game A test of strategy against the computer or friends**
- **01? THE WILD BUNCH Strategy/Adventure Accused of murder, hunt the real killer o u MR FREEZE Arcade/Strategy**
- **Six compartments, each tougher to de-ice**

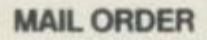

**Please state name of game (and machine) and numbers required Enclose crossed cheque/PO made payable to FIREBIRD SOFTWARE All offers are subject to availability Orders are despatched promptly All prices inclusive of VAT and postage.** 

**MAIL ORDER: 'FREEPOST FIREBIRD, WELLINGTON HOUSE , UPPER ST. MARTIN'S LANE, LONDON WC2H 9BR** -MO aumoi ttqurad

Firebird and the Firebird logo are trademarks of British Telecommunications pic

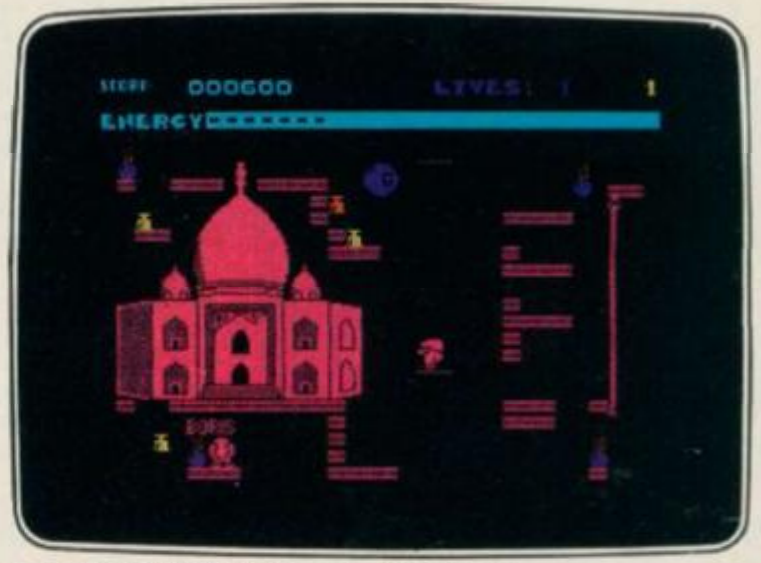

*GE* . . . Seeing is believing

**SHORTS FUSE Arcade/Strategy Sam Short secret agent versus Boris and his bombs** 

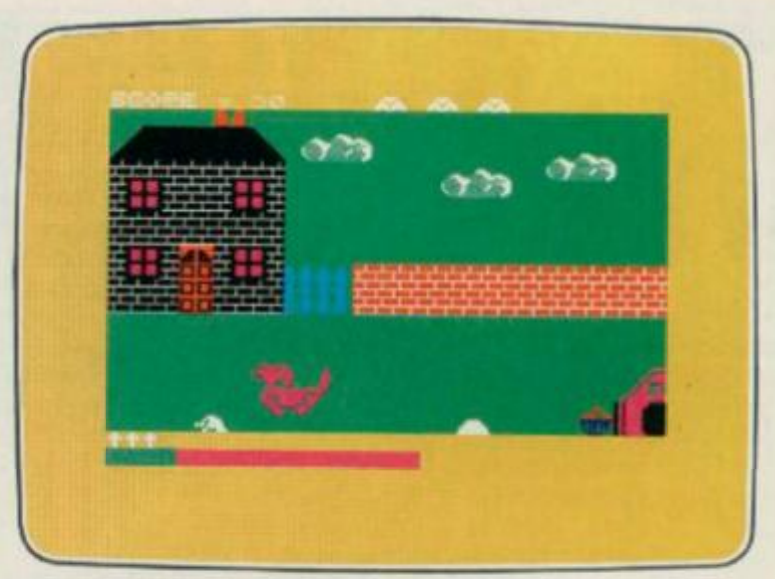

DONT BUY THIS! **Compilation**  Five of the worst games you have ever seen

 $.50<sub>ext}</sub>$ </sub>

- **016 BOOTY Arcade/Adventure Twenty holds full of pirate loot**
- **031 SUBSUNK Adventure with Graphics**
- **Trapped on the sea bed in a scuppered submarine 033 THE HELM Adventure**
- **An amusing, stylish text adventure**  036 **SHORT'S FUSE** Arcade/Strategy
- **Sam Short secret agent versus Boris and his bombs 037 HELICHOPPER Arcade**
- **Fast and smooth multi-screen action**  040 DON'T BUY THIS Compilation
- **Five of the worst but funniest games you have ever seen 043 FAHRENHEIT 300 0 Arcade/Strategy**
- **Sixty four screens to meltdown**

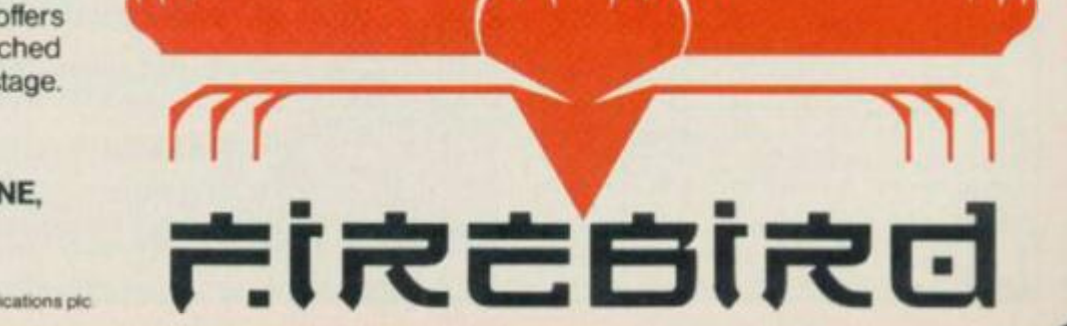

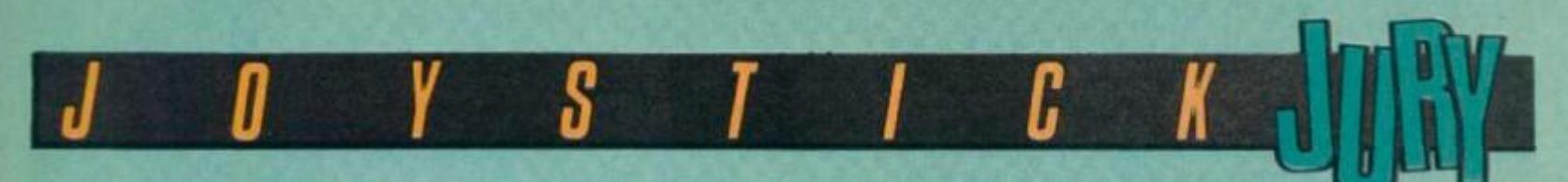

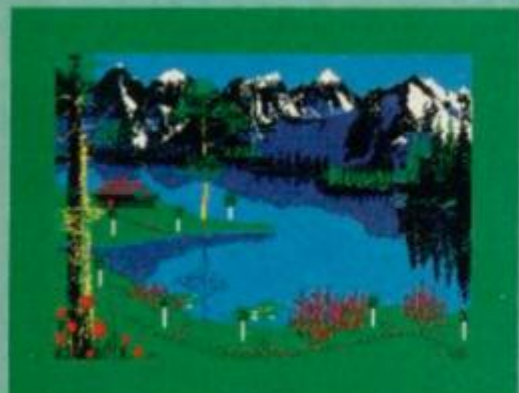

**MATCH FISHING Alllgata/£6.95 Dave:** The only time I remember doing

anything that could be classed as 'fishing' was a rather wet couple of days on the South coast wondering if the bait on one end of the line was as bored as I was on the other! But based on my rather limited experiences, I'd have to say *March Fishing* was a fairly faithful simulation ... unfortunately.

You can have up to eight players, each fishing a specific section of the river each player is provided with information about the depth and state of the water and is asked to choose equipment. Now comes the exciting part...

Just joking! The display changes, showing you all the players on-screen for the fish to turn up. If a fish happens along, a number flashes on the shore and

you have to press the equivalent number on the keyboard. All exciting stuff ...

Alligata recommends that players should gather round the Speccy at a distance of one metre. I'd recommend a longer distance — perhaps a mile and a half. Check it out if fish are  $\Box$   $\Box$ your things. 2/5 **Roger:** Match Fishing is probably the most

boring game in the world — 1 can't think why it wasn't a leading contender for Firebird's *Don 't Buy This* Tackle this one if you dare! 1/5 ISS

**Ross:** You know the way fish look? — you know, bored to tears - well, that's how I looked after just five minutes with this game. 1/5 *oaves nun OF TOT MONTH* 

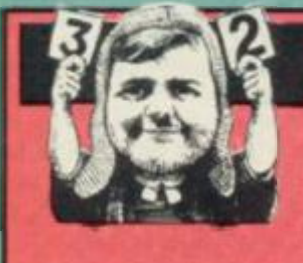

**This is a mole-hill — if you watch it closely, you may be lucky enough to see a moonmole stick its head out for a couple of seconds If you do. jump on it quickly as it'll enable you to transform into a mole during the rest of the proceedings.** 

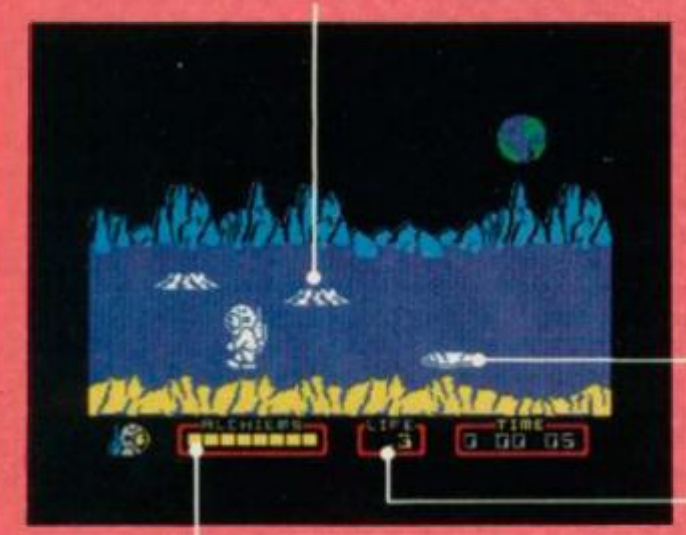

**This is the Alchiem counter. Each time you find a piece of the Alchiem, a square is filled in** 

1

**ich.** 

**A mole-hole is the only way you're going to be able to get down into the underground world of Yesod Down here you'll find all sorts of marauding meanies and bad**tempered baddies. **so watch out!** 

**This is the heartbeat monitor — as yuu draw near to the end of your life the sine wave begins to slow down. A nice touchl** 

**Here we have it — the all-essential Alchiem.**  All you have to do now is collect the other **seven Alchiems and then go in search of the monolith.** 

**Dressed to kill, here's our hero wearing the trendiest space gear this side of Carnaby Street. Mote the** *tres* **c/t/cXammo jet pack on his back — how else does your average space-person get around these days?** 

> **According to the instructions, this is a Spring Monster. but it looks more like a Teddy Bear to me! S'shame it's not so Iriendly**

> > **Watch out tor this creature... it's none too friendly, and won't take kindly to the normal way of dispatching with unwelcome meanies. If you bounce this one on the head. It'll bounce you all over the screen**

#### **NODES OF YESOD Odin Software/£9,95**

**Oave: Well. It must be said... this game features the best music on the Spectrum this side o!** *Top Ot The Pops (That's not saying much! Ed.)* **And not only that, but the animation Is up to the standard set by Ultimate, and the speech... well, words fall!** 

**OK, you've probably gathered by now that I like this one. so lei's get down to the nlttygrltty ol the actual game. First off, you're brieled by Commander Smith in an appalling German accent and then It's Into the action. Your task Is to make your way across the lunar surface, jumping on to a moon-mole as soon as It pops Its head out ol one of the craters. You then move underground in search of the eight Alchiems thai go to make up the great master key.** 

**On your journey under the lunar surface watch out for all sorts of baddies, such as the Liver Birds, a big red fish, an alien pirate and a bouncing Teddy Bear. Of course, il you choose you can transform yourseil into a mole and deal with your enemies in a most animalistic fashion. You can |ump all over the place, but mind you don't tall too far or else you'll find your space-suit develops leaks in the most unpleasant ol places and you'll lose a lite.** 

**The action is last and furious throughout**  *Nodes ot Yesod,* **which is amazing when you consider the quality of the sprites and the flicker-tree animation. The game really does pale into insignificance when you see It being played... the way the spaceman bounces off the lunar surfaces Is a joy to behold. Some programming person has gone to the most meticulous detail to make sure that everything is just right. This one gets a resounding yesod from**  $\blacksquare$ **me! 5/ 5 • i i ff •** 

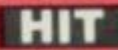

**Ross:** *Nodes of Yesod* **may seem like a silly name, but then the game's got some nice**  humorous touches that make it very friendly. **You only have to read the instructions they're In rhyme — to know that someone's** 

**got a healthy sense of <b>FIFTH** 

**Roger: Overall, I'd have to say that it looks like an** *Underwurlde* **clone... but then again. I loved** *Underwurlde.* **And I loved** *underwande*. And **HITTE** 

**humour. 4/ 5** 

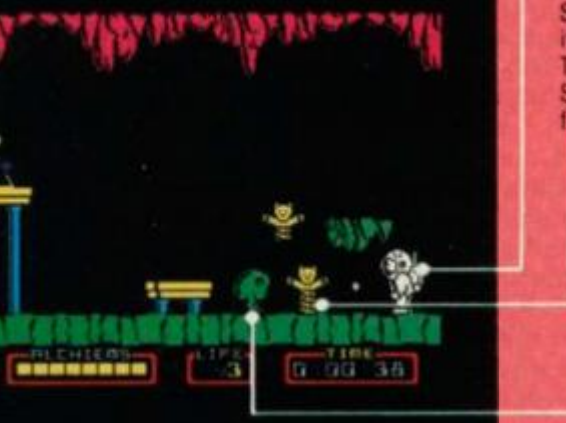

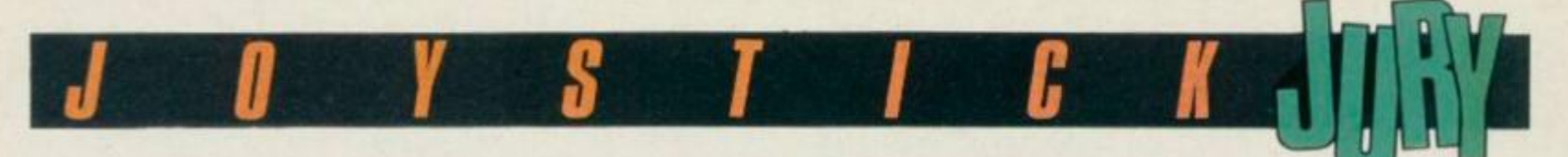

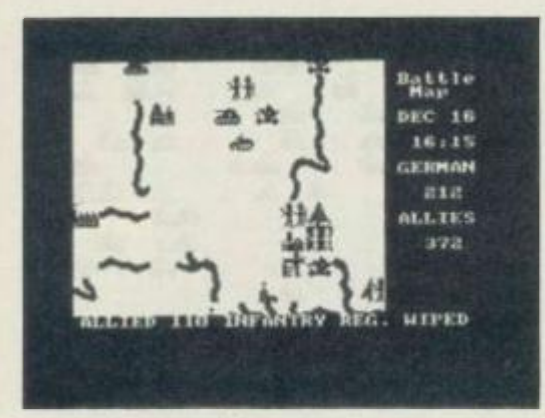

**THE BULGE**  Lothlorien-Argus/£9.95 **Dave:** No. it's not a diet program, we're back in wargame land.

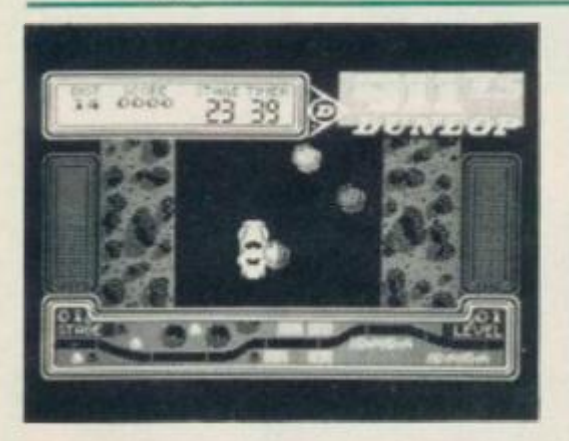

**911TS Elite/£7.95 Roger:** Stuck up past its hub-caps in blatant advertising for Dunlop tyres,

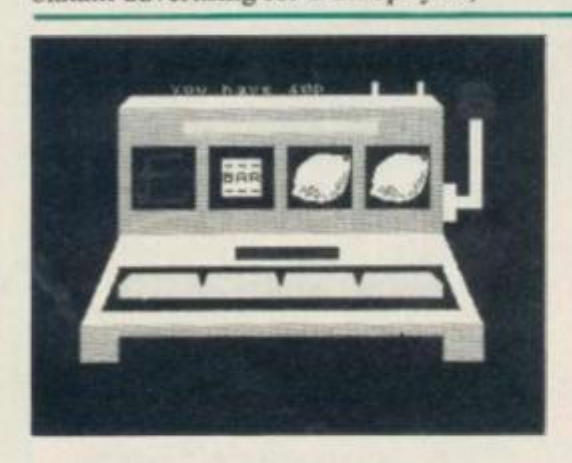

#### **DON'T BUY THIS Firebird Sottware/E2.50**

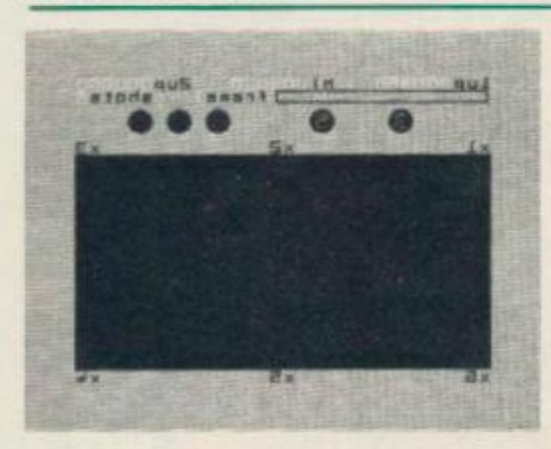

#### **VIDEO POOL 0CP/£5.95**

**Roger** As much as I deeply hate the infestation of most of my favourite liquid recreation facilities with 8-ball pool

This one's based on the Battle of Antwerp which happened around the end of WWII. If you cast your mind back to Imaginc's *Stonkers,* there are a lot of similarities — such as using the cursor to move troops around on-screen. Also like *Stonkers*, you're kept up to date by means of a ticker-tape display.

The actual playing area is about 12 times the size of the screen, so when your cursor gets near to the edge of the screen you scroll automatically into the next area. Screen graphics are OK, but nothing to write to Mum about in your letter from the Front.

The game can be played by two players, the Spcccy taking the other side should you have to play on your own.

including permanent on-screen logo and an opening 'choice' screen featuring four different types of competition rubber from the aforesaid corporate enterprise, this lump of software claims to transport us through the experience of driving an upmarket hairdresser's motor car through various rally sections in less-than-glorious 2D scrolling action. (If, as Elite's packaging blurb boldly states, the Porsche 911 is the "world's leading sports car" then I'm Sir Clive Sinclair. This is fortunately untrue, although we seem to share similar intelligence and cash flowproblems ...)

Players also get a chance to 'buy' other go-faster goodies besides tyres, before attacking their first stage. There is, we quickly discover, no pretension to driving

**Dave:** The games included on this tape are apparently the worst games submitted to Firebird for publication. Two of them star a puppy called Fido who has to flatten moles with his tail while avoiding birds flying overhead — both games arc original and well worth a couple of minutes' attention. Race Ace is another 'also-ran', featuring a character-sized car moving around a single-screen plan view race track — there arc two speeds: tediously slow or ridiculously fast! Moving on, there's *Weasel Willy and* a *Fruit Machine.* 

And that's really what you want to do when you're checking out this one ... 'move on'. The games aren't that bad as

tables, used by cretins who waste good drinking time, I found myself appalled by a distinct liking for this game evidenced by the fact that I sat playing it for hours. Apart from a slight aberration in that the Speccy version only appears to have six balls, content is generally faithful to the real thing.

The computer gives you a choice of large or small pockets before starting and then frame up the balls, which are marked with values that multiply with the marked values on the pockets. Sighting is done by moving a target crosshair around the border of the table and the force beyond your stroke is self-governed by a simple system of letting an on-sreen scale rise whilst holding the "fire' key down. Releasing it wallops the ball with the appropriate amount of oof.

Strategically, *Bulge i*s quite good, bul I've got a feeling hardened wargamcrs may find the whole affair a bit easy. However, for the novice,

*Bulge* is recommended. **3/5 Ross:** On the whole, I find most wargamcs boring. Having said that, though, *The Bulge* should satisfy the death-dealing instincts of your average aspiring Montgomery ... it looks complicated enough anyway.

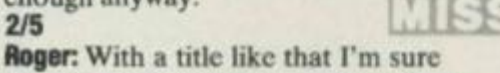

there's something obscene I could say ... but it might detract from what I thought was a very good wargame. Definitely one for the more violent of our readership.  $4/5$ 

simulation. The game is nothing but a simplistic 'dodge-the-random-object' slice of kiddie-level arcadia.

Maybe I'd have been better off on Pirellis ... **2/5** 

**2/5** 

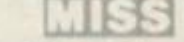

**Ross:** Many moons ago, I typed in my first program into the 3.5K of the VIC 20 and ended up guiding a spaceship through a scrolling asteroid belt. *911 TS* is very similar, only this time you control a Porsche. Nuff

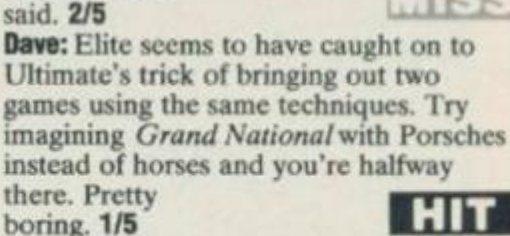

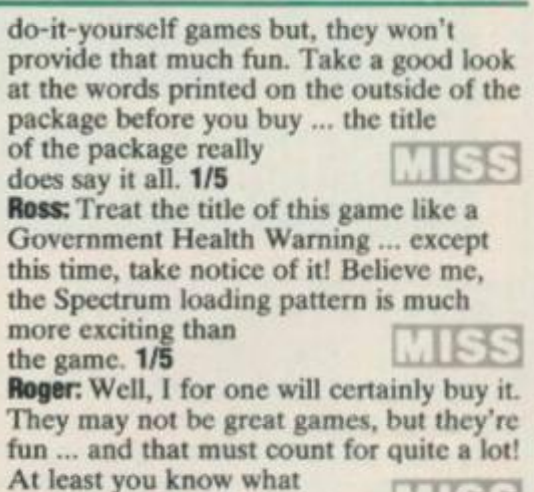

 $\mathsf{C}$ 

Beyond this basic game, which can be played by two people and continue for frame after frame as long as the three 'lives' aren't lost through foul shots or stuffing the black down an orifice, variations are available to experts, like potting balls in a set order. There is also an 'edit' facility, allowing superstars to 'set up' interesting problems on the table.

 $you're getting! 2/5$ 

It *could* put the breweries out of business ... 4/5 **Ross:** "Oh no, not another pool game", I hear you say. Well, you're in for a surprise — there are lots of nice graphics and a darn good game of pool, with all the usual options plus a great

'Edit the Table' feature **Dave:** If you're on the market for a pool game, then this is the one for you. 3/5

## **READER SURVEY** *Pell us a bit about yourself ... and you could find*<br>**READER SURVEY** *pourself walking away with a Sinclair Research*<br>software!

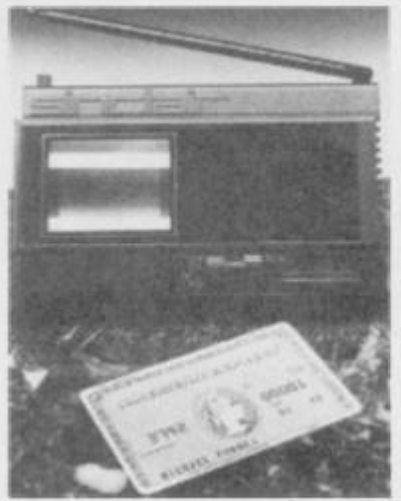

**OK, you lot, we're looking for some the best magazine for Spectrum criticism and constructive criticism and video Games and Spectrum and Spectrum criticism... constructive criticism, users ... but how else are we going the course! We'd like to know what** to make it better without getting of course! We'd like to know what<br>you think of this and past issues of *Your Spectrum*...and, if you're you? Please read the issue before<br>lucky, you stand to win a prize of a you fill in your answers and think **lucky, you stand to win a prize of a** you fill in your answers and think Sinclair Research Pocket TV and a seriously about those new ideas Sinclair Research Pocket TV and a seriously about those new ideas burner bundle of software - all in remember there's a Pocket TV to **bumper bundle of software** — all in remember there's a Poch the interests of bribery and be won for the best one.

**come up with a new idea for the**<br> **magazine.** It's not that hard to do *London W1E 4EZ.*  $maqazine.$  It's not that hard to do

#### $i$ ssue - but your answer could win you any one of the fabulous prizes The person coming up with the **best idea will be awarded a Education • Sinclair Research Pocket TV and a Games bumper bundle ot Spectrum**  suggestions of merit will also carry<br>away a bumper bundle of software. subscriptions to *Your Spectrum* for the runners-up.

**Obviously, these questions are**  $important to us - we know we're the best magazine for Spectrum$ some all-important feedback from<br>you? Please read the issue before

**Honour.** pocket, you can send us this<br>
There are a few questions for completed reader survey form (or **magazine... and then there's a tie- it in an envelope and address It to about the same amount in future issues, breaker queslion asking you to** *Your Spectrum Reader 's Survey.* 

#### **Section One - About You**

**1. How old are you?**<br>  $\Box$  Under 10  $\Box$  10-15  $\Box$  15-20

**G** Under 10 **b** 10-15 **c** 15-20<br> **G** 20-25 **c** 25-35 **C** 0ver 35

**2. What sex are you? (if in doubt consult an expert!)**  $\Box$  **Male**  $\Box$  **Female**  $\Box$  Male  $\Box$  Female **Programming Tips** 

#### Section Two - About your machine and **software Arcade Playing**

**3. What equipment do you have at the moment and what are you** 

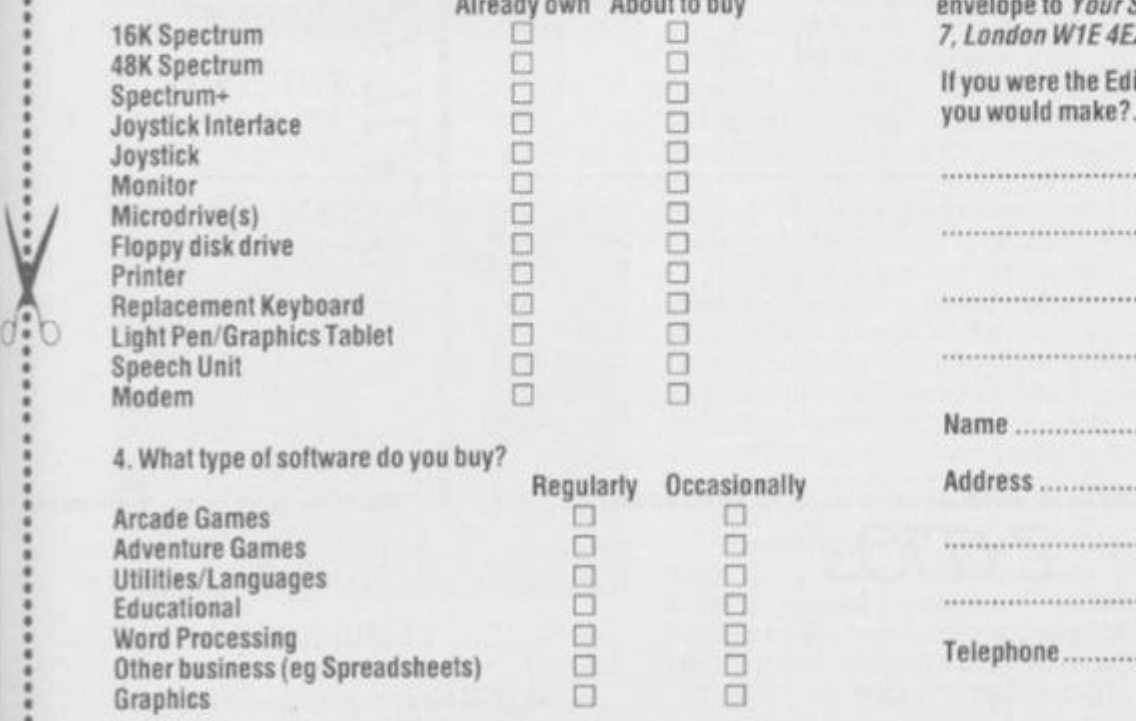

## *yourself walking away with a Sinclair Research Pocket* **TV** *and a huge bundle of Spectrum*

#### *software!*

**— poor ol' Kev** *(Less of the 'old!* **5, Whal do you use your machine lor? Please enler 1 in Ihe appropriate**  box for your main use, 2 lor second and 3 for third.

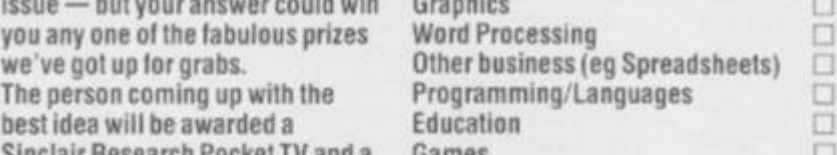

## **Section Three — About you reading<br>habits**

**6. Which other magazines do you read, and how often?** And, lastly, there'll be ten free **Common Common Common Common Property** Regularly Occasionally

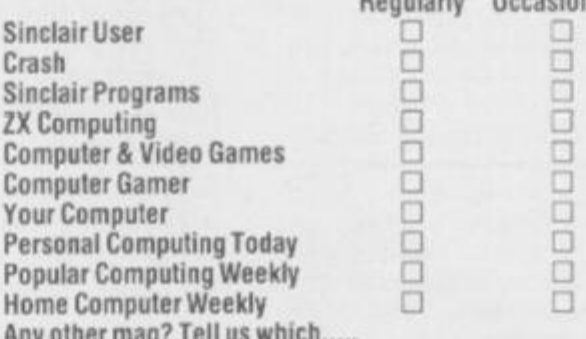

won for the best one. **7. How many magazines do you normally** buy every month?<br>And just so you don't get out of  $\Box$  **1.**  $\Box$  2 or 3.  $\Box$  4 or more corruption, of course, your **And just so you don't get out of**  $\Box$  1  $\Box$  2 or 3  $\Box$  4 or more

There are a few questions for completed reader survey form (or g. Here is a list of the types of articles found in a typical issue of *Your* you to answer about our glorious a photocopy) for free. Simply bung *Spectrum*. F **you to answer about our glorious a photocopy) for free. Simply bung** *Spectrum.* **For each type, please tell us if you'd like to see more, less or** 

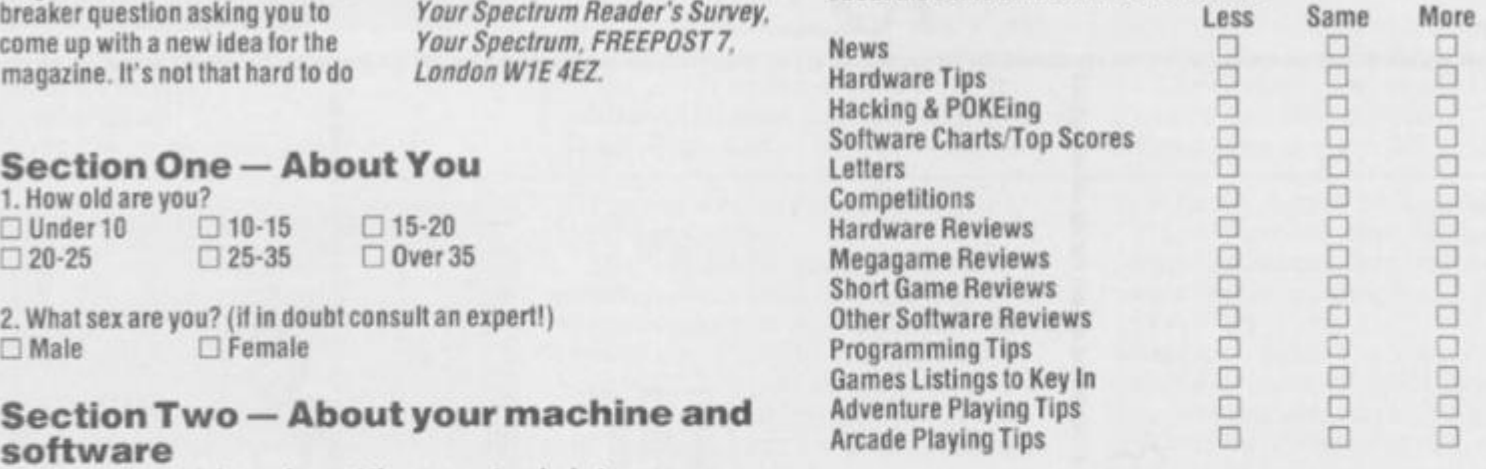

**planning to buy in the next 12 months? If you're upgrading part ol your Answer all the questions in Ihe Reader's Survey, fill in this coupon, cut system, and the page, and either fold (following our instructions) or send in an Already own About to buy envelope to** *Your Spectrum Reader's Survey. Your Spectrum. FREEPOST*  **16K Spectrum • •** *7. London W1E4EZ.* 

**spectrum is the Equipment of** *Ligansy Computer Computer Computer Computer Computer Computer Computer Computer Computer Computer Computer Computer Computer Computer Computer Computer Computer Computer Computer Computer Com <u>up were the Lu</u>* 

> **Name Regularly Occasionally Address Postcode**

**BLOCK CAPITALS PLEASE** 

 $F0LD3$ 

ı ı

Your Spectrum,<br>FREEPOST 7,<br>London W1E 4EZ.

FOLD1

**FOLD 2** 

No Stamp<br>Needed

*<u>PASSES</u>* 

FOLD 4 & TUCK

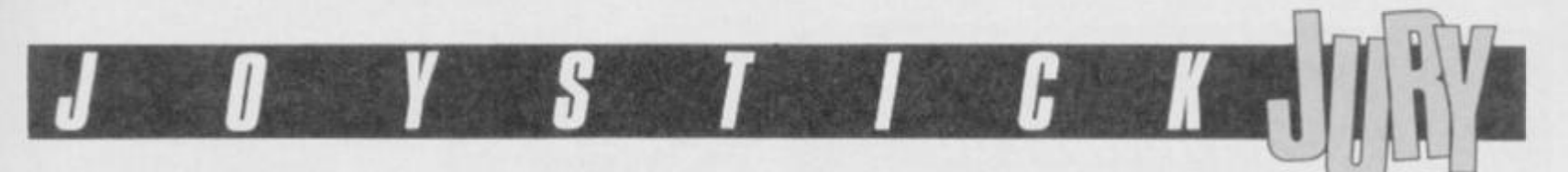

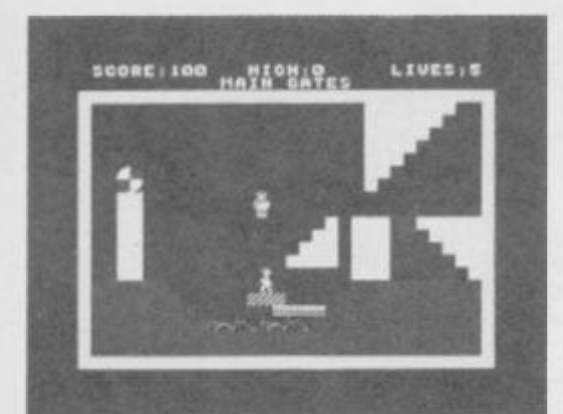

**CHARLIE AND THE CHOCOLATE FACTORY** 

#### **Hill MacGibbon/£9.95**

**Ross:** Well, the box looks nice .. and inside there's a great book. Roald Dahl's

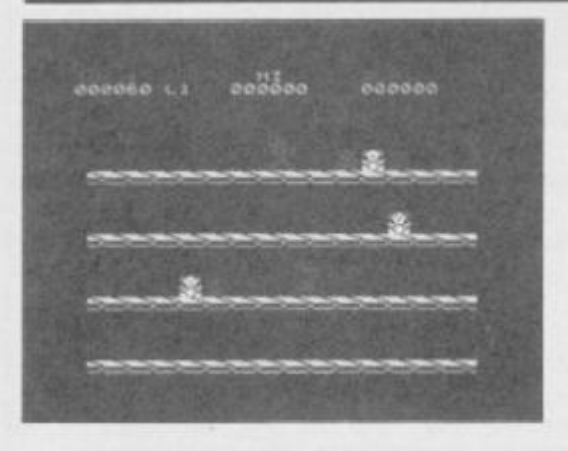

#### **DON'T PANIC Firebird/£2.50**

**Dave:** How many games seem to be

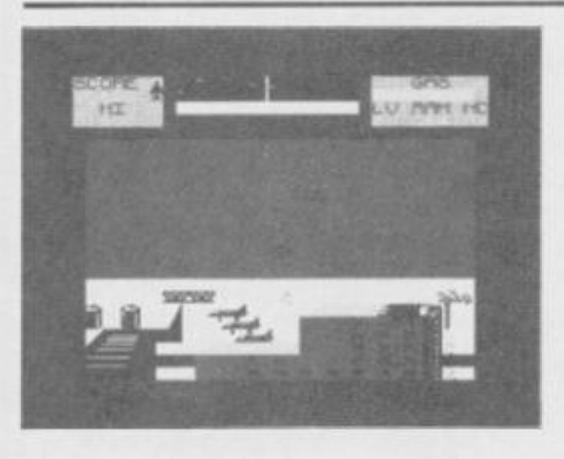

**FALCON PATROL 2 Virgin Games/E7.95 Roger:** ft would be easy to heap abuse on

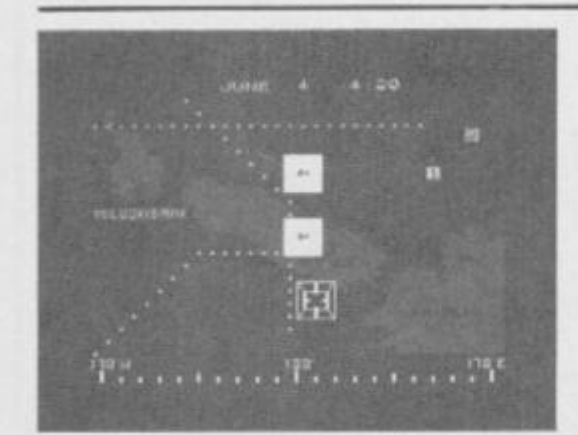

**BATTLE FOR MIDWAY PSS/C9.95 Dave:** Wargamcs seem to be in vogue —

*Charlie And The Chocolate Factory.* Oh yes, there's also a cassette with five games on it, but the less said about that the better!

Based on various episodes in the book, the four games on side one of the tape load as one and can be accessed in any order from a menu. However, you're going to have to beat all four games on side one to get the code you'll need to start playing the game on side two.

The first game features Augustus Gloop being squirted around the maze of tubes of the sweet-making machine your task is to guide him safely to the flask. Game two has Violet Beauregarde directing deadly blueberries at you from gaps in the wall of the juicing room. In the third game, Veruca Salt has to fend off squirrels with poisonous nuts and

centred around the goings-on of a loading bay? Are they really such interesting places? Probably not ... but then again, the games they inspire aren't that interesting either!

*Don* 7 *Panic* has you controlling a droid working in the loading bay, and it's your job to get it zooming around the screen loading odd bits and pieces in a rocket; you do this by purifying the screen with your laser and then pushing them into the hold with further blasts from your laser. Which all sounds easy, until someone mentions the indestructible alien that's hanging around to spoil all your fun.

The goods you've to pack on to the rocket are all good fun, such as poisonous Teddy Hears and so on, but overall the

this game, but I'm not sure whether it really deserves it!

The format of aerial combat with relatively limited sophistication in VTOL aircraft control, some repetitive scrolling scenery and a variety of unpleasant helicopters bopping about looking for a missile in the laughing gear, is so tired and unoriginal that I started groaning as soon as it was loaded ...

Assuming that it'd take less time to get good at — and bored with — then it takes Pete Shaw to hack into a ham sandwich, 1 scrambled into action and discovered that it was just a little bit tougher than first cxpected. Learning "vectoring' and the technique of diving to fire missiles downwards stretched my involvement

which means that the quality of said games is improving by leaps and bounds.

This is true in part for *Hattle For Midway.* The game, as the name implies, places you in charge of the American fleet around Midway island just after the bombing of Pearl Harbour. The layout of the screen comprises a map — and various status screens are available for you to discover pointers on how the enemy is doing.

The naff bit for me came when the Japs came flying in out of the sun — the action suddenly altered to arcadia. It suddenly becomes your task to shoot down the enemy planes and sink their boats as well.

Perhaps I'm being old-fashioned but I

lastly, game four depicts Mike Tcavce in a levels games collecting chocolate bars whilst avoiding killer TV cameras.

The game on the other side is a sort of *Jet Set Willy* clone, but it's not good enough to make up for the games on side one. Overall, I'd say the package was overpriced, with the best item being the book. **2/5 Dave:** I loved the film, but the game doesn't quite live up to it. There's a lot of variety, but I found the individual games frustrating as they were either too easy or too hard. **2/5 Roger:** Well, if you've read the book and seen the film, you'd be well-advised to miss the game. Seeing as how Roald Dahl is usually known for his horror stories, he'll probably be very happy with the Spectrum version! **2/5** 

game is quite frustrating. The fact that the alien can not only move faster than you, but also manage to deal out death with astonishing accuracy, just made the whole affair rather boring after a while.

Arcade accs will probably find it a reasonable challenge, but there isn't enough variety here to make it a classic. **2/5 Ross:** This ain't a bad game at all. Good graphics and a simple idea make for a game that's compulsive  $\blacksquare$ and tricky. 3/5 **Roger:** And **1** thought this would have

something to do with *Hitch-hiker's Guide To The Galaxy.* How wrong I was! Still, it's not a bad little number ... pretty piccies anyway. **3/5** 

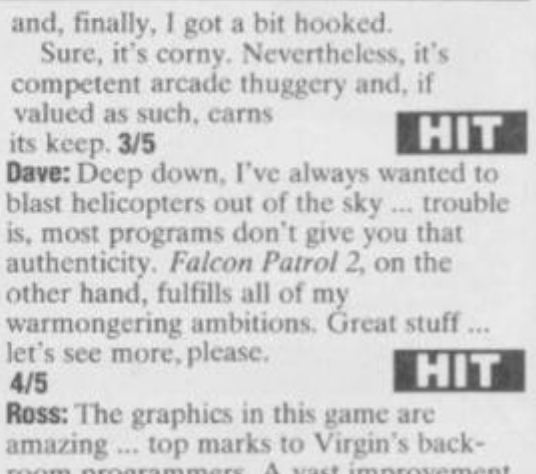

amazing ... top marks to Virgin's backroom programmers. A vast improvement over *Falcon Patrol.*  **5/5** HIT

prefer a wargame to be a strategic affair, and not a game that's decided on the speed of pressing the keys. As a result, *Hattle For Midway* ends up being between arcade and wartime simulation — although I'm happy to report that strategists with a forgiving nature will enjoy it. **3/5 Roger:** Pretty sophisticated stuff this. Couldn't understand a word of it, mind you, but that probably means that all you would-be-warmongers will

have fun. **3/5 Ross:** Yet another wargame. The playing area's a bit crampcd, the graphics aren't too hot and it's incredibly

 $slow!$  **1/5** 

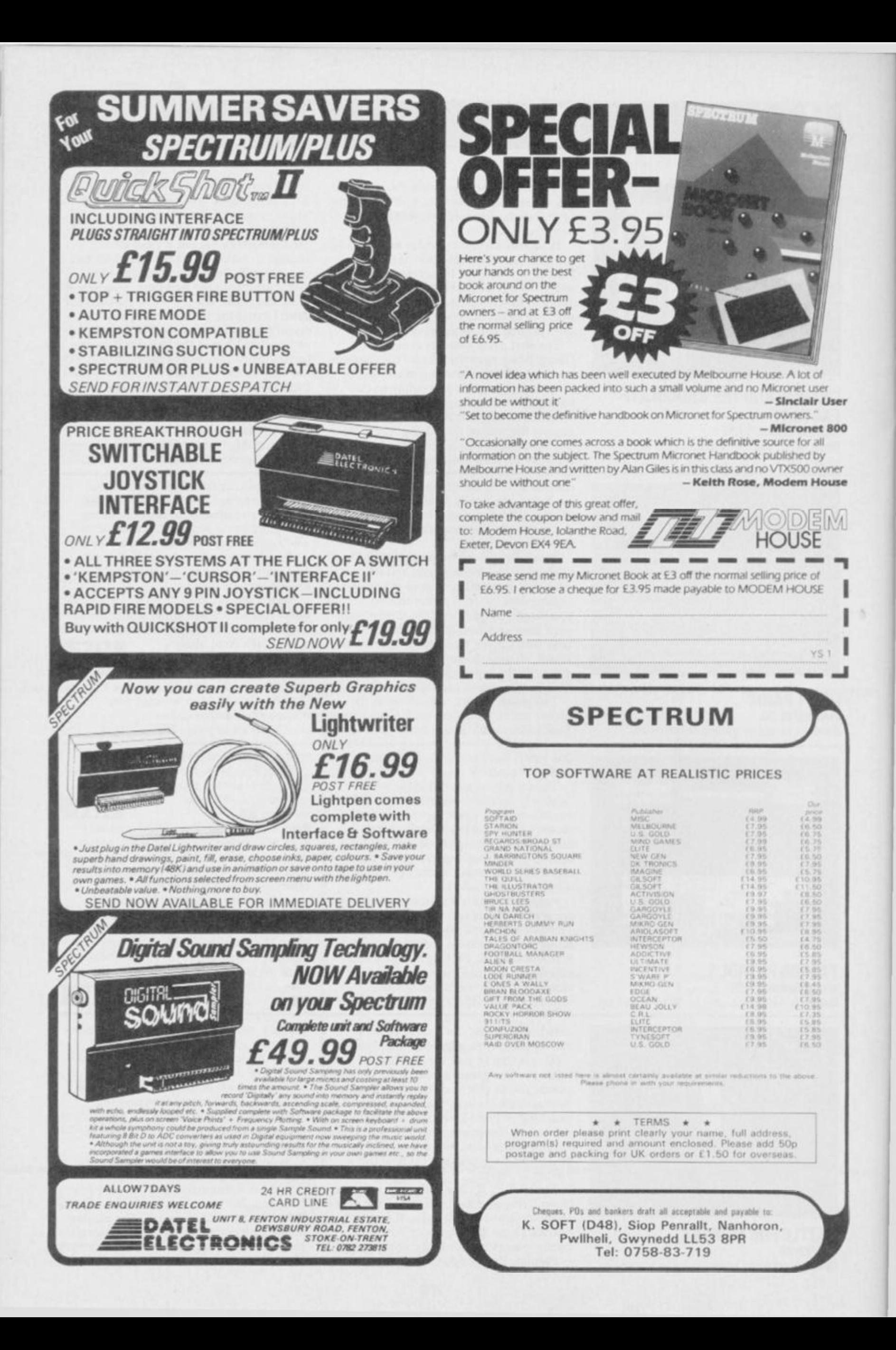

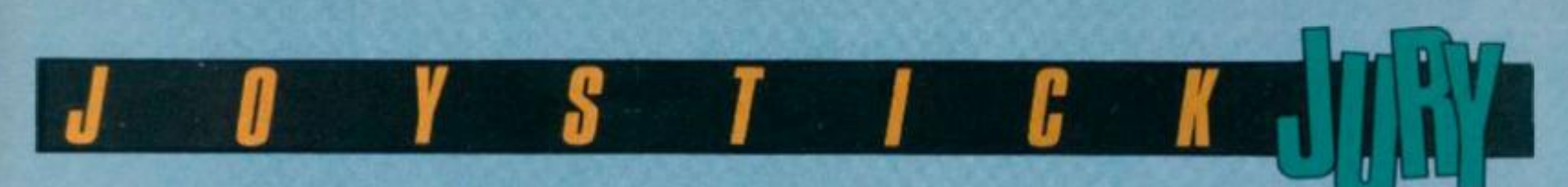

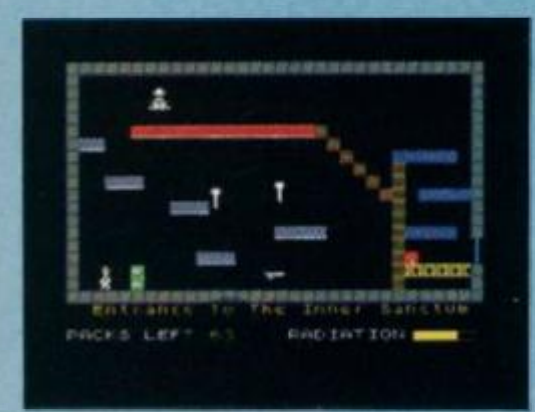

#### **FAHRENHEIT 3000**  Firebird/£2.50

**Ross:** How come the software houses are still churning out *Jet Set Willy* lookalikcs? Who knows ... but here's another one!

The scenario this time is to shut down the Dragon nuclear reactor and prevent it from melting down. To achicve this you've got to close off 64 (count 'cm) pressure valves before the core reaches 3000 degrees. Time is obviously limited, what with all that leaking radiation hanging about, but all you've got to do to turn off a valve is to touch them. Of course, if it's already leaking you're in a spot of trouble...

At first glancc, all of these games look fairly similar — but in play, few come up to the high standard set by *Jet Set Willy*  or *Manic Miner.* Unfortunately, *Fahrenheit 3000* is no exception. The incredible jumping power of our hero makes the game a bit tricky to play

— probably the result of too much radiation. The graphics are fairly standard, a bit sparse and flickery too. I

It's a shame that too much reverance has been placed on the MMs and JSWs of this world — a copy is never as good as the original. **1/5 Dave:** Yet another *JSW* lookalike, but with superior jumping abilities and smoother graphics. For £2.50 it's probably worth it but **I,** for one, am getting really bored with 18S this sort of game. **1/5 Roger:** Now where have I seen this little lot before? Good grief. *JSWs* got more clones than *Boy George!* Why can't someone come up with something original for a changc? **2/5** 

## *' ^ r ROSS'S OKU Of JOt MONTH*

## **HERBERT'S DUMMY RUN**<br>MikroGen/£9.95

**Ross: Herbert last showed his face as the Ross: Herbert last showed his lace as the little nipper crawling around biting ankles In**  *Everyone's A Wally.* **But now he's been elevated to appear in his own adventure.** 

**And hasn't he grown! Herbert's now an inquisitive toddler and he's wandered off unattended into a large department store. Of course, being wallies', his folks Wllma and Wally have deposited themselves in the 'Lost**  return. Herbert, on the other hand, has quite **return. Herbert, on the other hand, has quite a journey on his hands — as he searches all over the various departments in the store for** 

**his parents. When you first start the game, the colourful background and smooth sprite movement will impress you the most. Herbert is made up of quite a small graphic, but he's only a youngster and he does move well! The little chap has three lives and he can carry up to two objects at a time: picking up objects is done in the time-honoured tradition of walking over them.** 

**Herbert can move more or less anywhere he likes in the store, but if you want to get on you'll have to give some thought to matching up the various finds' along the way. Some ol the screens require jumping and timing skills whereas other screens are much simpler; for instance, one screen reminds me of**  *Breakout.* 

**Ot course, overall, the humour we've come to expect from MikroGen wins out. I'd have no problems recommending HIT** 

**this game... 5/5 Dave: The usual high-quality graphics and a standard MikroGen storyline. Great if you**  like all the others.<br>2/5

**2/5 i l H l Roger: I knew they'd do It eventually — at last we've got an arcade game set in a shopping arcade! Wally tans will love it. My only complaint is that it wasn't all set in Mothercare.**  HIT

**4 / 5** 

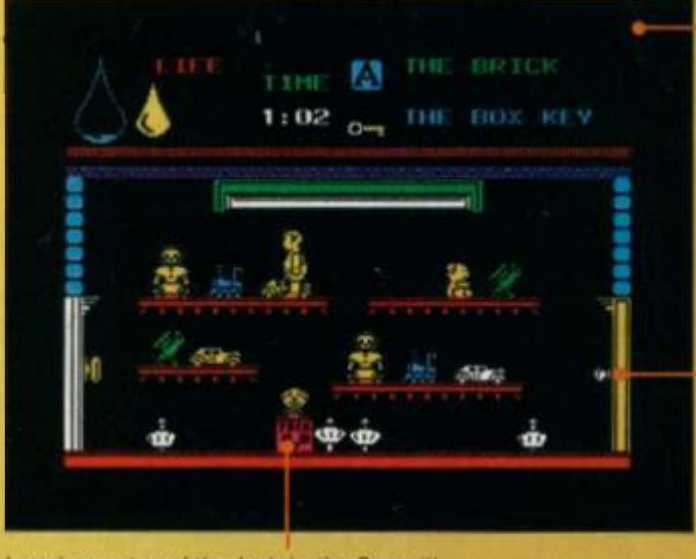

**Jumping on top of the Jack-in-the-Box will blast young Herbert up to the dizzy heights ol the top levels. It won't help you much, but he will be nearer the honey-pot which he II need if he's going to deal with the Teddy Bear.** 

**This is the Toy department — and that's exactly where you'd expect our be nappied hero. Herbert, to be**  hanging out.

**To open the door, Herbert must leap up at the handles — but first, he's going to have to get pasi those spinning tops Each time Herbert hits one of the tops, the tear**drop fills up ... and **when it does, he'll have lost one of his three lives** 

**Herbert's status is shown as the large teardrop — as this fills up so Herbert gets more and more unhappy.... and less cooperative! The smaller tear-drops indicate how many lives our heroic youngster has left.** 

> **Indicated here are the obiects young Herbert has in tow, complete with a brief description of what they are. To pick up a new object, simply walk over it and leave one of your possessions behind (you're only allowed to carry two objects at a time).**

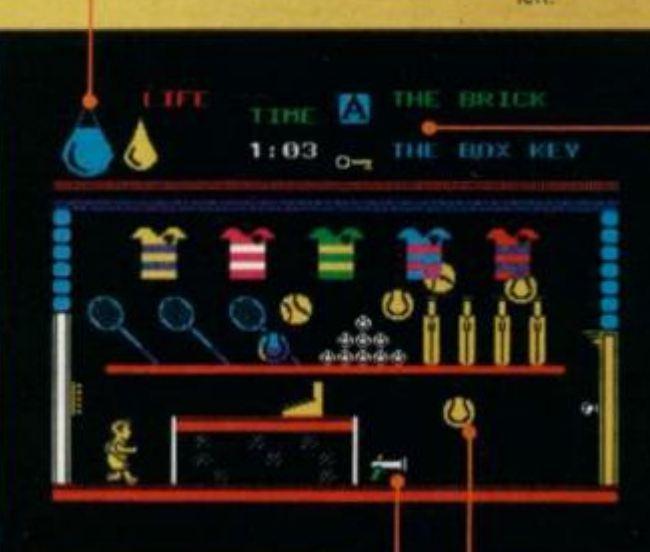

**The pop-gun in the middle ol the screen is empty — young Herbert has to get the cork and then he'll stand a chance of shooting the duck out of the swimming pool. I wonder if the RSPCA knows all this is going on?** 

**Here we are in the Sports department, and Herbert's in dire need ol some sticky sustenance — sweets to you — to build up his strength. To get past this room, all Herbert has to do is get past the bouncing tennis balls without getting hit too much** 

Battle your way to three enemy bases. Do you have the courage, stamina and skill to become a Game Lord?

From

 $\overline{1}$ 

## Available from all good software shops.

**In case of difficulty write to:**  QUICKSILVA Ltd. **Liberty House, 22 2 Regent Street, London W1R 7DB tel: 01 43 9 066 6** 

*The most powerful games in the Universe!* 

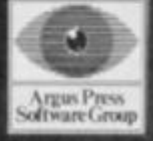

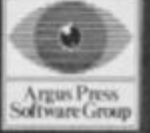

400 CLEAR 59999; LET C=0; RESTO<br>RE 410; FOR p=60000 TO 60135; RE<br>AD o: LET C=C+0; POKE p,o: NEXT p

Digi'T'ape

S

available

오

am.

progr

This

P<br>
P<br>
410 DATA 42,79,92,1,15,0,9,1,12<br>
1,234,113,35,112,1,3,0,9,54,83,3<br>
3,26,92,54,16,201,229,197,213,24<br>
5,205,133,234,241,209,193,225,20<br>
1,50,203,234,254,65,56,56,56,58,203<br>
7234,254,91,48,49,58,69,92,95,58<br>
70,92,87,3

415 IF CO314412 THEN PRINT "SO<br>RRY, THERE'S AN ERROR IN THE DA

420 RANDOMIZE USR 60000

430 RESTORE 500

500 BORDER 1: PAPER 1: INK 7: C LB

550 POKE 23658,8 600 GD SUB 9000

Lines 400-600 Set up encryption routine.

1000 REM \* MAIN CONTROL ROUTINE 1003 LET ON=1: LET OFF=0 1005 CLS 1010 GD SUB 2400 1020 LET COPY=1<br>1022 LET C\*=8\*(COPY,1 TO) 1024 GO SUB 1300<br>1026 IF TRUE=0 THEN GO TO 1022 1028 LET C#=5#(COPY,1 TO )<br>1030 GO SUB 1600: LET FLAG=0 1040 GO TO 1010\*(LINE=1)+1020\*(L<br>INE=2)+1050\*(LINE=3) 1050 GD SUB 2000 **1060 PRINT** 1070 IF J\$="00" THEN PRINT : PR INT "COULD YOU REPHRASE THAT OLD<br>CHAPDIDN'T QUITE GET THE GIST." 1 GO TO 1050<br>1080 IF VAL (J\$) >=13 THEN GO TO 1140 1090 LET PS1=1 1100 IF L#(LOCAL, PS1 TO PS1+1)="<br>00" THEN GO TO 1140 1110 IF L#(LDCAL, PS1 TO PS1+1)<><br>J# THEN LET PS1=PS1+4: GO TO 11 oo 1120 LET LOCAL=VAL (L#(LOCAL, PS1) +2 TO PS1+3)) 1130 LET PS1=1: 60 TO 1010 1140 LET COPY=1 1150 GD SUB 1500 1160 60 70 1010\*(LINE=1)+1020\*(LINE=2)+1170\*(LINE=3) 1170 GO SUB 1300<br>1175 IF TRUE=0 THEN GO TO 1150<br>1180 GO SUB 1600 1185 LET COPY=1 1190 GD TO 1010\*(LINE=1)+1020\*(L INE=2)+1050\*(LINE=3)+1210\*(LINE= 4) +1150\* (LINE=5) 1200 REM . INTIALISE NEW GAME 1210 PRINT : PRINT "WOULD YOU LI KE ANDTHER GAME 7"<br>1220 IF INKEY\$<>"Y" THEN GO TO 1220 **1230 RUN** 

Lines 1000-1230 This is the main body of the program. It controls all the subroutines which are called in the game plus it looks after the overall flow of the program.

1300 REM \* TEST STATUS \* 1310 LET TRUE=0 1320 LET PS3=1 1330 IF C\*(PS3)="\*" THEN LET TR UE=1: RETURN 1340 LET CODE1=VAL C#(PS3) 1350 LET CODE2=VAL C\*(PS3+1 TO P  $33 + 21$ 1360 GO SUB 1390+10\*CODE1 1370 IF TRUE=1 THEN LET PE3=PS3<br>+3: GO TO 1330<br>1380 LET COPY=COPY+1

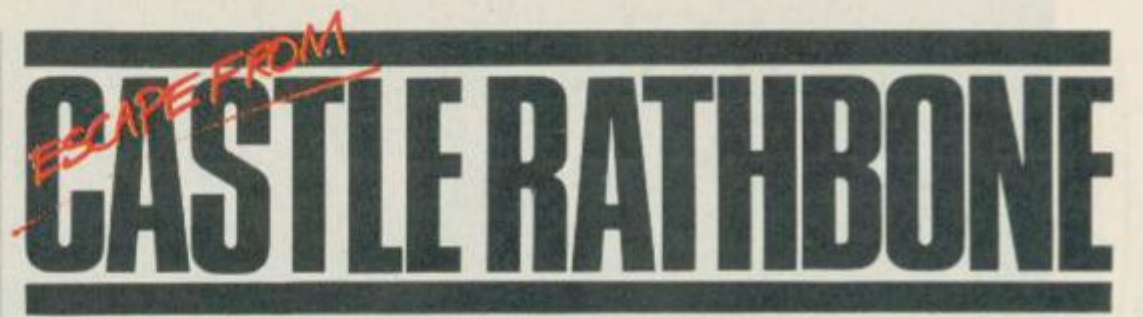

This is your Commandant speaking. Velcome to Castle Rathbone. Make yourself at home - you are going to be here for a long, long time. No-vun has ever eskaped and no-vun ever vill. Dougie Bern has seen to that!

Pssssst! Who me? Yeah, you. Come over here where it's not bugged. You mean there are bugs in this program? Well, you can never be too sure. (I do hope you're joking! Ed.). You've just been nominated as head of the escape committee. What an honour! Well, we've chosen you as the most important member of the team because you're the only one who can possibly help our cracked troops to escape. Don't you mean crack troops? Have you met them?

Now pay close attention 'cos there isn't much time. Your task is to help Troubleshootin' Pete, Tony 'Slim' Samuels and Roger Willis to get away from the confines of Castle Rathbone. Why? Well, how would you like to be locked up for years on end with the three of 'em? The escape committee has come up with a fiendishly ingenious plan that'll confuse our captors completely - it's confused us already and we reckon you're the only one who can suss it out.

There are four different escape routes for the three of them and you, of course, and each is tailored to the needs of the individual. That means you can't get Roger out using the route planned for Tony and so on. And you must get them out in the right order, as decided previously by the escape committee.

In fact, if you succeed - and you ought to know the odds are against you  $-$  the remaining prisoners of Castle Rathbone will be overjoyed. So much so, that they've persuaded the Editor to stump up a bundle of ten free pieces of software if you're the first to get word to us that proves you all got out alive. Plus, there's another five pieces for the best complete map of Castle Rathbone.

Look I've got to go now, I can see one of the guards coming. Oh, and good luck you're gonna need it. Say you get stuck down a tunnel with Tony! Ugh!

#### 1390 RETURN

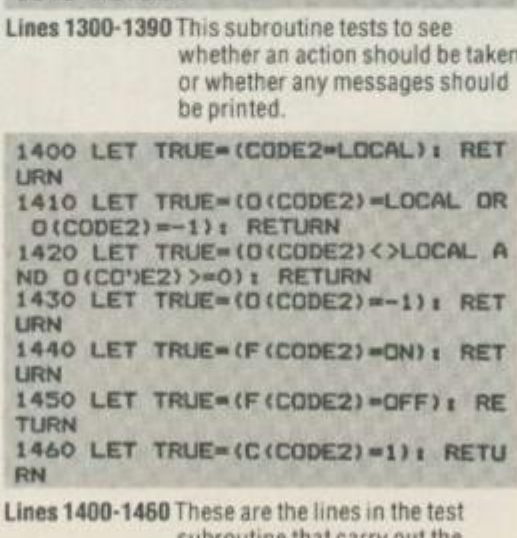

that carry out the testing.

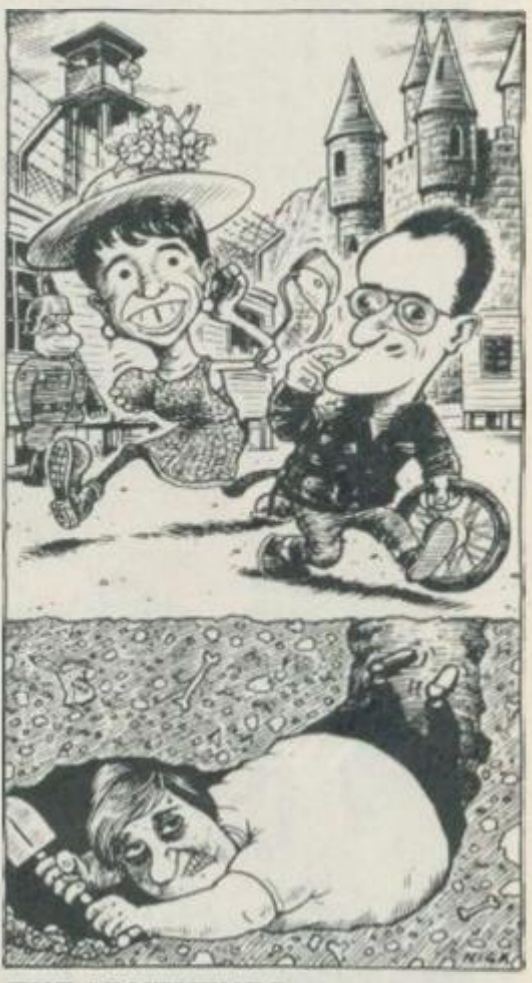

#### *THE ADVENTURE*

Before you can escape from Castle<br>Rathbone, you're going to have to type in the main listing. But be warned - as the messages are all encrypted, you must be<br>very careful when tackling the task. If you're more daunted by the typing than the escaping, then remember that the game appears on this month's Digi't'ape cassette.

#### **No Help Here**

Please don't ring the real Helpline if you get<br>stuck. Remember you're supposed to be trying<br>to get Pete out — he's just as much in the dark about the solution as you are.

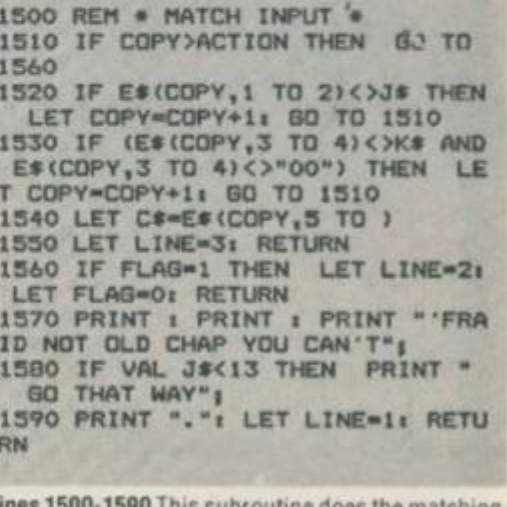

s subroutine does the matching of input and actions within the program.

## **ODES OF YESOI**

÷ 7.9 COMPUTER GRAPHICS LTD.

SPECTRUM - COMMODORE 64 - AMSTRAD - MSX - B.B.C. MODEL B - COMPATIBLE TELEX 628332 GAME G TELEPHONE SALES 051-709 4462 "NODES OF YESOD" IS A COPYRIGHT OF ODIN COMPUTER GRAPHICS LTD

1600 REM \* PERFORM ACTIONS • 1610 LET FLAG=1 1620 LET PS3-PS3+1 1630 IF C#(P83>•»"•" THEN RETURN 1640 LET CODE1=CODE (C\*(PS3))-64 1650 IF C\$(PS3+1)="\*" THEN GO T 0 1670 1660 LET CODE2=VAL (C\*(PS3+1 TO PS3+2)) 1670 LET LINE=5 1680 GO SUB 2580+20\*CDDE1 1690 IF LINEC>3 THEN RETURN 1700 LET PS3-P83+3 1710 GO TO 1630 **Lines 1600-1710 Once a match is found, this is the part of the program that actually performs the actions.**  2000 REM \* INPUT COMMAND • 2005 POKE 23692,255  $2010$  LET  $I*^{-n}$  PRINT  $i$  PRINT "> **" I**  2020 LET A\*-INKEY#i IF A\*-" " THE GO TO 2020 2025 IF INKEY»<>"" THEN BO TO 2 025 2030 IF A\*-CHR\* (13> THEN GO TO **2000**  2040 PRINT A\*j 2050 LET Is=Is+As: IF As=" " THE N LET I\$mI\$+" " 2060 IF LEN 19>32 THEN PRINT I PRINT'"COMMAND TOO LONG."i GO TO 2010 2070 GO TO 2020 2080 IF I«-" " THEN GO Yo 2020  $2085$  IF  $1\frac{\text{f}}{\text{f}}(1) =$  " THEN LET  $1\frac{\text{f}}{\text{f}}=1$ \*(2 TO ) t GO TO 20B5 2090 LET C(1)-C(1>-<C(1>>0> 2095 LET I\$=I\$+" 2100 LET PS2-0 2110 LET J»-"00" t LET K\*-"00" 2120 LET PS2-PS2+1 2130 IF PS2>LEN I» THEN RETURN 2140 IF t\* <PS2>-" - THEN GO TO **2120**  2150 IF PS2-1 THEN GO TO 2170 2160 IF I«(P82-<PS2>1>><>" " THE N GO TO 2120<br>2170 REM IF I IF LEN I\$<4 THEN LET W\$=1\$(PS2 TD ): GD TD 2180 2175 LET W#-I#(PS2 TO PS2+3) 2100 LET PS2-PS2+3  $2190$  FOR N=1 TO WORDS 2200 IF W\*-D\*(N,3 TO ) THEN GO TO 2220 2210 NEXT Ni GO TO 2120 2220 IF J»-"00" THEN LET J»-D«( N,1 TO 2) t GO TO 2120 2230 LET K#=D#(N,1 TO 2) 2240 RETURN **Lines 2000-2240 This subroutine accepts the input trom the user and then tries to find a match with the dictionary.**  2400 REM • LOCATION DESCRIPTION 2405 IF F(1)=OFF THEN GO TO 244 **0**  2406 LET C(2>-C(2)-(C(2>>0) 2410 IF F(2>«0N THEN GO TO 2440 2420 LET C<3>-C(3>-(C<3>>0) 2430 PRINT : PRINT "FRIGHTFULLY<br>DARK HERE SKIPPER CAN'T SEE A DARK HERE SKIPPER DASHED THING."I RETURN 2440 PRINT I PRINT 2445 IF V(LOCAL)-1 THEN GO TO 2 455 2450 CL8 I GO SUB 3480+20»L0CALi GO TO 2460  $2455$  PRINT "YOU ARE IN " $11$  GO SU B 3490+20\*LQCAL 2460 LET V(LOCAL)-1 2465 FOR N=1 TO TNOBS 2470 IF 0(N)-LOCAL THEN GO TO 2 490 2480 NEXT Nt RETURN 2490 PRINT i PRINT "ALSO HERE IS l-" l PRINT 2500 FOR N-N TO TNOBS 2510 IF 0(N)-LOCAL THEN PRINT O \*(N,1 TO > 2520 NEXT Ni RETURN **lines 2400-2520 This is the subroutine that prints the location description.**  23SO REM • PERFORM ACTIONS •

2600 PRINT i PRINT 2605 GO SUB 299S+5«C0DE2 2610 RETURN 2620 PRINT t PRINT "OK SKIPPER, ROGER,WILCO AND OUT." 2640 LET LINE-21 RETURN 2660 LET LINE—3i RETURN 2680 LET LINE-1> LET V(L0CAL>-0« RETURN 2700 FOR N=1 TO TNOBS 2702 IF 0(N) <0 THEN GO TO 2708 2704 NEXT N 2706 PRINT "YOU DON'T APPEAR TO BE CARRYINB ANYTHING SKIPPER."i LET LINE=1: RETURN 2708 PRINT i PRINT "YOU HAVE WIT H YOUi-" I PRINT 2710 FOR N-N TO TNOBS  $2712$  IF O(N) < O THEN PRINT O\*(N, TO  $\lambda$ 2714 NEXT N 2716 LET LINE-1l RETURN 2720 LET L0CAL-C0DE2l RETURN 2740 IF NOBJ>-5 THEN PRINT "SOR RY SKIPPER 'FRAID THE OLD BOM B BAYS ARE FULL, YOU CAN'T CAR RY ANY MORE. "I LET LINE=1: RETUR N 2742 IF 0(C0DE2> — I THEN PRINT "THINK YOU'LL FIND YOU ALREADY HAVE IT OLD CHAP."s LET LINE-1i RETURN 2744 LET 0(C0DE2>—1 2746 LET NOBJ-NOBJ+1 2748 RETURN 2760 IF O(C0DE2)<>—1 THEN PRINT "'FRAID YOU DON'T HAVE "»0»(C0D E2>i LET LINE-1i RETURN 2762 LET 0(C0DE2)-LOCAL 2764 LET NOBJ-NOBJ-1 2766 RETURN 2780 LET 0(CODE2 >-LOCALi RETURN 2B00 IF 0(C0DE21<N THEN LET NOB J-NOBJ-1 2802 LET 0(CODE2)-0 2804 RETURN 2820 LET TEMP-=D(CODEZ) 2822 LET 0(C0DE2)-O(C0DE2+1> 2824 LET O(CODE2+1)=TEMP 2826 RETURN 2840 LET F(C0DE2)-DNi RETURN 2860 LET F(C0DE2>-OFFi RETURN 2880 LET C(C0DE2>-VAL C»(PS3+3 T 0 PB3+4)i LET P93-PS3+2» RETURN 2900 PRINT "YOU SURE ABOUT THIS SKIPPER?" 2902 IF INKEY\*—"" THEN GO TO 29 02 2904 LET A\*-INKEY» 2906 IF AS<>"Y" THEN LET LINE=1 **RETURN** 2920 LET LINE-4i RETURN **Lines 2550-2920 This is the slave subroutine which carries out all the left over routines that need to be performed after specific commands have been entered.**  3000 PRINT "MWBDNZYXBBMHL' TKMK' XKWK 'MXHY HY G WKUBWAKA FKYYGC K. 3001 PRINT i PRINT "BY XKGA BR M XK KYUGTK UBFFHMMKK,OBDW EBN HY MB CKM FK, MBLO, WBCKW GLA OB DWYKZR BDM BR MXK AWKGAKA UGYM ZK WGMXNBLK, MXBDCX LBM LKUKYYGW HZO HL MXGM BWAKW YB XKWK BWK MXK UZDKY MB YBBMXK GZZ OBDW NZD  $K$ <sup>k</sub> $\frac{1}{n}$  "</sup> 3002 PRINT t PRINT "FGSK ZHSK G FBZK GLA AHC G NHC XBZK. HR OB D RHLA MXK XKGM, MBLO'Y KYUGT D RHLA MXK XKGM. 3003 PRINT "WBCKW UGL RZO NDM LB M MXK QGO OBD'A MWO, XK'A AB N KMMKW BLK RKKZY MB AB HM BL QX KKZY. 3004 PRINT "FO MXKGMWHUGZ TGHL H Y LBM GZZ HLVGHL, 'UBY FO GFNHMH BL'Y MB MWO GLA WKGUX RBW MXK YS 0." i PAUSE Ol RETURN

3005 PRINT "MXK NZDK TKMKW NBBB" **RETURN** 

3010 PRINT "GZZ HY AGWS. OBD GWK YDWWBDLAKA NO 8 NZGUS VBHA, GL HLSO NZGUS -LKYY. MXKWK HY LB Z

HCXM UGL TKLKMWGMK."I RETURN 3015 PRINT "GZZ MXK NBBSY UBFK M DFNZHLC ABOLBL OBDW LBQ OUXHLC X KGA. YKWVKY OBD WHCXM RBW ABHLC YBFKMXHLC YB BNVH8DY."i RETURN **I**  3020 PRINT "QXGM'Y MXHY B FKYYBC K BL MXK MOTKQWHMKW GY QKZZ G Y G RBDW AGOBZA UXKKYK GLA THUSZ<br>K YGWLHK, HM WKGAY (LB LBM MXK K YGWLHK. HM WKGAY (LB LBM MXK O16362416XZTZHL."<br>OBD LBMHUK MXK 'K' S 3022 PRINT "OBD LBMHUK MXK KO HY FHYYHLC OXHUX KJTZGH KVKW MXBDCXM GNBDM O .Y." i RETURN 3025 PRINT "OBD UBLMWGUM RBBA TB HYBLHLC GLA AHK MOB AGOY ZGMKW Q WHMXHLC HL GCBLO."» RETURN 3030 PRINT "HM'Y MWD - QBDZA H Z H MB OBD."t RETURN 3035 PRINT "MXKO RZO GOGO NKRBWK OBD UGL CKM UZBYK."i RETURN 3040 PRINT "BLZO MXK UBWLRZGSKY SWK DLBTKLKAGLA KAHNZK."i RETURN 3045 PRINT "OBD UGL"M KGM G UBFT KYTKUHBZZO QXKL- XK'Y BLK BR FO FGMKY."i RETURN 3050 PRINT "TXBLK XKZTZHLK."t RE TURN 3055 PRINT "MXGLSY, OBD ABL'M ZB BS MBB NGA OBDWYKZR."t RETURN 3060 PRINT "OBD ABL'M XGVK GLO U BHLY.": RETURN 3065 PRINT "OBD SHUS MXK NDUSKM, NDM BLZO ZHMKWGZZO. OBD UZHFN HL GLA AKYUKLA MB MXK NBMMB F."« FOR Z-1 TO lOOt NEXT Zt RET URN 3070 PRINT "ABL'M KVKL NWKBMX BL HM MXKWK'Y GLBMXKW 470 FHUWB-UX<br>HTY EDYM GGHMHLC MR YKM BRR M HTY EDYM QGHMHLC MB YKM BRR M XK NDWCZGW GZGWF.-i RETURN 3075 PRINT "OBD YKK G WDYMO BZA FBMBWNHSK HLMXK UBWLKW QHMX RZGM MOWKY."i RETURN 3080 PRINT "LGO!! HM'Y 6 VGDZMHL GXGM AHA OBD KJTKUM C XBWYK. QXGM AHA 3085 PRINT "BXGO CZGYYXBTTKW, XH LBQ ZBBSG UXHLKYK."i RETURN 3090 PRINT "OBD'WK YMGLAHLC BL M XK UXGHW."i RETURN 3095 PRINT "OBD UGL LBQ YKK MXK BDMYHAK QBWZA GLA RWKKABF. Q KZZ GUMDGZZOHM'Y G TDN UGZZKA MX K FGWIDHY BRCWGLNO NDM HM'Y MXK MXHLC MB RWKKABF OBD 'ZZ KVKW RHLA HL UGYMZK WGMXN BLK."j RETURN 3100 PRINT "MXK NHC CGFK HY YGNW KQDZR. QKZZ MXK QDZR'Y BL MXK QG ZZ, YB QXGM GNBDM MGSHLC MXK.... **M**  • • « • 3101 PRINT "(MXGM'Y KLBDCX XHLMH LC KA.)": RETURN 3105 PRINT "90% BR MXK NBBSY GWK QWHMMKL NO MHF XGWMLKZZ, QXHUX HY GNBDM GVKWGCK. OBDW KOKY G WK AWGOL MB MXK " 3106 PRINT "'NZDK TKMKW NBBS BR MXHLCY MB FGSK GLA AB. "I RETU RN 3110 PRINT "'GLA HM EDY' YB XGTT KLY H XGVK B RHLHYXKA BLK BVKW XKWK." 3111 PRINT "'MB NDHZA BL GKWBT2G LK RWBF GL KFTMO UBWLRZGSKY TGU SKM, G YIDKKPQ NBMMZK GLA G E. . . . \*"i RETURN 3115 PRINT "MXK QXBZK NBBSUGYK Y QHLCY WBDLA MB WKVKGZ G YKUWKM W BBF."i RETURN 3120 PRINT "HM'Y RDZZ BR UBZA QG MKW (QXGM AHA OBD KJTKUM> GLA G ZBM BR LGYMO YIDHCCZO MXHLC Y." i RETURN 3125 PRINT "OBD CKM GNYBZDMKZO, CZBWHBDYZO, WBGWHLCZO, MBMBZZO N ZBMMB GLA KVKL NKMMKW OBD ABL' M QGSK DT QHMX G XGLCBVKW. MXG

M'Y NKUGDYK OBD ABL'M QGSK DT." 3126 PRINT "OBD'WK UGTMDWKA GLA

HCXM LBM"

3012 PRINT "KVKL G CZHFFKW HM HY G NZGUSLKYYMXGM LB NDZN, LB UGL AZK, LB, LBMKVKL MXK NWHCXMKYM Z

 $\circ$ **I** 

#### MSX · TATUNG EINSTEIN · ZX SPECTRUM · SINCLAIR QL · AMSTRAD CPC 464

#### THE TASWORD WORD PROCESSORS

Thinking

**The extensive features of the Tasword word processors are ideal for both the home and business user. Every Tasword comes complete with a comprehensive manual and a cassette or disc. The cassette or disc contains your TASWORD and TASWORD TUTOR. This teaches you word processing usmg TASWORD. Whether you have senous applications or simply want to learn about word processing, TASWORD and TASWORD TUTOR make it easy andenioyable.** 

#### **TASWORD TWO (Spectrum)**

#### **64 characters per line on che screen!**

*"Without doubt the best utJktyl have reviewed for*  **HOME COMPUTING WEEKLY APRIL 1984** *"If you have been looking for a word processor, then*  look no further. **The cassette program is suppkec with instructions**  for microdnive conversion.

**TASWORD TWO\* ZX 48K Spectrum** 

**cassette £13.90** 

microdrive cartridge £15.40

#### **TASWORD EINSTEIN**

A sixty-four character per line display and the ability to hold over five hundred lines of text at any time are **lust some of the features of this, the most recent, of the Taswords. Full interactior with the disc system e g Tasword detects the presence of added drives and allows their use** 

**TASWORD EINSTEIN Tatung Einstein** disc £19.95

**Epson compatible eight pin dot-matnx printers, e.g.** 

#### **TASWORD 464**

*"There is no better justification for buying a464than ttts program"*  POPULAR COMPLITING WEEKLY NOVEMBER 1964

**A particularly sophisticated yet easy to use program Now available on disc The cassette verson is**  supplied with instructions for transferring to disc.

**TASWORD 464\* Amstrad CPC 464 cassette £19.95** 

**dsc £22.95** 

#### **TASWORD MSX**

**With al the features ot the Spectrum Tasword Two inckjdng the amazrg sixty far character per line display The Tasword VSX machine code program**  utilises the 32K of memory not normally available to **Basic allowing over five hundred lines of text to be held in memory.** 

**TASWORD MSX\* 64K MSX Computers disc £19.95 Fully mckiswe mai order price £13.90 (cassette xicludesiboth disc and tape versions)** 

**EXAMP 501/515**<br>**BROTHER HR5** 

#### **THE TASCOPY SCREEN COPIERS The TASCOPY screen copiers print high resolution**

**. . . th i** 

screen copies with different dot densities and **patterns for the various screen cofcxrs. This gves the screen copies a shaded effect whch presents on a monochrome scale the colours on the screen Wth TAS COPY you can keep a permanent and impressive**  record of your screen pictures and diagrams. TASCOPY supports all the printers mentioned under **TASPRINT** 

#### **TASCOPY (Spectrum + Interface 1)**

**The Spectrum TASCOPY is for use with the RS232 output on ZX Interface 1. It produces monochrome**  copies (in a choice of two sizes) as well as copies with **the shaded "grey scale" effect described above** 

**TASCOPY ZX Spectrum** cassette £9.90

microdrive cartridge £11.40

#### **TASCOPY 464**

Adds two new commands to the 464 Basic to give **both a standard shaded screen copy as well as a**  'poster size" copy which is printed onto two or four **sheets which car be cut and |0\*ied to rrake the poster TASCOPY 464AmstradCPC464 cassette £3.90** 

**disc £12.90** 

#### **TASCOPY OL**

**TASCOPY OL adds new commands to OL Superbasc Execute these commands to pnnt a**  shaded copy of the screen contents. Print the entire **screen or just a specified window TASCOPY QL alsc**  produces large "poster size" screen copies on more **than one sheet of paper which can then be cut and**  joined to make the poster, and high speed small copies **TASCOPY QL Sinclar QL** 

**microdnve cartridge £12.90** 

#### **TASPRINT (Spectrum)**

**Orives all the printer interfaces compatible with TASWORD TWO and can be used to pnnt TASWORO TWO text files as well as output from your own Basic programs** 

**TASPRINT 48K Spectrin cassette £9.90**  microdrive cartridge £11.40

#### **TASPRINT 464**

**Can be used to pnnt AMSWORO/TASWORO 464 text files «i addition to output fran your own Basic**  programs. Drives the Amstrad DMP 1 in addition to the printers listed to the left.

**TASPRINT 464 Amstrad CPC 464 cassette £9.90 osc £12.90** 

#### **TASPRINT OL**

**TASPRINT QL includes a screen editor used to** modify files created by other commercial software. **such as QUILL or by the user from BASIC These**  modified files include TASPRINT control characters **and may be printed, usfig TASPRINT, in one or more of the unique TASPRINT fonts** 

**TASPRINT QL Sinclair QL** 

**Typical Taspnint output. Please note that different makes of printer produce different sized output.** 

COMPACTA - bold and heavy, good for emphasis

**THE TASPRINT STYLE WRITERS A must for dot-matrix prmcer owners' Pmt your program output and listings in a choice of five impressive pnnt styles. The Tasprmts utilise the graphics capabilities of dot matrix printers to form, with a double pass of the printhead. output m a range of five fonts varying from the futuristic data-run to the hand writing**  simulation of Palace Script. A TASPRINT gives your output originality and style! The TASPRINTS drive all

**AMSTRAD DMP 1**<br> **AMSTRAD DMP 1**<br> **AMSTRAD DMP 501/515**<br> **AMSTRAD DMP 501/515** 

EPSON RX-80 BROTHER HR5<br>EPSON MX-80 TYPE III BROTHER HR5 **EPSON MX-80 TYPE III** SHINWA CP-<br>NEC PC-8023B-N COSMOS-80 **NEC PC-80238-N COSMOS-BO END IMPROCESSING CRYSTER** CRYSTER CRYSTER LEGS. **Five impressive pnnt styles for your use • DATAC PANTHER H** 

 $DAFF - RUTU RISTIC SCRIPT$ 

LECTURA - clean and pleasing to read

MEDIAN - a serious business-like script

Palace Script - a distinctive flowing font

**fricrodnve cartridge £19.95** 

MSX · TATUNG EINSTEIN · ZX SPECTRUM · SINCLAIR QL · AMSTRAD CPC 464

TASWORD

The Word Pr

Tasman Sc

AM

ZX 48K Spectrum

464

rt ware?

## Ink Tasman PRODUCTS **OTHER TASMAN PRODUCTS FOR THE ZX SPECTRUM**

**I64** 

ion **Visc**  $\sin$ 

lith

sive

der

11 232

me

with

 $3.90$ 1.40

we

aur<br>Ister 9.90

 $2.90$ 

tire also ore nd xpies

2.90

3RD isic

9.90 1.40

 $\frac{34}{2}$ 5iC n to

3.90 2.90

re, se. ers nore

9.95

#### **TASMERGE**

#### **The Mail Merger**

**Transfer data from MASTERFILE to TASWORO "WO<sup>1</sup> Letters and forms typed on TASWORD TWO**  can be printed with addresses and data taken from **MAS^RFILE. The mail merge facility allows, for**  example, multiple copies of a letter to be **printed, each containing a different nar£ and address taken from your WASTE RFILE data. To use TASMERGE you must have one or more rrcrodrives as well as TASWORD TWO and WASTE RFILE by Campbell Systems.**  version 9 or later). **'ASMERGE ZX 48K Spectrum £10.30 TASWIDE** 

**The Screen Stretcher Aitr the machine code utility you can write your nwn<sup>1</sup> Basic programs that wil, with normal PRINT statements, print onto the screen n the compact btahng used by TASWORD TWO. With TASWIDE flu can double the nformaton shown on the screen<sup>1</sup> TASWIOE ZX 16K + 48k Spectrum £5.50** 

#### **TASMAN PRINTER INTERFACE**

Plug into your Spectrum and drive any printer fitted **wdi the Centronics standard paralel interface. Suapied complete with ribbon cable and dnvmg software. The user changeable nterface software "nakes it easy to send control cooes to your printer**  using the method so successfully pioneered with **TASWOflD TWO The cassette contains fast nacftne code nigh resolution full width SCREEN COPY SOFTWARE for Epson, Mannesman! Tally**  Shirwa. Star, and Tandy Colour Graphic (in colour!) **printers TASCOPY shaded screen copy software for this nterface lvalue £9.90 - see description or\* left) is ncbded m this package. CENTRONICS INTERFACE ZX Spectrum £39,90** 

#### **COMPUTER PRINTER CABLES**

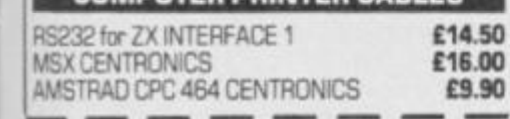

L

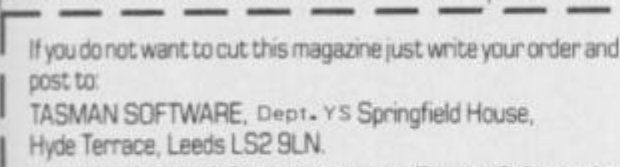

I enclose a cheque/P.O. made payable to Tasman Software Ltd. **OR charge my ACCESS or VISA number** 

 $£14.50$ E16.00<br> $69.90$ 

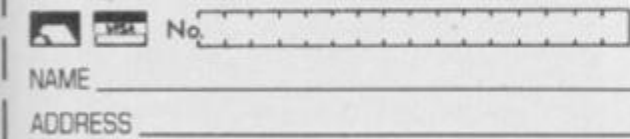

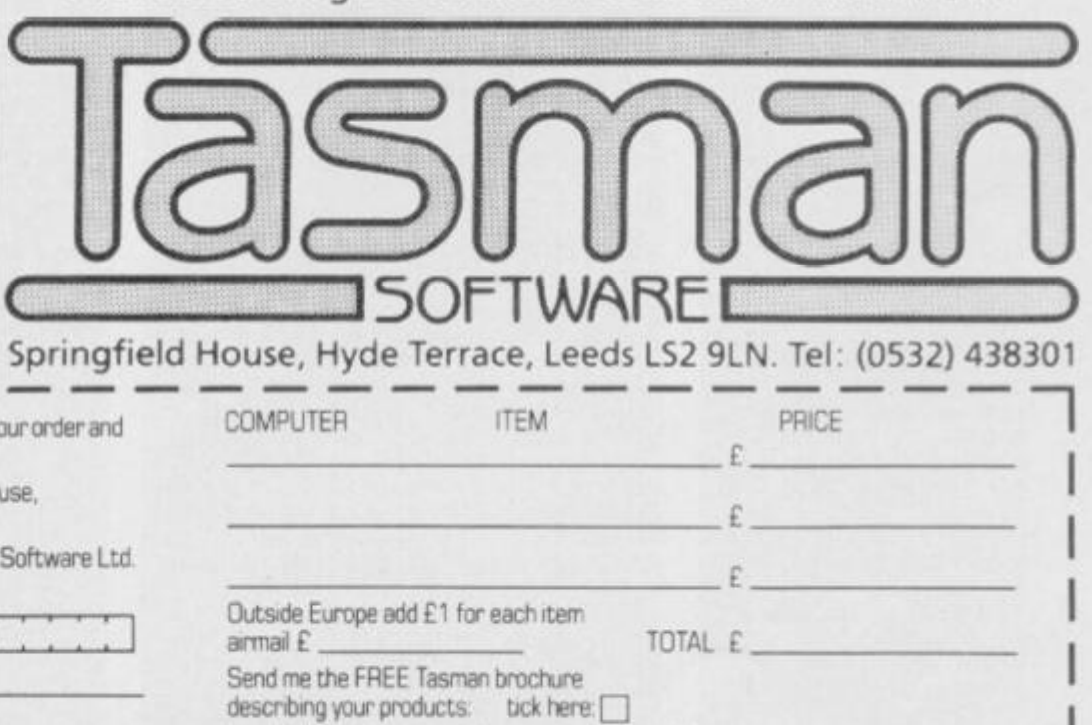

All prices include VAT and post and packaging Telephone Access/Visa Ordens: Leeds (0532) 43B3C1 <sup>1</sup> Avaleble from larger branches of Boots OL is a trademark of Sinclair Research Limited. Available from good software stockists and direct from:

TASWORD

PТ

Program<br>Pectrum<br>Ce j

The Word Processor

Tasman Software Program

**I would like to know more about your programs for** 

**QL Q** Tatung Einstein **Q** ZX Spectrum  $\Box$  MSX  $\Box$  Amstrad CPC 464  $\Box$ 

JOESCAPE

YXBM. 3130 PRINT "OBD'WK GZWKGAO YMGLA HLC BL HM." I RETURN<br>3135 PRINT "MXK YSOZHCXM HY QHAK BTKL.": RETURN 3140 PRINT "MXKWK HY G NBBSUGYK WKVKGZHLC G XHAAKL G **YODLC BTKL** MMHU.": RETURN 3145 PRINT "QXGM AB OBD FKGL XKZ OBD'VK BLZO EDYM YMGWMKA. " T<sub>2</sub> **RETURN** 3150 PRINT "MXK FBLHU FHLKW CBKY RDWHBDYZO MB QBWS GLA AHCY OBD MDLLKZ HL LB MHFK GM **GL KYUGTK BZZ.": RETURN 3155 PRINT** "GRMKW G CWKGM AKGZ B R MBHZ BR G FGCLHMDAK UBFTG WGNZK BLZO MB MOTHLC HL MXHY TW<br>BCWGF OBD FGLGCK MB UBLYMWDUM<br>G FBMBWUOUZKYMDLM WGFT, "I RETURN 3160 PRINT "MBLO YUBRRY MXK UBWL KJGUMZO 3.5 FHUWBYKU RZGSKY HL BLAY. M H GZFBYM RGAKA GOGO MB GL KZK TXGLM". " RETURN 3165 PRINT "WBCKW FGBKY G TKWKRK UM EDFT BVKWMXK QGZZ MB RWKKABF GRMKW G RKQAGOY OBD WKUKHVK G T BYMUGWA QHMXMXK HFFBWMGZ QBWAY FGAK HM NGUS MB NZHCXMO UXGTY'." **BETURN** 3170 PRINT "GHMX G CWKGM AKGZ BR GLA TDRRHLC, MBLO UZ<br>MXK NGMMZKFKLMY GLA XDRRHLC HFNY BVKW RWKKABF. KYUGTKY MB (ZGYM YKKL **FBAKZZHLC** RBW MXK PKTTKZHL GHW YXHT UB. "I RETURN 3175 PRINT "MGZZO-XB UXGTY, **LIVELL** (ABL 'M RBWCKM MXK RWD **BY 6000** HM CDFY MBB)WBCKW, GHZUB, WKA-ZK<br>GAKW MB MBQKW UZKGW RBW MGSK GAKW MB -BRR, TGLAG1MB MKAAONKGW4 NGLAHM 3 B'UZBUS, UWBYYWBGA<br>GLO BMXKW YTHRRHLC, Y GM Y 6.30 GLA EBZZO-XBUSKOYMHUS TXWGYKY OBD UG L MXHLS BR. **3176 PRINT** "TKMKW QHLCY XHY QGD MB RWKKABF LKVKW MB WKMDWL MB M XK AWKGAKA UGYMZK WGMXNBLK."1 R **ETURN** 3180 PRINT "TKMKW CHVKY G OBLAKW WICLAKWHLC BR QK'ZZ F **RDZ** KKM GCGHL AWKYYKA BY VKWB ZOLL **RETURN** 3185 PRINT "MXK SLHCXM YGOY **FMF** VKNO FDUX HM'Y FO AGO BRR GLA<br>H'F CBHLC MBFKKM MXK AGOL (FO CHW YB OBD UGL XGVK FO XKZF ZRWHKLA) **RETURN** KM. "1 3190 PRINT "MXK AWSCBL MDWLY WBD CHVKY OBD GL KVHZ ZB LA YZBQZO. BS GLA MXKL YZBQZO CWHZZY OBD DL MHZ OBD'WK G LHUK UWHYTO ZDFT BR YBFKXBQ H MXHLS OBD UXGWUBBZ. GWK IDHMK AKGA.": RETURN<br>3195 PRINT "HM GHL'M XGZR XBM XK WK GLA MXGMYYXBQ NHPPLKYY.": RET URN 3200 PRINT "OBD LKKA YBFK YBWM B R AHVKWYHBL MB 'YXBQ' MXK CDGWAY "1 RETURN 3205 PRINT "QXO ABL'M OBD CKM SL XKZT OBDWYKZR RBW G **BMMKA GLA** UXGLCK. "1 RETURN 3210 PRINT "HR OBD XGA & UBFTGYY<br>OBD'A CKM MXK TBHLM.": RETURN 3215 PRINT "QXGM OBD LKKA HY G Z HMMZK NBBYM.": RETURN "MWO WKTXWGYHLC MXHLC 3220 PRINT Y GLA ZBBS GWBDLA." I RETURN<br>3225 PRINT "QXGM'Y MXK RHWYM MXH LC OBD AB QXKL QGSHLC DT?": RE **TURN** 3230 PRINT "MXKWK'Y LBMXHLC FDUX BR HLMKWKYMXKWK YSHTTKW.": RETU RN 3235 PRINT "MXKWK HY G MDLLKZ WK GAO REW OBDWKYUGTK.": RETURN<br>3240 PRINT "MXKWK HY G WBTK RHJK NGMMZKFKLMY": RETURN A MB MXK 3245 PRINT "MXKWK HY G FBMBWUOUZ K WGFT FGAK BR KGWMX." I RETURN<br>3250 PRINT "TKMKW HY CHVHLC G CW

TKWRBWFGLUK GY VKWG

KGM

ZOL GLA **SKKTHLC MXK CDGWAY A** HYMWGUMKA.": RETURN 3255 PRINT "MXKWK HY G AKGA AWGC G YGNWK NDWHKA HL HM BL GHMX UXKYM", RETURN "MBLD CKMY YMDUS ABOL **3260 PRINT** MXK XBZK GLA MXQGWMY MXK QXBZ K KYUGTK. OBD GWK GZZ UGTMDWKA GLA YXBM." **RETURN** 3265 PRINT "XHT! XHT! XBBWGO. QK QGD. NO EBVK MXGM QG WK BL BDW MXHLC BZA UXGT NDM O **Y G UZBYK** MB UBFTZKMK OBDW FHY **BD FGLGCKA** YHBL KX QXGM": RETURN 3270 PRINT "MDM! MDM! YSHTTKW MX LBM UWHUSKM, MXK BMX<br>XGVKL'M CBM BDM OKM. GM'Y EDYM **KW UXGTY RETURN** 3275 PRINT "'KEM XKWK' OBD FDYM YSHTTKW." I DRAW NK EBSHLC 3280 PRINT "H YGO YSHTTKW, MXGM' CWKKAD, KFKWCKLUD WG Y G NHM KX QXGM!": RETURN **MHBLY** 3285 PRINT "OBD UGL'M ADFFO MXK **RZGM."** RETURN **MOWKY BWK** 3290 PRINT "MBLO HY XKWK UXGHLKA MB MXK QGZZMXK RHKLAHYX CDGWAY WGMXNBLK XGVK NKKL M **BR UGYMZK** BWHDWHLC XHFNO YXBQHLC XHF VHAKB<br>Y BR UWKGF UGSKY, XK HY XBQZHLC<br>HL GCBLO QHMX XDLCKW TGHLY, "1 **RETURN** 3295 PRINT "GIZ MXK FKL QKGWHLC DLHRBWF GWK CDGWAY QBDZA OBD NKZ<br>HKVK!! GLA KXKO'WK GZZ QGMUXHL C WKWDLY BR GDR-DHKAKWYKL TKM. **RETURN** 3300 PRINT "GZZ MXK CDGWAY GWK B<br>DM GGMUXHLC TKMK'Y YXBQ." RETUR 3305 PRINT "OBD UGL'M MXKWK GWK MBB FGLO CDGWAY.": RETURN Lines 3000-3305 These lines contain the encrypted messages printed out by the Spectrum. 3501 PRINT "MXGM'Y NKMMKW. LBM F DUX NDM GM ZKGYM OBD UGL YKK MX<br>K RHZMX GLA YIDGZBW MXGM YDWWBDL AY OBD. OBD'WK HL MXK KAHMBW HGZ BRRHUK GLA GZBLK, QXHUX FKG LY HMY" 3502 PRINT "ZDLUXMHFK - MXBDCX H KIDGZZO NK FBWLMLC B **M UBDZA** GRMKWLBBL.OBD'VK NKKL RGYM GYZ KKT - GZYB LBM DLDYDGZ HL MXHY<br>BRRHUK.": RETURN 3510 PRINT "MXK KAHMBW'Y BRRHUK. **I RETURN** 3520 PRINT "OBD'WK HL XGWWG MXK XGUSKWY WBBFMXBDCX XK'Y LBQXKWK MB NK YKKL. 3521 PRINT "MXKWK GWK CGFKY KVKW DOXKWK, BL MXK RZBBW, AKYS, UXG DUX! MXKO" 3522 PRINT "GKWK BL MBT BR MXK A BBW. VHYHNZKKJHMY ZKGA L,Y,K,Q.<br>MXKWK'Y GZYBGL HLVHYHNZK KJHM ND M H QBDZAL'MQBWWQ GNBDM HM GY OB D UGL 'M" 3523 PRINT "YKK HM. (HMY HLVHYHN ZK ADFFO.) "I RETURN 3530 PRINT "XGWWO MXK XGUSKW'Y BRRHUK.": RETURN 3540 PRINT "MXHY HY MXK UGYMZK S<br>HMUXKL. HM'YQGWF GLA YMKGFO - FD<br>YM NK MXK - TWHFKVGZ YBDT BL MXK YMBVK." 3542 PRINT "OBD YKK G TIGHK BR Y **GZFBLKZZG** GLA UDUDFNKW YGLACHU **XKY OHMX G** YZDC MWGHZ ZKGAHLC **MB HM."** 3544 PRINT "HM'Y XGWA MB MKZZ HR XBY KLMKWKA MXK YGWL MXK YZDC HKY, BW EDYMFGAK CBBA XHY KYUGTK 3545 PRINT "MXKWK'Y FBWK YBDT HL MXK YHLS MXBDCX MXHY MHFK HM Y NKHLC DYKARBW MXK CGYXHLC DT." **I RETURN** 3550 PRINT "MXK SHMUXKL.": RETUR 3560 PRINT "OBD GWK HL MXK UBFFG LAGLH'Y IDGWMKWY. 3562 PRINT "KVKWOMXHLC'Y HL G MK

L'H YFKZZ. H YFKZZ. QKZZ MXK UBFFGLAGLM<br>LBM BLK BRMXK WGLS GLA RHZK." 3563 PRINT "(GZMXBDCX XK ABKY XG VK G 'TKL & HLS')"<br>3564 PRINT "BL XHY AKYS MXKWK HY<br>G NHC FGU GLA G MKZKTXBLK. MB MXK YBDMX HYG QGWAWBNK.": RETURN 3570 PRINT "MXK UBFFGLAGLM'Y TWHVGMK IDGWMKWY.": RETURN 3580 PRINT "AB OBD BRMKL QGZS HL MB BMXKW TKBTZKY QGWAWBNKY7" 3582 PRINT "MXHY BLK'Y BNVHBDYZO HM'Y RDZZ BR XKW AWKYYKY GLA X HCX XKKZKA YXBKY."<br>3584 PRINT "GM ZKGYM QK TWKYDFK M'Y XHY GHRK'Y (OBD LKVKW UG)<br>. MKZZ MXKYKAGOY.) " HM'Y XHY 3586 RETURN 3590 PRINT "MXK UBFFGLAGLM'Y 3600 PRINT "OBD'VK EDYM RGZZKL H L MXK UBFFGLAGLMY YOHFFHLC TBBZ. OBD LBMHUK MXGM MXKWK'Y UXZBWHLK HL MXK DGMKW. 3602 PRINT "OBD QGVK NDM YXK ABK YLM YKK OBD. "I RETURN 3610 PRINT "MXK UBFFGLAGLM'Y TWH VGHK YOHFFHLC TBBZ.": RETURN<br>3620 PRINT "OBD'WK HL G YFGZZ OG<br>22KA CGWAKL QHMX G OKZZ HL MXK U KL MWK." 3622 PRINT "QXGM LB CLBFKY?" 3630 PRINT "MXK UGYMZK CGWAKLY." **RETURN** 3640 PRINT "OBD GWK HL MXK CDGWA WBBF.": RETURN 3650 PRINT "MXK UGYMZK CDGWAWBBF Y"I RETURN 3660 PRINT "OBD'VK EDYM KLMKWKA MXK TGWGAK CWBDLA NDM ZDUSHZO R BW OBD LB- BLK'Y TGWGAHLC GM MX K FBFKLM.' 3662 PRINT "MXK GGZZ YDWWBDLAHLC MXK CWBDLA HY VKWD XHCX YB OBD UGL REWCKM GNEDM MWOHLL MB UZHF N HM.": RETURN 3670 PRINT "MXK TGWGAK CWBDLA.": **RETURN** 3680 PRINT "OBD GWK HL MXK CGWGC K QXKWK MXK UBFFGLAGLM SKKTY XHY NWGLA<br>
3682 PRINT : PRINT "CKZZ, HM'Y<br>
G TKWS BR MXK EBN - QXGM A'DG FK<br>
GL TGO RBW FO BQL AHKYKZ, AHA OBD SLBQ HM'Y CBM 72FHUWB-UXHTY<br>GLA MXGM'Y EDYM RBW MXK UHCGW ZH ZK TGLPKW FS.JJHHH. " MGJ-AKADUMGN GL H'F EKGZBDY? XBQ UGL 6 UB FTDMKW CGFK NK EKGZBDY, YMD THA?": RETURN 3690 PRINT "MXK UGYMZK CGWGCK.": **RETURN** 3700 PRINT "MXK ZGWAKW OBD'VK ED YM KLMKWKA HY EGF-TGUSKA QHMX M KFTMHLC MGYMO FBWYKZY."<br>3702 PRINT "MXGM'Y TWBVHAHLC OBD WK KHMXKW G UBUSWBGUX BW G WGM YMHZZ HM'YNKMMKW MXGL YUXBBZ A **HLLKWY H** YDTTBYK. 3704 PRINT "OBD CWGN G XGLARDZ B R YDZMGLGY, KGM G RKQ GLA MXKL Q<br>GMUX GY MXK WKYM BR MXK TGUSKM Y UDMMZKY BRR.": RETURN 3710 PRINT "MXK ZGWAKW.": RETURN 3720 PRINT "OBD WKGZZO GWK RBW M K XHCX EDFTHL XKWK. HM'Y MXK CO XK. YHA TZKGYK)": RETURN 3730 PRINT "MXK COFLGYHDF.": RET LIRN 3740 PRINT "OBD GWK HL MXK UGYMZ<br>K UGLMKKL. MBAGO'Y MGZZO BR RBB A TBHYBLHLC (YHU, KA) VHUMHFY XG **GZWKGAO** NKKL UGWMKA BRR GLA MXKO'WK LBQ YKWVHLC MXK YKUBLA Y HMMHLC......MXK WGMY!!!": RETURN 3750 PRINT "MXK UGLMKKL.": RETUR 3760 PRINT "AGXZHLCY, UGXL'M OBD EDYM YFKZZ MXK CWKGYKTGHLM. HM' GZZ MBB. MBB AHVHLK."

WWHINZK FKYY NDM GM ZKGYM HM ABKY

3762 PRINT "QKZUBFK MB BDW XDFNZ RKZZBQ TMXRKYNHGLY. К МХКВМЫК **1 RETURN** 3770 PRINT "MXK MXKGMWK, ": RETUR 3780 PRINT "G FGPK BR YKUWKM TGY YGCKY": RETURN 3790 PRINT "G FGPK BR YKUMKM TGY YGCKY. "I RETURN 3800 PRINT "OBD GWK HL G YFGZZ Y KUWKM UBDWM-OGWA. HM'Y YB YKUWKM<br>H AHAL'M KVKL SLBQ HM QGY XKW<br>K GLA H ABL'M SLBQ XBQ OBD C KM BDM.": RETURN 3810 PRINT "G YKUWKM UBDWMDGWA. **RETURN** 3820 PRINT " OBD GWK UZHFNHLC/AKY ZBLC, ZBLC, ZBLC YTH UKLAHLC B WBZ 3821 PRINT "QBWL YFBBMX NO MXK WDACK, MWDACKMWDACK (DBQL, OGQL, OB QL...NBWHLC HYL'M HM?) BR MXK DL<br>RBWMDLGMK UGTMHVKY BR UGYMZK W<br>GMXNBLK BVKWUBDLMZKYY GKBLY, YHL HFFKFBWHGZ KMU, KMU. UK MHFK 3822 PRINT : PRINT "#"<br>3823 PRINT " AKZKMK BY GTTZHUGNZ K, AKTKLAHLCBL MXK AHMKUMHBL OBD<br>GWK UBFHLC RWBF/CBHLC MB." 3824 PRINT " (YKK UZGDYK HHH, YDN-YKUMHBL 4, TGWG.35 BR MXK YHLUZ **GHW 2010** TWBCWGFFHLC CDHAK) "1 **RETURN** 3830 PRINT "MXK YTHNGZ YMGHWUGYK 'I RETURN 3840 PRINT "OBD'VK EDYM KLMKWKA GL HZZ-ZHM MBQKW QHMX BLZO G UX M QHLABQ." 3842 PRINT "HL MXK AHF ZHCXM OBD FGSK BDM G UXGHW GLA UGL EDYM MOB FBWK ABBWY.": RETURN 3850 PRINT "MXK UGYMZK MBQKW.": **RETURN** 3860 PRINT "QXB'Y GRWGHA BR MXK NHC NGA QDZR7" 3862 PRINT "QKZZ MXKWK'Y LB LKKA ME NK, UBY XHY XKGA HY XDLC BL.<br>MXK QGZZ BR MXK MWBTXO WBBF."<br>3864 PRINT "XK'Y QKGWHLC MXGM YZ<br>HCXMZO YMGWMZKA ZBBS MXGM Q K GZZ CKM QXKL YBFKBLK HY GNBD M MB YXBBM DY. **3866 PRINT** "MXKWK'Y G MKZZO HL YXBQHLC & TWBCWGF GN<br>CGFK XDLMHLC.": RETU XK UBWLKW BDM NHC RN 3870 PRINT "MXK MWBTXO WBBF GL K JHM ZKGAY YBDMX": RETURN<br>3880 PRINT "OBD GWK HL G NKQHZAK<br>WHLC FGPK BR UBWWHABWY": RETURN 3890 PRINT "8 NKOHZAKWHLC FGPK B R UBWHABWY.": RETURN 3900 PRINT "OBD'WK HL G ZBLC CGZ ZKWD (HM'Y GZFBYM GY ZBLC GY MX K OGHM RBW FO TGO UXKIDK) XDLC **QHMX MXK** TBWMWGHMY BR BZA FGY MKWY. 3902 PRINT "MXKO ZBBS GZFBYM GY XKGWMZKYY GY MXK RGU UWDKZ GLA KY BR OBDW LKQ FGYMKWY." 3904 PRINT "MXKWK'Y GL BZA BGS A BBW GM MXK RGW KLA BR MXK CGZZK WD. ": RETURN 3910 PRINT "MXK ZBLC CGZKWD.": R ETURN 3920 PRINT "OBD'WK LBQ HL MXK ZH UGYMZK WGMXNBLK." NWGWD BR 3922 PRINT "MXK YXKZVKY GWK CWBG NEESY. QKZZ, MWBDNZYXBBMHL<br>TKMK'Y NBBSYGWK XKWK GLA KVKWOBL CWBGLY GM MXKF. 3924 PRINT "OBD GZYB LBMHUK G ZK<br>VKW BL OBDW ZKRM.": RETURN 3930 PRINT "MXK UGYMZK WGMXNBLK ZHNWGWO.": RETURN 3940 PRINT "MOSK OBD GWK LBQ KLM KWHLC MXK GMMHU, YB NKOGWK BR GMHU GMGUY." 3942 PRINT "MXK WBBF HY NGWK KJU KTM RBW MXK WKCDZGMHBL AKTMX BR HLYDZGMHBL, G UBZA Q WBBR GMKW MGLS GLA GL KJMWG ZGWCK Y SOZHCXM. "1 RETURN

3950 PRINT "MXK GMHU.": RETURN

3960 PRINT "OBD GWK BL MXK NGMMZ **KFKLMY BR** MXK FBLYMBWBDY UGYMZ K WEMXNBLK **QXKWK G UXHZZ CHLA N** ZBQY GLA KVHZ YMGZSY HL MXK L HCXM. "+ RETURN 3970 PRINT "MXK NGMMZKFKLMY.": R ETURN 3980 PRINT "OBD'WK HL MXK UKZZGW MXK QBZZY GWK ZHLKA QHMX YBFK BR MXK RHLKYM CHLKY HL KDWB MXKWK'Y G MKYUB '77, B YBHLY<br>ID WKA 1984 GLA MXKWK'Y KVK TK. NDWD WKA L G UXKKBO<br>AG TWHUKY." ZHMMZK NKEBZZO GM GY 3990 PRINT "MXK YFKZZO UKZZGW.": RETURN 4000 PRINT "OBD'WK HL MXK ADLCKB **BR G 1000GAVKLMDWKY** BLZD MXKW K'Y YBFK MXHLC G NHM BAA GNBD<br>M MXHY BLK MXK SLHCXM RHCXMHLC<br>MXK AWGCBL HY QKGWHLC G UWGYX X KZFKM, 4002 PRINT "GLA XK ZBBSY GY HR X K UBDZA AB GHMX YBFK XKZT. ": RE TURN 4010 PRINT "MXK AGWS AGLS ADLCKB LY.": RETURN 4020 PRINT "MXHY TZGUK HY MXK TH<br>MY FGL GLA TKMK'Y DYDGZZO HL HM<br>(GY BTTBYKAMB NKHLC HL YBFKMXHL C MXGM WXOFKY SHMX THM)." M QBWS TZGOHLC FGLHU FHLKW. <sup>#</sup>1 RETURN 4030 PRINT "TKMK'Y THM.": RETURN 4040 PRINT "GGGGGGGGGGGWWWWCCXX! 4042 PRINT "MXGM'Y NKMMKW. H XGA FO MXWBGM. HLUHAKLMZ<br>H GBDZAL'M QHYX MB Q **G RWBC HL Q BZA UXBT** BWWD OBD LKKAZKYYZO NDM MXHY MXK MBWMDWK UXGFNKW GLA **MXKWK 'Y** LBMXHLC H LKKA ZKYY MXGL THGLB ZKYYBLY GKGWHLC MXDF NYUWKQY." RETURN<br>4050 PRINT "MXK ME "MXK MBWMDWK UXGFNKW. **E RETURN** 4060 PRINT "HM'Y YB XBM GLA YMKG FO HL XKWK OBD UGL'M YKK G MXHL C MXHY FDYM NK MXK ZGDLAWD. "I RE TURN 4070 PRINT "MXK ZGDLAWD.": RETUR 4080 PRINT "OBD GWK GM MXK NBMMB F BR MXK GKZZ. OBD RKKZ G AWG<br>DCXM NZBQHLCGUWBYY OBDW RGUK NDM HM'Y AGWS YB OBD UGL'M YKK QXK WK OBD'WK CBHLC.": RETURN 4090 PRINT "OBD GWK GM MXK NBMMB F BR MXK GKZZ.": RETURN Lines 3501-4090 These lines contain the encyrpted location descriptions. 9000 REM #### SET UP ARRAYS ### 9002 LET ACTION=109 9005 LET STATUS=15 9010 LET LOCATE=30 9015 LET WORDS=105 9020 LET TNOBS-25: LET NOBJ-0 9025 LET LOCAL=1 9030 DIM ES(ACTION, 40): REM EVEN TABLE 9035 DIM S#(STATUS+1,16): REM ST ATUS TABLE 9040 DIM L#(LOCATE, 24): REM LOCA TION CONNECTIONS 9045 DIM D\*(WORDS, 6): REM DICTIO NARY 9050 DIM OS (TNOBS, 32): REM OBJEC T DESCRIPTIONS 9055 DIM V(LOCATE) 9060 DIM O(TNOBS): REM OBJECT LO CATIONS 9065 DIM F(21): DIM C(10) 9066 LET F(1)=1 9067 LET F(3)=1 Lines 9000-9067 This sets up the size of the various tables 9070 REM \*\*\*\* EVENT TABLE \*\*\*\*\* FOR N=1 TO ACTION 9075 9080 READ X#: LET E\$(N)=X\$ 90BS NEXT N 9086 DATA "0100101601\*G02E\*"

00108619\*A62D\*" 9099 DATA "1320219\*H19B\*", "1338 214\*H14B\*" 9100 DATA "1334201\*H01B\*", "13232 02\*H02B\* 9101 DATA "1322215\*H15B\*", "13222 16\*H16B\*", "1332204\*H04B\*" 9102 DATA "1335205\*H05B\*", "13362 OB#HOBB\*" 9103 DATA "1330217\*H17B\*", "13182 11\*H11B\*' 9104 DATA "1319128503\*H10N03B\*", "1319210\*H10B\*","1337213\*H13B\*"<br>9105 DATA "1339203\*H03B\*","13392<br>25\*H25B\*","1372122221\*M11A24K21D 9106 DATA "1376220\*H20B\*", "13312<br>12\*H12B\*", "1321206\*A58D\*", "13212<br>07\*H07B\*" 9107 DATA "1387218\*H18D\*"<br>9119 DATA "1420419\*I19B\*","1438 **SI4#I14B\*'** 9120 DATA "1434401\*IO1B\*", "14234 02\*102B\*" 9121 DATA "1422415\*I15B\*", "14224 16\*116B\*", "1432404\*104B\*"<br>9122 DATA "1435405\*105B\*", "14364 OB\*IOBB\*\* 9123 DATA "1430417\*I17B\*", "14184 11\*I11B\*\* 9124 DATA "1419410\*I10B\*", "14374 13\*I13B\*" 9125 DATA "1431412\*1128\*", "14384 14\*114B\* 9126 DATA "1439403\*103B\*", "14394 25\*1258\*","1476420\*120D\*","14214<br>07\*1078\*" 9127 DATA "1487418\*I18D\*' 9129 DATA "1500111609\*A09J15D\*" "1563110\*A15D\*", "1500119314\*J14E 9130 DATA "1500101601\*A05D\*", "15 64107\*A12D\*", "1565610\*A16J06D\*"<br>9131 DATA "156911B60B\*A1BD\*", "15 6911850B\*A20D\*\* 9132 DATA "1574123\*A25D\*", "15361 174417De<sup>n</sup> 9133 DATA "1500126520\*A52D\*", "15 OO#E#\* 9134 DATA "1617101501\*NOIE\*", "16 73123612\*M12A28D\*" 9138 DATA "2526104\*A01D\*"<br>9139 DATA "2600101621\*A30M21D\*", "2600101\*A46D\*", "2600114\*A40D\*", "2600108\*A41D\*", "2600129\*A42D\*",<br>"2600108\*A41D\*", "2600129\*A42D\*",<br>"2600115\*A43D\*", "2600123\*A44D\*"<br>9141 DATA "2600\*A45D\*" 9142 DATA "2728123202216201507\*J 09K02K16E\*", "2748109225\*A32K25M1  $70+$ 9144 DATA "2930217\*L17E\*", "29871 24218\*M1BE\* 9146 DATA "3118114211204\*A37M19D 9150 DATA "3549205206\*L06E\*" 9160 DATA "4041104\*A01B\*" 9161 DATA "4388114211204\*A37M191 11I04D\*", "4419215210\*A33L15D\*' 9162 DATA "4546116212\*A31J24K12M  $16D*$ 9163 DATA "4737213\*M07A23D\*" 9165 DATA "5152126214\*A3BJ22H22D "5152126314\*A39Q\*' #","5152126314\*A39Q\*"<br>9170 DATA "5455122\*A04A22J21J13B 9172 DATA "5657101\*A06Q\*", "56621 04=A10D=","5622215=A57D=","56001<br>13=A56D=" 9174 DATA "5880101\*A07D\*" 9185 DATA "6100111609\*A09J15D\*" "6100101601\*A05D\*", "61119314\*314 E#1 9187 DATA "6764107\*A14630E\*" 9189 DATA "6863110\*A15D\*", "68656 10\*A16J06D\*", "6836112\*A17D\* 9190 DATA "707111B60B\*MOBB\*", "70 71118508\*A27D\*" 9191 DATA "8200\*F\*", "8384119\*A21  $D<sup>th</sup>$ 9194 DATA "7576220\*A200\*", "79191 28503\*J10N03B\* 9195 DATA "851812351351420951221 1\*A36M15K11K09D\*" 9196 DATA "8520109219207222517\*A 34K19K07K22M13D\*", "B51912451B210 513\*A35K0M14D\*\* 9197 DATA "8519116516210\*A530\*",

9088 DATA "0400108519\*809E\*"."04

9087 DATA "0300122511\*623E\*"

**JOESCAP** 

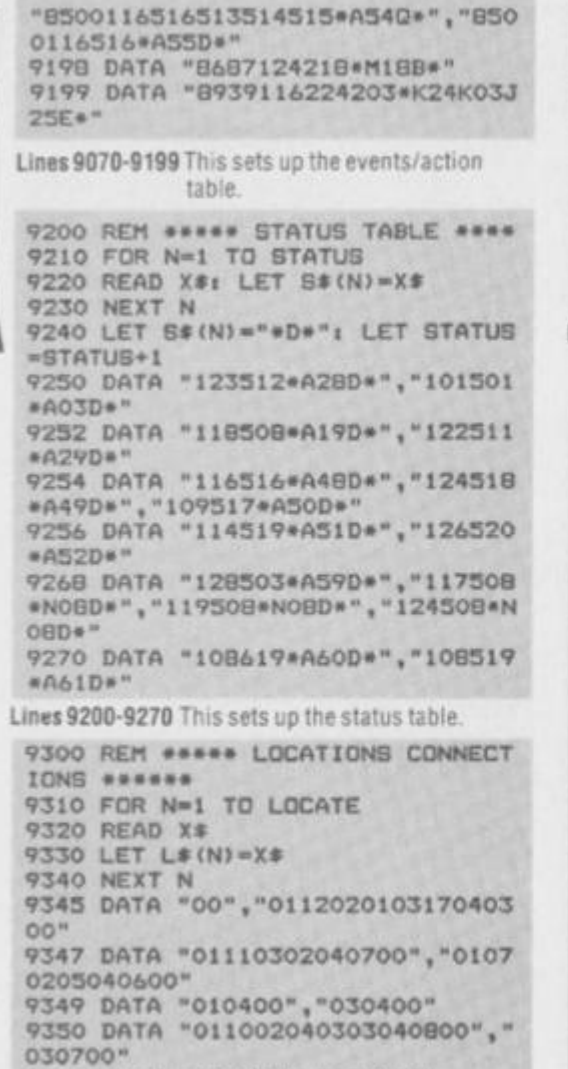

9332 DATA •030800","020700" 9354 DATA "020300","0113020200" 9356 DATA "02120315041400","0313

 $00"$ 

```
9358 DATA "011502150315041300"," 
041500" 
 9360 DATA "04020518062500","0119 
 03200524061700" 
9362 DATA "021800","012002200321 
041900" 
 9364 DATA "0322042000","042100" 
 9366 DATA "042200","061800" 
 936B DATA "02260329051700","0125 
03280427" 
 9370 DATA "032600","0129042600" 
 9372 DATA "0228042500","011600" 
Lines 9300-937 2 Contains the data for the 
            connections between the 
            locations. 
9400 REM ***** DICTIONARY ******
 9410 FOR N=1 TO WORDS
 9420 READ X*t LET D«<N)-X* 
 9430 NEXT N 
9440 DATA "OlNORT","01N","02S0UT 
 ","02S","03EAST","03E","04WEST" , 
 "04W","05UP","05U"."06D0WN","06D • 
9450 DATA "I3TAKE","13BET","136E 
 T M , " 14DROP","14LEAV","13L00K" 
9452 DATA "6BEXAM","160PEN","I7E 
 YES","18PETE","19TONY","20ROGE"
9454 DATA "21M0T0","21BIKE","22B 
 0 X " , '* 2 2C0RN''," 23SQUE " 
9436 DATA "24TELE","25CALL","26H 
 ELF","27BUIL","27MAKE","28PLAN" 
 9458 DATA "29TIE","30SHEE","3IMA 
 NI", "31MINE", "32DRES", "32SEXY", "
 34J ET","34PAC","35PUMP" 
 9460 DATA "36VAUL","36H0RS","37B 
LUE","37B00K","38SABR","39SACK" 
 9462 DATA "40USE","41PH0N","42HE 
LP","43GIVE","44FEED","45D1G","4 
6H0LE" 
 9464 DATA "47READ","48RAMP","49T 
 YRE","50RIDE","51KILL","52DRAQ" , 
 "54PULL", "55LEVE"
 9466 DATA "56EAT","36EAT","37SAR 
 N","58TYPE","59BAME","60TURK","6
```
1SEAR","62BIQ","62 MAC" , "63PAN Z" ,

9472 DATA "82INVE","B2STAT","83W ATC","B4TELL","85ESCA","86FIX", " B7R0PE" 9474 DATA "88SHOW","88PERF","89F ILL","90QUIT" **Lines 9400-947 4 This is the dictionary ol**  commands used in the program. 9500 REM \*\*\*\* DBJECTS \*\*\*\* 9510 FOR N=1 TO TNOBS 9520 READ X»,X 9530 LET 0\*(N)=X\*: LET O(N)=X 9540 NEXT N 9550 DATA "A JET PAC CARTRIDGE", 2,"A SQUEEZY BOTTLE",3 9552 DATA "A CANVAS SACK",I I," A SEXY DRESS",5,"A PUMP",6 9554 DATA "A MOTORBIKE WITH FLAT TYRES",10,"A MOTORBIKE",0 9556 DATA "A HORSE",12,"A HOME M ADE PLANE",0 9558 DATA "BIG TONY SAMUELS",O," TROUBL"SHOOTIN" PETE",27,"THE MA NIC MINER HIMSELF",27 9560 DATA "A BLUE PETER BOOK",0, "SABREWULFE'S SABRE", 19 9562 DATA "A BOX OF CORNFLAKES", 11,"A EMPTY CORNFLAKES B0X",0 9564 DATA "A PILE OF SHEETS",29, "A ROPE MADE OF SHEETS",O 9566 DATA "ROGER WILLIS",24,"A B OTTLE CHATEAU COLLAPSO",25,"AN O LD MANUSCRIPT",0,"A MOTOR CYCLE HELMET",O,"A SHOVEL",6 9568 DATA "A PILE OF EARTH",0,"A SACK FULL OF EARTH",0 9700 RETURN

**Lines 9500-9700** This contains the list of objects in **the program** 

"64WELL","65GARA"

NK"."75DR1N"

9468 DATA "66ROOM","67G0 ","67E NTE","68EXAM","69CHIN","70CLIM", "71CHAI","72MANU","73SKYL","74TA

9470 DATA "76WINE","77SQUE","78H ELM","79FREE","B0MESS","B1LARD"

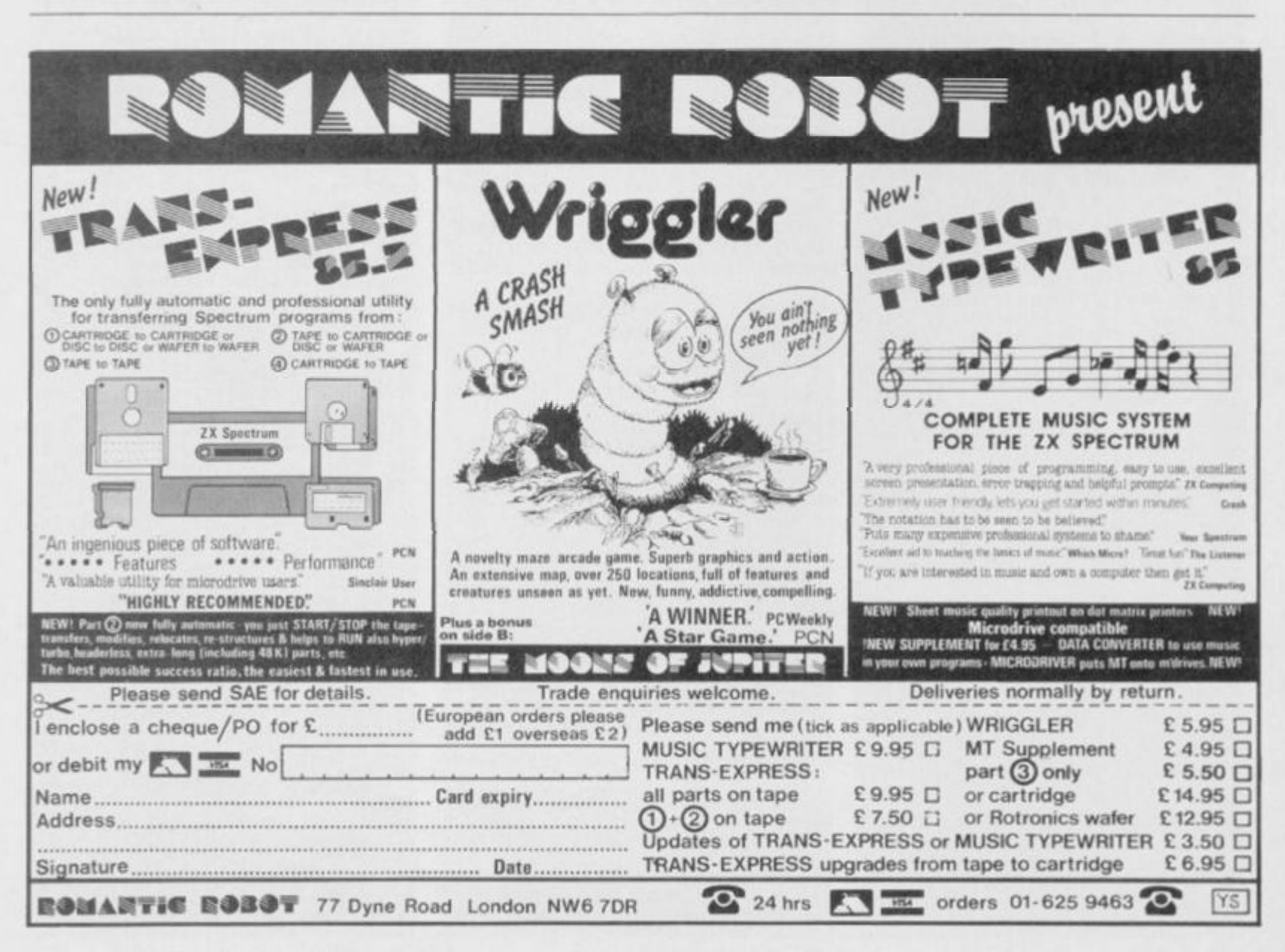

## *P BOSH Hill PBWIB*  **UAZZI**

**Coombs has come up with** *s as sound* **as** *a bell!*  rame<br>.

**like** this game. It's the story of **means of the story of and started and started and**  $\frac{1}{2}$  **and**  $\frac{1}{2}$  **and**  $\frac{1}{2}$  **and**  $\frac{1}{2}$  **and**  $\frac{1}{2}$  **and**  $\frac{1}{2}$  **and**  $\frac{1}{2}$  **and**  $\frac{1}{2}$  **and**  $\frac{1}{2}$  **and**  $\frac{1}{2}$ **i m c called Kzmereld a an d Quazzi** to find his way **j t h you ? Yep , tjus t t o**  We've **g** twodl **the attent throug h tW it's a great**  it's a great between the **create a real** 

**Poor ol' Queens correlative contribution** to the walkin this game **fifteen** walls, in *n* the **state of the song the top of each of them and tug on his ding-athing vinenting reaches the and Conly then can he rescue his belowed. It can't the course of frue love ran smooth** fortune (what **walls. There are conus points if you manage to complete a screen quickly and you can every clock up another life if you finish five screens without lasse You control, Juazzi with the Z key for left, the X** key for **rightware** Spring *key* to jump.

**S o, if you 'R^rn c moo d tfRu^ - Qua/yi-mod o happ y — well , he's got the hump at the moment — start typing in this great game**  $now.$  It won't make you deaf, you know!

```
10 REM 
            QUAZZI
 30 REM 
 40 
 SO REM R.C.COOMBS MARCH 1983 
 60 
 70 POKE 23638,0 
BO DO TO 9SOO 
Lines 10-80 Switch Caps Lock on and then jump to the game
            initialisation routines. 
  90 
 100 REM INITIALIZE VARIABLES
 110
 190 LET banus=OI LET sc=OI LET 1=3
 220 LET a=71 LET b=0
 250 LET n+1260 LET Ju=-1
 270 LET Jump-0 
 290 LET ar=01 LET d=30
 300 LET ar2=01 LET @=26
 310 LET move=0
 320 LET fi=i: LET f=3
 330 LET tb-10 1 
 340 LET men-0: LET m1-1: LET m2-0: LET m3-1
 350 LET p=0
300 00 SUB 8000 
Lines 90-500 This part ol the code sets up the initial variables and game 
            status flags. 
 990 
lOOO REM MAIN ROUTINE 
1010<br>1020 PRINT AT a,b;" ";AT a+1,b;" ";AT a+2,b;"
1020 PRINT AT 4, b| " "|AT 4+1, b| " |AT 4+2, b|"<br>"
 1030 LET b=b+(IN 65278=187 OR IN 65278=251)-((IN
65278-189 OR IN 65278-253) AND b>0)
 1040 IF ATTR (a+3,b)=67 THEN GO SUB 4000
 1070 IF p=1 THEN PRINT AT a,b; eright a+1,b; Am
 "1AT 4*2, b1"41"1075 IF p=0 THEN PRINT AT a, b<sub>1</sub> \sim \sim 14<sup>t</sup> a<sup>+1</sup>, b<sub>1</sub> \sim n
   AT = 2, b1" T"1076 IF IN 63278-18 7 OR IN 63278-23 1 OR IN 63278 -
 189 OR IN 65278-253 THEN LET p-p+1: IF p-2 THEN
  LET p=01077 IF IN 63278<>187 AND IN 63278<>231 AND IN 63
 278()189 AND IN 65278()253 THEN LET p=0
 1080 IF b-24 AND sh-13 THEN GO TO 3000
 1090 IF b-29 THEN GO TO 2000
 1100 IF jump=0 AND (IN 32766=190 OR IN 32766=254)
  THEN LET jump=1
 1110 IF Jump=1 THEN GO SUB 1800
 1120 IF ar=1 THEN GO SUB 1900-
 1130 IF ar2=1 THEN GO SUB 2800
 1140 IF move=1 THEN GO SUB 2900
 1130 IF men=1 THEN 00 SUB 3000
 1740 IF tb>0 THEN LET tb=tb-li PRINT AT 0,26|tb|
 1750 IF ATTR (a,b)=69 OR ATTR (a,b+1)=69 OR ATTR
 (a +l t b)-6 9 OR ATTR (a+1,b•1)-6 9 OR ATTR <a+2,b>- 6 
 9 OR ATTR (a+2,b+1)=69 THEN GO SUB 4000
```
*c.*  t-

盟

program

*2*  a e 0 폰 *i*  5

ě

1770 OUT 254,01 OUT 254,16 1780 GO TO 1000

**Lines 990-1780 This is the main game routine. The keyboard is scanned using IN so that more than one key can be read at one time** 

1790 1800 REM JUMP

1810<br>1820 PRINT AT a,b;" "IAT a+1,b;" "IAT a+2,b;" 1820 PRINT AT »,b| " •|A T »+l,b( - \*|A T •\*2,b| " - I LET awa+ju 1830 IF 4"S THEN LET Ju"1

1840 IF #\*7 THEN LET Jump\*0: LET Ju\*-1 1830 PRINT AT 4, b | " C" " | AT 4 + 1, b | " FED" | AT 4 + 2, b | " J"

1860 RETURN

Lines 1790-1860 This routine prints Quazzi in a jumping position.

1890 1900 REM ARR0W1 1910 1920 LET d=d-11 IF d=0 THEN LET d=31: PRINT AT 8  $, 01 - -$ 1930 PRINT AT 8 , d) INK 3|"t-' | INK 7| " • 1940 RETURN

**Lines 1890-1940 This part of the program prints the left moving arrow** 

1990 2000 REM RING BELL NEW HAVE 20 10 2020 BEEP .25, SI BEEP . 175, 21 LET sc=sc+tb: LET t  $b = 101$ 2030 LET bonus-bonus+1: IF bonus-5 THEN GO SUB 2 7O0 2040 LET jump=0: LET ju=-1: LET sh=sh+1: GO SUB 8<br>000 OOO 2050 LET a=7: LET b=0: FOR n=1 TO bonus: PRINT AT 1,n\*2; INK 6; 4" i NEXT n 2060 LET #"264 LET d"31 2480 GO TO 1000

**Lines 1990-2480 When Quazzi has completed a screen this routine is called to ring the bell and make ready for the next screen** 

```
2690<br>2700 REM EXTRA LIFE
2710 
2720 PRINT AT l,bonu»*2 | INK 6|"#"»A T 2,0 | FLASH 
 1, OVER 1, INK BI PAPER 1, " *** 7,0; IN
VERSE 11" "I FOR n=1 TO 2001 NEXT NI FOR
n=1 TO S: BEEP .01,1: BEEP .01,2: PRINT AT 1,12-(
••2) | FLASH 1| OVER If * " l FOR n- l TO 8l LET «c- » 
c+rt»nt PRIN 
T AT 21,261sci BEEP .1/n,ni NEXT ni NEXT m
2730 LET 1*1*12740 LET banus=0
27SO RETURN
```
**Lines 2690-2750 Tnis subroutine gives you an extra life once you enter the fifth screen without dying.** 

2790 2800 REM ARR0W2 2810 2820 LET \*\*\*\*2: IF \*\*28 THEN<br>,28|\* 2830 PRINT AT  $6,81$  INK  $51$   $\rightarrow$ " 2000 RETURN LET **e**"OI PRINT AT &

**Lines 2790-2880 This prints the right moving arrow** 

```
2890 
2900 REM MOVING PLATFORMS 
2910 
2920 LET *****11 IF **12 THEN LET 41*-1
2930 IF f=b THEN LET f1=12940 PRINT AT 10, INK 3| " " i INK 3 ( - —— , j N K
3 | " " | AT 10, f + 31 " INK 3 | ••• • | INK 3l " • | AT 1 
0,**t0i " " i INK 3|"— — i INK 3 | " " 
2930 RETURN
```
**Lines 2890-2950 This prints the moving platforms** 

2990 3000 REM MOVE MEN 3010 3020 INK St IF mi=1 AND RND<.13 THEN LET mi=0: P RINT AT 11,171" T"|AT 14,17; OVER 1|"!" 3021 IF ai=0 AND RNDC. IS THEN LET al=1: PRINT AT  $11,171$  .  $1.141$   $14,111$  .  $1.1$ 3022 IF a2—1 AND RND<.13 THEN LET a2-0 t PRINT AT ll,24|-f|A T 14,24 f OVER 1|"| - 3023 IF a2- 0 AND RND<.13 THEN LET a2-l » PRINT AT  $11, 241$  " ! " $141, 241$  " $\Pi$ " 3024 I F »3- l AND RNDC.13 THEN LET a3-0 i PRINT AT ll,10|"t"|A T 1 4 , 101 OVER H-| " 3023 IF a3=0 AND RND<.13 THEN LET a3=1: PRINT AT 11,10| " I " |AT 14 , 10| "Jl" 3030 IF »2" I THEN PRINT AT 10,24|"l"|A T 9,24|" l  $AT_0$ , 24; "  $T$  " 3040 IF «i3-1 THEN PRINT AT iO,IO|"l"|A T 9,l0|" t  $"1AT 8,101"T"$ 3030 INK 71 IF m2-0 THEN PRINT AT 10,24| " " | AT 9  $, 241$  "  $, 241$  "

*PROGRAM POWIR*  3070 IF m3=0 THEN PRINT AT 10,101" "1AT 9,101" " 8400 FOR n=10 TO 17: PRINT AT n,6; INK 3;" IAT 8,10;" "<br>3080 IF m1=1 THEN PRINT AT 10,17; INK 5;" I"; AT 3030 IF «1- 1 THEN PRINT AT 10,17 | INK S|"1"|A T  $9, 171 - 1 - 141 - 9, 171 - 1$  $3090$  IF  $\frac{m}{m}$  THO THEN PRINT AT  $10,17$  . This  $2,17$ I AT 8, 171 3100 RETURN **Lines 2990-3100 This routine prints and moves the guards.**  3990 4000 REM DIE 40 1 O 4020  $n+1$ , EEP 4030 **- I i**  4040 4030 LET **b**=0 4060 4060 LET e=261 LET d=31<br>4980 RETURN **FOR n=a TO 15: PRINT AT n,b; INK 5; ^-\*\*\*;AT**<br>;"@b";AT n+2,b;" WE"; INK 7;AT n-1,b;". ": B b;"im";AT n+2,b;" H "; INK 7;AT n-1,b;" ": .01,-ni NEXT n BEEP .1,-201 FOR n=1 TO 1001 NEXT NI LET 1=1 IF 1-0 THEN GO TO 9000 FOR n=1 TO 100! NEXT n: 00 SUB 8000 LET Juap=Of LET Ju=-1: LET a=7: LET banus=Of RETURN **Lines 3990-4980 When you have been killed this routine is called to tell you the bad news and then update the variables.**  4990 SOOO REM CONGRATULATIONS **501 0**  3020 FOR n=40 TO 60: BEEP .01,n: NEXT n<br>3030 FOR n=a TO a-4 STEP -1: PRINT AT n,b;"e""|A T n • I , b | " fTl»\* | AT n + 2,b | " M\ \* | AT n+3,b| " S " i FOR m- $1$  TO 301 NEXT mi PRINT AT  $n_1$ b; """ ;AT  $n+1$ ,b; "ra" I AT n + 2,b **|"X** " i FOR m-1 TO 20« NEXT mi NEXT n 3040 PRINT AT 4,b f J"|A T 2,b| " " 1 AT 3,b | INK 6 I • FOR n- b \*2 TO 2Bt PRINT AT 2,n| " -r' " ( AT 3 , n ( " FOR «i-l TO 30i NEXT • ! NEXT ni PRINT AT 3 , 301 " ft" 5050 FOR A\*0 TO 71 BEEP , 1,1+h1 BEEP , 1,3+h1 BEEP .1,5\*n: NEXT n: BEEP .2,0 3060 FOR n- l TO **lOO O** STEP **lOp i** OUT 234,O l OUT 234 , 16: LET sc sc + n PRINT AT 21, 26; sc i NEXT n 3070 FOR n- l TO 200i NEXT n 3080 00 TO 200 **Lines 4990-5080 This is the final screen routine for when you manage to save Ezmerelda.**  7990 6000 REM PRINT NEW SCREEN 8010 8020 CLS 8030 PRINT AT 2,01 INK 51 S U P E R 7|- B O N U B"  $8040$  PRINT AT  $0.01$  INK  $21$  PAPER  $71$  " representative that <sup>1</sup>1AT 3,0 | INK 0030 PRINT AT 0,13 | INK 4|-TIM E BONUSi" BO7O FOR n-1 0 TO L9i PRINT AT n,0 | INK 2 | PAPER 7 i **-** *za&stttzi***sisKKMittSsasswuRiataatSS!** *sr."* i nex t n 8080 FOR n- 4 TO Bi PRINT AT n,30|"J" i NEXT ni PR INT AT 3,30 | INK 6|"«"|A T 21,O <sup>t</sup> PAPER **0|"LIVES» "**  | INK 7 **1 1 i** INK **61** T A B **M** | "SHEET **t \*** | INK 7|Sh | INK **A**  I TAB 201"SCOREI \* | INK 7|« c 8090 60 TO **8030+(»h»30 > Lines 7990-8090 This prints the standard background tor all the screens**  8100 LET ar2=1: RETURN **Line 8100 Into for Screen 1**  8150 LET ar=1: LET ar2=0 8160 RETURN **Lines 8150-8160 Info for Screen 2**  B200 LET ar=0: FOR n=10 TO 14: PRINT AT n,9; INK  $3$ <sub>1</sub> "  $\frac{1}{3}$  INK  $7$ <sub>1</sub> " $\frac{10}{3}$ <sub>AT n</sub>, 16; INK  $3$ <sub>1</sub> "  $\frac{1}{3}$  INK  $7$ <sub>1</sub> " $\frac{10}{3}$ " **I** AT n , 23 **J** INK 3j » "( INK 7| <sup>u</sup> » " l NEXT n! PRINT A T 10, 11; "*A*"; AT 10, 18; "A"; AT 10, 25; ".4" 8220 RETURN **Lines 8200-8220 Info for Screen 3**  8250 FOR n=10 TO 14: PRINT AT n,9; INK 3;" "; IN K 71 "EI" | AT  $n_1 161$  INK 31" " INK 71 "BI" | AT  $n_2 231$ INK  $31''$   $"$  I INK  $71"$   $B3"$  t NEXT nt PRINT AT  $10,111"$   $\Delta$  $"1AT 10,181" AT 10,251" A"$ 8260 LET ar=1 8270 RETURN **Lines 8250-8270 Info tor Screen 4**  8300 LET ar=1: LET ar2=1 831O RETURN **Lines 8300-8310 Inlo for Screen 5**  8350 FOR n=10 TO 14: PRINT AT n, 9; INK 3;" "; IN K 71 " M" IAT n, 161 INK 31" " I INK 71 " M" IAT n, 231 INK 31" "; INK 71"(E") NEXT ni PRINT AT 10, 111" 4 ", AT 10, 181" A"; AT 10, 251" A" 0360 LET ar=1: LET ar2=1 8370 RETURN INK **7 1** " H" • NEXT **n i** PRINT AT **10 , 2 7 j** *"A"*  **8 4 1** 0 PRINT AT **10,0 | IN K 2 l** PAPER **7 I " S3HMI " t** ft T **10 ,**  14; "Televisions"; AT 10, 22; "Televisi" **842 0** LET **\*r-0 i** LET **«r2- 0**  8430 RETURN **Lines 8400-8430 Info for Screen 7**  8450 LET move=1: FOR n=10 TO 17: PRINT AT n,6; IN K 31 " " I INK 71 \* **It"** i NEXT ni PRINT AT 10,27|" *A '*  8460 RETURN **Lines 8450-8460 Info for Screen 8**  8300 FOR n-1 0 TO 17t PRINT AT n,6 | INK 3| " **" | IN K 7 1 " fl " i NEX T n « PRIN T A T 10 , 2 7 | "** *A"*  **831 0 PRIN T A T 10 , 8 1 IN K 2 ! PAPE R 7 J " STK ' | A T 10 , L\*l"nswRKR " i A T 10,22 1**  8520 LET move=01 LET ar=01 LET ar2=1 8330 RETURN **Lines 8500-8530 Into for Screen 9**  8330 FOR **n-1 0** TO **14 i** PRINT AT **n,9 |** INK 3| " " ) IN K **7 ( " BI"** I AT **n ,** 1 61 INK *Zi"* " | INK **7** i **"1T|** A T **n** ,23 » INK **3 (** " "» INK **7 1 "IB " i** NEXT **n i** PRINT AT **10,11|"\* J**  "(A T 1 0 , 18| \* *A"*|AT 10, 231 " *A"*  **836 0 LE T m 1 — 0 1 LE T m2-0 i LE T «3-0 i LE T m«n-l i LE T \*r2-O i PRIN T A T 12,10 j IN K 3|"0"(A T 13 , 10 | "li"l A T 1 2 , 1 7 | " .')" | A T 1 3 , I 7 j " i£ " | A T 1 2 , 2 4 | " <">" ( A T 13,24(" i "(A T 14,10|"n-|A T 1 4 , 2 4 | " II " I A T 14,I7|"n"|A T 11, 1 0»'l"|A T 11,241 " I " (A T ll,17j»1 " 637 0 RETUR N Lines 8550-8570 Info for Screen 10**  6600 LET «r —01 LET- «r2-l t LET ««n-O i LET »ove-1 i FOR n=10 TO 171 PRINT AT n,61 INK 31" **H**  $\frac{1}{2}$  INK 7<sub>1</sub> H<sub>m</sub> i NEXT ni PRINT AT 10,27<sub>1</sub> J 8610 RETURN **Lines 8600-B610 Info for Screen 11**  8650 LET ar2=1: FOR n=10 TO 17: PRINT AT n,&1 INK 31 " " | INK 71 "\*l" l NEXT n i P  $RINT$   $AT$   $10,27$   $M$  B660 PRINT AT 10,8; INK 2; PAPER 7; "INTEL";AT 10,  $14$  | ".T. T. T. I  $10, 22$  | ".T. T. 8670 LET move≈0: LET ar≈1: LET ar2≈1<br>8680 RETURN **Lines 8650-8680 Info lor Screen 12**  8700 FOR n=10 TO 14: PRINT AT n,9; INK 3:" ": IN K 7, "M"|AT n,16; INK 3;" "; INK 7; "M"|AT n,23; INK 3;" " I INK 7;" **E**" i NEXT ni PRINT AT 10,11;" *4*  $"$  AT  $10,18$   $"$  A"  $181$   $10,23$   $"$  A" 8710 LET m1=0: LET m2=0: LET m3=0: LET men=1: PRI NT AT 12,10; INK 5;" O";AT 13,10;" D";AT 12,17;" O" I AT 13 , 1 7 | " | A T 12,24)"6"lA T 1 3 , 241 " O" | AT 14,1 0 .|Tl"(A T 14,24j-n"lA T 14, I7 | "It" I AT H,I0|"1"|A T 1  $1,241"$  in  $11,171"$  i" 8720 RETURN **Lines 8700-8720 Into lor Screen 13**  8750 LET ar2=11 FOR n=10 TO 141 PRINT AT n,31 INK  $3$ ;  $\frac{1}{1}$  INK  $7$ ;  $\frac{1}{2}$  NEXT ni  $P$ RINT AT  $10,25$ <sub>i</sub>  $\Delta$ " 8760 LET m1=0: LET m2=0: LET m3=0: LET men=1: PRI NT AT 12,10; INK 5:"0";AT 13,10;"1";AT 12,17;"0" J AT 13, 17 | | AT 12,24i"rt"|A T 13 , 241 **"it \* |** AT 14,1 0 iT.'tA T 14,24 | "JI"|AT I 4 , 1 7 t " fl" | A T 11,10|"I"|A T 1  $1,24$ ; " $1"$ ; AT  $11,17$ ; " $1"$ B770 PRINT AT 10,5; INK 2; PAPER 7; " " " " " " 10, 12; "r.c.m."; AT 10, 19; "r.c.m..." 8780 RETURN **Lines 8750-8780 Into lor Screen 14**  8800 FOR n- 3 TO **lO i** PRINT AT n,26 j INK 2[ PAPER 7 j " RSnrX ' | NEXT nt PRINT AT 4,27 i INK 21 PAPER 7 I " "-J-JT. " j PAPER 0( INK 6 | AT 2 , 301 - «-k " | AT 3,30 | I NK 7 j " (Ml "|A T 2,23 ) INK 2 | PAPER 7i FLASH 1| "HELP *m*  8810 FOR n=10 TO 17: PRINT AT n,22; INK 3:" "; INK 71 " II" | AT n, 31 INK 31" " | INK 71 "II" | AT n, 91 INK 3| " " I INK 7 (-n "|A T n,16 | INK 3| - " | INK 7 | "R" ! NEXT nt PRINT AT 10,18( " *A*"\AT 10,3|"^"|A T lO,!!) " A" | AT 4 , 261" A" 8820-LET ar»O: LET ar2\*O: LET move-O: LET men-O: FOR n- 4 TO lO i PRINT AT n,23|"J" t NEXT n i PRINT AT 3,25; INK 6:"#": RETURN **lines 8800-8820 Info for Screen 15**  0990 9000 REM END OF GAME 9010 9020 FOR n\*14 TO O STEP -1: BORDER n/2: BEEP .01, ni BEEP .01,n- 1 I BEEP .l,n-2 i NEXT n 9030 FOR «- l TO lO t FOR n- l TO 3t OUT 234,O l OUT 254,161 PRINT AT 5,6; INK n; "P" **I'E 3" I"** 3" 3" P"<br>E "

**Lines 8350-8370 Into for Screen 6** 

9040 PRINT AT 6,6 **1** INK n\*I **|"|,mii r I t I I T r .** 

9050 PRINT AT 7,61 INK n+2; " NOT A T B O K AT 9060 NEXT n **9070 NEXT** "IAT (2)<br>"IAT n=1,01<br>"IAT (2) 9080 FOR n=20 TO 10 STEP -1: PRINT AT n, O; PAPER  $121 - n1, 01$ <br> $1, 01$  PAPE  $5:$ R 01"  $(20 - n)$ , VI NEXT ON THE TAT I, IT IS NOT THE REAL PRINT AT O, IT IS A PAPER OF THE TAT I, IT IS A PAPER OF THE REAL PRESSURE TO A TAT I, IT IS THAT AT I, IT IS THAT AT I, IT IS THAT AT I, IT IS THAT AND THE REAL PAPER OF THE RESIST TONS, P.-PLAY<br>
9100 FOR n=0 TO 7: PRINT AT n+5,0; PAPER n;"<br>
": AT 21-n,0;"<br>
": NEXT n<br>
9110 PRINT AT 1,13; R.C.COOMBS [1985]"<br>
9120 IF INKEYS="P" THEN 60 TO 9800<br>
9130 IF INKEYS="P" THEN 60 TO 100 9140 50 TO 9120

Lines 8990-9140 Info for the 'End of game' routine.

9490<br>9500 REM BET UP GRAPHICS 9510 **9510**<br>
9500 BORDER OI INK 7: BRIGHT 11 PAPER OI CLS<br>
9530 PRINT INK 5; "JEREELD" 20 18 JESSEL RESERVED DESERT 1<br>
18752" "EL BE BE REL2 EL J.C" J." NE "1970 22 6<br>
RECEEL J" JP 1971 "SI DE BE RELAT DE JA"<br>
RECEEL J" JP 1971  $\frac{1}{\alpha}$  $n<sup>4</sup>$ 9540 PRINT AT 10,5; RICHARD COOMBS (1985)"<br>9600 RESTORE : FOR n=0 TO (21\*8)-1<br>9610 READ a: POKE USR "a"+n,a: NEXT n<br>9620 GD TO 9800

Lines 9490-9620 This prints up the main title screen.

9690<br>9700 REM CLEAR SCREEN & WAIT 9710<br>9720 FOR n=1 TO 100: NEXT n<br>9730 IF INKEYS="" THEN GO TO 9730<br>9740 FOR n=9 TO 21: PRINT AT n,0;" 9750 RETURN

Lines 9690-9750 This routine clears part of the screen after a key has been pressed

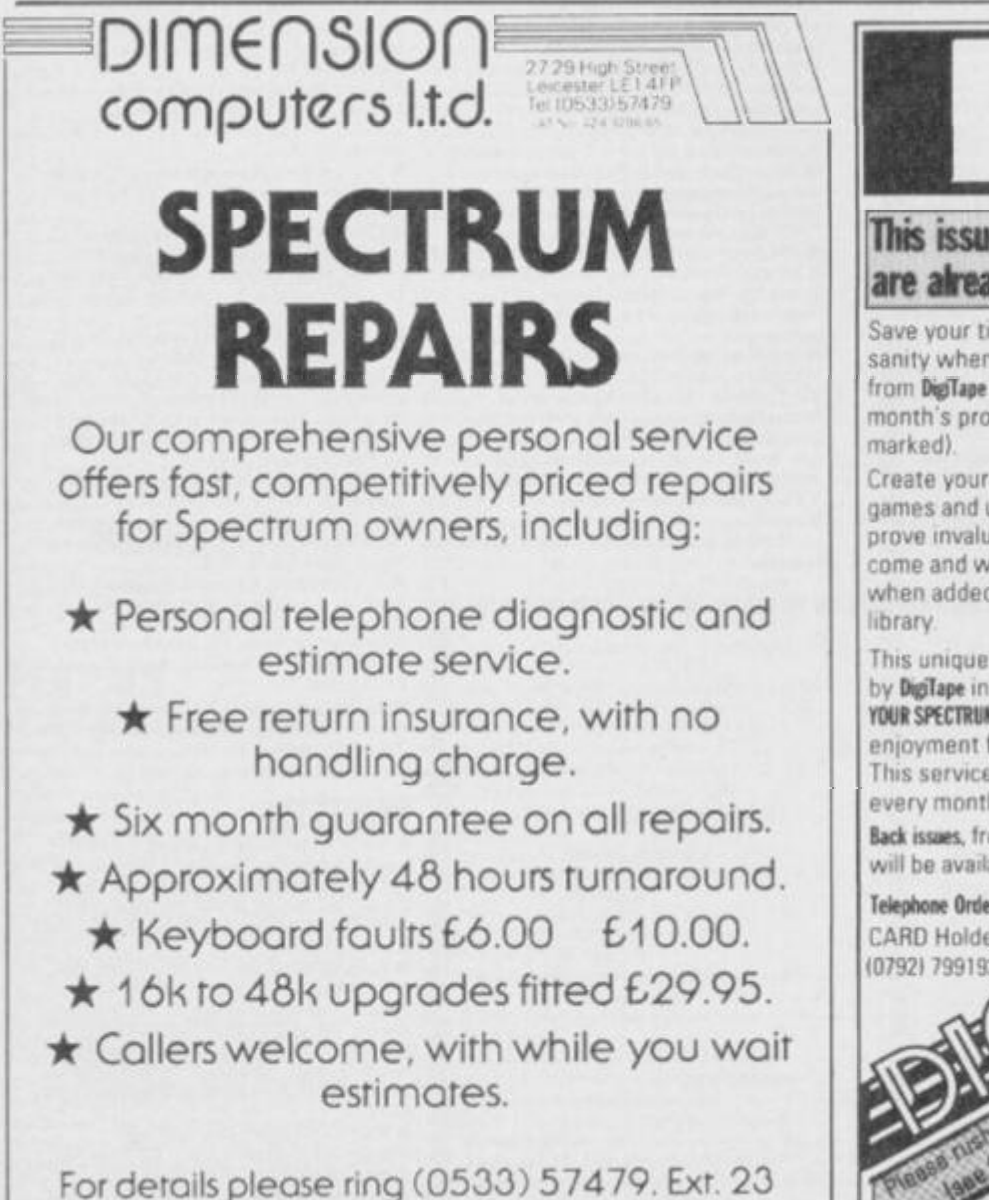

9803 9810 CLS : PRINT TAB 10; INK 2; PAPER 6; "Q U A Z 9860 GO SUB 9700 Lines 9790-9860 Page one of the instructions. 9880 PRINT AT 9.01"Points will be awarded for doi<br>ng"'"a screen quickly and a SUPER"'"BONUS w<br>ill be awarded if five"'"consecutive screens<br>are done"'"without loosing a life........"<br>9885 PRINT "'(this is shown by the numbe Lines 9880-9900 Page two of the instructions. 9905 9910 REM DATA FOR UDGS 9915 9920 DATA 254, 254, 254, 0, 247, 247, 247, 0, 1, 3, 7, 15, 31 483,127,255<br>9930 DATA 28,44,52,56,28,44,52,56,60,126,126,126,<br>255,255,60,24<br>9940 DATA 15,63,127,255,252,240,96,48,192,252,252

9940 DATA 15,63,127,255,252,240,96,48,192,252,252<br>
9950 DATA 31,127,255,239,239,239,207,224,248,<br>
9960 DATA 31,127,255,239,239,239,207,224,248,<br>
9960 DATA 224,240,240,120,40,60,60,62,124,124,30<br>
9960 DATA 31,31,31,45,15,15

Lines 9905-9990 The data for the UDG's

9800 REM INSTRUCTIONS

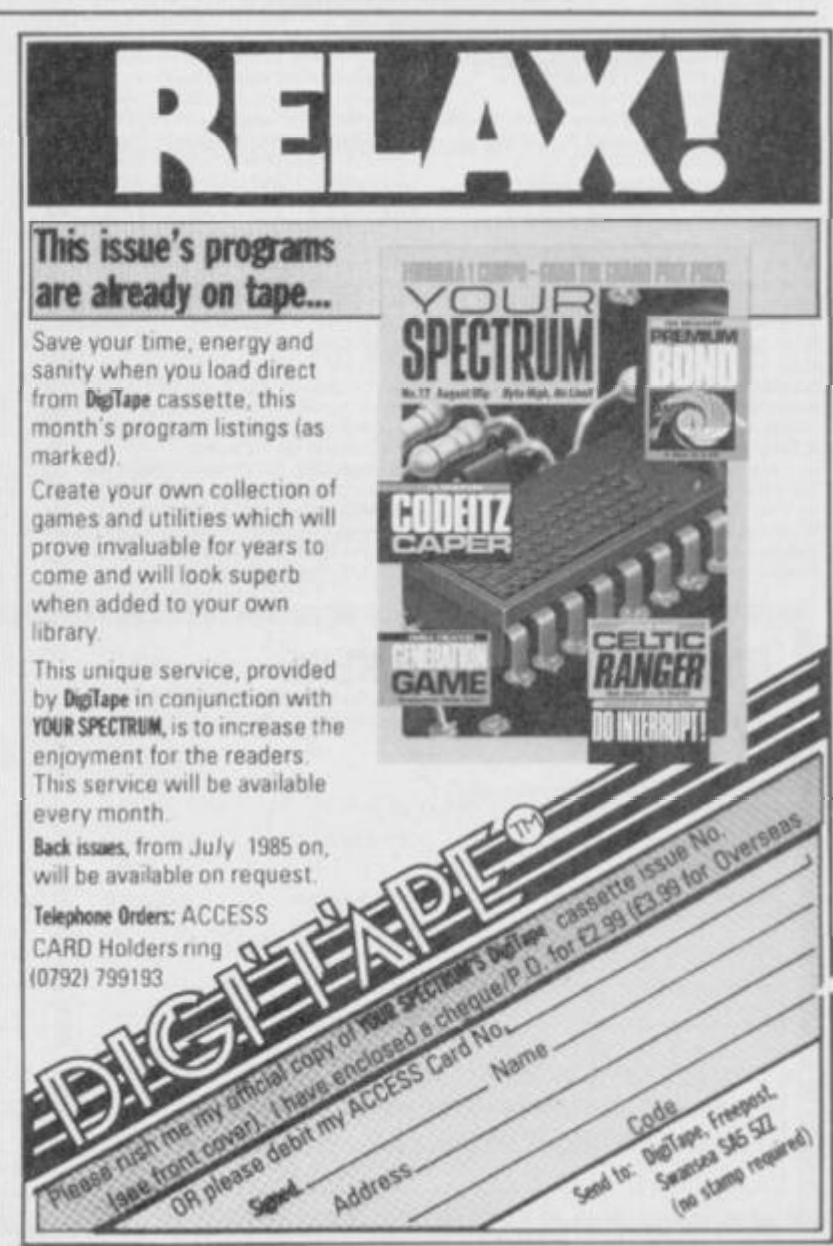

## THE FREE YS CLASSIFIED AD SERVICE The fun way to swop your software, hawk your hardware and make a name for yourself. And it's all for free. Be sure of your ad by filling in the

form below.

#### **SOFTWARE**

Will swop Ghostbusters for JSW, Valkyrie<br>17 or Match Day, Arcadia and Gnacher for Skool Daze or Monty Mole. Tel. 051-525 1395<br>and ask for Nathan.

and swop The Hobbit and Flight Simulation to<br>**B** Swop The Hobbit and Flight Simulation to<br>Brooker, 27 Greenfield Road, Atherton, Manchester M29 9LW.

standnesser sexs vi.w.<br>■ Swop Spectrum software. Send your list for<br>mine to S Palmer, 35 Brynteg, Rhewbina, Cardiff, CF4 6TT.

Cardiff, CF4 6TT.<br>
II Sweep any two of JSW, Cyclone,<br>
Psyamarama, Sofraid etc, for March Dayov<br>
Psyamarama, Sofraid Cup. Tel. Staylybridge<br>
nay one for World Cup. Tel. Staylybridge<br>
64-64014 and ask for Simon.<br>
II Sweep 10

Many top games to swop. Send your list for mine. Also sell ZX printer for £15 with 3 rolls of paper. Write to Richard Cooke, 9 Whage View, Kirkby-over-Bloo, Harrogate, N. Yorks.<br> **E** Got *Match Poins, Zombie Zombie, JSW* and<br>
more worth £68. Tel. (0473) 822574 and ask

more worth £68. Tel. (0473) 822574 and ask<br>for Geoffrey<br>**II** Will swop Alien 8 or Underwarded for Level<br>9 Snowball or Collossal Adventure or both for<br>White Lightning with instructions (must be<br>original) Tel. 051-486 6331 a

Wourse Plantage, Holland Y725 TG. Or Tel.<br>
01-657 487.<br>
11657 487.<br>
11657 487.<br>
11 I will swop *Dungeon Builder* and *Zip Zap*<br>
for *The Quill, or swop Zuxxonfor Raid Over*<br> *Moscow or World Series Basseball.* Tel. 01-804<br>

**84.D.**<br>
If Many top games to swop. Send your list for<br>
mine with sae to William McCulloch, 18<br>
Chestnut Drive, Girvan, Ayeshire KA26 0DA.<br>
If Swop *fivery One'r A Wally* for *Tir Na Nog*.<br>
Originations and Skool Daze for<br>

or Paul

For Fast your software list for mine. Please<br>enclose sae. Write to S Jackson 19 Portland<br>Street, Lancaster, Lancs. LA1 1SZ.

目

贾

Ш

Ш

習

显 n

哥

面

Ø

習

晋 Ħ

頂

Ħ

Swop Quill for White Lightning, Abo LOM<br>for Doomdark's Revenge I also have issues 2<br>conwards of YS. Offers please. David<br>McGibbon, 12 Philip Road, Durrington, Nr<br>Salisbury, Wiltshire SP4 8DT.

Swop Beach Head, Ghouthusters, etc for<br>Raid Over Moscow, Zombie-Zombie, Project<br>Future, Alien 8, etc. Tel. (0926) 651722 (after

Form) and ask for Timothy.<br>
Send your software list for mine. Please<br>
enclose sae. Write to Tomi Koninen, Eino<br>
Salmclaischkatu, 13 33720, Tampere 72.

Finland. Swop Trashman, Chuckie Egg, Ant Attack.

**Hance Killerfor Dk tronics Light pen. Tel.**<br>1031-339 2704 and ask for Robert.<br>**II** I have *White Lightning, Machine Lightning*<br>200 and *Supercode TTT*. Will swop one to one for<br>*Quali, Hiustrator* Tel. (0254) 884627 and a

Quill, *Husteanor*. 1et. (9259) 884627 and ask<br>for Tony.<br>**E** For vale Currah Microspeech and seven<br>games. £60 ono. Tel. (9920) 2194 (after 6.30)<br>and ask for Neil.

Do you ever use your Spectrum as a

computer? If you do, you may be willing to<br>swop software. Write to Marco Barlotti, 4<br>Rawnsley Drive, Kenilworth, Warwickshire, **CVR2NX** 

CV8 2NX.<br>
Will swop Chequered Flag. Chess. Harace<br>
Goet Skiing. Scrabble, Sarvival and Make A.<br>
Chip for Pois Position or one of Underweride<br>
Knightlore and the KTel. 01-891 3056 and<br>
Knightlore and Knightle and KTel. 01-8

11 Parsonage

Position. Calabriels, Scotland TD13186.<br>
Read, Galabriels, Scotland TD13186.<br>
Read, Galabriels, Scotland TD13186.<br>
Americ. Any four for White Lightning. Tel.<br>
(043.471) 2176 (after 6pm) and ask for Alex.<br>
Thave loads of S

others. Tel. (0555) 870329 anytime and ask<br>for Dougl.<br>
Have you got *The Boss?* If so, will swop for<br>
cither *Pygmarama*, *World Cap, Gobble A*<br> *Ghoston Realm Of The Undead*. Tel. (0224)<br>
690334 and ask for Stuart.<br> **M**

8761 (5-7pm) and ask for Sim-

Does anyone have Astronomer and Alien 8.<br>I've gut lots of software to swop. Send your list<br>for mine. Write to Antonio Alberto Figueiredo, Rua dos Mastros 39-1: 1200 Figuencio, Kua dos Mastros 39-1; 1200<br>Lisboa, Portugal.<br>■ Send your list for mine. Loads of titles

including Brace Lee, Dragoniore etc. Write to<br>John Russell, 95 Wood-side Avenue, South<br>Benfleet, Essex SS7 4UN.

Swop Marchday, Cosmic Raiders, Zip-Zap<br>and hundreds more. Send your list for mine.<br>Write to Mr. D Dodge, 14 Coombe Road, Harold Wood, Romford, Essex RM3 (ITX. Software to swop. Thave *Ghostbusters*, *Airwolf* and many others. Send your list for mine to Kevin. 11 Browell Road, Counden.

Coventry CV6 1AX.<br>
If have 30 games and utilities and 9 books for sale at half price. Tel. (09277) 68117 and ask

sale at ball price. Let. (09277) 68117 and ask<br>Dave for details.<br> **B** *Decarblon*, *Survival*, *Airwolf* and *Snooker*<br> **In**  *Decarblon*, *Survival*, *Airwolf* and *Snooker*<br>
for *Skool Daze*, *Chuckie Egg and Valhalla* 

apes. Tel. Hinckley, Leics. 30729 and ask for

**Reg.**<br>**E** Swop Twin Kingdom Valley, Blade Alley.<br>Full Throttle, Jack & Beanstalk for Allen 8.<br>Match Day und Underwuride. All four for Pole<br>Position or White Lightning. Tel. 041-952 446 and ask for Chris.

Over 350 titles to swop. Send lists to Brian O'Connor, S Almeida Terrace, Kilainham,<br>Dublin S, Eire. (Also wanted a printer or Alehaced

Alphacom).<br>
Swop Pettgrew's Diatyplus Twin Kingdom<br>
for Colossal Caves. Tel. (0304) 840319 and<br>
ask for J A Locketby.<br>
All the latest gimes to swop. Allen 8.<br>
Knightlere etc. Send your list for mine to<br>
Gerard Brodigan, 4

Swop Trashman, Scuba Dive, Zazzon and<br>Wheelie for Match Day, World Cap, Beach<br>Head or Ghostbussers. Send sue for list to Michael Storey, 4 Attlee Estate, Tow Law, Co<br>Durham DH3 4LG

#### **HARDWARE**

**Examples Accept Accept Accepts**<br>Sell for £8 or swop for White Lightning with<br>instructions. Tel. Parbold 3050 and ask for lan.

Instructions. Tel. Partfold 30.30 and ask for fan.<br> **Electronic kit – cost K30**, sell for K10<br>
(unused). Also Grandstand *Munchman* for K8.<br> *Demon Driver* for K5, remote control Porsche<br>
K8 All v.g.c Tel. Stough 76841 an

you to use any Atari cartridges, plus ten<br>cartridges — any offer over £50. Joe, 21<br>Newbarns Road, Barrow in Furness, Cumbria.

Newstrand Electron with Play 3 disk system,<br>some software, magazines and books,<br>Immaculate condition, £275 ono. Tel. Padgate

Immaculate condition, 1.275 ono. 1.et. Padgato<br>(0925) 811548 and ask for Tony.<br>■ 48K Spectrum, Turbo Interface, Quickshot<br>■ Joystick, Software. Most hurdware under<br>guarantee — quick sale, £150 ono. Tel.<br>Ashford (Kent) 200 llects.

concers.<br> **W** Spectrum Dk'tronics keyboard —<br>
Microdrive Compatible, hardly used — £25.<br>
Tel. Farnham 236563 and ask for Steve.

**Solution** 250503 and ask for Steven Steven Star Fighter poysitek, book of 40 machine<br>
Star Strike, Danger Mouse, Fonders Keepers.<br>
Number Strike, Danger Mouse, Finders Keepers.<br>
All for £25, or swop with a £25 for a Prism

Gordon.

B **BOOK YOUR FREE AD HERE** 眉 Name<sup>®</sup> 量  $\Gamma$ d like you to insert the following advertisement in the next available edition of INPUT/OUTPUT. ä Address 窗 Please chter it under the following category:<br>□HARDWARE □SOFTWARE □WANTED<br>□MESSAGES □CLUBS & EVENTS □PEN PAL B 諨 显 Address this coupon to: INPUT/OUTPUT, Your Spectrum,<br>14 Rathbone Place, London WIP IDE. 罰 If you don't want to mutilate your issue, send a photocopy instead! 蓋 目 蓝 晋 甜 苕 驯

ZX81, 1K, Complete and working £20. Tel., during office hours, Coventry (0203) 24632 or write to Mr A Quantum, 63 Compass Court. Norfolk Street, Coventry Kempston Joystick Interface, brand new

Sell for White Lightning with instructions. Tel.<br>Parbold 3050 and ask for Ian.

Lots of hardware, software and books.<br>Reasonable prices. Tel. (0467) 42429 and ask

**Example 12**<br> **Example 12**<br> **Example 12**<br> **Example 12**<br> **Example 1**<br> **Example 1**<br> **Example 1**<br> **Example 1**<br> **Example 1**<br> **Example 1**<br> **Example 12**<br> **Example 12**<br> **Example 12**<br> **Example 12**<br> **Example 12**<br> **Example 12**<br> **Exa** ZX Printer wanted. Will swop for

11.80. 1 et, 00 bleed.<br>
Bayer must collect.<br>
Spectrum 48K, Interface 1, 2 & Microdrives<br>
= eight cartridges -- ZX Printer, six rolls of<br>
paper, £250 original software. Cost £500.<br>
Accept £250. Acorn Electron £75. Wanted<br>
B

and for J Lyons.<br>
■ Wanted: Queen, The Works tape. Will swop<br>
for any one of the following, Match Day.<br>
Starstrike, Monry Mole, Games Designer.<br>
Airwolf or Scrabble Tel. (0326) 290459 and sk for S

ask for Sean.<br>
III Six Wafadrive 64K Tapes plus two super<br>
Lerm programs. Only £20, or swop for goos<br>
quality fightpen (preferably distapen). Tel.<br>
(0270) 211248. innd

(02.70) 211248.<br> **If** 48KS Spectrum, tape recorder, joystick +<br>programmable interface: 150 games, books<br>
and mags worth over £90, all for £130, worth<br>
over £500, need quick sale. If interested. Tel.<br>
(0204) 76215 after 6p

**Fragmes.**<br> **E** Currals MicroSpeech for sale, only £16.<br>
Good condition with demo tape, but small hole in the inside box. Tel. Bristol 40135 after 6pm. and ask for Sean.

and ask for Seam.<br> **III** ABK Spectrum in Dk'tronics keyboard.<br>
Interface 1 and Microdrive, Kempston<br>
Interface + joytstick, RAT joystick, lots of<br>
games and cassette recorder, all for £380. Tel.<br>
Hornchurch (04024) 72296 a Must sell.

Must sell.<br>
Il Swop *Stack Light Rifle, Truthman, Daley*<br> *Thompson's Decathlon, Fall Throttle* and<br>
many more for software or hardware. Contact<br>
M Storey, 4 Atlee Fitate, Tow Law, County<br>
Durham DH3 4LG.<br>
Il Spectrum 48K

Teletype with puper tape reader/writer and<br>serial input/output £30 one. Tel. Ashford<br>(07842) 51911.

Offers invited for some or all of the

**II** Offers invited for some or all of the<br>following: ZX Printer, cassette recorder,<br>ZX81, 16N RAMpack, suftware, 3 electronic<br>kis. All items in good condition. Tel. (0202)<br>760930 and ask for Dave.<br>**II** RD Digitial Tracer

Alphacom 32, or similar (software too!). Also<br>want Y3 2 and Y3 3 (for software too!). Also<br>Neil Oughton, Lower Rye Farm, Moreton-in-<br>Marsh, Glos. GL56 9AA.

Warsh, same Manuschen<br> **EASK Spectrum + Kempston Joystick and**<br>
Interface + well over 60 top games inc.<br> *Doomsdark's Revenge, Suarstrike* and<br> *Everyone's A Wally.* Tel. Blackburn (0254)<br>28685 and ask for Anthony. Offers

£180 please. Intellivision console, 11 games £55. Mark<br>House, 12 Braemar Rise, Salisbury SP1 3QB. Tel. 20690 and ask for Mark.

### **WANTED**

鹽

Star Wars cartindge or cassette will use<br>op games such as Pole Position, Brace Lee and<br>100 other games. Write to 14 Kinloss Park,<br>Copar Fife, Brace Lee and 100 other games Write to 14 Kinloss Park, Cupar Fife, Scotland KY154EJ.

Wanted, Interface 1 and Microdrive. Will ■ Wanted, interface 1 and Microsoftwe. Will<br>and £30, or swop all games for any Spectrum<br>printer. Tel. (0229) 42297 and ask for Peter.<br>Printer. Tel. (0229) 42297 and ask for Peter.<br>■ Wanted Dk'tronics programmable joystick 6DN.

**GLYSTER Machine Code Tutor and Wanted Machine Code Tutor and Picturesque Assembler. Swop 2 of Combat Lynx, Pyjamarama, Moon Alers, Android 2, Beaky, etc. Write to M. Taylor, 31 Auckland Road, Hucknall, Notts, NG15 6RA.** 

圆 

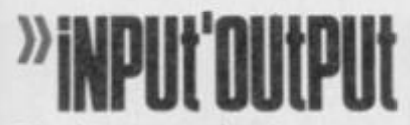

 $\label{thm:2} \begin{tabular}{l} \hline \textbf{I} \textbf{S} \textbf{c} \textbf{c} \textbf{c} \textbf{p} \textbf{b} \textbf{c} \textbf{c} \textbf{c} \textbf{c} \textbf{c} \textbf{c} \textbf{c} \textbf{c} \textbf{c} \textbf{c} \textbf{c} \textbf{c} \textbf{c} \textbf{c} \textbf{c} \textbf{c} \textbf{c} \textbf{c} \textbf{c} \textbf{c} \textbf{c} \textbf{c} \textbf{c} \textbf{c} \textbf{c} \textbf{c} \textbf$ for Geoff.

for Geoff.<br>
■ Wanted Programmable joystick interface.<br>
Will swop Dk 'tronics Lightpen plus *Scope 2*.<br>
Will swop Dk 'tronics Lightpen plus *Scope 2*.<br>
513641 and ask for Steve.<br>
■ Wanted-money for any issues of *YS* 2-15.

for Ian,<br> **II** Interface 1 and Microdreve wanted. Will<br>
swop for 13 programs worth £85 and 6 books<br>
worth £40. Tel. (0704) 76580 (after 5pm) and<br>
ask for Michael.<br> **II** Wanted VTX 5000 Modern and manual.<br>
Will swop Currab

ask for Derek.<br> **Manted, ZX printer for Spectrum, with all manuals. Please write to R. Love, 15<br>
manuals. Please write to R. Love, 15<br>
Springfield Gardens, Whitley, Mecksham,<br>
Wilts, SN12 RRQ.<br>
Il need issues 2 and 3 of YS** 

THT.

**3HJ**<br>**W** Wanted, ZX printer with paper. Will swop<br>for Chexs, *Worse Things*, *Magiy* and more.<br>Write to David Neeson, 25 Ladywell Drive,<br>Tullibody. Clackmannanshire, Scotland FK 10

Wanted Tasword Two and Hisoft's Devpas

■ Wanner Faure Finder Library<br>
or Pictures MicroSpeech and joystick or software to swop<br>
Tel. 01-853 1179 and ask for Steven.<br>
■ Wanted, issue 6 of *YS*. Will pay £2. Tel.<br>
Sulgrave, Northants. 403 and ask for William.<br>
■

\$180 of original software inc. Alien 8,<br>Wriggler, Zaxxon, 27 titles in all. Will also give<br>Currah MicroSpeech or £20. Tel (0652) 33061

Currah MicroSpeech or L20. Ter (00024) 3000<br>
and ask for Andrew<br> **W** anted ZX or Alphacom printer with<br>
paper. Will wop for MicroSpeech and<br>
software. Loads of software to swop. Write to<br>
Rick Travis, 6 Bar Lane, Staincros

Richard.<br> **II** Wasted your bardware for my software.<br>
Loads of games to go? Any 25 titles for<br>
Microdrive, Wafadrive etc. Tel. Soton 735 179<br>
and ask for Tim.

and ask for Tim.<br> **III** Wanted Currah MicroSpeech. Willing to<br>
give up to 35 games. Also swop your list for<br>
mine. Write to Craig Street, 15 Isis Grove,<br>
Chelmley Wood, Birmingham B36.<br> **III** If you have a Microdrive and I

Washington of a Curran windows perform of a<br>printer and interface or a Kempsion joystick<br>interface and want to swop it for software and<br>money, I have over 50 titles to choose from.<br>Write to Kjell E Kohtad, PL 2115 44503,

Stenkullen, Sweden.<br>■ Wanted issues 4 and 7 of YS, also a ZX<br>Printer. Please tel. Rayleigh 774024 and ask for Frank

for Frank.<br> **W** Wanted ZX printer good condition. Swop<br>
for *Time Gate, Atic Atac, Everest Ascent,*<br> *Rescue. Chamber of Horros, Horace and the*<br> *Spiders, etc.* Write to 46 Wiltshire Gardens,<br>
Bransgore, Christ Church, Do

#### **PEN PALS**

18 year-old hacker from Yugoslavia seeks pen<br>pal from anywhere. I have lots of the latest<br>games and I write machine code. I like music -Depeche Mode, Eurythmics and I read Sci-Fi<br>books. Rancic Milos, Ziherlova 6, 61000<br>Ljubljana, Yugoslavia.

Reasonably sane, intelligent male or female ■ Reasonably sane, intelligent male or female<br>sought as pen pal by 13 year-old to exchange<br>tips, games, info, etc. Write to Richard Lane,<br>278 Obelisk Rise, Northampton NN2 STW.<br>■ Hi! I would like to have a 13 year-old mal

Elish girl penfriend wanted, 12/13. Into

**Example 12**<br>
Instage, The Young Ones, Films, Parase send<br>
skating, The Young Ones, Films, Please send<br>
good photo: Will give advice on games if<br>
needed. Gaoin Paisley, 58 Thomas Moore<br>
Road, Walkinstown, Dublin 12, Eire.<br>

 $\begin{tabular}{l|c|c|c} \hline \textbf{B} Spectrum pen pals wanted to swap games, halts. Every letter guaranteed a reply. Send your list for mine to Paul Ledgeer, 2 Henconne Garth, Chapter All Lorder, Leeds LS7 3RZ. \hline \textbf{I} if it I'll be your pen pull if you can tell me who sang "When October Goer" at Wembley last. November Y co mouseiff Roard, Anith. Antik Bottrice, 26 Gooseediff Road, Emsbury Park, Bournemouth, Doreet BH10 4HH. \hline \end{tabular}$ 41418

Finally Frank, and and ideas with Paul Kelly<br> **III** Does anyhody out there write programs?<br>
Swop original games and ideas with Paul Kelly<br>
(aged 15). 7, Gladstone Terrace, Whitley Bay,<br>
Tyne and Wear, NE26 2EH.<br> **III** Lam

have 85 games, I am male and I love Speccys.<br>Write to Geoff Spick, 28 Swindcrby Drive,<br>Oakwood, Derby DE2 4RN.<br>**II** Anyone wishing to swop software and hints,<br>send an sae to me with a list of your games.<br>Dan Schaileman, 12

Andrew.<br> **II** Pen pal to awop software hints tips, etc. 1<br>
have over 400 titles. These include *Brace Lee,*<br>
Succes from the straight of the mine to Ivan Brittow, 'Eastside', Brinkworth,<br>
Nr Chippenham, Wilts SN15 5EJ.<br>

 $\blacksquare$  <br> Any  $20+$  rock fans into bikes, beer and Species want to swop insults, music, games,<br>tips and mags then write to Mall Smith,  $20$ <br>Pinewood Avenue, Flanshaw Park, Wakefield,

Princwood Avenue, Planshaw Park, Wakefield,<br>Yorks WF2 9JR All letters answered.<br>■ I am 13 and want a pen pal who wants to<br>twop games. Leeds dwellers only please. Write<br>to Andrew Helteridge, 6 Allerton. Grange

e, Leed 17 To 14 and would like a pen pal of the same

age (hopefully a beginner), male or female.<br>Write to Iris Thompson, 3 Valley Road, Park<br>Village, Wolverhampton WV10 0NY.

Competition! First female to reply to this ad **EXAMPLE COMPOSEDED**<br>
We will win a made per paid (16) who emptys<br>
different types of music and Speccy games.<br>
(*Everyone's a winner, eh? Ed*) Gordon<br>
Turner, 22 Hemplands, Chedworth,<br>
Cheltenham, Glos. GL54 4NH.<br> **EXPECC** 

owner to swop hints, ideas, software and tips.<br>Write to David Neeson, 25 Ladywell Drive,<br>Tullibody, Clackmannanshire FK 10 2QP. There must be someone, somewhere, who like me -- wants a pen pal to swop games etc.<br>So come on, let's be hearing from you. Jeff<br>McCann, \$2 Frampton Close, Bransholme, Hull, HU76AL

McCann, 52 Frampton Close, Bransholme,<br>Hull, HU7 6AJ.<br>Hull, HU7 6AJ.<br>**Exercity** poetrum owners seeks pen pal,<br>preferably age 12+. Swop hints and tips and<br>games, etc. 1 like music and programming—<br>male or female. Alum Lowle

beautiful represent to brain surgery won't help, a<br>photo would Write to James Shaw, 17 The<br>Logan, Liff, By-Dundee, Tayside DD2 5PJ.<br>Logan, Liff, By-Dundee, Tayside DD2 5PJ.<br>Will swop Code Book Caper, Mafia<br>Pole Position I

Pole Position II.<br>
Il Have White Lightning to swop for Comcon<br>
Interface or selected software. Tel (0202)<br>
697477 and ask for Kevin.<br>
Il I will twop Ghostotusters for March Day or<br>
Alien 8. Write to Max Davidon, PL5183,<br>

desperate Mark!<br> **II** Swop *HURG, Knight Lore, Tir Na Nog,*<br> **Beach-Head, Starstrike, TLL, Lunattack**, etc<br>
for a Picturesque Assembler or Lerm<br>
Wafadrive Convertor. Tel. Luton 504319 and

Watakite Mr. P. Robinson.<br> **IS** Swop any of my 50+ games, utilities and<br> **IS** Swop any of my 50+ games, utilities and<br> **IS** Swop any of my Level 9 adventures. Tel.<br>
(0433) 60244 and ask for David.

# KIH

Who cares if you're heading for a spot of trouble as long as you can take a few copies of Your Spectrum along with you! Make sure you've got yours at the ready - by sending off the coupon below<br>to Speccy Subs, Your Spectrum, 14 Rathbone Place, London W1P1DE.

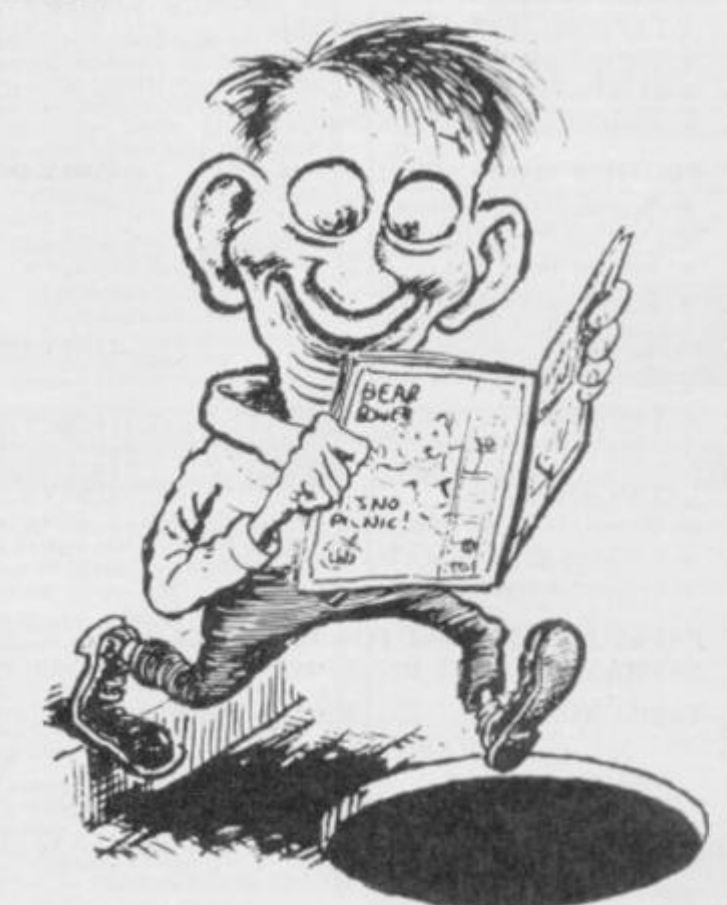

**SUBSCRIPTIONS: PRIORITY** ORDER FORM

目

u

×

в

丽

目

B

眉

盟

眉

в

盟

描

Ħ

置

圓

Ш

盟

픪

盟

面

B

目

в

图

面

目

丽

N

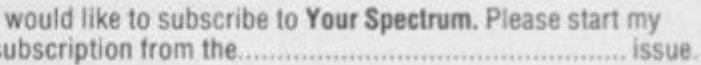

Please tick appropriate boxes: □ One year £12 UK and Eire

One year £15 Europe

□ One year £25 Rest of the world (inc. Mars)

I enclose my cheque/postal order payable to Sportscene 

□ Please charge my Access/Visa/American Express/ (Delete where not applicable)

Signature ............ (Credit card orders cannot be accepted without a signature)

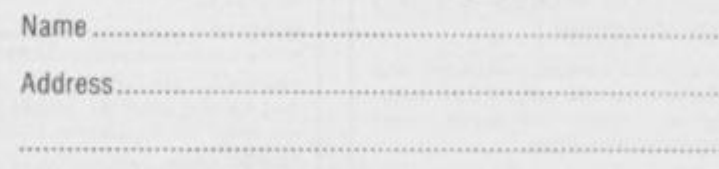

Send the completed form with payment or credit card number to: Your Spectrum Subs, 14 Rathbone Place, London W1P 1DE. If you don't want to cut up your magazine, use a photocopy of this coupon.

置

無 無 無

H

B

N

Ш

Ш

ℿ

Ш

匪

Ħ

目

Ш

目

目

ü

ü

H

匪

в

Ш

Ш

Ш

Ш

Ш

Ш

Ш

AND AND AND ABOVE HOW MINT ARE DON DOES NOW PRES WAS INTO LOOK ONE CON SUM YER ONE DOES ONE CON DOES AND MINE ON

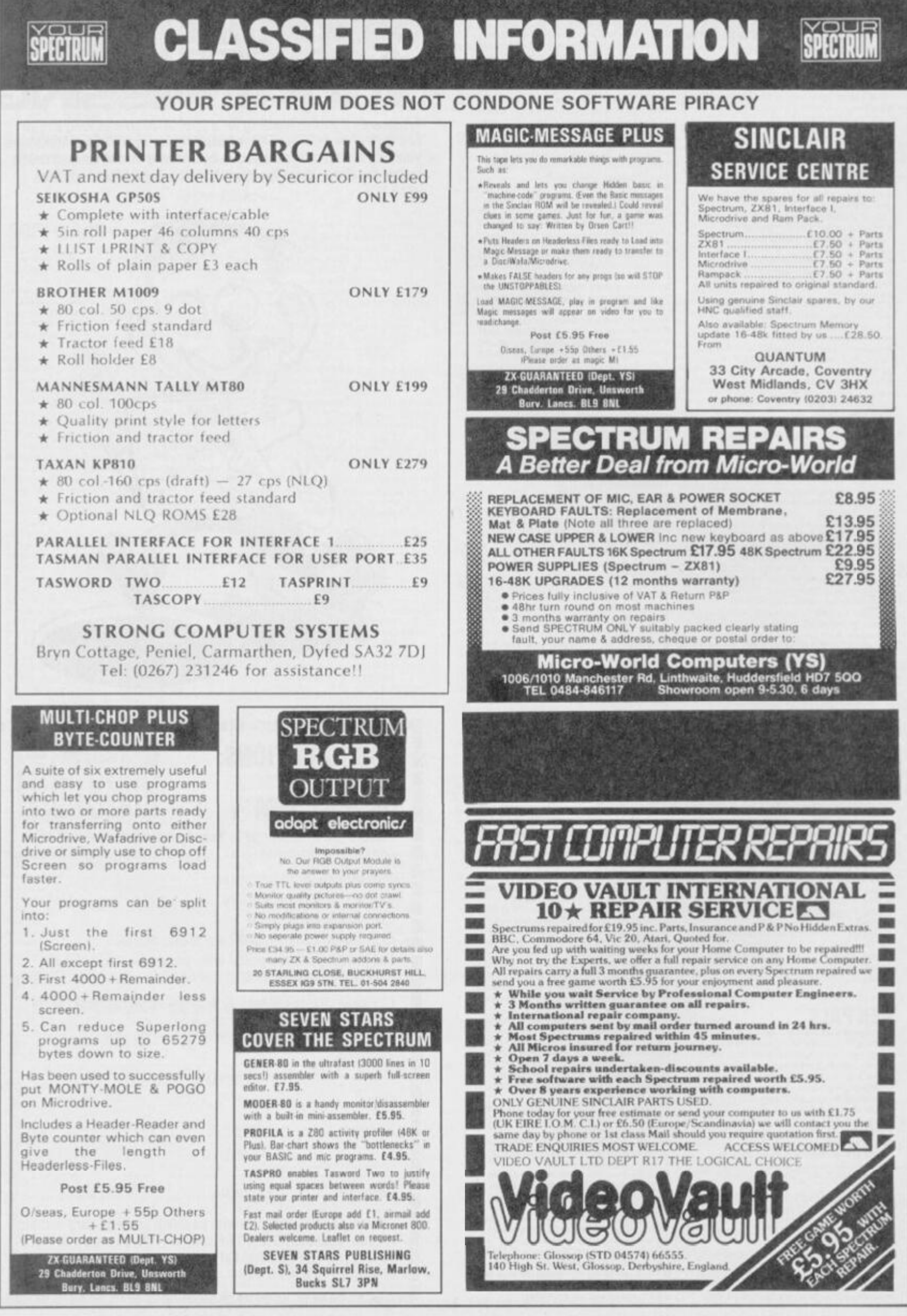

**CALL CHRIS ROBUR 580 0504 FOR RATES AND DETAILS ON ADVERTISING** 

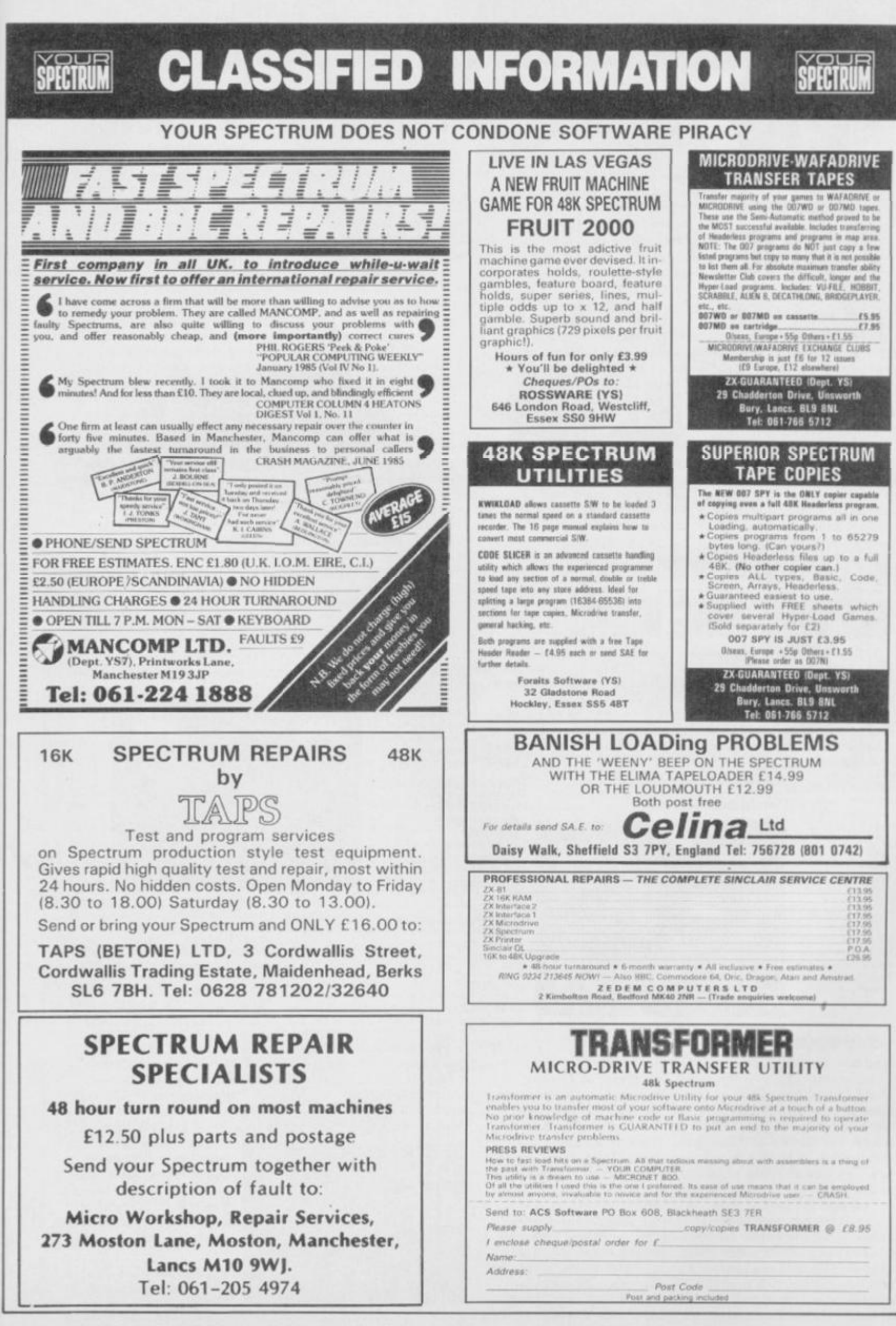

CALL CHRIS ROBUR 580 0504 FOR RATES AND DETAILS ON ADVERTISING

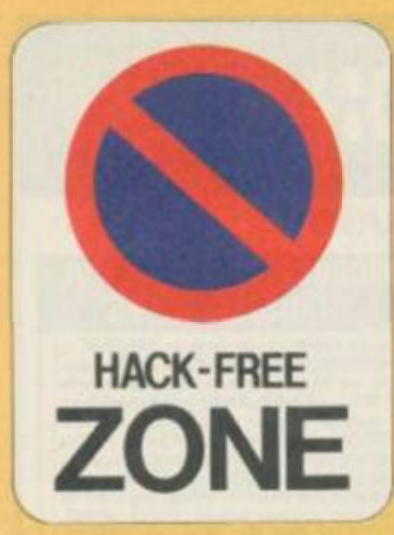

**You** *know what they say. Those who can, play. Those who can't, hack. Welcome to the page for all of us who can!* 

So, what have all you gamcsplayers been up to since last month — other than poking fun at all the hackers? Weil, a lot of you have been finishing games without resorting to cheating. Stefan Johnson from Gravcsend tells us that he's

completed *Cavelon.* It's a bit of a fossil but in case there's anyone who hasn't yet cracked it he offers the following tip for reaching level five — take at least four or five crosses and maximum lives or you won't stand a chance.

Colin Read from St. Helens has finished *Pyjamarama*and offers (he following clue for his fellow Wally-followers — crash helmets are very tough for library books and if you get through all the levels in the games room then you'll get an extra life. Mmm, s'pose it must mean something to someone.

And now coming bang up to date. Paul Allen from Hull has finished last month's megagame, *Shadowfire.*  Considering the trouble that **YS** arcade aces, Ross Holman and Steve Malone had lasting for more than four minutes without an almighty barney on tactics, that's no mean achievement. Perhaps they can learn something from Paul's very clever suggestion that instead of shifting all the Lnigma team around the ship, you should just use Manto equipped with the transporter.

That way, when he finds Zoff, he can just drop the

transporter, beam himself back to the ship and beam the fighting crew, fit and fully armed, straight into the thick of the battle. Now why didn't we think of that?

More of you have finished Knightlorethan we'd ever have thought possible — and still the hints'n'tips are coming in. David Bass from Bridgwater, for example, suggests that you never go near the wizard when you're a werewolf. He's also worked out that the bouncing balls aim straight for the wolf but avoid Sabreman, so it's best to lay low when you've turned into a wolf. Sound advice that - if only Troubleshootin' Pete would take it!

It certainly seems that *Dragontorc* is an easier game to beat than its predecessor, <4 *vaton -* or that's the impression we've got from your letters. Martin Edwards of Staines has these words of wisdom for troubled torcers. First off, follow the poem closely. In the last sanctuary there's a scroll that tells you where to look for the crowns.

But has any of you finished A valon?

Finally, from across the Channel, David Osrin of Strasbourg has sent in a grande liste of all the games he has finished. Can't tell what possessed him to include *Jet Set Willy* in his rundown, though. Perhaps word hasn't reached foreign parts yet! Still, David's come up with some good advice for martial arts addicts of *Bruce l.ee —* if you keep on kicking the fat guy, he'll eventually die. And on the last screen — the one with the wizard — ignore him and take the lantern. Hope that throws some light on the subject.

That's it for another month. but if any of you have finished a game that you think is pretty impossible let us know. And remember to include all your hints'n'tips so that others can  $learn from your example - it's$ the only way to keep them from the hands of the hackers! Now send off to Nothing's Impossible, *Your Spectrum,* 14 Rathbone Place, London W1P 1DE. C'mon and play the game.

**A word ol warning - on this level your up/down controls aie disabled. Lett and right stay the same**  but the fire button now lets you jump.

**Take extra care when jumping onto these platforms. They're not safe! It you go too close to the edge you're : iabletoget vertigo and go tumbling down** 

**All aboard your broomstick and take to the skies. From up above you have to search out and collect the colourcoded keys that'll lei you enter Ihe corresponding doorways.** 

**Even Ihoughthe graphics are excellent, ihe**  animation isn't exactly flicker-free and as for the **scrol ing — ughl You have to wait tor t^e screen to**  scroll onto the next one before your witch can enter **it** 

**\_You'r e onl <sup>y</sup> allowed to land on thegialed areas at the botto m If you miss them ihe eld hag does a midair spin and tcses another lite.** 

> inevitably does — well, you can't keep a good ghost down you'll have to try and kill 'em with the weapons scattered round the shack. These will give you differing amounts of energy which you'll lose when you attack an enemy bul your points will increase. Only when you've enough points will the Book of the Evil Dead (\*a jolly good read' Daily Mirror.

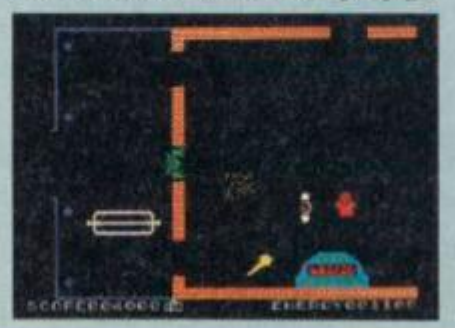

'Dead boring' Your Spectrum) appears throw it straight on the fire in the main room and you'll have defeated Ihe curse forever. Dead easy, **really.** 

*J* The Evil Dead — **a** touch of corn with a jolly green giant!

## THE MITCHING HOUR…

*Double. double toil and trouble:* 

Take a dash of a Defender style shoot'em up, add a splash of an arcade adventure, throw in a handful of platform screens and top up with some magic graphics. Stir vigorously and you've got a rich brew from Palace Software called Cauldran that aims to have you hewitched, bothered an *Cauldron*lhat aims lo have .vou bewitched, bothered and bewildered.

**be chosen as Ihe Witch Queen** 

Tomorrow is the big day of the year for witches it's Hallowe'en and you've got a lot to do if you're to

**Here s your witch's den where you're**  mixing up a rather **unusual cocklail in your cauldron Trouble is six ingredients don'l really make everyone s idea ot a thrrst-Quenchin". lip smackin' drink — d you fancy imbibing load. newt, bat. hemlock tool, bone and lava from ihe Smoking Island?**  *{Mmmm. mike mine idouble'Eif) <sup>t</sup>*

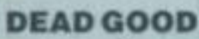

And now for a surprise bonus. On the reverse side of the *Cauldron tape,* appears the Spectrum version of *The Evil Dead.* It wasn't meant to he there but somehow the gremlins must've crept in at Ihe duplicators. So, dare you risk the evil curse and play the game? Well, you could do worse than give it a go. But the real problem is that there aren't any instructions. A bit of a dead loss, you could say, but panic not, 'cos here at YSwe've sussed the plot of this computer nasty.

You play the part of Ashly, shacked up on holiday with a group of friends deep in the Tennessee Woodlands. Cheryl, Linda, Scott and Shelly are clean cut ail-American kids who just happen to change into ghastly green mutants when they over-indulge with the spirit — Evil spirit, of course. Your aim at the beginning is to keep the evil one out of the shack by rushing round closing all the windows. When that fails as it

64

**Collect the objeel in Ihe underground**  screens, then make a clean sweep on **your broomstick siraight back to your nut. then, brew it up wilh the rest ot ihe dodgy doin's. Once alt six**  are in the pot, get to the pumpkin half and go for the giant pumpkin.

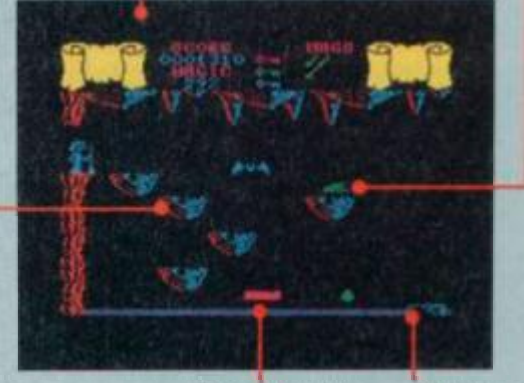

**There are moving platforms** hi **most Of the underground leveis Judge your jump very carefully ana il you don't go in Ihe same direction you'll oe tossed away** 

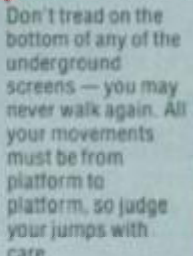

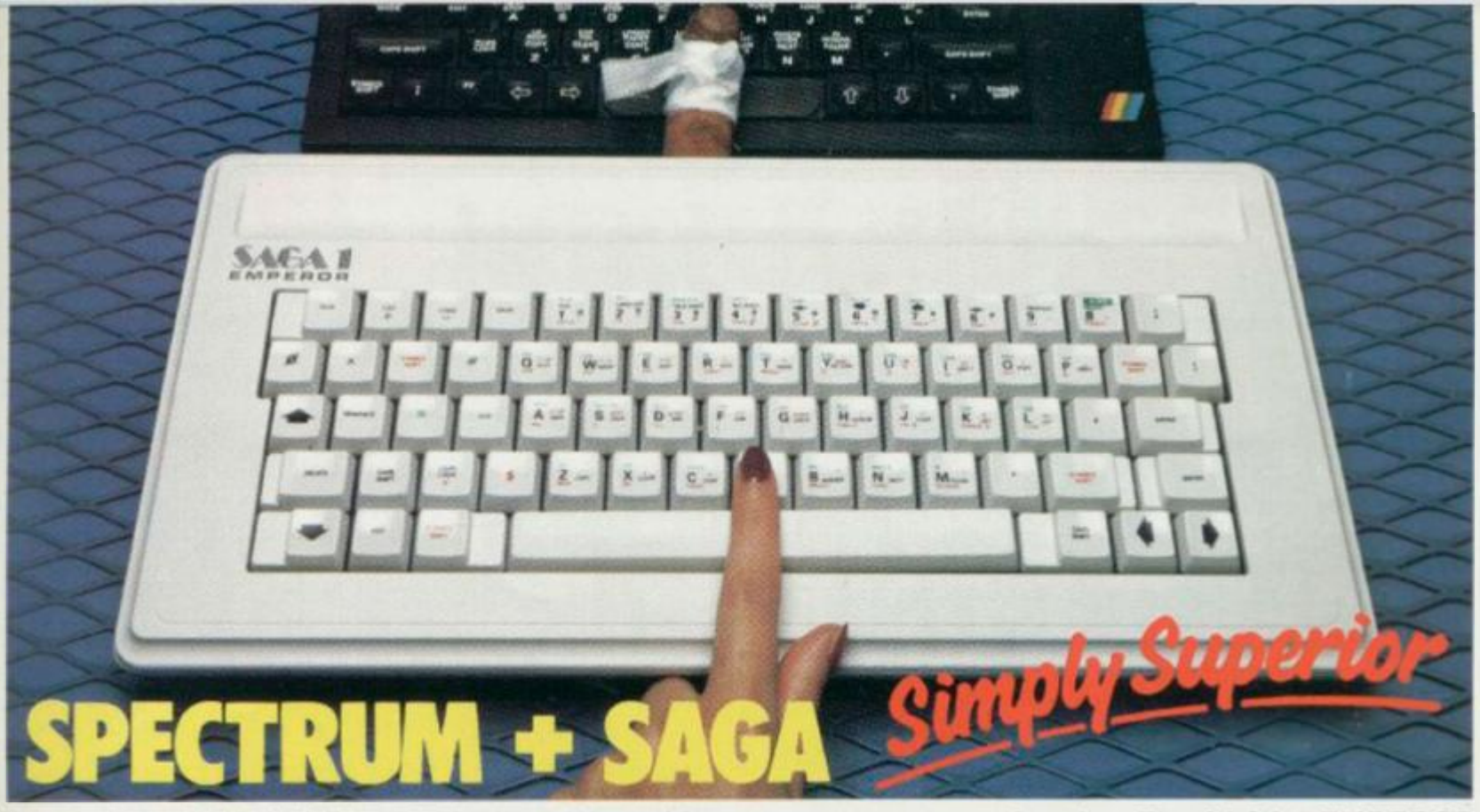

The SAGA 1 EMPEROR has 67 keys which enable easy access to every function. The SAGA 1 EMPEROR makes obsolete the "stretch requirement" of other keyboards and enhances the ability to touch type. For Business or pleasure the Emperor will make your computing time more productive and enjoyable. Now available for the Spectrum + ONLY £49.95

#### **FOR GREAT GRAPHICS**

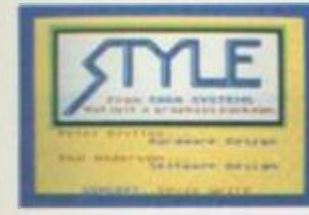

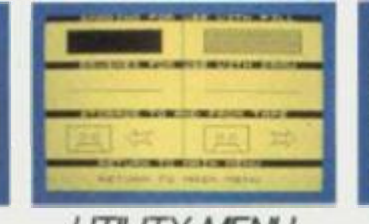

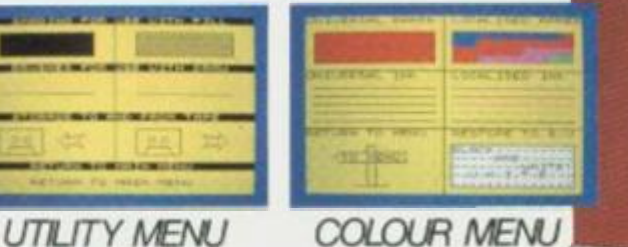

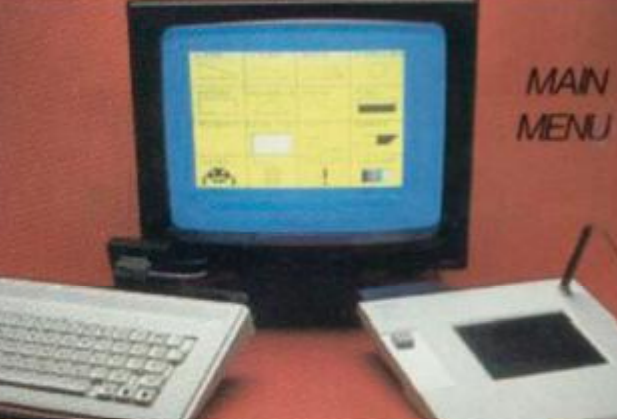

### YOU'VE GOT TO HAVE STYLE!

Whether you are 5 or 95, using joystick or GP. full colour STYLE puts you in direct command of your graphics. Already in use in software houses and educational

establishments, uses range from screen design to Business to pure fun. Our unique design eliminates endless reading of manuals. STYLE displays all options on screen, enabling you to start designing and flip from menu to menu fast, with some very useful built in routines. STYLE offers exceptional value for money, containing both Software and full Kempston compatible hardware for GP or Joystick operation.

## *STYLE £29.95 SAGA GP £79.95 (Graphics tablet for Style)*

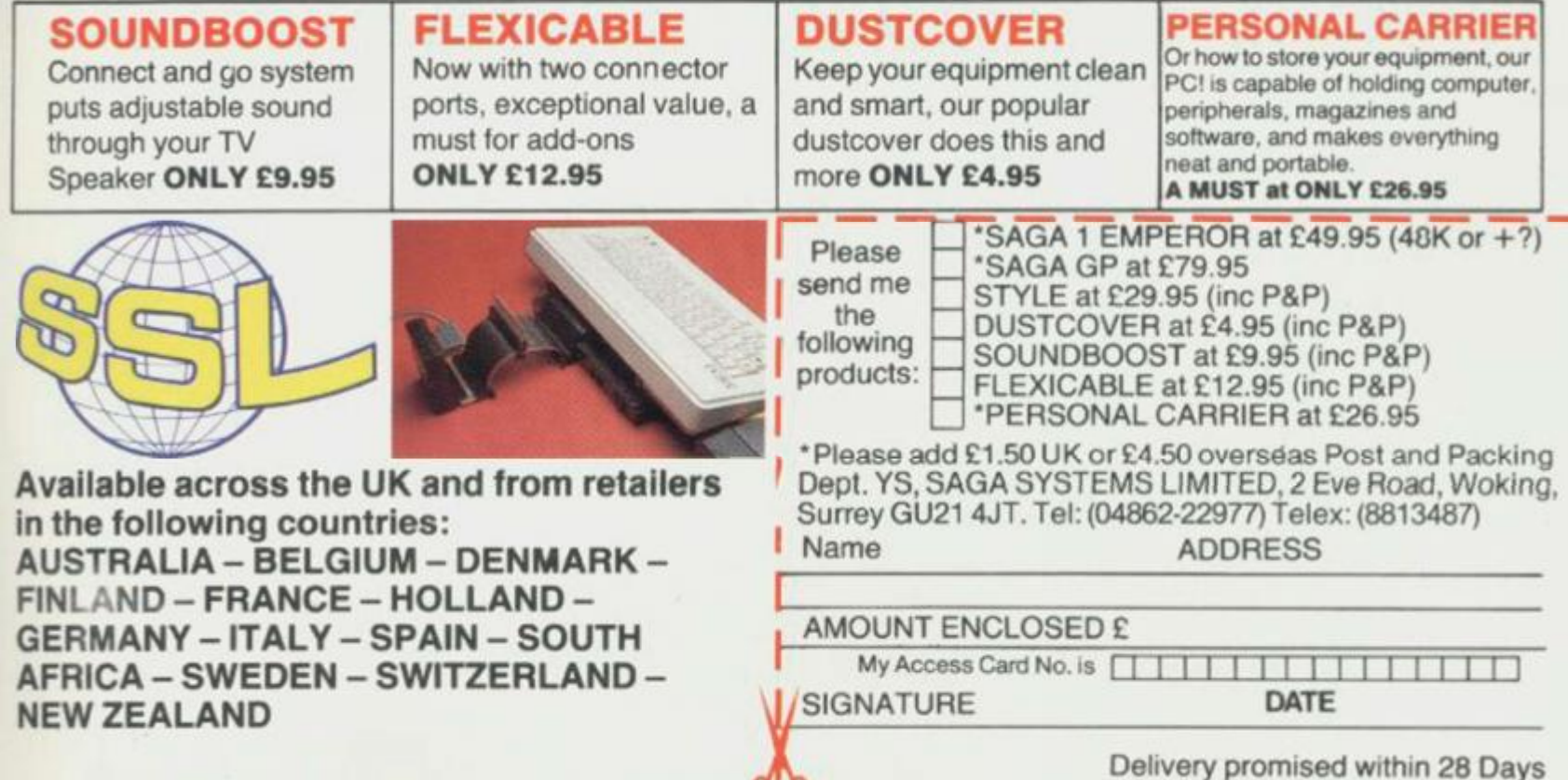

 $\sigma$ <sup>n</sup>

At last Spectrum owners can choose a TRUE disc drive system for their computer, backed by REAL. software support and available with the most comprehensive specification yet developed.

For just £199.95 Discovery offers a new level of performance and a combination of advanced features which make other fast storage systems for the Spectrum and Spectrum + look obsolete.

No wonder one leading computer magazine,<br>Sinclair User, recommended Discovery in its latest<br>guide to fast storage systems for the Spectrum.

Discovery has been designed to take no USER RAM from the Spectrum during the use of tape-based programs, it accepts the same commands as

'Interface !' allowing you to use many of the cassette programs designed for microdrive and we've even provided you with the firmware to use<br>a super fast RAM DISC when you choose. Random<br>Access Files are fully supported and formatting and back-up routines are included in ROM.

Add to all this a range of great software titles on the latest  $3\frac{1}{2}$ " disc cartridges commissioned by Boots and you begin to see why we named it Discovery.

Discovery is available from larger branches of Boots and selected computer stores nationwide. For further details call us on 0737 65080 or post the coupon now.

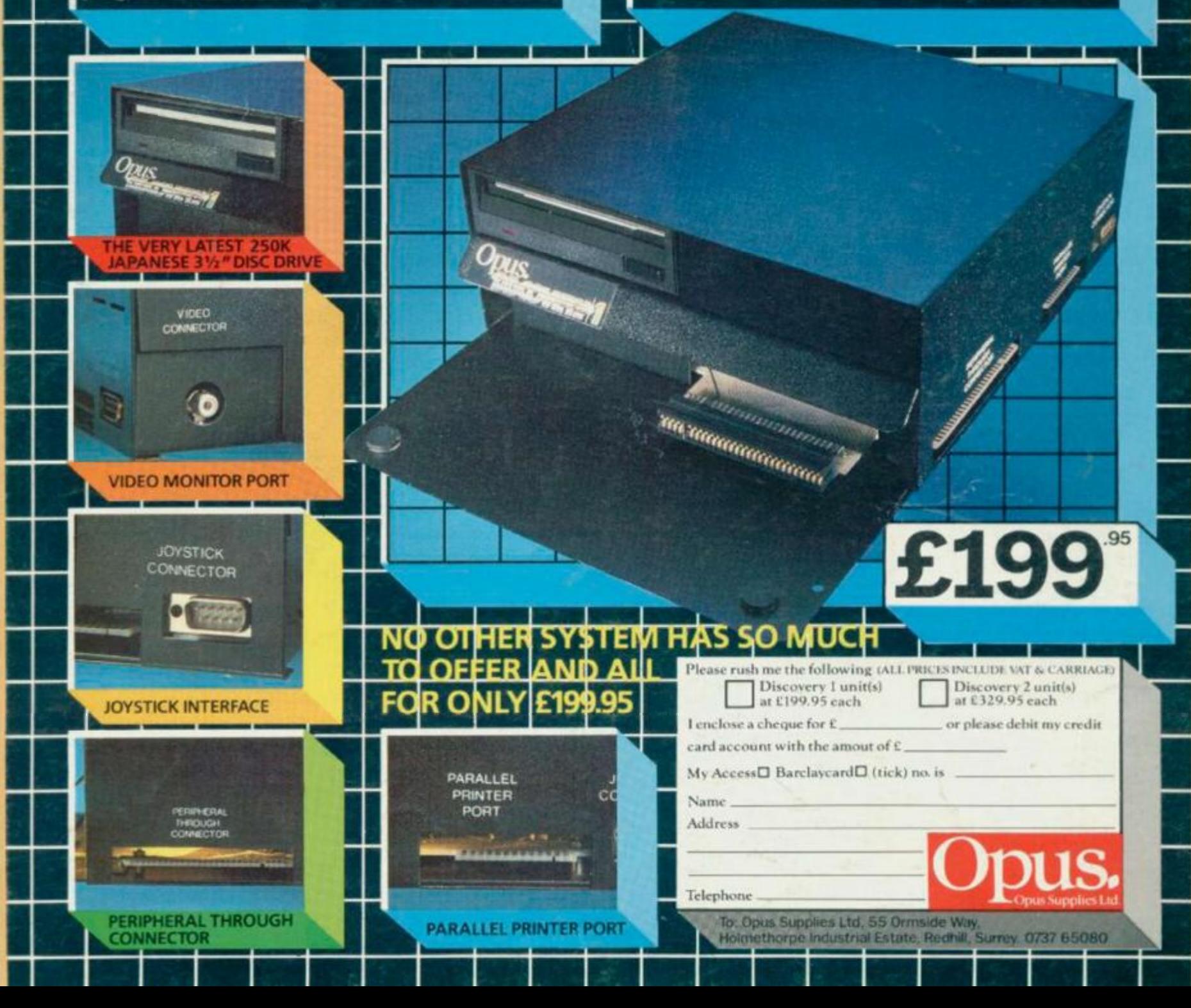